### **UNIVERSIDADE FEDERAL DE ITAJUBÁ**

**Mayra Moutinho Cardoso**

# **SIMULAÇÃO DE MODELOS GARCH PARA SÉRIES TEMPORAIS UNIVARIADAS DE DEMANDA DE ENERGIA ELÉTRICA PARA CONSUMIDORES LIVRES EM REGIME DE CURTO PRAZO**

Dissertação submetida ao Programa de Pós-Graduação em Engenharia de Produção como requisito parcial à obtenção do título de *Mestre em Engenharia de Produção*

**Orientador:** Profº. Pedro Paulo Balestrassi, Dr.

**Itajubá 2005**

### **UNIVERSIDADE FEDERAL DE ITAJUBÁ**

**Mayra Moutinho Cardoso**

# **SIMULAÇÃO DE MODELOS GARCH PARA SÉRIES TEMPORAIS UNIVARIADAS DE DEMANDA DE ENERGIA ELÉTRICA PARA CONSUMIDORES LIVRES EM REGIME DE CURTO PRAZO**

Dissertação aprovada por banca examinadora em 29 de julho de 2005, conferindo ao autor o título de *Mestre em Engenharia de Produção*

#### **Banca Examinadora:**

Profº. Pedro Paulo Balestrassi, Dr. (Orientador) Profº. João Batista Turrioni, Dr. (UNIFEI) Kevin Theodore Fitzgibbon, PhD

**Itajubá**

**2005**

Ficha catalográfica elaborada pela Biblioteca Mauá – Bibliotecária Jacqueline R. Oliveira Balducci - CRB\_6/1698

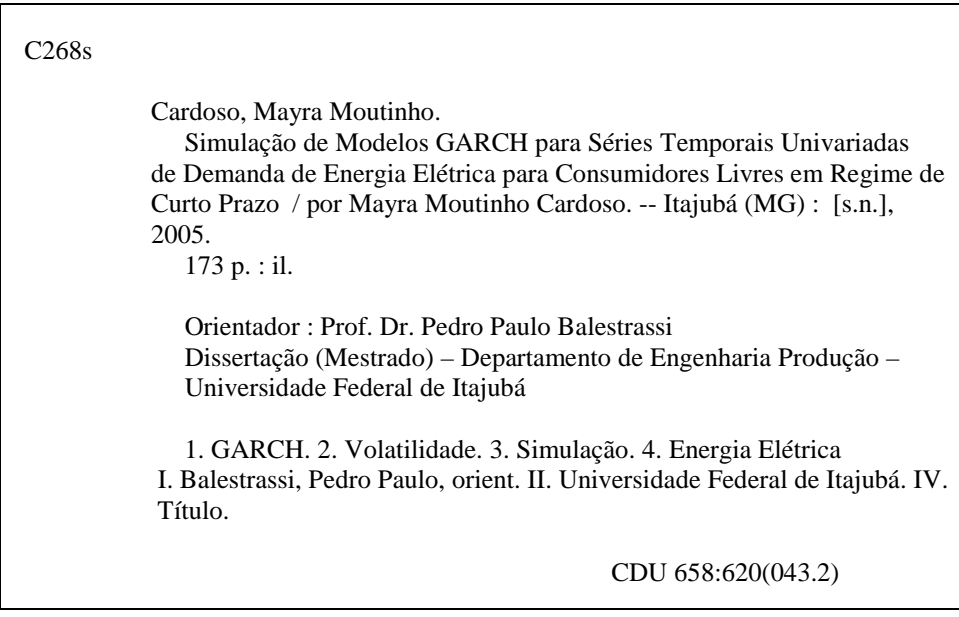

## **AGRADECIMENTOS**

Agradeço a meu orientador e amigo, professor Pedro Paulo Balestrassi pelo incentivo dado, pela confiança, pela paciência, pela amizade e pela dedicação em estar sempre pronto a me ajudar.

Ao meu marido Levindo, que sempre esteve ao meu lado, agradeço pela grande ajuda, carinho, incentivo, companhia, compreeensão e principalmente paciência pela minha falta de tempo.

Aos meus pais, Marilio e Diva, e a meu irmão Fabiano, agradeço de coração, pela ajuda, carinho, incentivo, paciência e apoio.

Aos meus familiares com os quais não pude conviver muito este último ano por causa deste trabalho.

Aos meus amigos que torceram por mim e compreenderam minha ausência, em especial Isa, Bó e Lú.

Agradeço também a todas aquelas pessoas que, direta ou indiretamente, contribuíram para a realização deste projeto.

Agradeço a Deus por colocar no meu caminho estas pessoas maravilhosas.

Muito obrigada a todos vocês que me ajudaram a vencer este desafio!

#### **RESUMO**

O presente trabalho tem como proposta determinar um modelo quantitativo consistente e representativo para a previsão da volatilidade da demanda de energia elétrica para consumidores livres em regime de curto prazo, através da simulação de modelos GARCH para séries temporais univariadas, no qual será avaliado o comportamento das cargas industriais presentes nos dados utilizados, objetivando a previsão da volatilidade de curto prazo (uma semana). O trabalho apresenta uma revisão da literatura sobre alguns modelos estatísticos de previsão e principalmente sobre o modelo GARCH, utilizado neste trabalho, apresentando suas particularidades e aplicabilidades. A simulação realizada fundamenta-se na construção de modelos não lineares univariados de previsão da volatilidade associada à demanda com base em dados de séries temporais. Para tal foi criado um programa baseado na *toolbox* GARCH do Software MATLAB 7.0.1

Por fim, o trabalho faz análises dos resultados obtidos da simulação e previsão realizada e propõe sugestões para trabalhos futuros, objetivando sempre resultados cada vez mais precisos para uma previsão.

*Palavras-Chaves*: GARCH, Volatilidade, Simulação, Energia Elétrica.

### **ABSTRACT**

This work proposes to determine a consistent and representative quantitative model for the volatility forecast of electric power demand, for independent consumers, in short-term regimen, through the simulation of GARCH models for temporary univariate series, in which the behavior of present industrial loads will be evaluated using actual data, aiming at the forecast of the volatility of short-term (one week). This study presents a revision of the literature on some statistical models of forecast and mainly on the GARCH model used in this work, presenting its particularities and applicability. The accomplished simulation is based in the construction of non-linear univariate models in order to forecast the volatility associated with the demand, and is based on data of power demand time series. A software program was developed, based on the toolbox GARCH of the Software MATLAB 7.0.1<sup>®</sup>, to support the study.

Finally, the work makes analyses of the obtained results from the simulation and accomplished forecast and it proposes suggestions for future works, looking for a continued improvement in results for a better volatility forecast.

*Key-Words:* GARCH, Volatility, Simulation, Electric Energy.

## **SUMÁRIO**

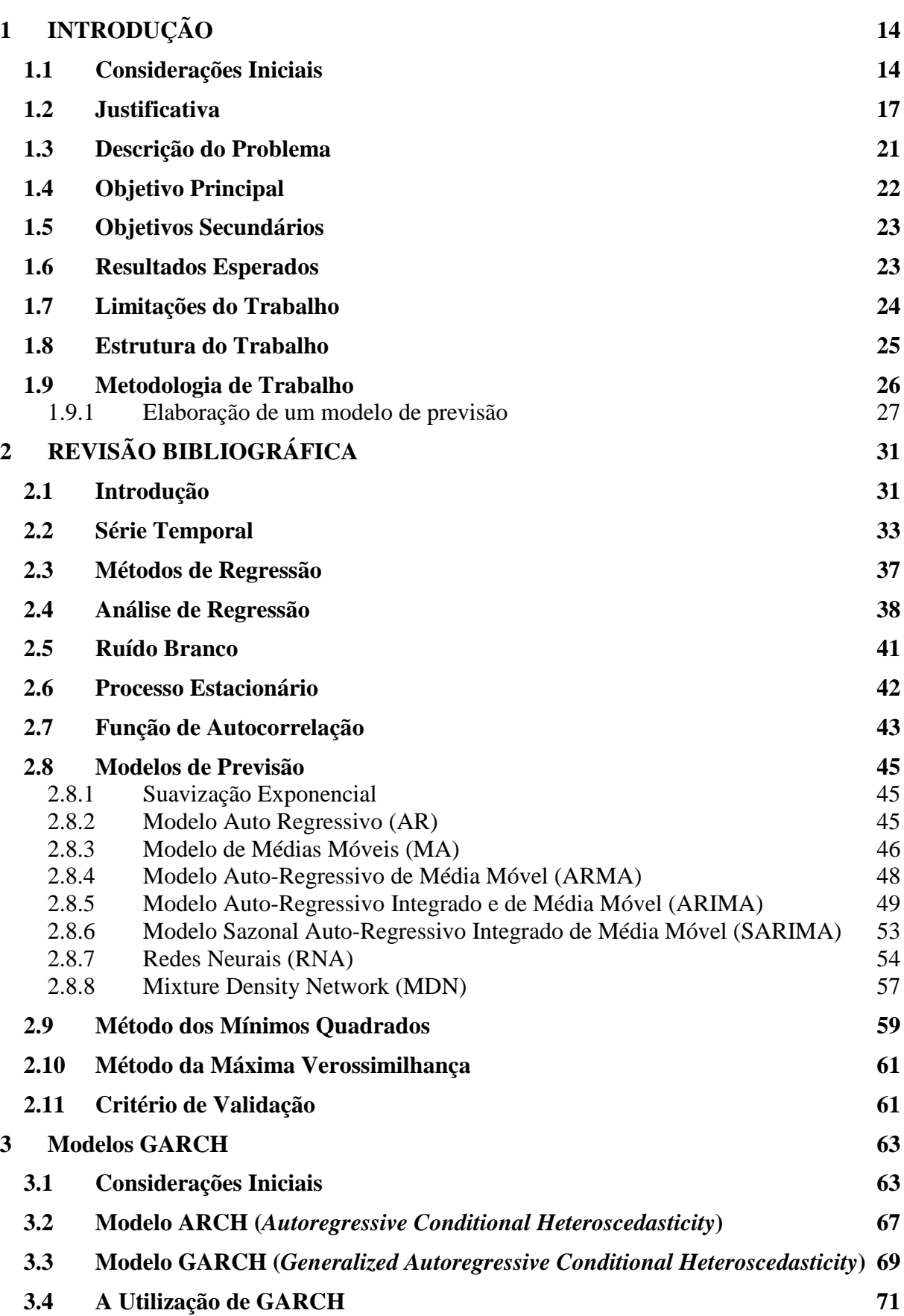

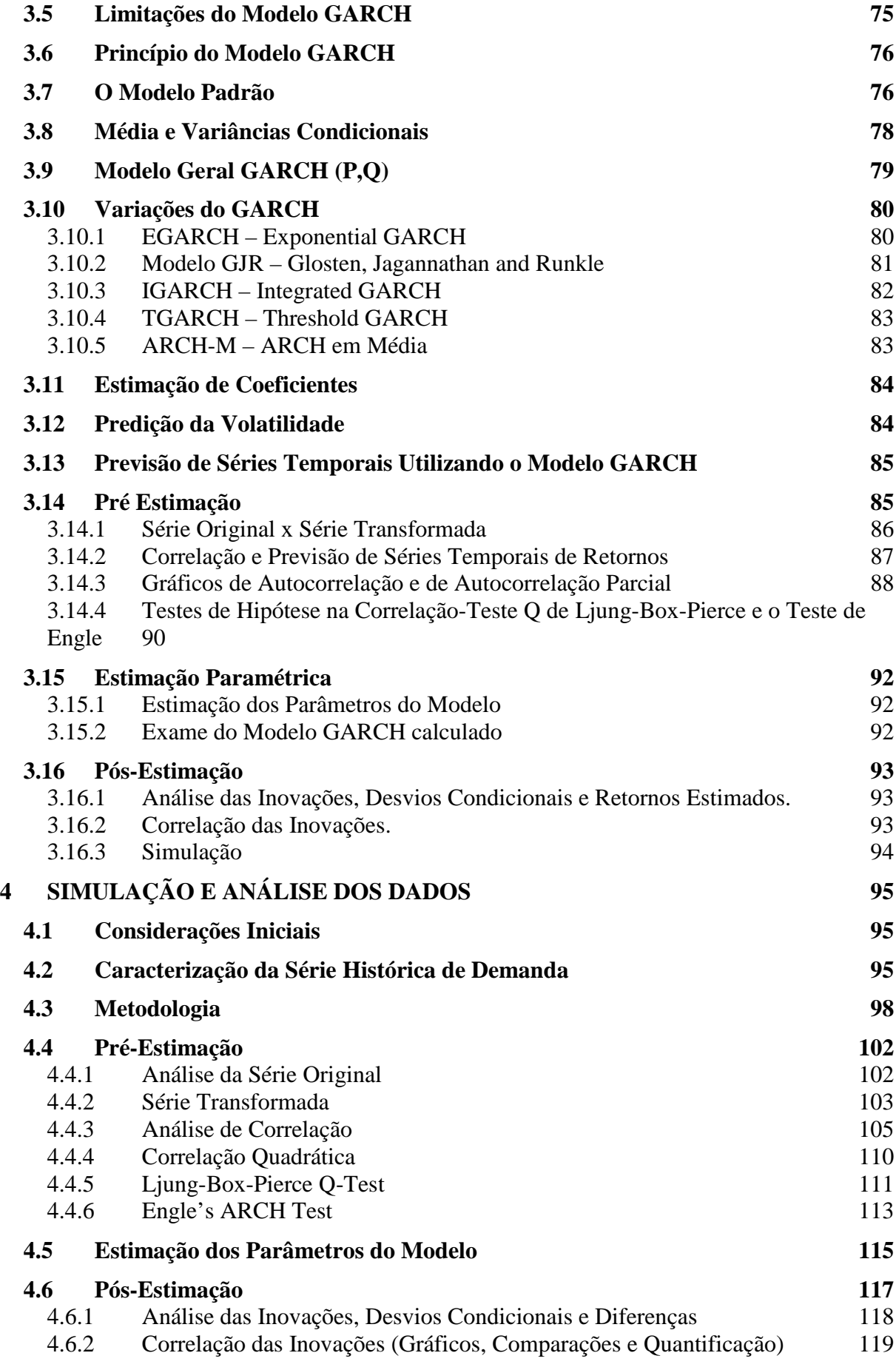

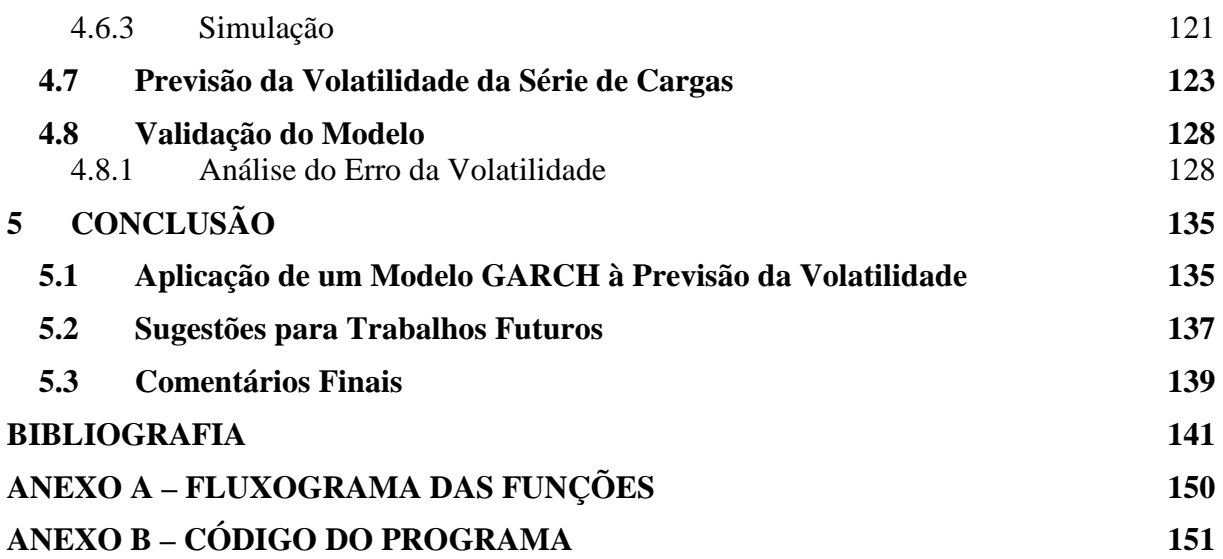

## **GLOSSÁRIO**

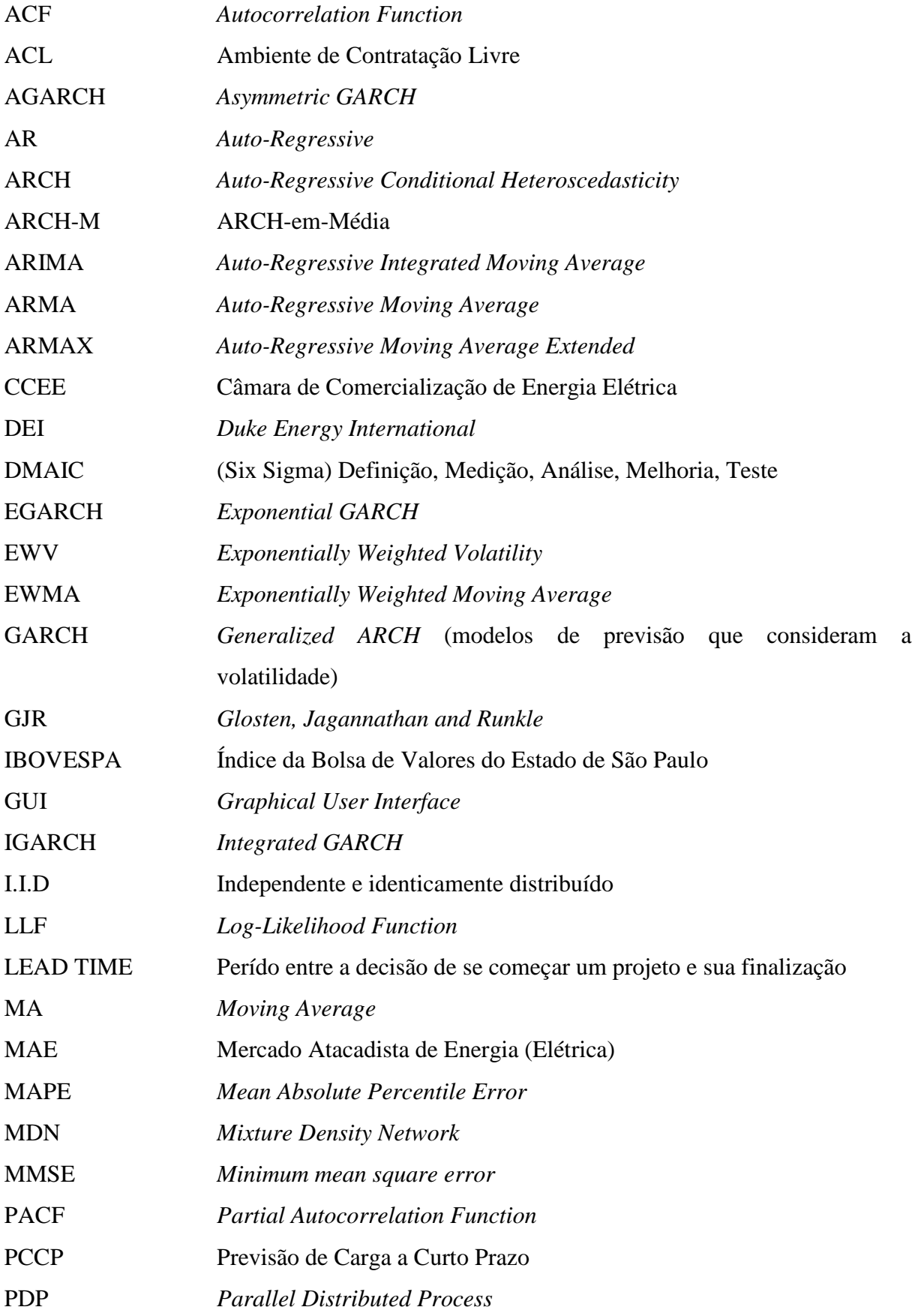

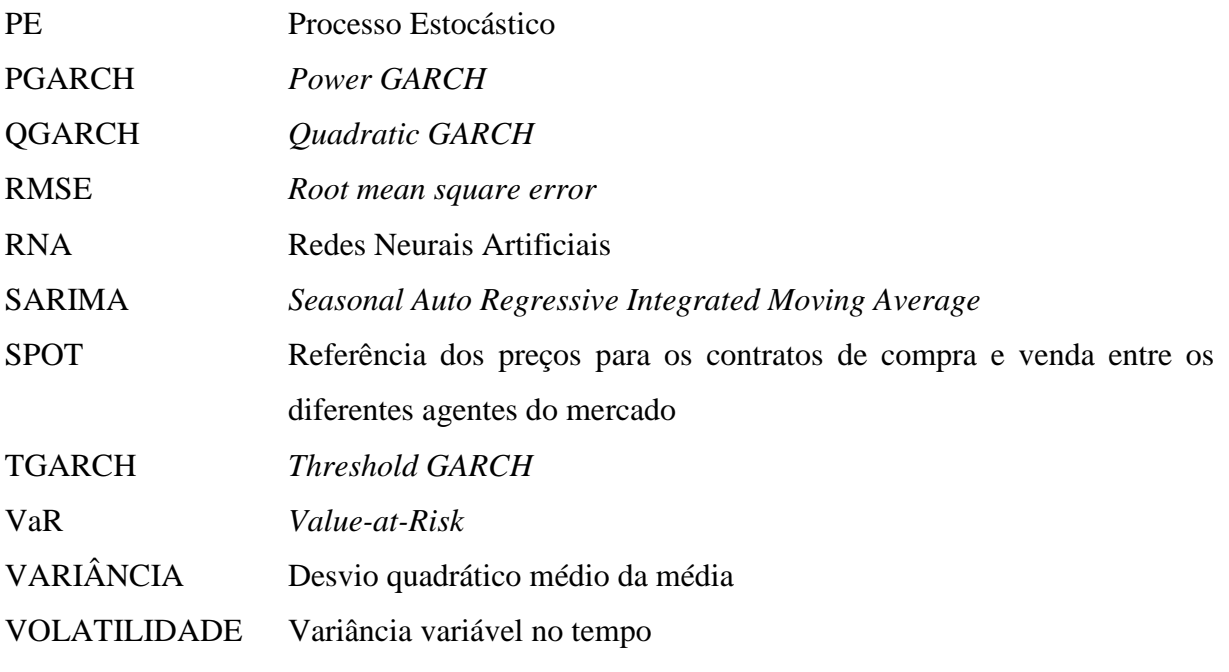

## **LISTA DE FIGURAS**

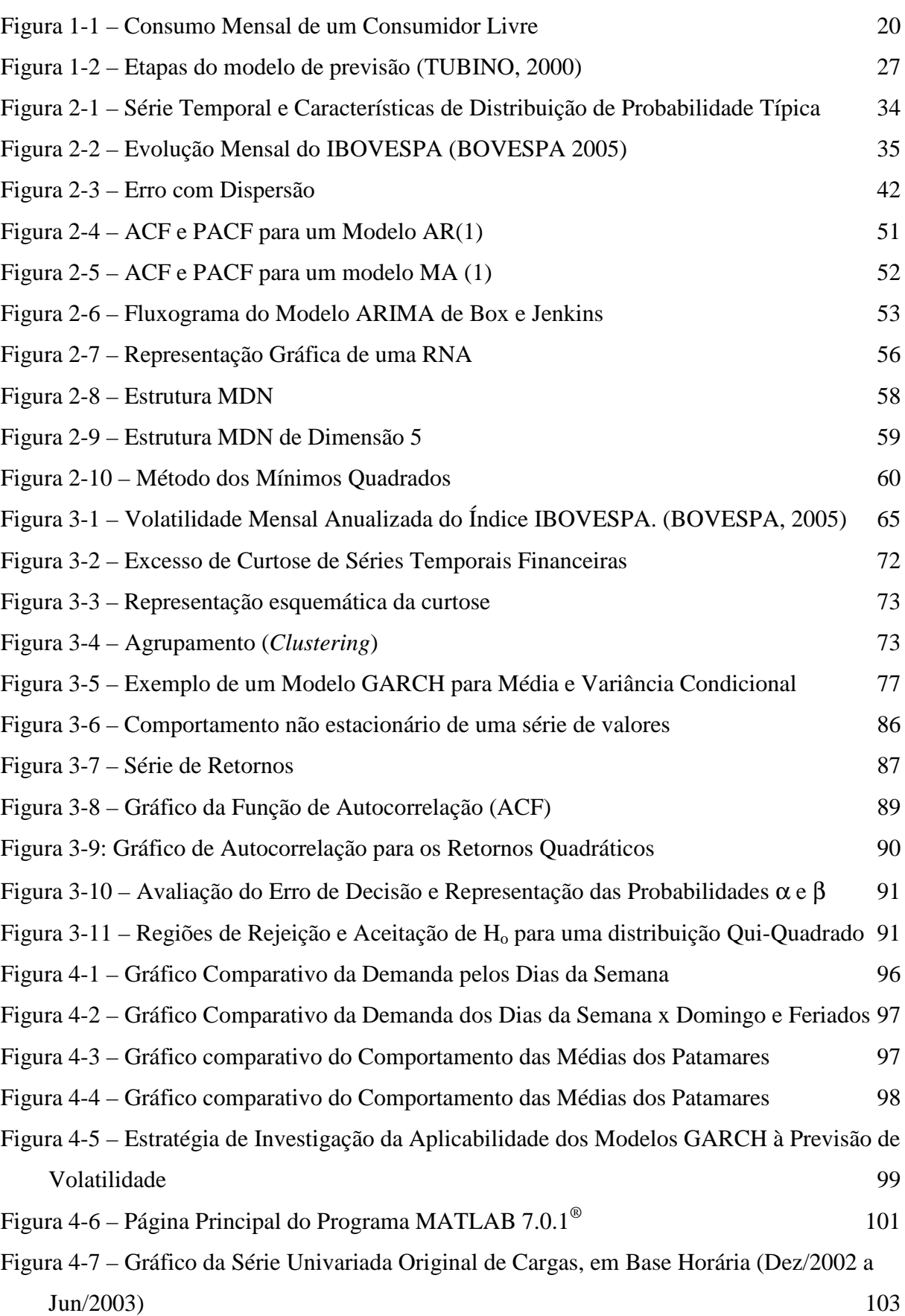

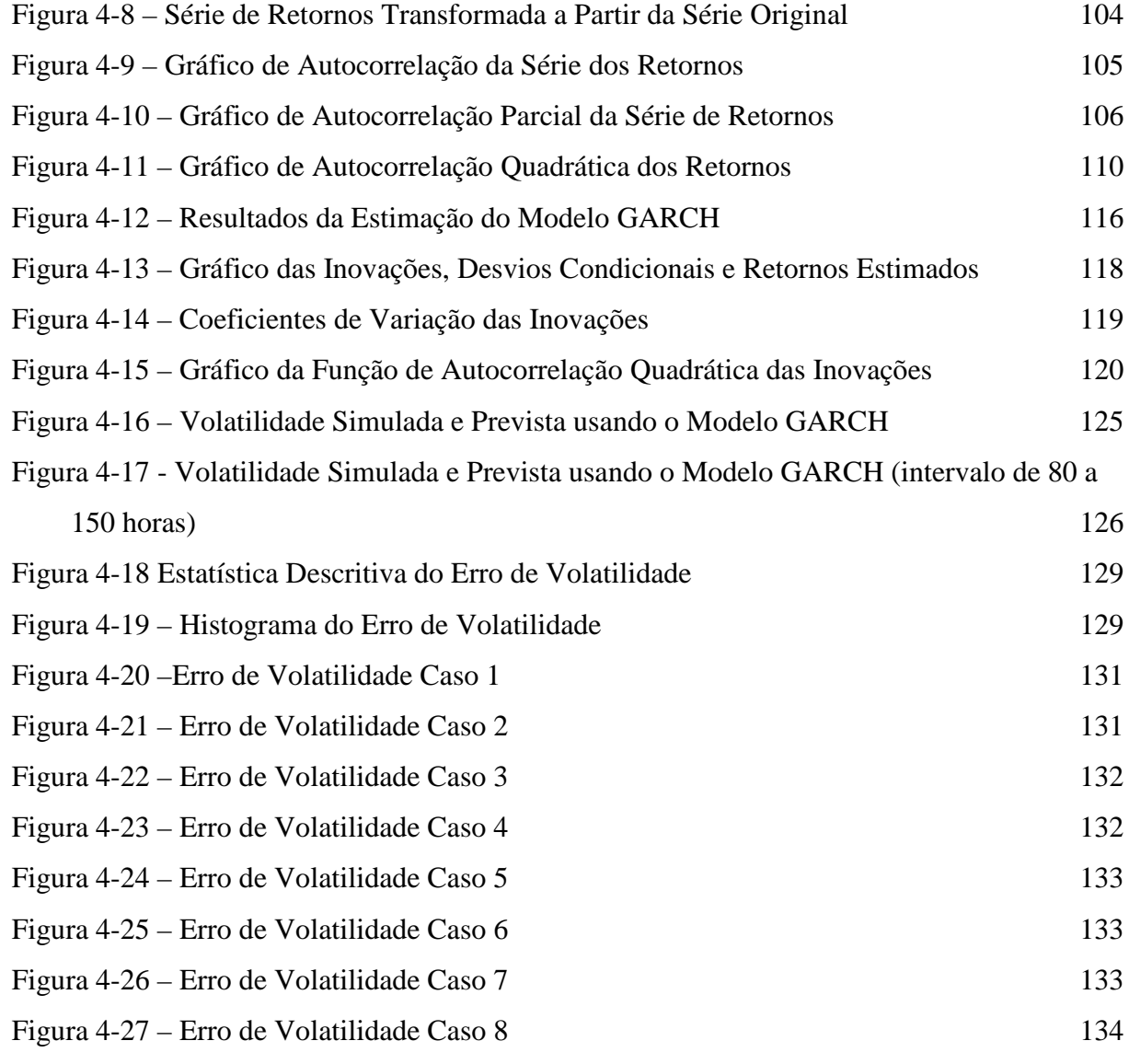

## **LISTA DE TABELAS**

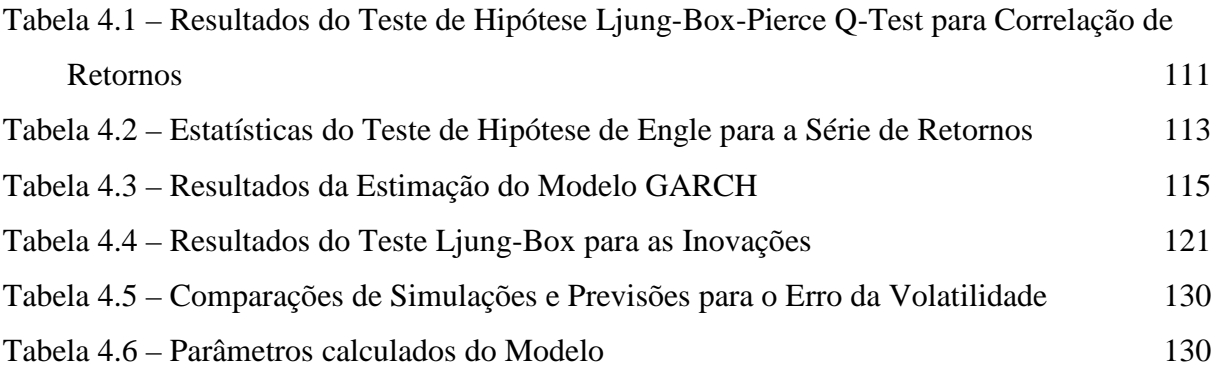

## **LISTA DE QUADROS**

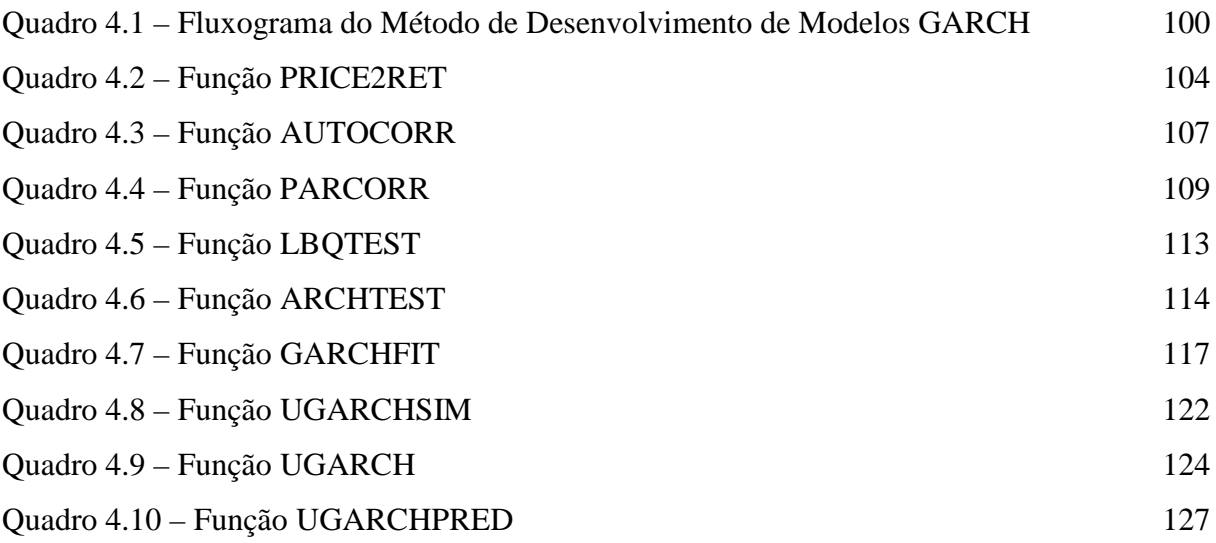

## **1 INTRODUÇÃO**

*Este capítulo retrata algumas particularidades do mercado de energia elétrica bem como as teorias associadas ao tema, e descreve a proposta do trabalho para previsão da volatilidade associada à demanda para consumidores livres, considerando o objetivo proposto, resultados esperados e metodologia utilizada.*

#### **1.1 Considerações Iniciais**

Segundo Makridakis *et al.* (1983), comumente existe um atraso de tempo entre um evento futuro (que é desconhecido) e a ocorrência efetiva daquele evento. Esta diferença de tempo é a principal razão para planejar e prever. Se o *lead time* (perído entre a decisão de se começar um projeto e sua finalização) é zero ou muito pequeno, não há necessidade para planejamento. Porém se o *lead time* é longo e o resultado do evento final é condicional na identificação dos fatores, o planejamento pode executar um importante papel. Nestas situações a previsão é necessária para determinar quando um evento irá ocorrer ou quando uma necessidade surge, possibilitando que ações apropriadas possam ser tomadas, ou seja, a previsão é um suporte importante para um planejamento efetivo e eficiente.

Martins e Laugeni (1999) consideram a previsão como um processo metodológico para a determinação de dados futuros baseados em modelos estatísticos, matemáticos ou econométricos, ou ainda em modelos subjetivos apoiados em uma metodologia de trabalho clara e previamente definida.

Morettin e Toloi (1987) afirmam que "a previsão não constitui um fim em si, mas apenas um meio de fornecer informações para uma conseqüente tomada de decisão, visando determinados objetivos".

Segundo Arnold (1999), as previsões possuem quatro princípios fundamentais:

1. as previsões geralmente apresentam erros e, sendo assim, os erros são inevitáveis e devem ser esperados;

2. cada previsão deve conter uma estimativa de erro, que é freqüentemente expressa em uma porcentagem da previsão ou como uma média entre os valores máximo e mínimo;

3. as previsões são mais precisas para famílias ou grupos de dados;

4. as previsões são mais precisas para períodos de tempo mais próximos, isto é, o futuro próximo impõe menos incertezas que o futuro distante.

Corrêa *et al.* (2000) também salientam que previsões para horizontes maiores possuem um grau de incerteza maior. Isto é, o erro é crescente com o tempo.

Igualmente, é válido considerar a declaração de George Box (1976) na qual diz que "todos os modelos estão errados, mas alguns são úteis". Para Angkaw (2005), tal afirmação é importante como um princípio que servirá como um guia para formulação e interpretação de modelos de previsão, porém literalmente a citação de Box está realmente errada. Por definição, todos os modelos de previsão estão errados no sentido de serem representações simplificadas da realidade. Porém, dado que os modelos pretendem ser somente representativos, alguns modelos realmente podem ser mais representativos que outros, ou seja, podem estar mais corretos que outros. Para avaliar a utilidade de um modelo, devem ser examinadas as expectativas do modelo, ou seja, a utilização da resposta deste modelo. Dentro do escopo de que um modelo "certo" deve cumprir com o propósito específico em seu contexto original, também é provável que seja um modelo útil.

As previsões de demanda, em especial, exercem um importante papel em diversas áreas na gestão de organizações; por exemplo, na área financeira (no planejamento da necessidade de recursos), na área de recursos humanos (no planejamento de modificações no nível da força de trabalho) entre outros. Tais previsões são também essenciais na operacionalização de diversos aspectos do gerenciamento da produção, como no desenvolvimento de planos agregados de produção (PELLEGRINI e FOGLIATTO, 2001).

No mercado de energia elétrica a previsão de preços vem se tornando particularmente cada vez mais relevante para produtores e consumidores no mercado competitivo de energia. Tanto para o mercado *spot* (referência dos preços para os contratos de compra e venda entre os diferentes agentes do mercado) quanto para os contratos de longo prazo, a previsão de preços é necessária para desenvolver estratégias de licitação ou habilidade de negociação para maximizar lucros (GARCIA *et al*., 2005).

A indústria de energia requer previsões em intervalos de curto prazo (alguns minutos, horas ou dias à frente) e de longo prazo (até 20 anos à frente) (ZAGRAJEK e WERON, 2002).

As previsões de curto prazo, especificamente, têm-se tornado mais importante desde o aumento da competitividade no mercado de energia (ZAGRAJEK e WERON, 2002). Para Topalli e Erkmen (2003), as previsões de carga em curto período são definidas como previsões que variam no intervalo de uma hora a uma semana. E devem ser feitas de modo a adaptar a demanda de energia com a sua geração.

A precisão de previsões de demanda em curto prazo tem efeitos significativos nas operações de energia. Erros nesta previsão resultam em aumento dos custos operacionais. Portanto, é extremamente importante prever a carga elétrica para períodos curtos, com baixa incerteza (TOPALLI e ERKMEN, 2003).

Zagrajek e Weron (2002) apontam algumas considerações:

- o Durante a última década muitos países privatizaram e desregularam o mercado de energia e a eletricidade tornou-se uma *commodity* que pode ser vendida e comprada a preço de mercado.
- o Porém, em relação ao mercado de energia é preciso ter em mente que a eletricidade não pode ser simplesmente fabricada, transportada ou entregue. E como ela não é estocável (pelo menos não economicamente), a oferta e demanda caracterizam uma situação tensa e incerta. Mudanças relativamente pequenas na carga ou na geração de energia podem causar grandes mudanças no preço e tudo isto em questões de horas, senão de minutos. A este respeito, não há nenhum outro mercado como este.
- o A previsão de demanda é vital para a indústria de energia, entretanto é uma difícil tarefa. Em primeiro lugar porque a série temporal de carga elétrica exibe sazonalidade diária, semanal e anual. Segundo, porque existem muitas variáveis exógenas que devem ser consideradas, como as condições climáticas, que são as maiores influências.

Vários modelos e métodos de previsões já têm sido experimentados, com graus variados de sucesso. Eles podem ser classificados em duas grandes categorias: clássica (ou estatística) e técnicas baseadas em inteligência artificial (ZAGRAJEK e WERON, 2002)

Os modelos estatísticos podem ser exemplificados pelos modelos AR (*Auto Regressive*), MA (*Moving Average*), ARMA (*Auto Regressive - Moving Average*), ARIMA (*Auto Regressive Integrated Moving Average*), SARIMA (*Seasonal Auto Regressive* *Integrated Moving Average*), ARCH (*Autoregressive Conditional Heteroscedasticity*), GARCH (*Generalized Autoregressive Conditional Heteroscedasticity*). Modelos baseados em inteligência artificial podem ser exemplificados por Redes Neurais (RNA), e MDN (*Mixture Density Network*).

Estas técnicas de previsão auxiliam a tomada de decisões em atividades que necessitam de planejamento e redução da incerteza, tornando assim os possíveis e futuros riscos mais visíveis e conseqüentemente mais gerenciáveis (MAKRIDAKIS *et al.*, 1983).

Baseados na análise somente da variável em si, tais modelos são construídos a partir de processos estocásticos especiais, que buscam estimar o valor futuro da variável em questão com base somente em seus valores passados (BOX e JENKINS, 1994).

De uma forma geral, entre as vantagens de uma boa previsão, temos: menor estoque em processos de manufatura, custo financeiro e tempo de entrega, maior previsibilidade e satisfação do cliente, melhor atendimento da demanda entre outros (MAKRIDAKIS *et al.*, 1983).

#### **1.2 Justificativa**

A reestruturação do setor elétrico no mundo teve início na década passada, com a desverticalização das empresas e alteração em suas atividades. Esta reestruturação consistiu, principalmente, na mudança de um ambiente de monopólio baseado no custo para um ambiente de competição baseado no preço (DEKRAJANGPETCH e SHEBLÉ, 2000).

Anteriormente a este novo cenário as empresas elétricas tinham que abastecer uma demanda através da disponibilidade de usinas de geração e redes de transmissão e distribuição. No sistema elétrico regulado todas as relações comerciais que se estabeleciam, da produção até à venda da eletricidade, eram contratadas e aprovadas pela entidade reguladora. Os preços de venda aos clientes finais eram fixados de modo a obter o volume monetário global que satisfizesse as obrigações decorrentes da regulação (PINTO, 2001).

Por volta da década de 80, o mercado de energia elétrica passou a ter seu alicerce conceitual modificado, passando a considerar a existência de concorrência na geração de energia elétrica, com base em preços *spot* e em uma nova estrutura do mercado a fim de proporcionar um funcionamento mais eficiente do setor elétrico (DEKRAJANGPETCH e SHEBLÉ, 2000).

O setor elétrico brasileiro foi um dos primeiros setores a incorporar as reformas de Estado trazidas pelas experiências da Nova Zelândia, Inglaterra e Estados Unidos. Especificamente, os serviços públicos de distribuição de energia elétrica brasileira que eram realizados por empresas estaduais e controlada por órgão federal, passaram então a serem exercidos por empresas ou grupos privados e controlados por agências reguladoras federais ou estaduais (SANTOS, 2003).

Com a abertura do mercado, a produção e a comercialização (venda) de eletricidade tornaram-se segmentos de grande concorrência, passando de monopólio regulado ao mercado de concorrência. Com isto, empresas produtoras de energia elétrica concorrem para colocar a sua energia no mercado atacadista de eletricidade que fornece energia ao sistema elétrico. A conseqüência dessa concorrência é a obtenção de um preço de equilíbrio de mercado, que representa o menor custo de geração para cada hora do dia (DUKE ENERGY BRASIL, 2004).

Já que os clientes industriais possuem a opção de escolha de seu fornecedor de energia elétrica, essa escolha acaba sendo, invariavelmente, baseada em um critério dominante: o preço (ANEEL, 2004).

Os clientes industriais, chamados de consumidores livres, onde podem ser enquadrados fábricas, shoppings, indústrias, podem escolher sua empresa fornecedora de energia e gerenciar suas necessidades da maneira mais conveniente, levando em conta preços, produtos e qualidade de serviços, conforme as condições previstas nos artigos 15 e 16 da Lei nº 9.074, de 7 de julho de 1995 e Decreto nº 5.163 (ENERTRADE, 2004).

Desde 2000, todos os consumidores com demanda superior a 3 MW e tensão maior que 69 KV são considerados consumidores (clientes) livres, mantidos os pré-requisitos dos contratos bilaterais vigentes. Porém, invariavelmente, estes valores estipulados podem ser modificados (ENERTRADE, 2004).

Por isto a preocupação do comercializador é conseguir comprar energia ao melhor preço no mercado de atacado e conseguir clientes para vender esta energia. As empresas produtoras do mercado vendem sua produção no mercado de atacado, ao preço *spot* de eletricidade (DUKE ENERGY BRASIL, 2004).

O mercado atacadista exerce um papel extremamente importante no funcionamento do mercado elétrico, pois é nele onde acontece a formação do preço de eletricidade. A idéia central do Mercado Elétrico Desregulado é que os produtores concorram pela colocação da sua energia gerada nas transações diárias realizadas no mercado de atacado, enquanto os comercializadores concorrem para conseguir maior quantidade de contratos de venda de energia oferecendo o menor preço possível (DUKE ENERGY BRASIL, 2004).

Novas formas de negociação no mercado atacadista foram estabelecidas. Entre elas:

- Contratos bilaterais previamente fixados com vigência, preço e quantidade comercializada.
- Vendas no mercado *spot*, cujo preço varia de acordo com a relação entre oferta e procura.
- Mercados futuros de energia, que funcionam como *hedges*, buscando minimizar os riscos associados à variação de preços (ANEEL, 2004).

A maior parcela do mercado de energia com consumo mais significativo (caracterizada pelas grandes cargas industriais), é negociada pelas empresas geradoras e as de serviço público de distribuição e varejo, através dos contratos bilaterais que especificarão o valor e o montante acordado durante sua vigência. O objetivo desses contratos é proteger as partes contra a exposição ao risco representado pela potencial volatilidade (medida da intensidade das variações no tempo quase sempre imprevisíveis) do preço *spot* de energia da Câmara de Comercialização de Energia Elétrica (CCEE), antigo MAE – Mercado Atacadista de Energia Elétrica (CAIO e BERMANN, 1998).

O cenário atual do mercado de energia elétrica pode ser exemplificado através da *Figura 1-1*, que representa o contrato bilateral estabelecido entre um cliente e a empresa geradora de energia, assim como a influência do preço *spot* de energia da CCEE na compra de energia elétrica pelo consumidor livre.

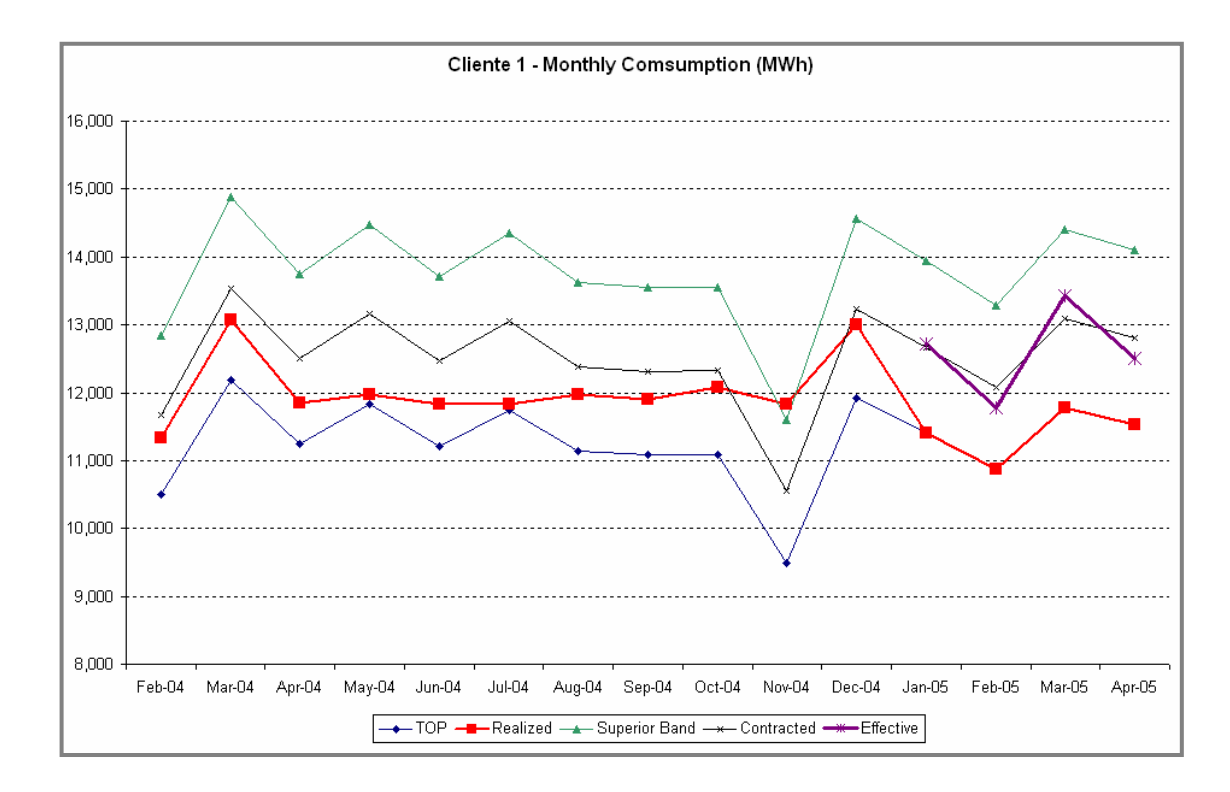

**Figura 1-1 – Consumo Mensal de um Consumidor Livre**

O consumidor livre pode ter a opção de compra e venda de energia elétrica, tanto pelas empresas geradoras quanto pelo mercado atacadista. Pela *Figura 1-1* observa-se que a linha preta representa a quantidade de energia elétrica contratada entre a empresa geradora de energia e o consumidor livre. A linha verde representa a quantidade máxima que a empresa geradora disponibiliza além do valor contratado, caso ele tenha uma necessidade maior de demanda. E mesmo que o consumidor livre não utilize a energia elétrica contratada ele deve pagar por uma quantidade mínima de energia elétrica para a empresa geradora, representada pela linha azul. A linha vermelha representa a energia elétrica realizada (ou seja, utilizada) pelo consumidor livre. Pode se observar pelo gráfico que em Jan05 a CCEE possuía um preço *spot* da energia mais atrativo que o preço contratado entre o consumidor livre e a empresa geradora. Assim o consumidor livre passou a comprar o mínimo obrigatório de energia da empresa geradora e o restante da energia necessária passou a comprar no mercado atacadista atráves da CCEE (representado pela linha roxa).

Este cenário atual exemplifica claramente que os valores máximo e mínimo de energia contratada, assim como a comparação entre a demanda de energia contratada e a demanda real de energia são valores bastante distintos, caracterizando uma dificuldade de planejamento em decorrência da grande variação na demanda da energia elétrica (volatilidade), que cada vez mais se torna muito semelhante a um mercado de ações, já que os preços *spot* são negociados como ações.

A série de demanda da eletricidade caracteriza-se por uma dinâmica não linear, sobressaindo uma forte dependência da variabilidade instantânea da série em relação ao seu próprio passado. Do ponto de vista da teoria estatística, os modelos do tipo GARCH podem ser considerados como modelos não lineares específicos de séries temporais, que permitem um estudo aprofundado das dinâmicas subjacentes (PONG *et al.*, 2003).

**A principal justificativa para este trabalho consiste na preocupação do aumento da eficiência do mercado de eletricidade brasileiro considerando aspectos como planejamento, operação, supervisão, otimização e principalmente previsão, utilizando modelos GARCH.**

#### **1.3 Descrição do Problema**

Dada a nova configuração do setor elétrico com a possibilidade de realização de contratos bilaterais livres, torna-se necessário avaliar os riscos associados aos portifólios de contratos.

Apesar do redesenho estabelecido pela Lei  $10848/2004^1$  e do Decreto  $5163/2004^2$ , existe ainda o Ambiente de Contratação Livre (ACL) que possibilita as transações livres, de compra e venda de energia elétrica, conforme regras e procedimentos de comercialização específicos (ANEEL, 2004).

É importante lembrar que a política energética não deve se limitar a tratar apenas da oferta, mas buscar adequá-la à demanda (CAIO e BERMANN, 1998).

Por isto no mercado de energia elétrica a administração do risco relativo à volatilidade da demanda de energia é essencial para o desenvolvimento de previsões consistentes, que é um importante instrumento para tomada de decisão. Porém há dificuldade em se encontrar um modelo de previsão específico que atenda as particularidades do mercado de energia, que envolve demanda de energia e sua volatilidade associada.

<sup>1</sup> LEI 10.848, DE 15 DE MARÇO DE 2004. - Dispõe sobre a comercialização de energia elétrica, altera as Leis nos 5.655, de 20 de maio de 1971, 8.631, de 4 de março de 1993, 9.074, de 7 de julho de 1995, 9.427, de 26 de dezembro de 1996, 9.478, de 6 de agosto de 1997, 9.648, de 27 de maio de 1998, 9.991, de 24 de julho de 2000, 10.438, de 26 de abril de 2002, e dá outras providências.

<sup>2</sup> Decreto Nº 5163, de 30 de julho de2004 – Regulamenta a comercialização de energia elétrica, o processo de outorga de concessões e de autorizações de geração de energia elétrica, e dá outras providências.

Vários são os fatores susceptíveis de explicar a elevada volatilidade patente na demanda da eletricidade, fator intrinsecamente associado ao preço da eletricidade. Dentre eles, o caráter não armazenável da eletricidade é, com grande probabilidade, o mais importante de todos, aliado ao fato de ainda serem escassos os seus bens substitutos (é notória uma dependência mundial cada vez maior da energia elétrica). Não sendo a eletricidade armazenável de modo economicamente eficiente, torna-se imprescindível um encontro continuado entre produção e consumo, o que implica que os choques de procura e oferta não sejam facilmente "alisados", com um inevitável efeito direto sobre os preços de equilíbrio.

As características da procura e da oferta ocupam um papel relevante na volatilidade (Pong *et al.*, 2003). A procura é altamente inelástica, pois a eletricidade é um bem de primeira necessidade, fortemente dependente das condições meteorológicas. As características da curva da oferta de cada mercado, conhecida por *supply stack* neste contexto, também contribuem para a volatilidade de uma procura específica.

**O problema enfocado neste estudo é previsão da volatilidade associada à demanda para consumidores livres de energia elétrica considerando os riscos associados aos portifólios de contratos estabelecidos.**

#### **1.4 Objetivo Principal**

Neste trabalho será desenvolvido um modelo quantitativo utilizando como referências os dados coletados pela DEI (*Duke Energy International*) do período de 01 de dezembro de 2002 a 16 de junho de 2003 presentes no portifólio de consumidores livres da Duke Energy Brasil®, uma das maiores empresas de geração e comercialização de energia do Brasil. Os dados são tomados em base horária e correspondem às medições de potência ativa em MW, totalizando 4.752 medições.

Com o presente trabalho pretende-se analisar e verificar a aplicabilidade do método de volatilidade da variância condicional autorregressiva – GARCH - na modelagem da série de retorno (série de demanda transformada) até então considerada.

O princípio básico dos modelos GARCH é que, em geral, grandes mudanças tendem a ser seguidas por grandes mudanças e pequenas mudanças tendem a ser seguidas por pequenas mudanças. Sob esta ótica, a previsão da variabilidade torna-se tão importante quanto a previsão dos valores da série original (ENGLE, 1982).

Um modelo será determinado através da simulação de modelos GARCH para séries temporais univariadas, no qual será avaliado o comportamento das cargas industriais presentes nos dados utilizados, objetivando a previsão da volatilidade de curto prazo (neste estudo considerado uma semana à frente).

**O objetivo principal deste trabalho é determinar um modelo quantitativo que seja consistente e representativo para a previsão da volatilidade associada à demanda de energia elétrica para consumidores livres em regime de curto prazo.**

#### **1.5 Objetivos Secundários**

Para alcançar o objetivo principal do trabalho devem-se atingir alguns objetivos secundários.

- Definir o modelo a ser utilizado com base nas características da série considerada.
- Aplicar o modelo GARCH em situações não financeiras.
- Medir e quantificar a correlação dos dados da série.
- Estimar os parâmetros do Modelo.
- Obter a previsão da volatilidade da demanda com base nos parâmetros estimados.
- Analisar as inovações, desvios condicionais e diferenças.
- Analisar a correlação das inovações.
- Analisar os recursos do modelo GARCH para situações não financeiras.
- Avaliar a coerência dos resultados obtidos, comparando os valores utilizados e os valores encontrados pelo modelo GARCH.
- Sugestões para utilização de outros possíveis modelos de simulação.
- Fazer a validação dos dados, através da análise da volatilidade simulada x volatilidade prevista.

#### **1.6 Resultados Esperados**

Como resultados deste trabalho espera-se:

- Analisar a série de retornos para verificar a aplicabilidade do modelo GARCH; Analisar as correlações; Testar as hipóteses das correlações; Calcular os parâmetros do modelo GARCH; Estimar inovações para o modelo; Analisar as correlações das inovações e testar hipóteses de validade das correlações; e finalmente fazer a previsão de volatilidade usando o modelo estimado.
- Melhor adequação entre a previsão de demanda e a demanda real, possibilitando um melhor planejamento por parte das empresas comercializadoras de energia, evitando custos desnecessários devido a não utilização da energia por parte dos clientes e a possibilidade de buscar alternativas emergenciais frente às situações adversas que o mercado de energia possa vir a enfrentar.

De forma geral, espera-se que este estudo possa servir como base de auxílio para estudos similares em outros setores que necessitem de previsões na qual possuam uma série temporal com comportamentos semelhantes à série utilizada neste estudo, como a volatilidade condicional (implica que as observações atuais dependem das observações imediatamente anteriores) existente entre os dados da série e a estacionariedade (média e variância são constantes) do processo.

**A conclusão esperada é que o modelo GARCH, largamente utilizado para cenários financeiros, possa ser também utilizado, trazendo resultados satisfatórios e consistentes, em cenários não financeiros, no caso no setor de energia elétrica.**

#### **1.7 Limitações do Trabalho**

As limitações do trabalho consideradas são:

- A série temporal de dados é não-linear e univariada.
- As previsões de demanda são realizadas de forma quantitativa, através da utilização de modelos matemáticos para a determinação de valores futuros.
- Os dados descrevem o período de Dezembro de 2002 a Junho de 2003 (4752 pontos), onde cada ponto representa uma hora medida. Assim as previsões futuras (de Julho a Novembro, em relação aos dados utilizados) seriam feitas sem ter uma amostra nos dados destes períodos.
- Os dados não refletem uma série financeira e sim uma série de demanda de energia elétrica medida em Mega Watts
- O modelo utilizado para a previsão (GARCH) foi construída, originalmente, para aplicações financeiras.
- Utilização do modelo GARCH que faz parte do Software MATLAB 7.0.1<sup>®</sup>
- Será feita a previsão da volatilidade associada à demanda de energia elétrica e não a previsão da demanda propriamente.

#### **1.8 Estrutura do Trabalho**

Quanto à estrutura da dissertação, estão inclusos cinco capítulos:

1 – Introdução: Este capítulo retrata algumas particularidades do mercado de energia elétrica bem como as teorias associadas ao tema, e descreve a proposta do trabalho para previsão da volatilidade associada à demanda para consumidores livres, considerando o objetivo proposto, resultados esperados e metodologia utilizada.

2 – Revisão Bibliográfica: Este capítulo apresenta alguns conceitos fundamentais tais como métodos de previsão, séries temporais, análise de regressão, erros de previsão, autocorrelação e a definição de alguns modelos estatísticos de previsão, como AR, MA, ARMA, ARIMA, SARIMA e modelos não lineares como Redes Neurais e MDNs.

3 – Modelos GARCH: Este capítulo aborda os conceitos de modelos de previsão ARCH/GARCH bem como suas particularidades, variações e aplicabilidades e faz a previsão da volatilidade associada à demanda de energia elétrica utilizando o modelo GARCH.

4 – Simulação e Análise dos Dados: Neste capítulo será apresentado um método de previsão da volatilidade de demanda de eletricidade utilizando a ferramenta computacional MATLAB 7.0.1<sup>®</sup>, empregando os conceitos do modelo GARCH. Este método foi dividido em três etapas: pré-estimação, estimação, e pós-estimação. Com a realização destas fases, que serão discutidas em detalhes neste capítulo, pode-se avaliar a previsão da volatilidade.

5 – Conclusão: Este capítulo traz as comparações entre o objetivo proposto e os resultados alcançados. Aborda as principais vantagens e desvantagens encontradas na simulação realizada. Traz ainda sugestões para trabalhos futuros.

#### **1.9 Metodologia de Trabalho**

A escolha da simulação como metodologia a ser empregada nesta dissertação fundamenta-se na construção de modelos não lineares univariados de previsão da volatilidade associada à demanda com base em dados de séries temporais. Há uma grande variedade de modelos aplicáveis a estudos desta natureza, mas devido às particularidades da série estudada será utilizado o modelo GARCH para a simulação dos dados, utilizando *toolboxes* do Software MATLAB 7.0.1<sup>®</sup>.

O processo de modelagem e simulação pode ser definido como sendo uma experimentação computacional, onde são usados modelos de um sistema real ou idealizado para o estudo de problemas reais de natureza complexa, com o objetivo de testar diferentes alternativas operacionais a fim de encontrar e propor melhores formas de operação que visem à otimização do sistema como um todo (CARVALHO, 2003).

Segundo Naylor (1971), Pegden *et al* (1995), Simon (1996), Berto e Nakano (2000), a simulação é uma técnica numérica que realiza experiências computacionais, utilizando certos tipos de modelos lógicos que descrevem o comportamento de um sistema econômico ou de negócios (ou um aspecto parcial de um deles) sobre extensos intervalos de tempo.

A simulação permite que se verifique o funcionamento de um sistema real em um ambiente virtual, gerando modelos que se comportem como aquele considerando a variabilidade do sistema e demonstrando o que acontecerá na realidade de forma dinâmica. Isto permite que se tenha uma melhor visualização e um melhor entendimento do sistema real, compreendendo as inter-relações existentes no mesmo (CASSEL e MÜLLER, 1996).

Vários autores, como Naylor (1971) e Law e Kelton (2000), citam algumas atividades onde a simulação pode ser utilizada:

- Experimentação e avaliação, ou seja, com o intuito de prever as conseqüências das mudanças sem a necessidade de implementá-las no sistema real, evitando gastos excessivos sem a garantia de obter os resultados almejados.
- Análise das conseqüências de variações do meio ambiente na operação de um sistema
- Verificação ou comprovação de uma nova idéia, sistema ou maneira de resolução de um problema.
- Comparação as diferentes abordagens de resolução de problemas obtidas em outras simulações, avaliando a capacidade de análise e tomada de decisões por parte dos pesquisadores.
- Obtenção de conhecimento através das etapas de uma simulação: na formulação do problema, na construção do modelo e na análise dos resultados.
- Estudo dos modelos em tempo real, reduzido ou aumentado.
- Previsão e planejamento quantitativo para o futuro.

Devido a sua grande versatilidade e flexibilidade, a simulação é largamente utilizada em operações técnicas e atividades de pesquisa, mostrando-se também, cada vez mais, uma poderosa metodologia a ser utilizada pelas empresas na busca por uma melhor competitividade. Algumas das muitas áreas de aplicação da simulação são: sistemas de computação, sistemas de manufatura, negócios, entidades governamentais, biociências, etc. (LOBÃO e PORTO, 1999).

#### **1.9.1 Elaboração de um modelo de previsão**

Tubino (2000), em se tratando da elaboração de um modelo de previsão, sugere um modelo composto por cinco etapas, apresentadas na *Figura 1-2*.

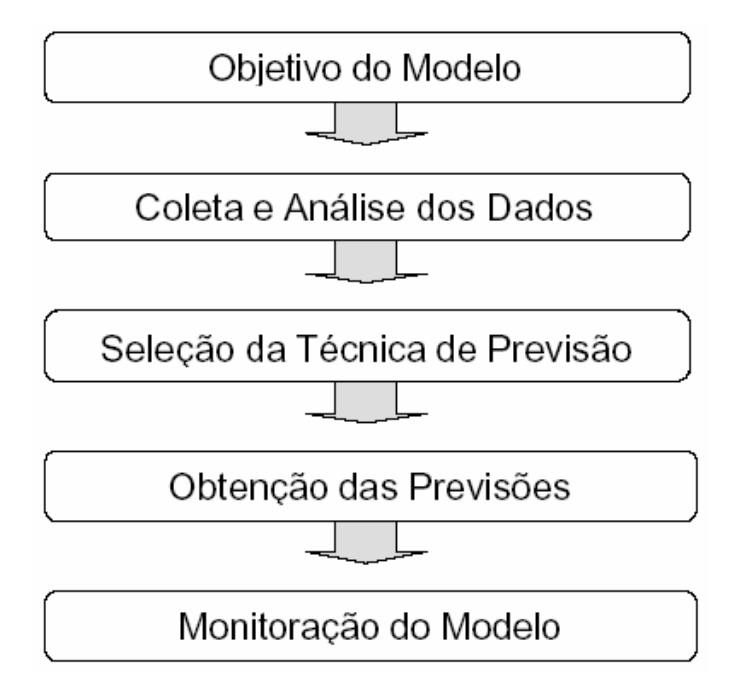

**Figura 1-2 – Etapas do modelo de previsão (TUBINO, 2000)**

A primeira etapa refere-se à importância em se definir a razão para se elaborar as previsões, ou seja, que produto será previsto, qual o grau de acurácia e que recursos estarão disponíveis. Posteriormente, faz-se necessário coletar e analisar os dados históricos do produto em questão. Em relação ao processo de análise e coleta de dados, destaca que quanto mais dados históricos, mais confiável torna-se a previsão.

Após a coleta e análise dos dados passados, faz-se necessário, decidir pela utilização da técnica de previsão mais apropriada. Existem técnicas qualitativas e quantitativas que podem ser utilizadas no processo de previsão. As mesmas, ao seu tempo, serão descritas, respectivamente, nos tópicos 2.2 e 2.3. Em relação ao processo de decisão supracitado, isto é, escolha da técnica de previsão, Tubino (2000), destaca os seguintes fatores:

- 1. Disponibilidade dos dados históricos;
- 2. Disponibilidade de recursos computacionais;
- 3. Experiência passada com a aplicação de determinada técnica;
- 4. Período de planejamento para o qual necessita-se da previsão.

A quarta etapa do processo consiste na obtenção das previsões. A mesma acontece após a definição da técnica de previsão a ser utilizada e a aplicação dos dados passados para a obtenção dos parâmetros necessários. Por fim, a quinta e última etapa caracteriza-se pela monitoração do erro entre a demanda real e a prevista. Esse procedimento é imprescindível para verificar se a técnica e os parâmetros empregados ainda são válidos.

Por fim, faz-se necessário salientar que a definição da técnica de previsão mais apropriada aos dados é a etapa mais importante do modelo de previsão descrito anteriormente. Segundo Tubino (2000), as técnicas de previsão possuem as seguintes características gerais:

1. supõe-se que as causas que influenciaram a demanda passada continuarão a agir no futuro;

2. as previsões não são perfeitas, dado a incapacidade de prever em todas as variações aleatórias que ocorrerão;

3. a acurácia das previsões diminui com período de tempo auscultado;

Seguindo uma linha de raciocínio semelhante Corrêa *et al*. (2000), relacionam alguns requisitos que devem ser observados para efetuar previsões eficazes:

- 1. Conhecer os mercados, suas necessidades e comportamentos.
- 2. Conhecer os produtos e seus usos.
- 3. Saber analisar os dados históricos.
- 5. Formar uma base de dados relevantes para a previsão.
- 6. Documentar todas as hipóteses feitas na elaboração da previsão.
- 7. Trabalhar com fatos e não apenas com opiniões.

As atividades do processo de modelagem e simulação iniciam-se pela construção do modelo, passando pela transformação de modelo conceitual em modelo computacional e chegando aos testes experimentais (simulação propriamente dita) para a busca das melhores ou da melhor alternativa (CARVALHO, 2003).

A metodologia de simulação empregada neste trabalho dividiu-se em:

- 1. **Construção do Modelo:** Construir um modelo que melhor represente o funcionamento do problema em estudo é sem dúvida uma das principais etapas do processo de simulação, pois exige, necessariamente, um conhecimento minucioso do cenário (CARVALHO, 2003). Em relação ao estudo apresentado, a construção do modelo já foi definida e será utilizado o modelo de regressão GARCH, que será descrito matematicamente e justificado no Capítulo 3.
- 2. **Modelagem computacional:** Via de regra geral, segundo Carvalho, (2003) na modelagem computacional são utilizadas:
	- A coleta de dados e sua modelagem estatística;
	- A programação, utilizando um software apropriado à natureza do problema;
	- A verificação e a validação para transformar o modelo lógico em um modelo operacional.

Em relação ao estudo apresentado, o modelo computacional criado foi uma rotina (macro) usando a ferramenta GARCH do MATLAB 7.0.1<sup>®</sup>, que será apresentada no Capítulo 4. A validação será feita através da análise dos erros da simulação.

3. **Simulação:** Após a construção e validação do modelo computacional, volta-se à fase de simulação, onde várias alternativas propostas serão consideradas e testadas. É nessa fase que ocorrem as simulações, onde é possível fazer análises a fim de avaliar o efeito de possíveis alterações antes que elas ocorram de fato. Ou seja, testar várias soluções para um determinado problema antes que as mesmas sejam implementadas (CARVALHO, 2003).

Em relação ao estudo apresentado, será feita uma simulação em ambiente MATLAB 7.0.1<sup>®</sup> para um modelo de Previsão de Carga a Curto Prazo utilizando modelos GARCH que pode ser dividida em quatro etapas:

- 1. Caracterização da série histórica de carga;
- 2. Modelagem da série usando modelos GARCH;
- 3. Testes preliminares;
- 4. Considerações finais.

As análises da simulação realizada podem ser encontradas nos Capítulos 4 e 5.

## **2 REVISÃO BIBLIOGRÁFICA**

*Este capítulo apresenta alguns conceitos fundamentais tais como métodos de previsão, séries temporais, análise de regressão, erros de previsão, autocorrelação e a definição de alguns modelos estatísticos de previsão, como AR, MA, ARMA, ARIMA, SARIMA e modelos não lineares como Redes Neurais e MDNs.*

### **2.1 Introdução**

Para Tubino (2000) e Moreira (1996) devem ser assumidas algumas pressuposições em relação aos métodos de previsão. A primeira é que as causas que estiveram presentes no passado, configurando a demanda, terão a mesma influência no futuro. A segunda é que quanto maior o horizonte previsto maior é a chance de erro.

Como a necessidade de previsão vem de diferentes áreas como vendas, produção, planejamento, é necessário que uma empresa desenvolva múltiplos enfoques para prever eventos incertos e criar um sistema para previsão. Isto, por sua vez, requer que a organização possua conhecimento e habilidades que abranjam pelo menos: (MAKRIDAKIS *et al*, 1983)

- Identificação e definição do problema a ser previsto.
- Aplicação de métodos de previsão.
- Procedimentos para seleção do método apropriado para uma especifica situação.
- Suporte organizacional para a aplicação e utilização formal de métodos de previsão.

Quanto à realização de previsões de demanda elas podem ser realizadas utilizando métodos quantitativos, qualitativos ou combinações de ambos (PELLEGRINI e FOGLIATTO, 2001).

Para Arnold (1999), os métodos qualitativos "são projeções subjetivas baseadas no discernimento, na intuição e em opiniões informadas". A abordagem para o processo de previsão, de modo geral, não é explícita, mas baseada na experiência.

Segundo Tubino (2000), as técnicas quantitativas de previsão são aquelas que utilizam como procedimento a análise dos dados passados de maneira objetiva.

Para Levine *et al*. (2000), os métodos de previsão quantitativa utilizam dados históricos com o objetivo de estudar acontecimentos do passado para melhor entender a estrutura básica dos dados, e daí, prover os meios necessários para se prever ocorrências futuras.

Makridakis *et al.* (1998), observa que as técnicas quantitativas de previsão podem ser aplicadas sob três condições:

1. quando há disponibilidade de informações referentes aos dados passados;

2. quando as informações referentes aos dados passados estão na forma de dados numéricos;

3. quando se pressupõem que os padrões que influenciaram os dados no passado continuam influenciando no futuro.

Conforme Corrêa (2000), os métodos quantitativos proporcionam uma boa aproximação da realidade a curto prazo desde que devidamente empregados. Entretanto, as incertezas sempre existirão e, geralmente, são de duas fontes distintas: a primeira delas é o próprio mercado, que pode ser bastante instável; a segunda corresponde ao próprio método de previsão.

O conceito de previsão, ou seja, de curto ou de longo prazo, está relacionado com a variável independente dos dados. Ou seja, para uma previsão de longo prazo (um ano, por exemplo) os dados utilizados não serão em horas ou em dias, mas em meses. Do mesmo modo que, utilizando dados horários ou diários, a intenção é termos previsões de curto prazo com, por exemplo, previsão para uma semana.

As técnicas de previsão quantitativa variam consideravelmente, tendo sido desenvolvidas com vários propósitos distintos. Cada técnica possui características próprias, grau de precisão e custo de utilização, os quais devem ser considerados na escolha de um método específico (Makridakis *et al*., 1998).

Para Moreira (1996), os métodos quantitativos utilizam modelos matemáticos para a determinação de valores futuros e podem ser subdivididos em:

• Relacionamentos causais – a demanda está correlacionada com variáveis internas ou externas à empresa;

• Séries temporais –avaliação do comportamento de valores tomados em instantes específicos de tempo.

De acordo com Davis *et al*. (2001), as análises das séries temporais, de modo geral, devem ser utilizadas para o curto prazo. As previsões causais, ao seu tempo, devem ser utilizadas em situações de longo prazo.

Segundo Tubino (2000), as técnicas baseadas em séries temporais procuram modelar matematicamente a demanda futura relacionando os dados passados do próprio produto com o tempo, ou seja, partem do princípio de que a demanda futura será uma projeção do passado.

Segundo Moreira (1996), os métodos que utilizam séries temporais procuram identificar uma tendência nas observações da demanda ao longo do tempo. Via de regra, as observações levantadas tem um espaçamento constante (dias, semanas, meses, anos, etc.). Um dos pressupostos desses métodos é que os valores projetados podem ser estimados com base nos valores passados.

#### **2.2 Série Temporal**

Para Milone e Angelini (1995) chama-se série temporal a todo conjunto de valores passíveis de ordenação cronológica.

O estudo de séries temporais trabalha com o comportamento dos dados no passado e presente, para que estes forneçam a idéia de com possíveis variações dos dados no futuro. A previsão é o principal objetivo do uso de séries temporais (SAFADI e NOGUEIRA, 2004).

Para Ribeiro e Paula (2000), uma série temporal é definida como um conjunto de observações de uma dada variável, geralmente distribuídas de maneira eqüidistante no tempo, e que possuem como característica central a presença de uma dependência serial entre elas. A série é denotada por *Z<sup>t</sup>* , onde t = {1, 2, 3, 4, ..., n} são os intervalos de amostragem e com função densidade de probabilidade *p(Zt)* para cada *t,* conforme mostrado na *Figura 2-1*.

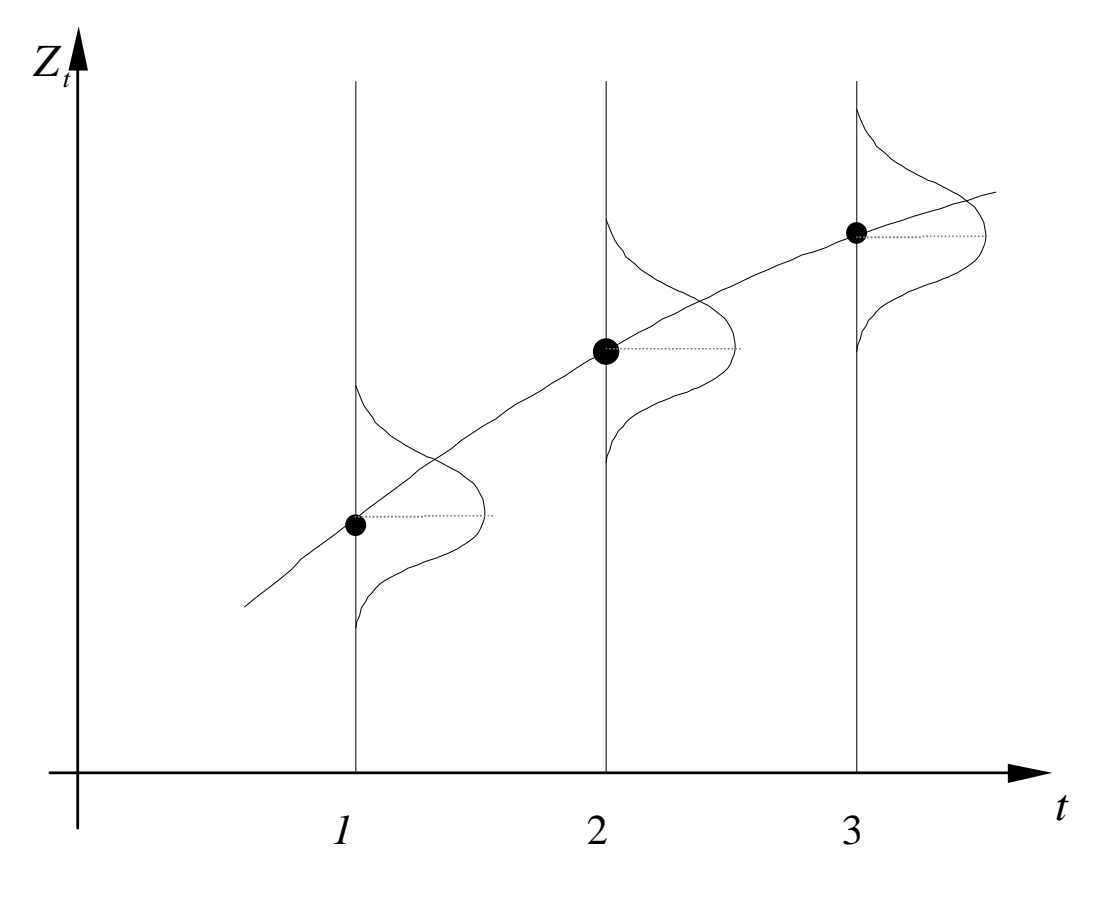

**Figura 2-1 – Série Temporal e Características de Distribuição de Probabilidade Típica**

Neste gráfico observa-se que a variação não é pontual, mas sim segue uma curva de probabilidade para cada tempo, sendo que para cada tempo *t* existe uma distribuição de probabilidade que pode não ser necessariamente a mesma para os demais.

São denominadas séries temporais um conjunto de observações ordenadas no tempo, como, por exemplo, pedidos, demandas, valores diários dos preços de ações de uma empresa na bolsa de valores, etc. A *Figura 2-2* a seguir exemplifica uma série temporal da evolução mensal do IBOVESPA, considerando os fechamentos deste índice.

Neste gráfico pode-se observar a evolução mensal do índice IBOVESPA (indicador do desempenho médio das cotações do mercado de ações brasileiro) em relação aos pontos (onde 1 ponto corresponde a 0,01% de lucratividade). Dessa forma, o gráfico reflete as variações dos preços das ações no decorrer do tempo, assim como o retorno associado a elas.
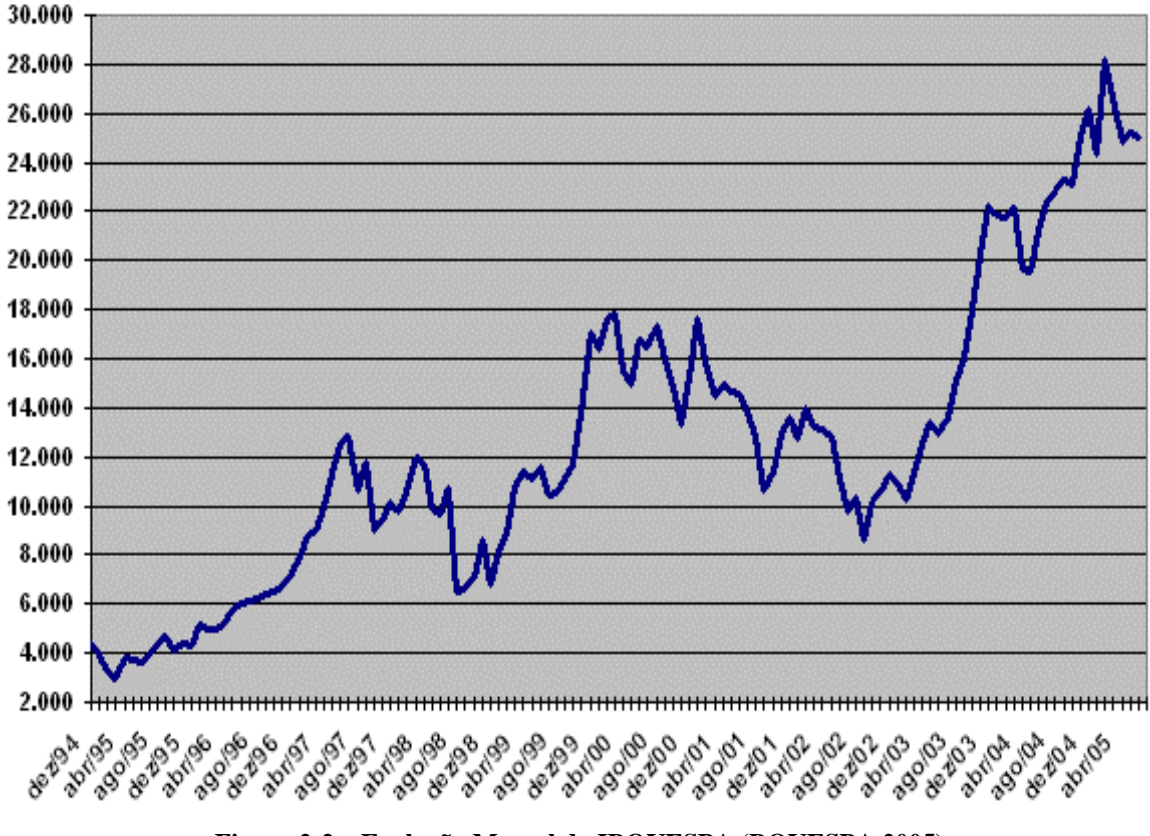

**Figura 2-2 – Evolução Mensal do IBOVESPA (BOVESPA 2005)**

A série temporal também pode ser vista como a realização de um processo estocástico, que é definido como uma seqüência de observações regidas por leis probabilísticas. Isto significa que uma série temporal pode ser considerada como uma amostra de um determinado processo estocástico (RIBEIRO e PAULA, 2000).

Morettin e Toloi (1987) mostram que, quando se analisa uma série temporal os objetivos básicos são:

- i) Modelagem do fenômeno sob consideração;
- ii) Obtenção de conclusões em termos estatísticos;
- iii) Avaliação da adequação do modelo em termos de previsão.

Deste modo, a aplicação de séries temporais utiliza a avaliação dos dados históricos para obter modelos de previsão.

O objeto fundamental da análise de uma série temporal é determinar suas componentes básicas buscando identificar um padrão de comportamento da série que possibilite fazer previsões (Makridakis *et al*., 1998).

Para a análise de qualquer série temporal, é essencial que, primeiramente, seja feito um gráfico, a fim de obter uma visão qualitativa geral do seu comportamento (FONSECA *et al*., 1995). Entretanto, a inspeção visual do comportamento da série é apenas um direcionador sendo necessárias análises estatísticas para uma conclusão mais verdadeira sobre o comportamento da série.

Segundo Tubino (2000), as curvas obtidas pelas séries temporais podem conter tendências, sazonalidades, variações irregulares e variações randômicas.

- Tendência: indica a direção geral dos valores estudados. A principal característica deste componente é o movimento suave registrado num período longo de tempo, direcionando os dados de modo constante, crescente ou decrescente. Makridakis *et al*. (1998), asseguram que um padrão de tendência existe quando há um aumento ou diminuição do valor médio dos dados a longo prazo.
- As variações sazonais são flutuações que se repetem periodicamente, acompanhando um padrão temporal (relacionadas ao fator tempo), como por exemplo, influências climáticas ou a demanda por algum produto ocorrem somente em determinado período do ano, onde se pode verificar a tendência de picos de vendas. A sazonalidade refere-se às mudanças ou variações cíclicas de curto prazo. São bastante parecidos com os cíclicos, com a diferença de que os fenômenos cíclicos são caracterizados por variações que oscilam em torno da tendência a intervalos aproximadamente regulares de tempo e em longo prazo. Porém, alguns autores preferem não fazer diferença entre os ciclos e a sazonalidade (ex.: MORETIN e TOLOI, 1995). À luz de Levine *et al*. (2000), o ciclo "demonstram oscilações ou movimentos para cima e para baixo ao longo da série".
- As variações irregulares, para Tubino (2000), são alterações na demanda passada resultante de fatores excepcionais, como greves ou catástrofes climáticas, que não podem ser previstos e, portanto, incluídos no modelo.
- Aleatoriedade (ou Erro): Também chamado de erro residual possui uma seqüência de variáveis aleatórias independentes e identicamente distribuídas  $(i.i.d)^3$ ,

 $3$  O pressuposto de aleatoriedade e independência refere-se à diferença entre cada valor observado e a média aritmética do seu próprio grupo, onde estas diferenças deveriam ser independentes para cada valor observado. Isso significa que a diferença (ou erro) para uma observação não deve correponder à diferença (ou erro) de qualquer outra observação (Levine *et al*., 2000).

frequentemente com média zero e variância constante igual a  $\mu^2$  São caracterizados por sua duração curta e intensidade variável. Para Mentzer e Bienstock (1998) esta componente da série temporal é denominada "ruído". Neste caso, os dados passados apresentam variações aleatórias ou randômicas. Estas variações, por sua vez, não podem ser modeladas pelas técnicas de previsão e são, de modo geral, tratadas pelas médias e desvios padrão ou variâncias.

Um outro tipo de classificação das séries temporais pode ser feito baseando-se no número de séries temporais envolvidas na modelagem. Esta classificação divide-se segundo Makridakis *et al*. (1998) em:

Modelos Univariados: grupo de dados que inclui todos os métodos que se baseiam em uma única série histórica, ou seja, a série temporal é explicada (prevista) apenas por seus valores passados. Este será o modelo utilizado no presente trabalho.

Modelos Multivariados ou Causais: grupo de dados que modela simultaneamente duas ou mais séries temporais permitindo, assim, relações de interdependência e causalidade, mas sem qualquer exigência com relação à direção da causalidade entre elas. A série temporal é explicada (prevista) pelos seus valores passados e também pelos valores passados de outras variáveis.

Para descrever séries temporais são utilizados modelos estatísticos que podem ser classificados em duas classes, segundo o número de parâmetros envolvidos. (MORETTIN e TOLOI, 2004).

- Modelos paramétricos: possuem um número de parâmetros finito. Os modelos mais comumente usados são os modelos AR, ARMA, ARIMA e modelos não lineares.
- Modelos não-paramétricos: possuem um número infinito de parâmetros. Podem ser exemplificados pela função de auto-covariância (ou autocorrelação) e modelos de redes neurais.

## **2.3 Métodos de Regressão**

Os métodos de regressão possuem três aspectos em especial: o primeiro, quanto à estrutura (ou modelo); o segundo, quanto à classificação; e terceiro quanto às qualidades desejáveis do modelo (MAKRIDAKIS *et al*. ,1998).

Quanto à classificação dos modelos de regressão, estes podem ser lineares, representados por funções algébricas de primeiro grau; e não-lineares, que assumem formas exponenciais ou quadráticas.

Para a qualidade desejável ao modelo de regressão, pode-se avaliá-lo segundo sua plausibilidade, exatidão, simplicidade das previsões, etc.

Quanto à estrutura, os modelos de regressão serão apresentados na seção 2.8 e envolvem quatro elementos básicos:

- variáveis envolvidas (dependentes e independentes);
- relações ou equações que expressam o modelo;
- parâmetros ou coeficientes das variáveis;
- erro ou perturbação estocástica.

O objetivo dos modelos de regressão é explicar uma ou várias variáveis de interesse (objetivo) em função de outras variáveis (explicativas) (CHATTERJEE e BERTRAM, 1991).

Os modelos de regressão clássicos tem um forte apelo por sua difusão, sendo disponíveis em vários softwares e de fácil utilização (SALLES, 1996).

## **2.4 Análise de Regressão**

A análise de regressão é uma das técnicas estatísticas mais utilizadas para analisar dados (CHATTERJEE e BERTRAM, 1991).

Segundo Montgomery e Runger (1999), a análise de regressão é uma técnica para modelar e investigar a relação entre duas ou mais variáveis.

Para Davis *et al*. (2001), a regressão é um método que consiste na determinação de um padrão de comportamento, podendo chegar a uma função linear ou não linear, que melhor representa a tendência dos dados. O relacionamento, normalmente, é desenvolvido a partir do comportamento de uma variável independente para predizer o comportamento da variável dependente.

Segundo Pellegrini e Fogliatto (2001):

- qualquer previsão baseada em um modelo de regressão é uma previsão condicional, pois a previsão da variável dependente está sujeita ao valor da variável independente;
- a regressão é estimada utilizando-se dados passados, mas não poderá predizer dados futuros se a relação entre as variáveis se modificar;
- muitas previsões de regressão procuram prever valores da variável dependente em situações em que o valor da variável independente está fora do intervalo de valores observados anteriormente. Tais previsões, conhecidas como extrapolações, são muito menos confiáveis do que previsões baseadas em valores da variável independente contidos no intervalo de valores previamente observados;
- o simples fato de existir uma forte associação entre duas variáveis não significa que haja entre elas uma relação de causa e efeito. Se for obtida uma função linear de regressão, que se ajuste bem à relação entre a variável independente X e a variável dependente Y, então haverá quatro possibilidades:
	- os valores de Y podem realmente depender dos valores de X;
	- a relação observada pode ser completamente casual;
	- pode haver uma terceira variável afetando X e Y;
	- pode haver, efetivamente, uma ligação casual entre X e Y, mas é importante que X esteja causando Y; é preciso saber corretamente qual a variável dependente e qual a variável independente.
- Quando estão em jogo somente duas variáveis, o modelo é desenvolvido em função de uma estrutura de uma correlação e regressão simples e, quando se trata de duas ou mais variáveis, o modelo é desenvolvido em função de uma estrutura de correlação e regressão múltipla. Uma vez que as relações entre as variáveis econômicas são geralmente inexatas, uma perturbação ou erro (com propriedades probabilísticas bem definidas) deve ser incluído (MONTGOMERY *et al*., 1990).

Em formas gerais um modelo de regressão pode ser representado por: (MONTGOMERY *et al*., 1990)

$$
Y = f(x) \tag{1}
$$

De forma determinística específica um modelo linear pode ser representado por:

$$
Y = \alpha + \beta x \tag{2}
$$

De forma estocástica um modelo estocástico pode ser representado por:

$$
Y = \alpha + \beta x + \varepsilon \qquad (3)
$$

onde:

- *x* é a variável independente;
- $\alpha + \beta x \neq a$  componente determinística;
- $\bullet$   $\varepsilon$  é o termo estocástico ou randômico, também chamado de erro;
- $\alpha$  e  $\beta$  são os coeficientes de regressão.

No caso de regressão linear simples a variável independente é considerada como único regressor ou preditor X, e uma variável dependente ou variável de resposta Y. Sendo suposta que a relação verdadeira entre Y e X seja uma função linear e que a observação Y em cada nível de X seja uma variável aleatória, o valor esperado de Y para cada valor de X é representado pela equação de uma reta: (MONTGOMERY e RUNGER, 1999).

$$
E(Y \mid X) = B_0 + B_1.X \tag{4}
$$

onde :  $B_0$  e  $B_1$  são os parâmetros do modelo estimado a partir de métodos de estimação paramétrica, mostrados graficamente pela *Figura 2-10* na seção 2.9.

Através do método de regressão linear pode-se verificar quão bem o modelo (a reta de regressão) se ajusta aos dados amostrais. Para isto pode ser realizado o cálculo do coeficiente de determinanção *R 2* , o qual fornece a porcentagem de variação em uma variável que é explicada estatisticamente pela variação de outra variável.

$$
R^{2} = \frac{\sum (\hat{y}_{i} - \bar{y})^{2}}{\sum (y_{i} - \bar{y})^{2}} = \frac{SQE}{SQT}
$$
 (5)

Onde: SQE – soma de quadrados da variação explicada

SQT – soma de quadrados da variação total

## **2.5 Ruído Branco**

O termo erro é chamado de "ruído branco" se ele possui média zero, variância constante  $\sigma^2$ , e é não autocorrelacionado. Ao definir-se um modelo de regressão, é conveniente assumir que o erro seja um ruído branco (BRYSON e HO, 1975).

A inclusão de uma perturbação (aleatória) ou termo-erro (com propriedades probabilísticas bem definidas) no modelo de regressão é necessária na análise de regressão por três importantes razões: (STENGEL, 1986).

- 1. desde que o propósito do modelo de regressão seja o de generalizar e simplificar. Processos econômicos geralmente incluem somente os termos determinísticos de primeira ordem para o estudo. Isto significa que outras variáveis com efeitos de segunda ordem ou superiores não incluídas acabam por serem incluídas no termoerro, que pode ser visto como representante do efeito dos termos de segunda ordem e de ordens superiores;
- 2. a fim de levar em consideração o efeito de possíveis erros de medida da variável dependente ou da variável a ser explicada;
- 3. desde que o fator humano difira de uma forma aleatória sob circunstâncias idênticas, o termo-erro pode ser usado para captar este fator humano inerentemente aleatório.

Para um bom ajuste dos modelos é necessário utilizar técnicas em que a estrutura residual seja um ruído branco, isto é, que o erro seja uma variável aleatória independente e identicamente distribuída, com distribuição normal, média zero e desvio padrão  $\sigma$  − N(0; $\sigma$ ) (SÁFADI, 2003).

Caso contrário, se o erro tem um comportamento disperso, os modelos de previsão não conseguem modelar somente os dados e acabam por modelar também o erro e assim gerando instabilidades nas estimações, conforme exemplificado na *Figura 2-3*.

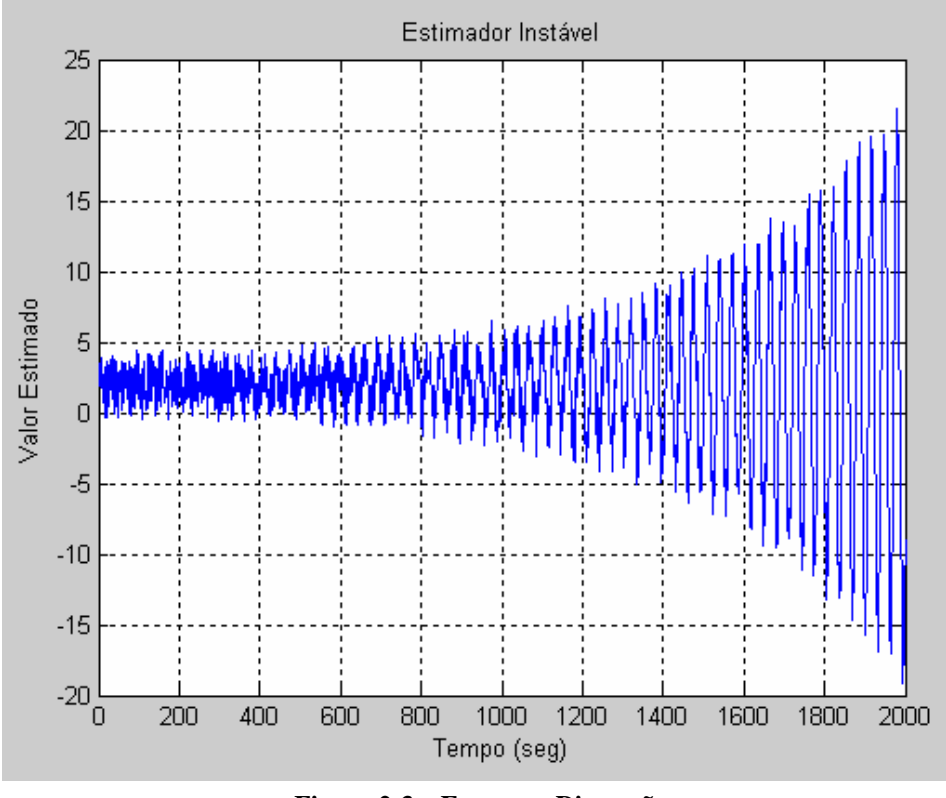

**Figura 2-3 – Erro com Dispersão**

Nakamura e Mendonça (2004) sugerem um teste para verificar se o resíduo é independente e identicamente distribuído, isto é, se o resíduo é um ruído branco, é o teste de Box-Pierce-Priestley, o qual é baseado nas primeiras autocorrelações dos erros residuais.

## **2.6 Processo Estacionário**

*Processo Estocástico (PE)*: é uma seqüência de variáveis aleatórias *x<sup>t</sup>* definidas em um espaço de probabilidades (STENGEL, 1986).

*Processo Estacionário*: se as características estatísticas de um PE não se alteram no decorrer do tempo, os dados flutuam ao redor de uma média constante diz-se que o processo é estacionário (MAKRIDAKIS *et al.*, 1998).

- Um processo estocástico é estacionário se ele atingiu o equilíbrio. Em termos formais, em um processo estacionário a distribuição de probabilidade conjunta nos instantes *t1,*  $t_2$ ,  $\ldots$ ,  $t_m$  é mesma que a distribuição nos instantes  $t_{1+k}$ ,  $t_{2+k}$ ,  $\ldots$ ,  $t_{m+k}$  para qualquer k, ou seja, um deslocamento de k unidades de tempo não afeta a distribuição de probabilidade conjunta. Se a distribuição marginal de *Z<sup>t</sup>* é a mesma que a distribuição marginal de *Zt+k*. logo, a distribuição marginal de *Z<sup>t</sup>* não depende do instante de tempo escolhido e, em particular, a média e variância de *Z<sup>t</sup>* são constantes para qualquer *t.*

Então a covariância entre *Z<sup>t</sup>* e *Zt+k* depende apenas do atraso (*lag*) *k*. (BOX *et al*., 1994).

Assim:

 $E(x_t) = \mu$  (média do processo é constante) (6)

 $Var(x_t) = y_0$  (variância do processo é constante) (7)

 $Cov(x_t, x_{t-k}) = \gamma_k$  $(covariância entre  $Z_t e Z_{t+k}$  depende apenas do atraso k) (8)$ 

Ou seja, são constantes para qualquer *t*.

Um das suposições básicas feitas na análise de séries temporais é que o processo estocástico gerador dos dados seja um processo estacionário (MORETTIN, 2004).

Um processo é dito fracamente estacionário (ou estacionário de 2ª ordem, referem-se aos dois primeiros momentos da distribuição de probabilidade dos *Zt*'s) se as três condições acima são satisfeitas. A definição de estacionariedade mais geral envolve momentos de todas as ordens (MORETTIN, 2004).

### **2.7 Função de Autocorrelação**

Por definição, autocorrelação é a correlação existente entre dois valores da mesma variável nos instantes *x<sup>i</sup>* e *xi+k*. Onde *k* é chamado de atraso (*lag*). (BOX e JENKINS, 1976).

Dada uma série temporal *Z<sup>t</sup>* esta pode ser representada estatisticamente pelas seguintes equações: (RIBEIRO e PAULA, 2000).

- a) Média ou valor esperado:  $\mu_z = E[Z_t]$  (9)
- *b*) Variância:  $\sigma^2 = E[Z_t \mu_z]^2$ (10)
- *c)* Autocovariância: é a medida de dependência entre duas observações separadas por *k* intervalos de tempo.

$$
\gamma_k = Cov[Z_t + Z_{t+k}] = E[{Z_t - \mu_z}.[Z_{t+k} - \mu_z]) \quad (11)
$$

*d)* Autocorrelação: possui a finalidade de medir a intensidade com que um valor observado no tempo t é influenciado por aquele observado no tempo *t – k.*

$$
\rho_k = \frac{Cov[Z_t, Z_{t+k}]}{\sqrt{Var(Z_t), Var(Z_{t+k})}}
$$
(12)

 $\text{onde: } Cov[Z_t, Z_{t+k}] = \gamma_k$ 

$$
\gamma_0 = \sqrt{Var(Z_t), Var(Z_{t+k})}
$$
\n(13)

O valor de <sup>ρ</sup>*<sup>k</sup>* varia de –1 a 1 e quanto mais próximo de 1 ou de –1 *r* estiver, maior será a correlação existente entre a reta e os dados (TUBINO, 2000).

Segundo Box e Jenkins (1976), o coeficiente de autocorrelação *R<sup>h</sup>* é a razão entre a função de autocovariância e a função de variância, tal que:

$$
R_{h} = \frac{C_{h}}{C_{o}} = \frac{\frac{1}{N} \sum_{l=1}^{N-h} (Y_{l} - \overline{Y})(Y_{l+h} - \overline{Y})}{\frac{1}{N} \sum_{l=1}^{N} (Y_{l} - \overline{Y})^{2}}
$$
(14)

A função de autocorrelação (*Autocorrelation Function –* ACF) é usada para identificar a ordem de um modelo autoregressivo. Note que é necessário usar outra função, além de ACF, para identificar a ordem de um modelo autoregressivo, pois todos os modelos autoregressivos têm uma ACF que decresce exponencialmente e, portanto apenas o correlograma não traz informação sobre o grau do polinômio autorregressivo na representação autorregressiva com média móvel.

Em dados de séries temporais, o valor de uma variável em um período está normalmente correlacionado com seu valor no período seguinte. A correlação de uma série com seus próprios valores defasados é chamada de autocorrelação ou correlação serial. (STOCK e WATSON, 2004).

A forma da função de autocorrelação define o modelo a ser utilizado para o ajuste através da modelagem Box- Jenkins, além de determinar sazonalidade na série temporal e o período de ocorrência (Morettin e Toloi, 1985).

A função de autocorrelação parcial (*Partial Autocorrelation Function –* PACF) mede a correlação entre duas amostras *x<sup>t</sup>* e *xt+k*, separadas por um intervalo de tempo k, excluindo a dependência dos valores intermediários *wt+1*, *wt+2*, ... , *wt+k-1*.

## **2.8 Modelos de Previsão**

A previsão de demanda utilizando métodos quantitativos pode ser feita através de vários modelos de regressão. O emprego de cada modelo depende basicamente do comportamento da série temporal que se deseja analisar (PELLEGRINI e FOGLIATTO, 2001).

#### **2.8.1 Suavização Exponencial**

Suavização (ou alisamento) exponencial ou volatilidade exponencialmente ponderada ou *Exponentially Weighted Volatility* (EWV) é uma técnica de tratamento de dados históricos (série temporal) que busca valorizar as ocorrências mais recentes para o cálculo do desvio padrão (ou volatilidade para ativos financeiros). Esta técnica também é conhecida como *Exponentially Weighted Moving Average* (EWMA) (MORETTIN e TOLOI, 1995).

Modelos com diversos graus de dificuldade de implementação têm sido utilizados na extração da volatilidade. O mais simples é o desvio padrão histórico, que atribui peso uniforme para todas as observações, onde todos os desvios ou erros (quadráticos) das observações em relação à média têm o mesmo peso. Em contraste, o alisamento exponencial atribui peso maior para as observações mais recentes. Assim, os pesos formam um conjunto que decai exponencialmente a partir de valores mais recentes. Porém, apresenta o inconveniente da escolha arbitrária do peso utilizado. Os modelos da família GARCH e de volatilidade estocástica não sofrem destes problemas, de modo que são bastante utilizados na literatura (MOTA e FERNANDES, 2004).

#### **2.8.2 Modelo Auto Regressivo (AR)**

Uma variável dependente *x<sup>t</sup>* segue um processo auto-regressivo de primeira ordem quando o seu valor em um dado momento *t* depende apenas do seu próprio valor no período anterior *(t-1)* e de um termo aleatório (ruído branco), <sup>ε</sup>*<sup>t</sup>* , não correlacionado com *x<sup>t</sup>* , com média zero e variância constante (STENGEL, 1986).

Se uma observação *x<sup>t</sup>* é gerada pela média ponderada de somente as *p* primeiras observações próximas anteriores da variável acrescida de um erro aleatório <sup>ε</sup>*<sup>t</sup>* , então ela pode ser modelada por um processo AR(p), dado por: (STENGEL, 1986)

$$
x_t = \phi_1 \cdot x_{t-1} + \phi_2 \cdot x_{t-2} + \ldots + \phi_p \cdot x_{t-p} + \xi + \varepsilon_t \tag{15}
$$

Onde:

 $\varepsilon_t = x_t - \hat{x}_t$  é o erro aleatório ou ruído branco

*xt* ∧ é a estimativa de *x<sup>t</sup>*

ξ é um valor constante

φ*<sup>i</sup>* são os coeficientes constantes autorregressivos que descrevem como um valor corrente  $x_t$  com relaciona-se com valores passados  $x_{t-1}, x_{t-2}, \ldots, x_{t-p}$ 

Segundo Stengel (1986), a média de um AR(p) é dada pelo valor estimado *E(xt)*:

$$
E(x_t) = \frac{\xi}{\left(1 - \phi_1 - \phi_2 - \dots + \phi_p\right)} = \mu
$$
 (16)

Se o processo é estacionário, a média é constante.

A condição necessária (não suficiente) de estacionariedade é representada por:

$$
\phi_1+\phi_2+...+\phi_p<1
$$

A versão mais simples de um modelo AR é aquela em que *x<sup>t</sup>* depende somente de *xt-1*, de <sup>ε</sup>*<sup>t</sup>* e de uma constante ξ. Diz-se, nesse caso, que o modelo é auto-regressivo de ordem 1, indicado por AR(1). A representação algébrica desse modelo segundo Vasconcellos (2000) é a seguinte:

$$
y_t = \phi y_{t-1} + \xi + \varepsilon_t \tag{17}
$$

onde  $\phi$  é um parâmetro a ser estimado e  $E(\mathcal{E}_t) = 0$ ;  $E(\mathcal{E}_t^2) = \sigma^2$ ; e  $E(\mathcal{E}_t | \mathcal{E}_s) = 0$ ; para  $t \neq s$ .

Por se tratar de um modelo fracamente estacionário, a variância de  $y_t(y_0)$  deve ser constante e as autocovariâncias *(*γ*k)* devem ser aproximadamente independentes de *t* (VASCONCELLOS, 2000).

#### **2.8.3 Modelo de Médias Móveis (MA)**

Para Makridakis *et al*. (1998), o método consiste em calcular a média das últimas *n* observações mais recentes. O valor encontrado, ao seu tempo, é considerado a previsão para o próximo período.

Para Stengel (1986) a representação em média móvel ocorre quando a observação atual de uma variável possa ser explicada através de uma soma ponderada de ruídos anteriores e de um ruído atual.

Se uma observação *x<sup>t</sup>* é gerada pela média ponderada do valor presente e dos *q* primeiros valores passados de um processo de ruído branco <sup>ε</sup>*<sup>t</sup>* mais a média <sup>µ</sup>, então ela pode ser modelada por um processo MA *(Moving Average)* (**q**), dado por: (STENGEL, 1986)

$$
x_t = \mu + \varepsilon_t - \theta_1 \varepsilon_{t-1} - \theta_2 \varepsilon_{t-2} - \dots - \theta_q \varepsilon_{t-q}
$$
 (18)

onde:

 $\varepsilon_t = x_t - \hat{x}_t$  é o erro aleatório ou ruído branco

*xt* ∧ é a estimativa de *x<sup>t</sup>*

<sup>θ</sup>*<sup>i</sup>* são os coeficientes de média móvel que descrevem como um valor corrente *x<sup>t</sup>* relaciona-se com valores passados *xt-1*, *xt-2*, ... , *xt-q*

A condição necessária (não suficiente) de estacionariedade é representada por: (STENGEL, 1986)

 $Σθ_i < 1$ 

Um MA(q) com *q* finito será sempre estacionário. Para Vasconcellos (2000), o modelo de médias móveis de primeira ordem, MA(1), é dado por:

 $x_t = \mu + \varepsilon_t - \theta_t \varepsilon_{t-1}$  (19)

Em geral, a média móvel MA(q) usa dados passados estimados de um número *q* predeterminado de períodos, normalmente os mais recentes, para gerar sua previsão. A cada novo período de previsão o dado mais antigo é substituído pelo mais recente (TUBINO, 2000).

As médias móveis são indicadores chamados seguidores de tendências. Esses indicadores possuem uma inércia natural, ou seja, não foram projetados para apontar reversões rapidamente (STENGEL, 1986).

Entretanto, como aspecto negativo, Mentzer e Bienstock (1998) salientam que o problema com o modelo de médias móveis é que ele se relaciona com a escolha do número de períodos que serão utilizados na previsão. E Tubino (2000) observa que o número de períodos utilizados no cálculo da média móvel é que determina sua sensibilidade com relação aos dados mais recentes.

Não existe uma regra exata para dimensionar o período do modelo de média móvel, mas é preciso buscar o equilíbrio, ou seja, qual o tamanho mais adequado do período a ser considerado, pois quanto maior o período mais suave é o comportamento da média e mais imune a ruídos e movimentos curtos ela estará. No entanto, se for grande demais, pode responder de maneira muito lenta às mudanças significativas no mercado. Quanto menor o período, a média seguirá os valores de maneira mais próxima. Contudo, se o período for pequeno demais a média estará excessivamente exposta às variações dos valores, perdendo sua utilidade como seguidora de tendências (STENGEL, 1986).

#### **2.8.4 Modelo Auto-Regressivo de Média Móvel (ARMA)**

Se o processo estacionário apresenta características simultaneamente de um processo AR e de um processo MA, então ele pode ser modelado por um processo misto ARMA, descrito por seus *p* valores passados e pelos *q* ruídos brancos correntes e passados, dados por: (VASCONCELLOS, 2000). O modelo é dado por:

$$
x_t = \phi_t \cdot x_{t-1} + \ldots + \phi_p \cdot x_{t-p} + \xi + \varepsilon_t - \theta_l \cdot \varepsilon_{t-1} - \ldots - \theta_q \cdot \varepsilon_{t-q}
$$
(20)

A média é dada pela parcela do processo AR.

As condições de estacionariedade também são dadas pela parcela do processo AR.

Segundo Stengel 91986), o modelo ARMA (1,1) é a especificação mais simples que um processo dessa natureza pode apresentar:

$$
x_t = \phi_t x_{t-1} + \xi + \varepsilon_t - \theta_t \varepsilon_{t-1} \tag{21}
$$

Na prática, os valores de *p* e *q* são geralmente menores que 2 para séries temporais estacionárias (BOX *et al*., 1994).

Box e Jenkins propõem que um processo estocástico estacionário, por possuir média, variância e autocorrelação invariantes em relação ao tempo, pode ser otimamente representado por um modelo auto-regressivo e/ou médias móveis – ARMA(p,q) – obtido por intermédio da passagem de uma série ruído branco por um filtro linear, o que significa que a série resultante poderá ser vista como uma combinação linear dos termos da série original. O processo resultante dessa passagem, considerando-se este filtro como estável, também será estacionário (RIBEIRO e PAULA, 2000).

#### **2.8.5 Modelo Auto-Regressivo Integrado e de Média Móvel (ARIMA)**

São conhecidos também como Modelos Box-Jenkins univariados, em homenagem aos dois pesquisadores que mais contribuições fizeram a suas construções e aplicações: (BOX *et al.,* 1994).

Os modelos ARIMAs compreendem:

- modelo Auto-Regressivo de ordem *p*: AR(p): usando quando há autocorrelação entre as observações;
- modelo de Média Móvel de ordem *q*: MA(q): usado quando há autocorrelação entre os resíduos;
- modelo Auto-Regressivo de Média Móvel: ARMA(p,q); usado quando há autocorrelação entre as observações e autocorrelação entre os resíduos;
- modelo Auto-Regressivo Integrado e de Média Móvel: ARIMA(p,d,q): usado em séries não estacionárias.

O modelo ARIMA é um caso geral dos modelos propostos por Box e Jenkins (1976), o qual é apropriado para descrever séries não estacionárias, ou seja, séries que não possuem média constante no período de análise, nas quais os parâmetros quase sempre são pequenos. Na prática, geralmente as séries encontradas apresentam tendência e (ou) sazonalidade (SÁFADI, 2003).

Os modelos ARIMA podem possuir termos auto-regressivos (a variável dependente e os termos defasados no tempo) e podem ser integrados quando seus dados originais não são estacionários. Será necessário diferenciar a série original dos dados *d* vezes até obter uma série estacionária (sua média e variância sejam constantes no tempo). Posteriormente, a série obtida pode ser modelada por um processo ARMA(p,q) (STENGEL, 1986).

Para Sáfadi (2003), o modelo ARIMA considera a tendência da série temporal, tem ordem (p,d,q) e pode ser representado por:

$$
\phi(B)\Delta^d.x_t = \theta(B).\varepsilon_t \tag{22}
$$

onde:  $\Delta^d = (I - B)^d$ 

sendo:  $\phi(B) = I - \phi_1 B - \phi_2 B^2 - \dots - \phi_p B^p$  o polinômio autorregressivo de ordem *p*;

 $\theta(B) = 1 - \theta_1B - \theta_2B^2 - \dots - \theta_pB^p$  o polinômio de médias móveis de ordem *q*;

*B* o operador de retardo, tal que  $B^j$ . $x_t = x_{t=j}$  e *d* é o número de diferenças necessárias para retirar a tendência da série e transformá-la em estacionária.

A importância desses modelos reside na sua natureza extrapolativa ou de caráter preditivo. Sua vantagem no caso de previsões, em relação aos modelos estruturais, é que nos modelos ARIMA as extrapolações não acumulam os erros de outras variáveis explicativas. Assim, quando se faz uma previsão com um modelo estrutural do tipo  $y = f(x, z)$  estimam-se valores no futuro para *x* e *z* no intuito de prever o valor de *y*, o que faz a previsão acumular os erros associados às variáveis *x* e *z*. No caso dos modelos Box-Jenkins, do tipo: *y = f(yt-1, yt-2, ... , yt-n,* <sup>ε</sup>*t-1,* <sup>ε</sup>*t-2, ... ,* <sup>ε</sup>*t-n,* <sup>ε</sup>*t)* não ocorre o já mencionado acúmulo dos erros (STENGEL, 1986).

Para um bom ajuste do modelo ARIMA, é necessário utilizar técnicas em que a estrutura residual seja um ruído branco, isto é, que o resíduo seja uma variável aleatória independente e identicamente distribuída (SÁFADI, 2003).

O modelo ARIMA transforma uma série não-estacionária em série estacionária, ou seja, é necessário que a série não apresente tendência e sazonalidade. Para verificar a presença desses fatores, é necessário aplicar alguns testes apropriados. Um teste proposto para analisar o efeito da tendência é o de Cox-Stuart, conhecido como teste da tendência ou do sinal (Morettin e Toloi, 1985) e para verificar a existência de sazonalidade na série, pode se considerar a utilização da função de autocorrelação e uma análise do periodograma (SÁFADI, 2003).

Em seguida é feita a regressão linear tendo como variáveis independentes a própria série defasada no tempo. Também, a sazonalidade é eliminada através da aplicação de médias móveis. Os coeficientes podem ser estimados pelos métodos de Máxima Verossimilhança. Através de uma análise das autocorrelações absolutas e parciais, define-se o modelo mais adequado (MAKRIDAKIS *et al*. 1998).

A metodologia para se prever uma série temporal através dos modelos ARIMA consiste de quatro etapas (GUJARATI, 2004):

**Etapa 1** - Identificação: ou seja, descobrir os valores apropriados de *p*, *d* e *q* dentre as várias versões dos modelos de Box-Jenkins, sejam eles sazonais ou não, que melhor descrevem o comportamento da série.

O primeiro parâmetro a ser identificado é o grau de diferenciação *d* necessário à estabilização dos dados. Isto é feito através do diagrama da função de autocorrelação (ACF), no qual são apresentados os valores das autocorrelações em relação aos atrasos (ou *lags,* são intervalos de tempo em que ocorrem máximas correlações) *k*. Se as autocorrelações decrescerem de forma exponencial, realizam-se diferenciações na série, até que o diagrama apresente um corte abrupto para um valor qualquer de autocorrelação, quando a série será considerada estacionária (MAKRIDAKIS *et al*. 1998).

Em geral, o número de diferenciações *d* é no máximo igual a 2. Necessita-se de *d* = 1 quando a série é não estacionária em relação ao processo, isto é, quando a média durante um período é uma e depois desse período ocorre uma mudança na média. E necessita-se de *d* = 2 quando a série é não estacionária também quanto à inclinação, isto é, quando a série oscila em uma direção em um certo período e depois muda de direção (MAKRIDAKIS *et al*. 1998).

A identificação do modelo a ser estimado ocorre pelo comportamento das ACFs e PACFs e seus respectivos correlogramas.A ordem autorregressiva *p* é determinada pela verificação da função de autocorrelação parcial (PACP) da série estudada. Se a série for unicamente autorregressiva ARIMA (p,d,0), sua função de autocorrelação ρ*k* sofrerá uma queda exponencial gradativa, conforme pode ser visto na *Figura 2-4* e sua função de autocorrelação parcial φ*kk* sofrerá uma queda repentina após o *lag k*, conforme pode ser visto na *Figura 2-4.* Se não, efetua-se uma análise dos estimadores para verificar até que ordem de defasagem do correlograma desta função é estatisticamente significante. Essa será sua ordem autorregressiva (RIBEIRO e PAULA, 2000).

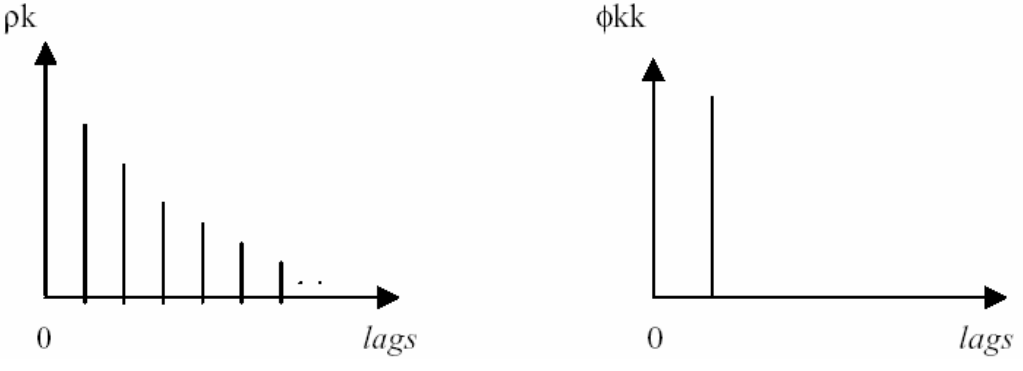

**Figura 2-4 – ACF e PACF para um Modelo AR(1)**

Se a série for unicamente de média móvel ARIMA (0,d,q), sua função de autocorrelação <sup>ρ</sup>*<sup>k</sup>* sofrerá uma queda repentina após o *lag k*, conforme pode ser visto na *Figura* 2-5 e sua função de autocorrelação parcial  $\phi_{kk}$  sofrerá uma queda exponencial gradativa, conforme pode ser visto na *Figura 2-5.* (RIBEIRO e PAULA, 2000).

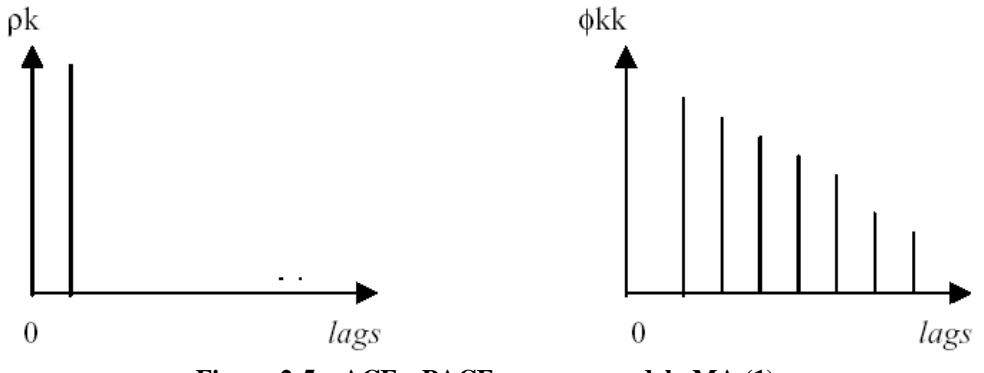

**Figura 2-5 – ACF e PACF para um modelo MA (1)**

**Etapa 2 -** Estimativa: depois de identificar os valores apropriados de *p* e *q*, o próximo passo é estimar os parâmetros dos termos auto-regressivo e de média móvel incluídos no modelo, que pode ser feito pelo método dos mínimos quadrados.

**Etapa 3** - Checagem de diagnóstico: depois de escolher um modelo ARIMA em particular, e estimar seus parâmetros, verifica-se se o modelo escolhido se ajusta aos dados razoavelmente bem, pois é possível que um outro modelo ARIMA possa desempenhar o mesmo papel. Um teste simples do modelo escolhido é ver se os resíduos estimados desse modelo são ruídos brancos; se são, podemos aceitar o ajuste específico; se não são, devemos repetir processo. Assim, a metodologia de Box e Jenkins é um processo iterativo.

**Etapa 4 -** Previsão: em muitos casos, as previsões obtidas com esse método são mais confiáveis do que as obtidas com a modelagem econométrica tradicional, especialmente para previsões a curto prazo. Naturalmente, é preciso checar cada caso.

Box e Jenkins (1976) formalizaram a teoria da utilização de componentes autorregressivos e de médias móveis na modelagem de séries temporais utilizando-se de duas idéias básicas na criação de sua metodologia de construção de modelos:

1. Parcimônia, que consiste na utilização do menor número possível de parâmetros para obter uma representação adequada no fenômeno em estudo.

2. Construção iterativa do modelo em que a informação empírica é analisada teoricamente sendo, o resultado deste estágio confrontado com a prática e assim sucessivamente até a obtenção de um modelo satisfatório.

O ciclo iterativo utilizado para a análise de uma série temporal através da metodologia de Box e Jenkins está representado na *Figura 2-6*

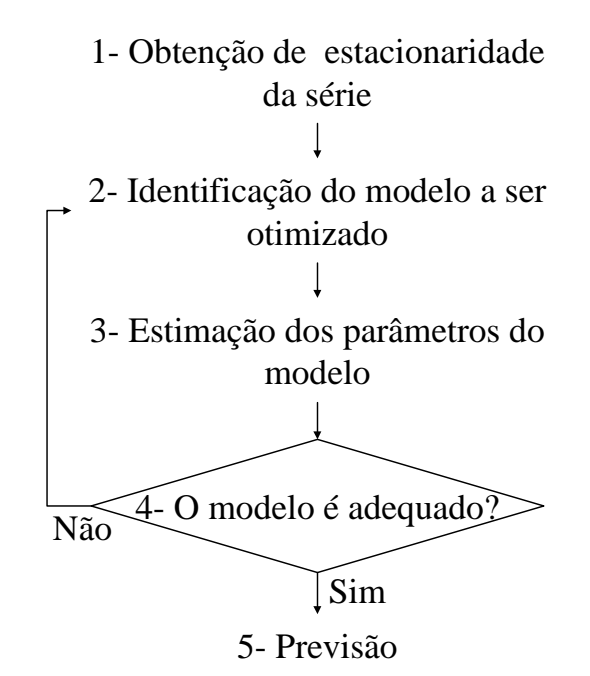

**Figura 2-6 – Fluxograma do Modelo ARIMA de Box e Jenkins**

Caso o modelo não seja adequado, o ciclo é repetido, voltando-se à fase de identificação *Figura 2-6.* Quando se obtém um modelo satisfatório, passa-se para a última etapa da metodologia de Box-Jenkins, que trata da realização de previsões.

# **2.8.6 Modelo Sazonal Auto-Regressivo Integrado de Média Móvel (SARIMA)**

Quando a série apresenta o componente sazonal, o modelo ARIMA tem ordem (p,d,q) e pode ser representado por SARIMA.

Quando uma série temporal apresenta comportamento periódico dentro de um intervalo de tempo significativo, é necessário acrescentar uma componente sazonal no modelo. Esse intervalo periódico é chamado sazonalidade e a identificação de um modelo sazonal se dá através da ACF e PACF (SÁFADI, 2003).

Box e Jenkins (1976) propõem o modelo sazonal multiplicativo, representado pela expressão:

$$
\phi_p(B)\Phi_p(B^s)(1-B)^d(1-B^s)^pY_t = \theta_q(B)\Theta_Q(B^s)a_t
$$
\n(23)

denotado por SARIMA (p,d,q) x (P,D,Q)S, em que <sup>Φ</sup>*P(B)* e <sup>Θ</sup>*Q(B)* são polinômios sazonais autorregressivos e de médias móveis de ordens *p* e *q*, respectivamente, e *d* é o número de diferenças de *lags* necessárias para retirar a sazonalidade da série (SÁFADI, 2003).

As séries temporais apresentam freqüentemente padrões de comportamento periódico, ou seja, que se repete a cada *s* períodos de tempo (*s* > 1). Um dos casos mais comuns de dados periódicos é a série sazonal, ou seja, aquela em que existe o período de repetição. As séries temporais sazonais, comumente, exibem intervalos de tempo de 1 mês e período *s* = 12 meses. Ocorrem casos, todavia, onde o período *s* = 4 meses como em dados trimestrais (BOX *et al.,* 1994).

O tratamento das séries temporais sazonais é normalmente feito usando-se o componente sazonal como fator de ajustamento. Alguns dos métodos de ajustamento sazonal, no entanto, não são adequados para fazer previsão com modelos de séries temporais, pois o ajustamento sazonal provoca a perda de informações cruciais para o processo de previsão com os modelos de séries temporais (GRANGER, 1989).

A sazonalidade ocorre geralmente em conjunto com outras características nas séries temporais. Assim, normalmente não se diz que uma série é puramente sazonal ou complemente não-sazonal. Sazonalidades ocorrem com maior ou menor intensidade em uma série temporal (FARIAS *et al.*, 2000).

#### **2.8.7 Redes Neurais (RNA)**

A rede neural artificial (RNA) é uma classe de modelos de regressão não linear que pode ser flexivelmente utilizada como um método paramétrico, semi ou não paramétrico. A principal vantagem está na habilidade de modelar processos complexos, não lineares (BARTLMAE e RAUSCHER, 2000).

Para Hecht-Nielsen (1988), as RNAs ou sistemas de processamento paralelo distribuído (ou *Parallel Distributed Process* - PDP), podem ser consideradas como uma estrutura de processamento de informação distribuída e paralela. Ela é formada por unidades

de processamento, usualmente chamadas de nós, neurônios ou células, interconectadas por caminhos unidirecionais, também denominadas ligações, conexões ou sinapses. Os nós possuem memória local e podem desempenhar operações de processamento de informação localizada. Cada célula possui uma única saída (axônio), a qual pode se ramificar em muitas ligações colaterais (cada ramificação possuindo o mesmo sinal de saída do neurônio). Todo o processamento que se realiza em cada unidade deve ser completamente local, ou seja, deve apenas depender dos valores correntes dos sinais de entrada que chegam dos neurônios através das conexões. Estes valores atuam sobre os valores armazenados na memória local da célula.

Embora biologicamente inspiradas, as RNAs encontraram aplicações em diferentes áreas científicas (FERNANDES *et al.,* 1995). E ao contrário do que possa parecer à primeira vista, as RNAs têm vários pontos em comum com os modelos estatísticos e econométricos tradicionais.

Segundo Fernandes *et al.* (1995), as RNAs funcionam conceitualmente de forma similar ao cérebro humano, tentando reconhecer regularidades e padrões de dados. Elas são capazes de aprender com a experiência (através de exemplos) e fazer generalizações baseadas no seu conhecimento previamente acumulado.

As RNAs estão compostas de elementos simples que operam em paralelo e em série. O modelo deste elemento é inspirado em sistemas nervosos biológicos. Como na natureza, a função de rede é em grande parte determinada pelas conexões entre elementos. Uma rede neural pode ser treinada para executar uma função particular ajustando os valores das conexões (pesos) entre elementos (MATHWORKS, 2002).

Usando uma linguagem mais usual do ponto de vista estatístico, uma RNA pode ser definida como uma forma de mapear um número de entradas *(x1, x2, x3, ... , xr)* em um grupo de saídas  $(o_1, o_2, o_3, \ldots, o_p)$ . A *Figura* 2-7 apresenta um modelo com  $p = 1$ , isto é, existe apenas um neurônio na camada de saída (MATHWORKS, 2002).

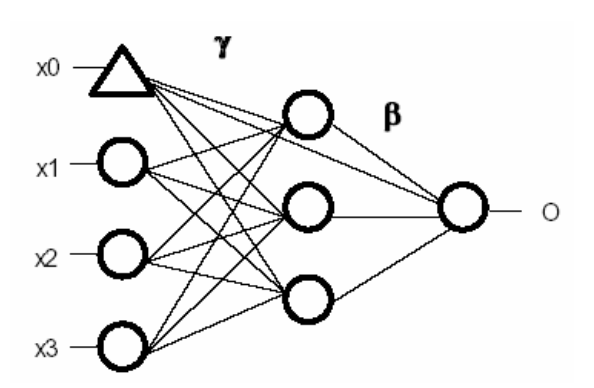

**Figura 2-7 – Representação Gráfica de uma RNA**

Uma rede neural é usualmente treinada de duas maneiras distintas: supervisionada e não-supervisionada. No treinamento supervisionado muitas amostras, que vão servir como exemplares, são coletadas, definindo entradas e saídas que devem ser obtidas quando essas entradas forem apresentadas à rede. Os pesos que conectam cada neurônio na rede são ajustados para minimizar o erro entre a saída desejada e a saída obtida na rede. No treinamento não supervisionado assume-se que cada entrada se origina de uma classe pertencente a um conjunto de classes e que a saída da rede identifica a que classe pertence o exemplar de entrada. Existe um terceiro tipo de treinamento, denominado "reforço de aprendizagem" que não é supervisionado na medida em que as saídas desejadas não são especificadas a priori. Ao mesmo tempo é supervisionada, na medida em que a rede é informada se a resposta que forneceu a um determinado padrão de entrada é "boa" ou "má" (FAUSETT, 1994).

Depois que a rede neural tiver sido treinada, ela deve ser testada com novos dados não utilizados no treinamento. O procedimento usual é o de se separar casos conhecidos em dois conjuntos distintos. Usa-se o primeiro como conjunto de treinamento e o segundo como conjunto de validação (SHAW e SIMÕES 1999).

Segundo Bishop (1994):

- A meta central no treinamento de redes não é memorizar os dados de treinamento mas sim modelar o gerador principal dos dados de forma que as melhores predições possíveis para o vetor *t* de saída possam ser feitas quando a rede treinada é posteriormente apresentada com um novo valor de entrada.
- De forma geral, quando se utiliza uma rede neural, não se sabe a natureza exata da relação entre dados de entrada e saída, se fosse conhecida esta relação então poderia ser modelada deterministicamente.

- A principal dificuldade na utilização de redes neurais artificiais na previsão de séries temporais, ainda é a determinação da arquitetura ótima da rede (número de nós). Ainda não se possui uma metodologia consistente que apresente a melhor configuração da rede para cada série proposta.

#### **2.8.8 Mixture Density Network (MDN)**

A técnica de rede neural convencional de minimizar a soma do quadrados dos erros conduz para funções de rede no qual aproximam a média condicional dos dados designados. Para problemas que envolvam a predição de variáveis contínuas a média condicional representa uma descrição muito limitada das propriedades estatísticas dos dados designados e por isto em muitas aplicações são completamente inadequadas (BISHOP. 1994).

As redes de densidade mista MDN *(Mixture Density Networks)* superam estas limitações e provêem uma completa estrutura para modelar as funções de densidade condicional. Estas redes são obtidas pela combinação de uma rede neural convencional com um modelo misto de densidade e podem representar distribuições de probabilidade condicionais arbitrárias da mesma forma que uma rede de neural convencional pode representar funções arbitrárias. Sem dúvida, a implementação de MDNs representa uma simples modificação nos modelos de redes neural padrão (BISHOP. 1994).

MDNs representam um método para modelar funções de densidade de probabilidade das variáveis. Isto é alcançado através do modelamento da distribuição condicional para cada vetor designado com um modelo Gaussiano (RICHMOND, 2001).

Para qualquer dado valor de x, o modelo misto pelo provê um modelamento de função de densidade condicional arbitrário *p(t|x)*. Com os vários parâmetros do modelo misto (os coeficientes mistos, a média e a variância) tem-se uma função contínua de *x*. Isto é alcançado modelando estes parâmetros através da utilização das saídas de uma rede neural convencional que tem x como sua saída. A esta estrutura combinada de uma rede neural que alimenta um modelo misto é referido como MDN e sua estrutura básica está representada na *Figura 2-8* (BISHOP, 1994)

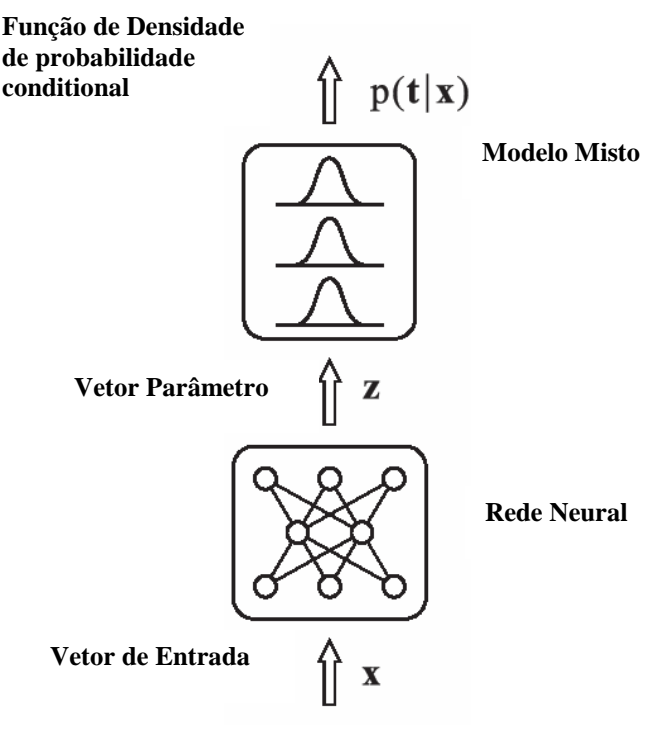

**Figura 2-8 – Estrutura MDN**

A *Figura 2-8* representa um MDN que consiste em uma rede neural alimentada cujas saídas determinam os parâmetros em um modelo misto de densidade. O modelo misto representa a função de densidade de probabilidade condicional das variáveis designadas condicionadas no vetor de saída da rede neural (BISHOP, 1994).

Uma rede de densidade mista é obtida pela combinação de uma rede neural convencional com um modelo de densidade misto. Um exemplo de MDN é mostrado na *Figura 2-9.* Neste exemplo, o MDN leva um vetor de saída de dimensão 5 e dá a densidade de probabilidade condicional de um vetor de dimensão 1 no domínio designado. Esta função de densidade é modelada por um modelo misto Gaussiano com 3 componentes, que é segundo Richmond (2001), determinado por:

$$
p(t|x) = \sum_{j=1}^{M} \alpha_i(x)\phi_j(t|x)
$$

onde *M* é o número de componentes misto (neste exemplo são 3), φ*j(t|x)* é a densidade de probabilidade condicional dada pelo termo *j* e <sup>α</sup>*i(x)* é o coeficiente misto para o termo *j.* Qualquer número de diferentes funções pode ser usado no modelo de misto, porém apenas funções Gaussianas são consideradas aqui.

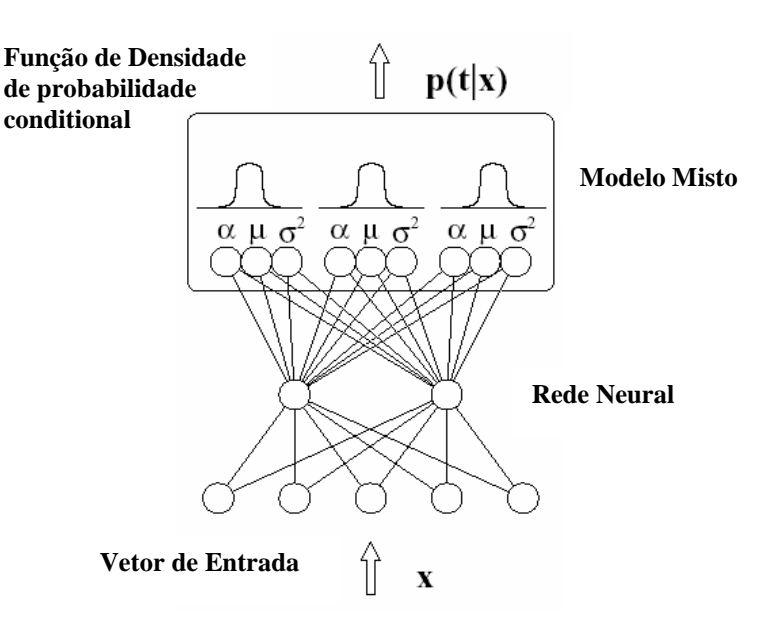

**Figura 2-9 – Estrutura MDN de Dimensão 5**

Conforme a *Figura 2-9*, o MDN é uma combinação de um modelo misto e uma rede neural. Em um MDN treinado, a rede neural traça do vetor de contribuição para os parâmetros de controle do modelo misto, que neste caso usa componentes Gaussianas  $(\alpha, \mu, \sigma^2)$  mas teoricamente poderia ser qualquer número de funções (RICHMOND, 2001).

## **2.9 Método dos Mínimos Quadrados**

Gauss propôs estimar os parâmetros  $\beta_0$  e  $\beta_1$  na equação de modo a minimizar a soma dos quadrados dos desvios entre valores estimados e valores observados na amostra (ou seja, os desvios residuais). Este critério para estimar os coeficientes de regressão é chamado de método dos Mínimos Quadrados (MONTGOMERY e RUNGER, 1999).

Para observações (*X<sup>i</sup> , Yi*), temos o modelo:

$$
Y_i = \beta_0 + \beta_1 Y_{i} + \varepsilon_i \qquad i = 1,...,n \tag{24}
$$

onde: <sup>ε</sup>*<sup>i</sup>* é o ruído branco

 $\beta_0$ é a interseção a ser estimada

 $\beta_1$  é a inclinação do modelo a ser estimada

Deseja-se ajustar o modelo, estimando os parâmetros  $\beta_0$  e  $\beta_1$ .

O método dos Mínimos Quadrados considera os desvios de *Y<sup>i</sup>* em relação ao seu valor esperado (E(*Yi*))*:*

$$
Y_i - (\beta_0 + \beta_1 X_i)
$$

Elevando-se ao quadrado esses desvios e aplicando-se o somatório, temos o critério Q

$$
Q = \Sigma (Y_i - \beta_0 + \beta_1 X_i)^2
$$

De acordo com o método de Mínimos Quadrados, os coeficientes  $\beta_0$  e  $\beta_1$  são os valores estimados de b0 e b1, respectivamente, que minimizam o critério Q para a amostra  $(X_1,Y_1),..., (X_n,Y_n)$  (MONTGOMERY e RUNGER, 1999).

A *Figura 2-10* mostra um diagrama típico de dispersão dos dados observados e uma candidata para a linha estimada de regressão. As estimativas de  $\beta_0$  e  $\beta_1$  devem resultar em uma linha que seja o "melhor ajuste"para os dados (MONTGOMERY e RUNGER, 1999).

A linha estimada ou ajustada de regressão é conseqüentemente:

$$
\hat{y}_i = \hat{\beta}_0 + \hat{\beta}_1 x_i + \varepsilon_i \qquad i = 1,...,n
$$
\n(25)

sendo  $\varepsilon_i = y_i - \hat{y}_i$  chamado de resíduo. O resíduo descreve o erro no ajuste do modelo para a *i*-ésima observação *y<sup>i</sup>*

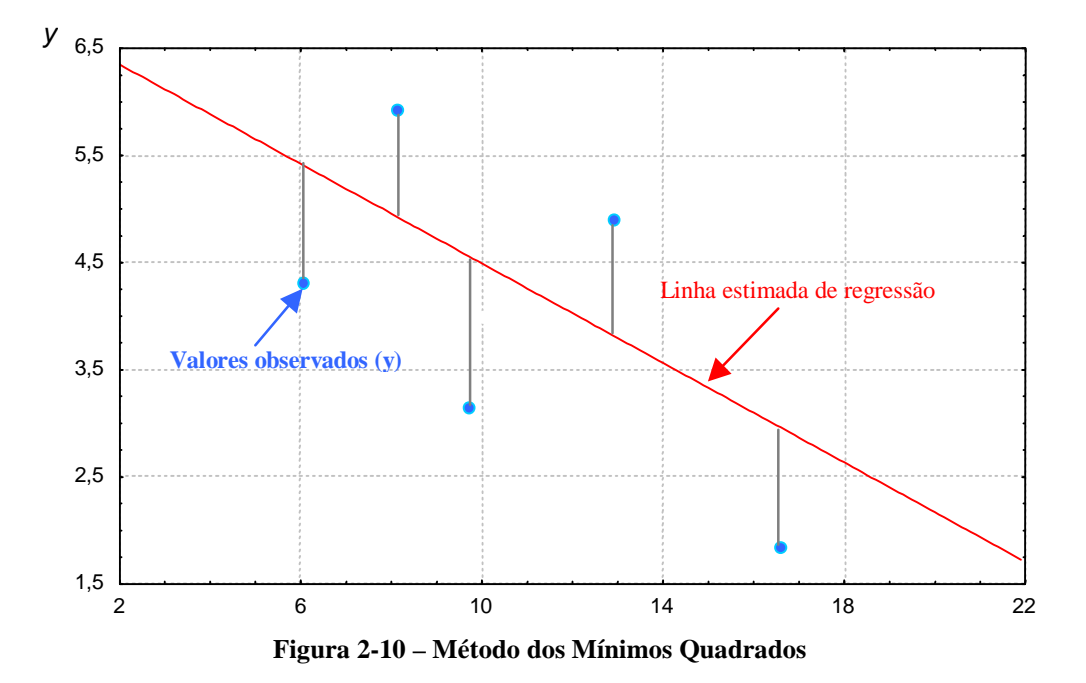

## **2.10 Método da Máxima Verossimilhança**

A estimação dos parâmetros de modelos pode ser feita a partir da maximização de uma função de verossimilhança. Devido a isso, muitos autores trabalharam com a hipótese de normalidade dos erros aleatórios (SILVA, 2002).

O método de máxima verossimilhança consiste em maximizar a função de densidade de probabilidade, em relação aos efeitos fixos e aos componentes de variâncias dos efeitos aleatórios do modelo. Existem alguns problemas no uso deste estimador devido ao fato deste não considerar a perda de graus de liberdade resultante da estimação dos efeitos fixos do modelo (OLIVEIRA, 2003).

Esse método fornece estimativas para os parâmetros que maximizam a probabilidade de obter o conjunto observado de dados. Assim, tomando uma amostra aleatória composta de n pares de observações (*Xi*,*Yi*) com *i* = 1, 2,..., n, onde os *Y*'s representam os valores observados de uma variável dicotômica e os *X*'s representam os valores observados de *p* variáveis independentes (MORETTIN, 2004).

### **2.11 Critério de Validação**

Um dos critérios muito utilizados para se escolher o melhor modelo é o critério do Erro Percentual Absoluto Médio de Previsão (*Mean Absolute Percentile Error* - MAPE). O MAPE é calculado a partir das previsões um passo à frente gerado por cada modelo estimado (STOCK e WATSON, 2004), onde as medidas de capacidade preditiva estão baseadas no erro

de previsão:  $e_t = Y_t - \hat{Y}_t$ .

A fórmula para encontrar o valor do MAPE é:

$$
MAPE(\% ) = \frac{\sum \left( \frac{y - \overline{y}_t}{y} \right)}{n} * 100
$$
\n(26)

onde:

*y* é o valor atual da série

 $\overline{y}_t$  é o valor previsto

*n* a quantidade de amostras utilizadas na previsão.

O MAPE indica o valor médio do erro percentual das previsões sobre todo o conjunto de teste.

A raiz do erro quadrático médio (*Root Mean Square Error* - RMSE) é definida da seguinte forma: (STOCK e WATSON, 2004)

$$
RMSE = \sqrt{\frac{\sum_{k=1}^{N} \left( \frac{y_k - \bar{y}_k}{y_k} \right)^2}{n}}
$$
 (27)

onde:

*y<sup>k</sup>* é o valor atual da série

 $\bar{y}_k$  é o valor previsto

*n* a quantidade de amostras utilizadas na previsão.

Esta métrica penaliza muito mais os erros maiores devido ao termo quadrático. Desta forma, uma técnica que apresente ótimos resultados na maioria das previsões, porém tenha erros elevados em uma previsão específica, irá fornecer um alto RMSE.

## **3 MODELOS GARCH**

*Este capítulo aborda os conceitos de modelos de previsão ARCH/GARCH bem como suas particularidades, variações e aplicabilidades e faz a previsão da volatilidade associada à demanda de energia elétrica utilizando o modelo GARCH.*

## **3.1 Considerações Iniciais**

Segundo Morettin (2004) a maioria das técnicas de análise de séries temporais, de fato, são aplicáveis em diversas áreas. Contudo, uma característica presente em séries de ativos financeiros é a volatilidade, que pode ser definida de várias maneiras, mas não é diretamente observável. Para levar em conta a presença de grupos (*clusters*) de volatilidade em uma série financeira é necessário recorrer a modelos ditos heteroscedásticos (modelos que implicam em variância flutuante ao longo do tempo) condicionais. Nestes modelos, a variância (volatilidade) de um retorno num dado instante de tempo, depende de retornos passados e de outras informações disponíveis até aquele instante, de modo que temos que definir uma variância condicional que, não sendo constante, não coincide com a variância global (incondicional) da série observada. Do mesmo modo, é possível que a média varie com o tempo, ou outros momentos da distribuição dos retornos variem com o tempo.

Na prática é preferível modelar retornos, que são livres de escala, do que com preços, pois os primeiros têm propriedades estatísticas mais significativas tais como estacionariedade. E diversas classes de modelos podem ser utilizadas para análise e simulação das séries de retornos tais como ARIMA, ARCH, GARCH, etc. (MORETTIN 2004).

Uma das maneiras de definir o retorno *R<sup>t</sup>* pode ser como a variação relativa de preço ou retorno líquido simples de um ativo  $P_t$  entre os mesmos instantes:

$$
R_{t} = \frac{P_{t} - P_{t-1}}{P_{t-1}} = \frac{\Delta P_{t}}{P_{t-1}}
$$
\n(28)

onde : *P<sup>t</sup>* é o preço de um ativo no instante *t*

∆*P<sup>t</sup> = P<sup>t</sup>* - *Pt-1* é a variação de preços entre os instantes *t-1* e *t*

Uma suposição muitas vezes utilizada é que os retornos sejam independentes, identicamente distribuídos e normais (Gaussianos). Contudo há argumentos contrários a essa

suposição Campbell *et al*. (1997), o que sustenta a aplicação de modelos GARCH, já que a série de retornos característica deste trabalho não é i.i.d..

A volatilidade constitui uma característica fundamental de um grande número de aplicações em economia e finanças, como, por exemplo, a análise das taxas de rendimento dos mercados financeiros, a gestão do risco de ativos financeiros, a procura e oferta de moeda, a análise da taxas de câmbio, a análise das taxas de juros, etc. Daí o interesse de muitos investigadores em encontrar bons modelos para captar e prever o seu comportamento (CAIADO, 2003).

A volatilidade pode ser definida como uma medida da intensidade das variações quase sempre imprevisíveis dos rendimentos de ativos. Por isso a volatilidade é uma variável aleatória condicionada pela variabilidade verificada nos momentos passados que seguem um processo estocástico. Qualquer modelo de volatilidade tem como finalidade descrever o comportamento da volatilidade passada e, através deste, prever a volatilidade futura. Outra característica importante dos mercados financeiros é a existência de um comportamento assimétrico na volatilidade, no sentido de que os períodos de elevada volatilidade tendem a ser mais persistentes do que os períodos de baixa volatilidade (CAIADO, 2003).

As séries econômicas e financeiras apresentam algumas características que são comuns a outras séries temporais, como: (MORETTIN 2004).

- Tendência
- Sazonalidade
- Pontos atípicos e influentes
- Heteroscedasticidade condicional
- Não -linearidade

De um modo bastante geral, pode-se dizer que uma série econômica ou financeira é não-linear quando responde de maneira diferente a choques grandes ou pequenos, ou ainda a choques negativos ou positivos (MORETTIN 2004).

A maneira padrão e mais simples de se medir a volatilidade de um ativo é através da estimação do desvio-padrão de seus retornos. Esta medida é usualmente definida como a volatilidade histórica. Entretanto, o importante para o mercado financeiro, não é o valor histórico da variância, mas sim aquele que se espera prevaleça no futuro, o qual não pode ser estimado apropriadamente simplesmente através do conhecimento do valor histórico. Desta forma, a variância em um instante *t* pode estar ou não condicionada às informações passadas. Em outras palavras, a variância não condicional pode ser constante, mas para certos períodos de grande incerteza a variância condicional pode apresentar grandes alterações por curtos períodos de tempo (MORETTIN 2004).

#### A

*Figura 3-1* apresenta a volatilidade típica mensal anualizada do índice IBOVESPA, onde a volatilidade representa o desvio padrão da variação diária anualizada para o total de pregões anual.

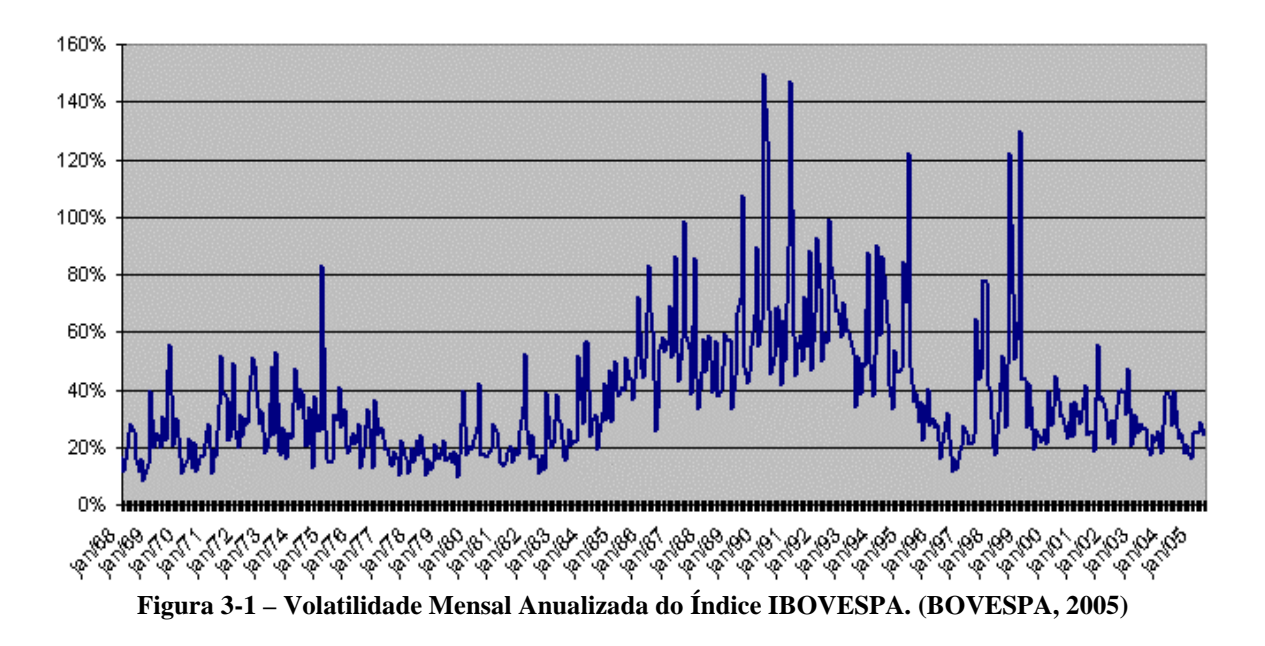

Segundo Morettin (2004):

- Há diferentes métodos paramétricos para estimar a variância dos retornos, com o objetivo de substituir a hipótese de que esta seja constante ao longo do tempo. Têm-se, por exemplo, os modelos de volatilidade determinística e os modelos de volatilidade estocástica. Um terceiro método, não paramétrico, seria a determinação da volatilidade com o uso de redes neurais.
- A abordagem determinística assume que as variações no retorno dos ativos são determinadas por variáveis conhecidas pelos participantes do mercado, como por

exemplo, seu nível de preços. No caso da abordagem estocástica, o conhecimento do preço no passado dos ativos não é suficiente para determinar a volatilidade.

- Nos modelos de volatilidade estocástica tanto o retorno dos ativos quanto a sua variância são variáveis no tempo. Nestes modelos, a hipótese da distribuição normal dos retornos também pode ser relaxada, sendo também possível fazer testes para a verificação da influência dos fatos estilizados.
- Os principais fatos estilizados relativos a retornos financeiros estão relacionados com a volatilidade e podem ser resumidos como:
	- 1. retornos são em geral não auto-correlacionados;
	- 2. os quadrados dos retornos são auto-correlacionados;
	- 3. retornos apresentam agrupamentos de volatilidade ao longo do tempo;
	- 4. a distribuição (incondicional) dos retornos apresenta curtose e a distribuição, embora aproximadamente simétrica, é em geral leptocúrtica;
	- 5. algumas séries de retornos são não-lineares.
	- A principal diferença em ter os modelos de volatilidade estocástica e os modelos determinísticos está relacionada ao desconhecimento da informação passada, de forma que a volatilidade é vista como um componente não observável.

A volatilidade também pode sofrer influência de variáveis exógenas onde seus valores podem ser incluídos em modelos de volatilidade. Para o cenário financeiro as variáveis exógenas podem ser exemplificadas pelas taxas de inflação, juros, etc. (ALEXANDER, 2001). No caso de demanda de energia podemos considerar as ondas de calor, frentes frias, nível dos reservatórios como alguns exemplos de variáveis exógenas.

Modelos de volatilidade, como ARCH e GARCH incorporam a característica de caudas longas (ou pesadas) para retornos, implicando em estimativas de curtose significativamente maiores do que 3 e indicando a não-normalidade dos retornos (MORETTIN, 2004).

# **3.2 Modelo ARCH (***Autoregressive Conditional Heteroscedasticity***)**

Até o início dos anos 80 a maior parte dos estudos de séries financeiras utilizava modelos lineares com média condicionada, do tipo auto-regressivo com média móvel (ARMA), cuja metodologia, proposta por Box-Jenkins, procura modelar a dependência linear existente nos rendimentos de séries financeiras (BOLLERSLEV *et al*., 1992).

Todavia, esta hipótese de modelar a dependência linear existente nos rendimentos de séries financeiras raramente se verifica na prática, pois os períodos de instabilidade sucedemse entre si, isto é, um período de variação elevada de rendimentos tende a ser seguido por um período de amplitude idêntica, mas no sentido contrário. Por conseguinte o risco está correlacionado ao longo do tempo. Além disto, a maioria das séries econômica e financeira caracteriza-se pela não estacionariedade da média e, sobretudo, por exibir movimentos de baixa e elevada volatilidade, o que dificulta a previsão do comportamento futuro (BOLLERSLEV *et al*., 1992).

Em 1982, Engle, ganhador do prêmio Nobel de 2003, considerou que era possível construir um modelo paramétrico no qual a variância seria condicionada por uma equação algébrica, modelando não só a média, como também, a variância condicionada. Estes modelos procuram captar a volatilidade de autocorrelações, onde o risco de hoje dependente do risco observado no passado, contrariamente aos modelos auto-regressivos de média móvel (ARMA). A este modelo se designou *Autoregressive Conditional Heteroscedasticity* (ARCH), uma nova forma de modelar o comportamento dos rendimentos dos ativos financeiros, que se baseava na existência de heteroscedasticidade condicional à verificada no passado imediato (CAIADO, 2003).

A heteroscedasticidade é a variância flutuante de uma série ao longo do tempo, ou seja, a volatilidade de uma série. Se, ao contrário, a variância de um conjunto de dados permanece constante ao longo do tempo, a série é considerada homoscedástica (BOLLERSLEV *et al*., 1992).

Os modelos da família ARCH são modelos não lineares utilizados na determinação da volatilidade de séries temporais – principalmente financeiras - onde modelos lineares se provaram incompletos em função da incapacidade de explicar algumas características destas séries (ENGLE, 1982).

Os modelos ARCH assumem que a variância condicional não é constante, embora a variância incondicional o seja. No estudo das séries financeiras as inovações de uma mesma magnitude tendem a aparecer concentradas, sugerindo que a variância de uma inovação pode depender do tamanho da inovação anterior. Isso é formalizado descrevendo a variância de <sup>ε</sup>*<sup>t</sup>* condicional a <sup>ε</sup>*t-1* como uma função linear do quadrado de <sup>ε</sup>*t-1* conforme descrito por Silva (2002):

$$
\varepsilon_t = f\left(\varepsilon_{t-1}^2\right) = K + \alpha \varepsilon_{t-1}^2
$$

Os modelos ARCH assumem que, em uma série, a variância da inovação se correlaciona com a variável independente. Desta forma, a variância é dita condicional e seu valor depende da observação do próprio erro. Ou seja, heteroscedasticidade condicional (ENGLE, 1982).

Os modelos ARCH estimam o fato empiricamente observado de que em séries de variação de preços, a volatilidade condicional (medida pela variância) tende a ser correlacionada incrementalmente no tempo, apresentando períodos de volatilidade mais alta e períodos de volatilidade mais baixa (BOLLERSLEV *et al*., 1992).

Para o modelo ARCH, considerando a série temporal, a inovação <sup>ε</sup> e uma ordem *q* para o modelo, sendo *t* um instante no tempo, tem-se para a variância condicional  $\sigma^2$  do erro, segundo Bollerslev *et al*.(1992).

$$
ARCH(q) \rightarrow \sigma_t^2 = \alpha_0 + \sum_{i=1}^{q} (\alpha_i \times \varepsilon_{t-1}^2)
$$
 (29)

Onde:  $\alpha_i > 0 \Rightarrow \sum \alpha_i < 1$ 1  $> 0 \Rightarrow \sum \alpha_i$  < 1 = *q i*  $\alpha_i > 0 \Rightarrow \sum_i \alpha_i$ são os coeficientes

 $\varepsilon_t$  ~ *N(0,*  $\sigma^2$ *)*; erro com distribuição normal, média nula e variância  $\sigma^2$ 

 $q > 0$ 

Assim, a variância condicional  $\sigma^2$  depende do quadrado dos erros da regressão segundo uma ordem *q*. É possível provar que, no modelo ARCH acima, a variância condicional tem uma tendência para convergir para uma constante. Esta constante representa a variância incondicional e que segundo Bollerslev *et al*.(1992), é dada por:

$$
\sigma_{\infty}^{2} = \frac{\alpha_{0}}{1 - \sum_{i=1}^{q} \alpha_{i}} \qquad \text{é variância inconditional} \tag{30}
$$

A restrição do somatório dos coeficientes ser menor do que 1 é para garantir que o modelo tenha covariância estacionária.

Uma desvantagem do modelo é que trata retornos positivos e negativos de forma similar, já que quadrados dos retornos entram na fórmula da volatilidade. Na prática, sabe-se que a volatilidade reage de modo diferente a retornos positivos e negativos (MORETTIN, 2004).

Para a série de demanda em estudo não haverá retornos negativos já que a demanda não possui valores inferiores a zero.

Na classe dos modelos de especificação da volatilidade determinística, que utiliza a informação de preços passados para atualizar seu valor para o ativo corrente, pode-se enumerar os modelos da família ARCH. No modelo ARCH várias hipóteses podem ser feitas em relação aos retornos. Pode-se assumir que a distribuição é normal ou não-normal, introduzir a influência de variáveis exógenas e ainda verificar a interferência da volatilidade na determinação dos retornos (MORETTIN, 2004).

# **3.3 Modelo GARCH (***Generalized Autoregressive Conditional Heteroscedasticity***)**

Um modelo mais abrangente, no qual a variância condicional depende não só do passado da inovação como também do próprio passado desta, é denominado de GARCH (*Generalized Autoregressive Conditional Heteroscedasticity* ou ainda não muito bem traduzido como Heteroscedasticidade Condicional Autorregressiva Generalizada). Uma generalização dos modelos ARCH foi sugerida por Bollerslev (1986) para oferecer um modelo mais parcimonioso, isto é, usando menos parâmetros, o que minimiza a carga computacional.

Devido à dificuldade para se estimar os coeficientes do modelo ARCH, resultado da recorrente necessidade de uma ordem **q** elevada, o modelo GARCH adiciona a dependência da variância em relação à variância passada (MORETTIN, 2004).

Bollerslev (1986) generaliza o trabalho de Engle (1982), com uma família de modelos, a qual inclui a família ARCH como caso particular (ANDRADE, 2004).

Tanto o modelo ARCH quanto o modelo GARCH são processos estocásticos em que a volatilidade condiciona os rendimentos no futuro próximo. O modelo GARCH permite a presença de componentes auto-regressivos e de médias móveis na variância heteroscedástica dos ativos financeiros (MATHWORKS, 2002).

- Heteroscedasticidade: significa variação (discrepância) da variância no tempo (ou seja, volatilidade). A inovação não tem uma variação constante no decorrer de toda a escala de valores. A inovação de uma série de tempo tem sua variância variando no decorrer do tempo.
- Condicional: implica que as observações atuais dependem das observações imediatamente anteriores.
- Auto-regressivo: descreve o mecanismo de retroalimentação que permite a incorporação das observações passadas nas observações do presente.

GARCH, portanto, é um mecanismo que inclui as variâncias passadas na explicação das variâncias futuras. Mais especificamente, GARCH é uma técnica de séries temporais que permite utilizar o modelo de dependência serial da volatilidade (BOLLERSLEV, 1986).

Assim, para o modelo GARCH tem-se:

$$
GARCH(q, p) \rightarrow \sigma_t^2 = \alpha_0 + \sum_{i=1}^q \left( \alpha_i \times \varepsilon_{t-i}^2 \right) + \sum_{i=i}^p \left( \beta_i \times \sigma_{t-i}^2 \right)
$$
(31)

onde *p>0* é a ordem da dependência da variância com a variância passada, sendo os coeficientes  $\beta_i > 0$ .

Para que o modelo tenha covariância estacionária e, portanto, variância incondicional ou uma tendência de convergência, os coeficientes das ordens *p* e *q* devem satisfazer a seguinte condição: (BOLLERSLEV, 1986).

$$
\sum_{i=1}^{q} \alpha_i + \sum_{i=i}^{p} \beta_i < 1
$$

Existe uma diferença fundamental entre modelo ARMA e GARCH. Enquanto no modelo ARMA os rendimentos estão dependentes apenas dos rendimentos de períodos
anteriores, nos modelos ARCH/GARCH, os rendimentos dependem também da variância (volatilidade) observada no passado bem como dos erros associados ao processo anterior (BOLLERSLEV, 1986).

Em comum, os modelos ARMA e GARCH assumem que os mercados são eficientes e os rendimentos das ações seguem processos estocásticos e, portanto, imprevisíveis a médio e longo prazo. Além disso, para ambos, os modelos estocásticos simples pressupõem que os rendimentos não estão correlacionados e cuja média é zero, isto é, as autocorrelações dos rendimentos são nulas (BOLLERSLEV, 1986).

# **3.4 A Utilização de GARCH**

Os modelos GARCH permitem previsões mais precisas da variância e da covariância de uma série de retornos de investimentos, por exemplo, através da sua habilidade em modelar a variância condicional e não-constante ao longo do tempo. Em conseqüência, GARCH pode ser aplicado em diversas áreas como VaR (*Value-at-Risk*) e outras aplicações de gerenciamento de risco e de portifólios que objetivam uma eficiente alocação de capital, administração de ações, preços de opções (inclusive preços de eletricidade), taxas de câmbio, taxas de juros, inflação entre outros segmentos financeiros (WORTHINGTON *et al.*, 2003). Podemos também considerar a aplicabilidade dos modelos GARCH em cenários onde a volatilidade pode existir como em efeitos catastróficos (BOLLERSLEV, 1986).

O modelo GARCH é um dos mais recentes avanços no entendimento e no modelamento da volatilidade e excelente característica de previsão da variância. O modelo leva em consideração três importantes características de séries temporais proeminentemente financeiras: o excesso de curtose, descritas por distribuições de probabilidade mais achatadas que uma Normal Padronizada, que pode ser visto na *Figura 3-2*, o agrupamento da volatilidade (*Cluster*), representado pela *Figura 3-4*, e a alavancagem (ou efeito *leverage*.) (BOLLERSLEV, 1986).

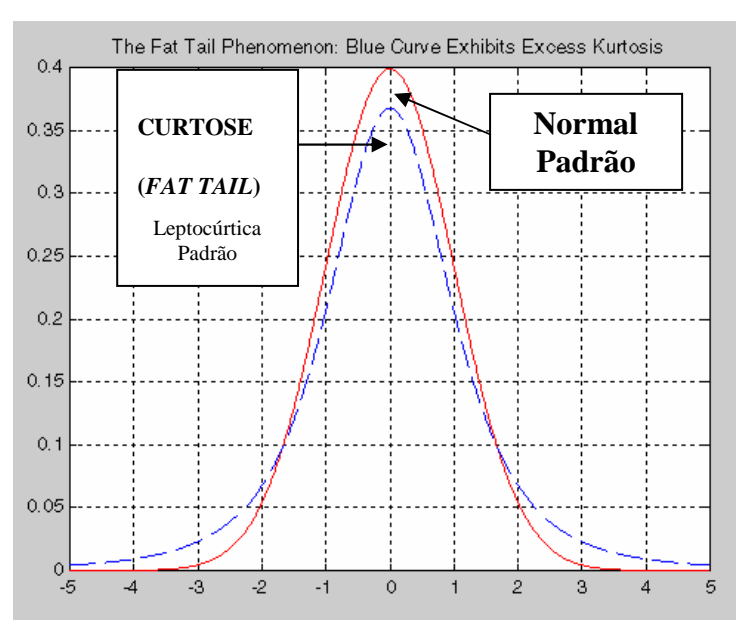

**Figura 3-2 – Excesso de Curtose de Séries Temporais Financeiras**

A curtose é o grau de achatamento de uma distribuição em relação a uma distribuição padrão (curva normal), provocando deformações na configuração gráfica da curva normal, devido às mudanças no valor do desvio-padrão. É definida pelo quarto momento estatístico (m4) dividido pelo desvio-padrão da série elevado à quarta potência (σ<sup>4</sup>): (STENGEL, 1986)

$$
C = \frac{m_4}{\sigma^4}
$$
, onde o quarto momento é dado por (32):

$$
m_4 = \frac{\sum (x_i - \bar{x})^4}{n}
$$

onde *x i* é cada elemento do conjunto de dados, *x* é a média e *n* é o número de elementos da série.

\_

A curtose pode ser caracterizada por uma distribuição que apresenta uma curva de freqüências mais fechada que a normal, denominada leptocúrtica (*Figura 3-3 A*). Quando a curva de freqüência é mais aberta que a normal recebe o nome de platicúrtica (*Figura 3-3 B*) e a curva normal é denominada de mesocúrtica (*Figura 3-3 C*) (STENGEL, 1986).

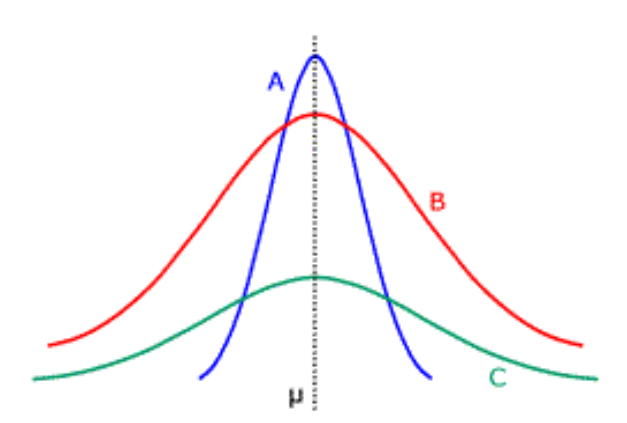

**Figura 3-3 – Representação esquemática da curtose**

O agrupamento (*clustering*) da volatilidade é uma característica exibida pelas séries de retornos nas quais uma grande oscilação tende a seguir grandes oscilações e pequenas oscilações tendem a seguir pequenas oscilações. Em ambos os casos, as mudanças de um período para o seguinte são tipicamente imprevisíveis. Deste modo, uma perturbação grande, positiva ou negativa, torna-se parte do conjunto de informações usadas para construir a previsão da variância para o próximo período perturbado (BOLLERSLEV, 1986).

Também denominado de persistência, o agrupamento sugere um modelo de séries temporais nas quais perturbações sucessivas, embora não correlacionadas, são, no entanto, serialmente dependentes (BOLLERSLEV, 1986).

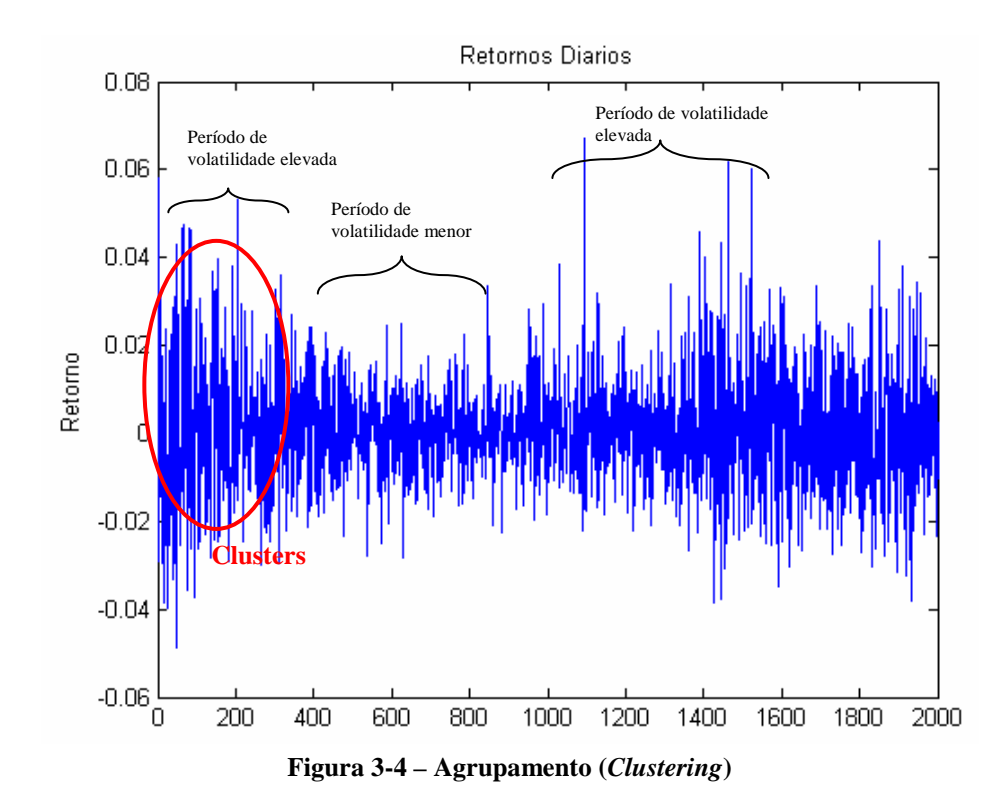

A observação da *Figura 3-4* permite constatar que esta série dos retornos diários apresenta características de estabilidade na média, mas exibe uma das particularidades típicas das séries financeiras: períodos de variabilidade mais elevada intercalados com períodos de menor variabilidade.

Quando se trabalha com mercados especulativos tais como taxas de câmbio, de juros é freqüente constatar que grandes e pequenos erros ocorrem em grupos (*clusters)* (MATHWORKS, 2002).

Já a alavancagem é capturada por certas classes de modelos GARCH (como os modelos EGARCH e GJR, apresentados na seção 3.10.1 e 3.10.2). Neste tipo de efeito, os retornos estão sempre negativamente correlacionados com as mudanças na volatilidade, isto é, para alguns tipos de variáveis (principalmente financeiras), a volatilidade tende a crescer quando o retorno diminui, e diminui quando o retorno torna-se maior (BOLLERSLEV, 1986).

Para Morettin (2004) os modelos ARCH e GARCH supõem que a variância condicional no instante *t* depende dos quadrados das inovações passadas, ou seja, ela é afetada simetricamente por inovações positivas ou negativas. Mas há evidências (BLACK, 1976) que retornos de ações são afetados de modo assimétrico por choques negativos e positivos. Esta assimetria pode ser devida ao efeito alavancagem, por exemplo, quando o preço de uma ação cai, aumenta a volatilidade dos retornos dos acionistas. Outra fonte de assimetria é a aversão ao risco. Neste caso, o aumento de volatilidade reduz a demanda por uma ação, como o conseqüente decréscimo de seu valor mais o aumento da volatilidade.

O modelo GARCH é um modelo versátil que pode ser aplicado a todo fenômeno físico que apresente as características de volatilidade semelhantes às das séries temporais financeiras. Todo fenômeno físico que pode ser observado pode também ser caracterizado por uma série temporal amostrada. Muitos destes fenômenos possuem comportamento com características de variação abrupta numa escala relativa de tempo, em intervalos de amostragem que variam de alguns milisegundos a vários dias. Independente da escala relativa de tempo, todos possuem a mesma característica de volatilidade e, independente de sua origem, são processos estocásticos e podem ser caracterizados por modelos baseados em características representativas de suas propriedades estatísticas ou probabilísticas. Modelos tais como ARMA e ARIMA são freqüentemente utilizados, mas apresentam deficiências por não cobrirem outros parâmetros estatísticos de ordem superior, tais como a variação da variância (volatilidade). Embora muitos fenômenos não sejam cíclicos, a análise de um

"ciclo" amostrado pode empregar metodologias aplicáveis a sistemas periódicos (WORTHINGTON *et al.*, 2003).

Por exemplo, fenômenos tais como a combustão termodinâmica – um processo termodinâmico que apresenta uma característica de crescimento da pressão dentro a câmara de combustão seguida do surto abrupto de pressão (e temperatura) causado pela ignição do combustível, tais como a migração de populações, sejam na forma migratória dos povos, seja na procura pela subsistência – tal como amostras da população de formigas que num intervalo de horas deslocam-se em massa de seu *habitat*, com o objetivo de transportar alimentação. Fenômenos sazonais ionosféricos, causados pela rotação da Terra e por tempestades magnéticas solares ou mesmo anomalias geomagnéticas, interferem nos sistemas de comunicações e navegação por satélites, gerando erros que, se convenientemente modelados, podem ser compensados e minimizados. Sistemas de navegação por satélites buscam modelos ionosféricos que melhor representem as sazonalidades diárias e perturbações geomagnéticas com o objetivo de oferecer precisões milimétricas de posicionamento, viabilizando a navegação e o posicionamento de precisão. Aplicações tais como posicionamento geodésico e sistemas de pouso automático de precisão para aeronaves comerciais, são exemplos práticos do uso de modelos baseados em processos estocásticos. Outros fenômenos caracterizados como "catástrofes" – tais como acidentes em usinas nucleares, ou mesmo fenômenos naturais tais como abalos sísmicos, caracterizados pela sua variação rápida e única (fenômeno nãoperiódico) podem utilizar os modelos GARCH para simulação e previsão.

# **3.5 Limitações do Modelo GARCH**

Embora os modelos GARCH tenham uma gama extensiva de aplicações, existem limitações: (MATHWORKS, 2002)

- GARCH é uma técnica que requer certa experiência, e embora produza freqüentemente resultados satisfatórios, esses resultados dependem do nível de *expertise* do especialista (BAILS e PEPPERS, 1982).
- A série deve se comportar como um processo estacionário.
- A série deve possuir variância condicional variável no tempo.
- GARCH é apenas parte de uma solução. Embora os modelos GARCH sejam geralmente aplicados para séries de retorno, as decisões financeiras são baseadas em outros critérios além de retornos esperados e volatilidades.
- Ainda que os modelos GARCH tenham sido projetados para modelar discrepâncias condicionadas a variações no tempo, os modelos GARCH freqüentemente falham por não capturar fenômenos altamente irregulares, incluindo flutuações ferozes do mercado (como, por exemplo, quedas e repercussões sucessivas), e outros eventos altamente inesperados que podem conduzir a uma mudança estrutural significante.
- Os modelos GARCH comumente falham em não capturar o comportamento de curtose observadas em séries de retorno de ativos para pequenas amostras. A heteroscedasticidade consegue explicar alguns comportamentos de excesso de curtose, mas não todos. Para compensar esta limitação, as distribuições de cauda pesadas, como as distribuições de Student vêm sendo aplicadas para modelar GARCH.
- Existem poucas ferramentas computacionais para utilizar o GARCH, dentre elas o Eviews $^{\circledR}$  e o MATLAB 7.0.1 $^{\circledR}$  (que utiliza o toolbox GARCH).

# **3.6 Princípio do Modelo GARCH**

O princípio básico dos modelos GARCH é que, em geral, grandes mudanças tendem a ser seguidas por grandes mudanças, e pequenas mudanças tendem a ser seguidas por pequenas mudanças. Sob esta ótica, a previsão da variabilidade torna-se tão importante quanto a previsão dos valores da série original (ENGLE, 1982).

# **3.7 O Modelo Padrão**

No modelo padrão GARCH, a série de retornos *y<sup>t</sup>* é representada pelo modelo de média constante *C* com inovações gaussianas  $\varepsilon$ <sub>t</sub>, segundo um GARCH (1,1), conforme descrito nas equações abaixo: (BOLLERSLEV, 1986).

$$
y_t = C + \varepsilon_t \tag{33}
$$

A variância <sup>σ</sup>*<sup>t</sup> 2* da série, ou seja, o modelo GARCH (1,1) propriamente dito é representado, em primeira ordem, pela equação:

$$
\sigma_t^2 = K + G_1 \sigma_{t-1}^2 + A_1 \varepsilon_{t-1}^2 \tag{34}
$$

A *Figura 3-5* exemplifica modelos ARMA e GARCH que descrevem, respectivamente, a média condicional e a variância condicional em uma série de retorno.

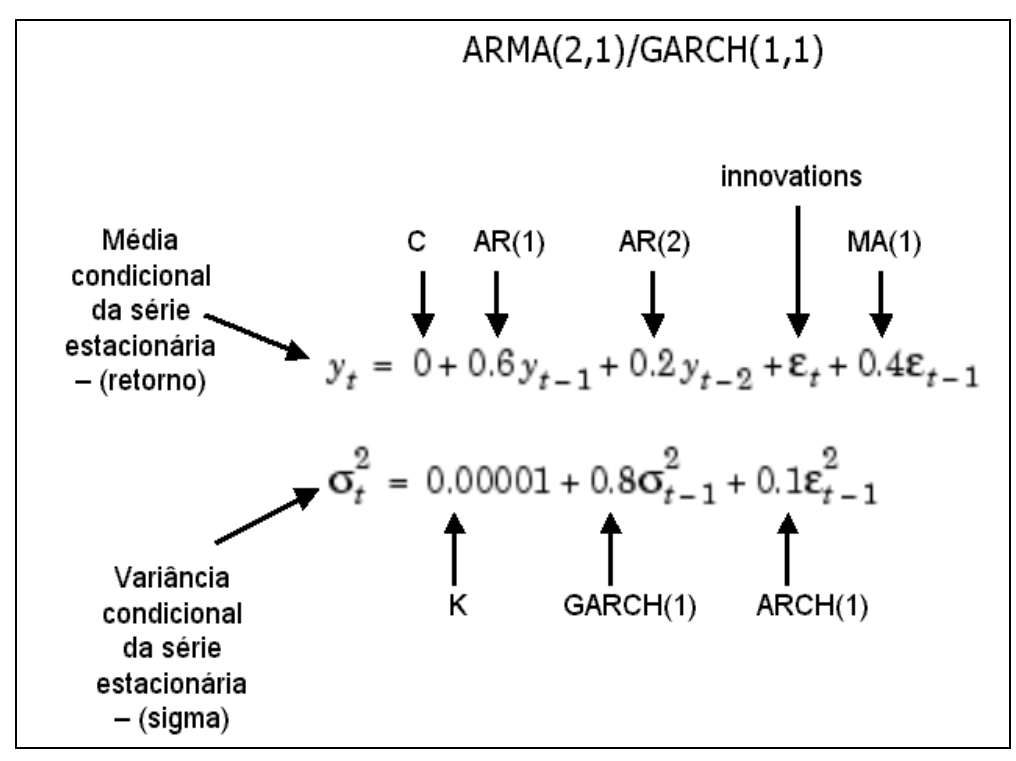

**Figura 3-5 – Exemplo de um Modelo GARCH para Média e Variância Condicional**

O modelo de média condicional é, freqüentemente, suficiente para descrever a média condicional em uma série de retorno financeira (BOLLERSLEV, 1986).

O modelo de variância condicional, equação (2), é um modelo que pode ser usado para previsão (além da análise) da variância <sup>σ</sup>*<sup>t</sup> 2* , que consiste de uma constante *K* adicionada de uma média ponderada dos últimos períodos de variância <sup>2</sup> <sup>σ</sup> *<sup>t</sup>*−<sup>1</sup> <sup>e</sup> dos últimos períodos do quadrado das inovações  $\varepsilon_{t}^2$ *t*−1 ε . Nesse modelo supõe-se a inexistência de efeitos autorregressivos e de média móvel na série de retornos  $y_t$ . Trata-se de um modelo simples, mas bastante comum desde que a série seja estacionária (BOLLERSLEV, 1986).

O modelo GARCH (1,1), mostrado nas equações anteriores tem vários benefícios: (HAMILTON,1994)

- Representa um modelo parcimonioso que requer a estimação de apenas quatro parâmetros (C, K, G<sub>1</sub> e A<sub>1</sub>). De acordo com Box e Jenkins (1976), quanto menor o número de parâmetros para estimar, menor será o erro de estimação. Modelos elaborados freqüentemente falham em relação aos seus benefícios de previsão.
- GARCH (1,1) consegue capturar a maioria da variabilidade nas séries de retorno. A utilização de pequenos atrasos (ou *lags*) para P e Q é comum em aplicações empíricas. Tipicamente, GARCH (1,1), GARCH (2,1), ou GARCH (1,2) são modelos adequados para modelar volatilidades igualmente em relação aos períodos de amostra longos.

Para termos de ordem superior os modelos GARCH são denominados de modelos GARCH (P,Q) onde: (BOLLERSLEV, 1986).

$$
\sigma_t^2 = K + \sum_{i=1}^P \alpha_i \sigma_{t-i}^2 + \sum_{j=1}^Q \beta_j \varepsilon_{t-j}^2
$$
 (35)

com a condição de estacionariedade:

$$
\sum_{i=1}^P \alpha_i + \sum_{j=1}^Q \beta_j < 1
$$

onde:

P é a ordem do modelo que determina o número de atrasos da variância condicional incluída no processo GARCH.

Q é a ordem do modelo que determina o número de atrasos das inovações quadráticas incluídas no processo GARCH.

## **3.8 Média e Variâncias Condicionais**

Existem vários modelos GARCH disponíveis, sendo muito comum encontrarem-se os modelos de média e variância condicionais associados.

Para a média condicional, é comum utilizar-se um modelo ARMAX (R, M, Nx) para os retornos, tal que: (MATHWORKS, 2002)

$$
y_{t} = C + \sum_{i=1}^{R} \phi_{i} y_{t-i} + \varepsilon_{t} + \sum_{j=1}^{M} \theta_{j} \varepsilon_{t-j} + \sum_{k=1}^{Nx} \beta_{k} X(t, k)
$$
(36)

com coeficientes autorregressivos φ, coeficientes de média móvel <sup>θ</sup>*<sup>j</sup>* , inovações <sup>ε</sup>*<sup>t</sup>* , e os retornos *y<sup>t</sup>* . *X* é uma matriz de regressão na qual cada coluna é uma série temporal e *X(t, k)* denota a *t*-ésima linha e a *k*-ésima coluna.

A Variância Condicional das inovações, <sup>σ</sup>*<sup>t</sup> 2* , é por definição:

$$
Var_{t-1}(y_t) = E_{t-1}(\varepsilon_t^2) = \sigma_t^2
$$
\n(37)

onde: *Et-1* é o valor esperado no instante *t-1*

A visão de GARCH está relacionada com a distinção entre variância condicional e não condicional em relação às inovações (BOLLERSLEV, 1986).

O termo condicional implica em dependência explícita em relação a uma sucessão passada de observações. O termo não condicional se preocupa mais com comportamento em longo prazo de uma série de tempo e assume nenhum conhecimento explícito do passado (ENGLE, 1982).

Os vários modelos GARCH caracterizam a distribuição condicional de  $\varepsilon$ <sub>t</sub> impondo parametrizações alternativas para capturar a dependência serial da variância condicional das inovações (BOLLERSLEV, 1986).

# **3.9 Modelo Geral GARCH (P,Q)**

O modelo geral GARCH (P, Q) para a variância condicional das inovações é dado por:

$$
\sigma_t^2 = k + \sum_{i=1}^P G_i \sigma_{t-i}^2 + \sum_{j=1}^Q A_j \varepsilon_{t-j}^2
$$
\n(38)

com as seguintes restrições:

$$
\sum_{i=1}^{P} G_i + \sum_{j=1}^{Q} A_j < 1; \ \ k > 0; \ \ G_i \ge 0 \ \ i = 1, 2, \dots, P; A_j \ge 0 \ \ j = 1, 2, \dots, Q
$$

# **3.10 Variações do GARCH**

A definição exata de qualquer classe particular dos modelos GARCH ainda é polêmica dentro da literatura sobre econometria. Como resultado, há freqüentemente discrepâncias entre pesquisadores e referências sobre a forma funcional exata, ou restrição de parâmetro, ou ambos, de quase todos as variações dos modelos GARCH (MATHWORKS, 2002).

Embora a forma funcional do modelo GARCH (P, Q) seja totalmente padrão, existem restrições alternativas. Porém, estes alternativas envolvem inequações não lineares adicionais que são difíceis de impor na prática, e que não afetam o modelo padrão GARCH(1,1), que é sem dúvida o mais comum (MATHWORKS, 2002).

#### **3.10.1 EGARCH – Exponential GARCH**

Nelson (1991) propôs o modelo GARCH exponencial ou EGARCH, como modelo ARCH alternativo para captar este comportamento assimétrico na volatilidade.

O modelo EGARCH (P, Q) é utilizado para variância condicional das inovações com condições de alavancagem (correlação negativa entre os rendimentos presentes e a volatilidade futura) e uma suposição de distribuição de probabilidade (NELSON,1991).

Neste modelo o efeito de alavancagem é exponencial e não é mais necessário impor restrições de não negatividade sobre os parâmetros α e β. O efeito de alavancagem existe se 0  $\langle \gamma \rangle$ . O choque é assimétrico se  $0 \neq \gamma$  e simétrico se  $0 = \gamma$  (CAIADO, 2003).

O modelo geral pode ser representado abaixo:

$$
\log \sigma_T^2 = K + \sum_{i=1}^P G_i \log \sigma_{t-1}^2 + \sum_{j=1}^Q A_j \left[ \frac{\left| \varepsilon_{t-j} \right|}{\sigma_{t-j}} - \mathcal{E} \left\{ \frac{\left| \varepsilon_{t-j} \right|}{\sigma_{t-j}} \right\} + \sum_{j=1}^Q L_j \left( \frac{\varepsilon_{t-j}}{\sigma_{t-j}} \right) \tag{39}
$$

Onde:

 $\varepsilon_t \sim N(0, \mu_t^2)$ 

*E{.}* é o valor esperado da variável.

Assim sendo, choques positivos ou negativos podem produzir resultados diferentes (assimétricos) conforme os coeficientes de alavancagem γ (*leverage effect* ou correlação negativa entre retorno e volatilidade). Se o coeficiente γ for menor do que 0, há a correlação

negativa. Ainda para o EGARCH, choques recentes podem ter um impacto maior ou menor do que o GARCH – curva exponencial versus curva quadrática do modelo GARCH original (NELSON,1991).

Modelos EGARCH podem ser difíceis de convergir, dependendo do número de parâmetros a serem estimados (MATHWORKS, 2002).

## **3.10.2 Modelo GJR – Glosten, Jagannathan and Runkle**

O modelo GJR é outra variação assimétrica do modelo GARCH, cujo objetivo é, assim como o EGARCH, permitir a diferenciação entre impactos positivos e negativos da série temporal. Para Engle (1986), o modelo GJR tem-se:

$$
\sigma_t^2 = K + \sum_{i=1}^P G_i \sigma_{t-1}^2 + \sum_{j=1}^Q A_j \varepsilon_{t-j}^2 + \sum_{j=1}^Q L_j S_{t-j}^- \varepsilon_{t-j}^2 \tag{40}
$$

onde:

$$
\sigma_{i}^{2} = K + \sum_{i=1}^{P} G_{i} \sigma_{i-1}^{2} + \sum_{j=1}^{Q} A_{j} \varepsilon_{i-j}^{2} + \sum_{j=1}^{Q} L_{j} S_{i-j}^{-} \varepsilon_{i-j}^{2}
$$
\n
$$
S_{i-j}^{-} = \begin{cases} 1 & \varepsilon_{i-j<0} \\ 0 & \varepsilon_{i-j>0} \end{cases}
$$
\n
$$
\sum_{i=1}^{P} G_{i} + \sum_{j=1}^{Q} A_{j} + \frac{1}{2} \sum_{j=1}^{Q} L_{j} < 1
$$
\n
$$
K > 0
$$
\n
$$
G_{i} \ge 0 \qquad i=1, 2, ..., P
$$
\n
$$
A_{j} \ge 0 \qquad j=1, 2, ..., Q
$$
\n
$$
A_{j} + L_{j} \ge 0 \qquad j=1, 2, ..., Q
$$

No modelo GJR, se o coeficiente γ for maior do que 0, há a correlação negativa.

Os modelos EGARCH(P,Q) e GJR(P,Q) são ambos modelos assimétricos projetados para capturar o efeito alavancagem (correlação negativa), entre retornos (lucros) e volatilidade. Ambos incluem condições de alavancagem que tanto levam em conta o sinal como também a magnitude da inovação. Embora sejam projetados para capturar o efeito alavancagem, a maneira na qual eles fazem isto é notadamente diferente (ENGLE, 1986).

Para EGARCH (P,Q), os coeficientes de alavancagem *L<sup>i</sup>* são aplicados para as inovações atuais <sup>ε</sup>*t-1*. Para GJR (P,Q), os coeficientes de alavancagem, entram no modelo por um indicador Booleano, ou uma variável *dummy*. Por esta razão, se o efeito alavancagem realmente se mantém, os coeficientes de alavancagem *L<sup>i</sup>* devem ser negativos para EGARCH (P,Q) e positivos para GJR (P,Q). Isto está em contraste com os modelos GARCH(P,Q) no qual o sinal da inovação é ignorada (MATHWORKS, 2002).

Embora os modelos GARCH (P,Q) e GJR (P,Q) incluam condições relacionadas às inovações do modelo, <sup>ε</sup>*<sup>t</sup> = z<sup>t</sup> .*σ*t* , EGARCH(P,Q) inclui termos relacionados à padronização dos inovações, *z<sup>t</sup> =* <sup>ε</sup>*t*/σ*<sup>t</sup>* , tal que *z<sup>t</sup>* atua como uma variável forçando para a variância condicional e o erro. Neste aspecto, os modelos EGARCH(P,Q) são fundamentalmente únicos (ENGLE, 1986).

A maneira que o *toolbox* GARCH parametriza os modelos GARCH(P,Q) e GJR(P,Q) inclusive em relação às limitações, permite interpretar o modelo GJR(P,Q) como uma extensão direta de um modelo GARCH(P,Q). Do mesmo modo é possível interpretar um modelo GARCH (P,Q) como um modelo GJR(P,Q) restrito com termos nulos de alavancagem. Esta última interpretação é conveniente para, entre outras coisas, estimação e testes de hipótese que testa por relações de probabilidade (ENGLE, 1986).

Para os modelos GARCH(P,Q) e GJR(P,Q), os tamanhos dos atrasos assim como as grandezas dos coeficientes determinam até que ponto as perturbações persistem. Estes valores determinam a quantia mínima de dados de uma pré-amostra são necessários para iniciar a simulação e o processo de estimação (MATHWORKS, 2002).

## **3.10.3 IGARCH – Integrated GARCH**

O modelo IGARCH é idêntico ao modelo GARCH, porém não obedece à condição de covariância estacionária e utiliza: (BOLLERSLEV, 1986).

$$
\sum_{i=1}^{q} \alpha_i + \sum_{i=i}^{p} \beta_i = 1
$$
 (41)

Neste modelo, um choque na variância (ou na série temporal) em um instante no tempo influencia ou permanece importante por um período longo de previsões. Muitas séries financeiras apresentam esta característica.

É importante observar que se forem consideradas poucas previsões (horizonte curto), não haverá grande influência da condição de covariância não estacionária. No entanto, se o horizonte de previsões for muito longo, este modelo tenderá a uma variância condicional ilimitada (não estacionária).

## **3.10.4 TGARCH – Threshold GARCH**

O modelo GJR e o modelo TGARCH são similares, sendo que o TGARCH se aplica ao desvio padrão condicional ao invés da variância condicional (HAMILTON, 1994) (BOLLERSLEV *et al.,*1994).

#### **3.10.5 ARCH-M – ARCH em Média**

Outra classe de modelos particularmente útil em aplicações na análise de procura de ativos financeiros, em que a variabilidade do rendimento dos ativos está relacionada com o risco esperado, são os modelos ARCH-em-Média ou ARCH-M introduzidos por Engle, Lilien e Robins (1987). Os modelos ARCH-M são um desenvolvimento dos modelos ARCH em que o nível da série em estudo depende da sua própria variância condicionada: (BOLLERSLEV, 1992)

$$
Y_{t} = X_{t} \beta + \gamma \sigma_{t} + \varepsilon_{t}
$$
\n
$$
\varepsilon_{t} = f(\sigma_{t})
$$
\n
$$
\sigma_{t}^{2} = \overline{\omega} + \alpha_{1} \varepsilon_{t-1}^{2} + \dots + \alpha_{q} \varepsilon_{t-q}^{2}
$$
\n(42)

onde a série *Y<sup>t</sup>* é função das variáveis exógenas *X<sup>t</sup> '* e da sua própria variância condicionada <sup>σ</sup> *t* , sendo o coeficiente *g* designado por parâmetro ARCH em média. Segundo estes autores, o prêmio de risco é uma função crescente da variância condicionada do rendimento esperado.

# **3.11 Estimação de Coeficientes**

Para estimar os coeficientes dos modelos da família ARCH, pode-se utilizar a maximização da função de probabilidade (verossimilhança) logarítmica LLF (*Log-Likelihood Function*) através de algoritmos numéricos iterativos (BOLLERSLEV, 1986).

Esta função é, para uma série de tamanho *T* com distribuição normal dos erros da regressão (ou retornos) e considerando  $\theta$  o conjunto de coeficientes do modelo, dada por: (HORNBECK, 1975)

$$
LLF = \ln\left\{ \left[ \prod_{i=2}^{T} f(\varepsilon_i \mid \varepsilon_{i-1}; \theta) \right] \times f(\varepsilon_i; \theta) \right\}
$$
(43)

onde *f* é a função de probabilidade (*i* = 1) ou função de probabilidade conjunta (*i* > 1) da distribuição normal:

$$
\Rightarrow f(\varepsilon) = \frac{1}{\sigma \times \sqrt{2 \times \pi}} \times e^{-\frac{e^2}{2 \times \sigma^2}}
$$

$$
\Rightarrow \varepsilon \sim N(0, \sigma^2)
$$

Reescrevendo a *LLF*:

$$
LLF = -\frac{T}{2} \times \ln(2 \times \pi) - \frac{1}{2} \times \sum_{i=1}^{T} \left[ \ln(\sigma_i^2) + \frac{\varepsilon_i^2}{\sigma_i^2} \right]
$$
(44)

Esta função pode ser maximizada analiticamente ou numericamente. Se a ordem de dependência em relação ao passado for maior do que o intervalo de amostragem, pode-se assumir os valores em falta (observações anteriores ao início da série) como iguais aos valores de equilíbrio (variância inicial igual à variância incondicional) para modelos estacionários, ou iguais à média dos quadrados da série para os modelos não estacionários ou assimétricos (variância inicial igual ao erro quadrático médio). O erro inicial é sempre igual à raiz quadrada da variância inicial (HORNBECK, 1975).

# **3.12 Predição da Volatilidade**

Também é possível projetar a volatilidade (ou variância) para um período futuro. Por exemplo, para o modelo GARCH(1,1) pode-se deduzir a variância para *d* períodos à frente de um instante *t*:

$$
\sigma_{t+d}^2 = K + \sum_{i=1}^P G_i \sigma_{(t+d)-i}^2 + \sum_{j=1}^Q A_j \varepsilon_{(t+d)-j}^2
$$
\n(45)

com as restrições:

$$
\sum_{i=1}^{P} G_i + \sum_{j=1}^{Q} A_j < 1
$$
\n
$$
K > 0
$$
\n
$$
G_i \ge 0 \qquad i = 1, 2, \dots, P
$$
\n
$$
A_j \ge 0 \qquad j = 1, 2, \dots, Q
$$

Em séries financeiras, a variância condicional depende do quadrado dos retornos passados segundo a ordem *Q* e depende da variância condicional passada segunda a ordem *P*. Ainda, os retornos (dados da série temporal) têm distribuição normal com variância igual a  $\sigma^2$ e média nula (BOLLERSLEV, 1986).

# **3.13 Previsão de Séries Temporais Utilizando o Modelo GARCH**

Com a liberalização da indústria elétrica a eletricidade transformou-se em uma commodity, com comportamento similar ao de outras, como o petróleo, carvão ou cobre, isto é, tornando-a particularmente adequada para ser estudada com o auxílio da classe de modelos não lineares GARCH.

A investigação da utilização da metodologia GARCH para a previsão da volatilidade associada à demanda de eletricidade será desenvolvida segundo um método definido no capítulo 4. Neste esquema sugerido a previsão foi dividida em 3 etapas: a pré-estimação, a estimação e a pós-estimação, conforme MATHWORKS (2002). Após a realização destas fases pode-se avaliar a previsão da série, utilizando-se uma função desenvolvida em MATLAB 7.0.1 a partir do *toolbox* GARCH.

# **3.14 Pré Estimação**

A etapa de pré-estimação visa analisar os dados originais da série temporal e verificar se a série satisfaz as condições necessárias para a aplicação do modelo GARCH. Nesta etapa também é verificada a existência de características que são, ou não, cobertas pelo modelo GARCH, tais como, estacionariedade, sazonalidade, e correlações (MATHWORKS, 2002).

#### **3.14.1 Série Original x Série Transformada**

O modelo GARCH pressupõe que a série estudada comporte-se como um processo estacionário, ou seja, que o nível médio em torno do qual os valores da série mudam gradualmente permaneça estável. A *Figura 3-6* a seguir demonstra o comportamento não estacionário de uma série.

Embora a análise da série de valores médios ofereça uma visão direta da dinâmica da variável, ela não pode considerar-se estável em relação à variância, uma vez que a sua variabilidade não permanece constante no período considerado. Deste modo, o estudo da série temporal irá se desenvolver com base na série dos acréscimos relativos que se tornam lineares com a aplicação de logaritmos. Uma série transformada, *Y<sup>t</sup>* , deve preservar as características básicas da série original (ENDERS, 1995).

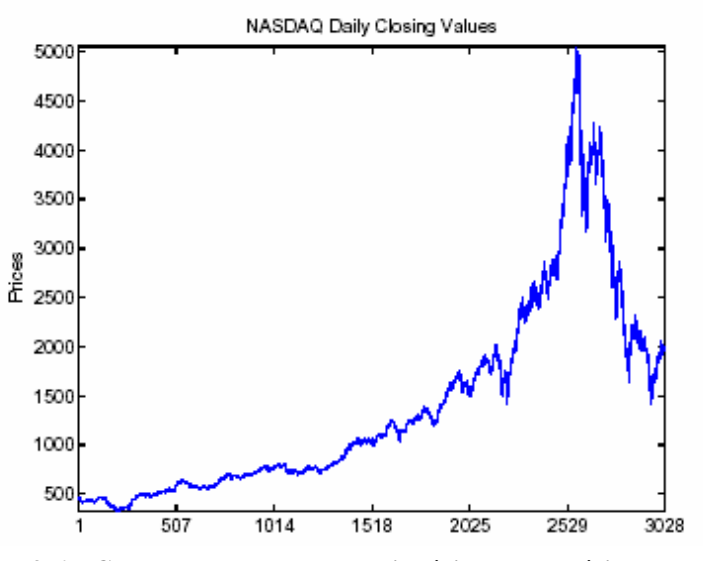

**Figura 3-6 – Comportamento não estacionário de uma série de valores**

Denotando observações sucessivas de uma variável tomada nos instantes *t* e *t+1* como *P<sup>t</sup>* e *Pt+1*, respectivamente, uma transformação da série de valores em uma série de diferenças (ou retornos) é dada por:

$$
Y_{t} = \log \frac{P_{t+1}}{P_{t}} = \log(P_{t+1}) - \log(P_{t})
$$
\n(46)

Aplicando-se esta transformação aos mesmos dados que geraram a *Figura 3-6*, tem-se uma nova série, conforme demonstra a *Figura 3-7*.

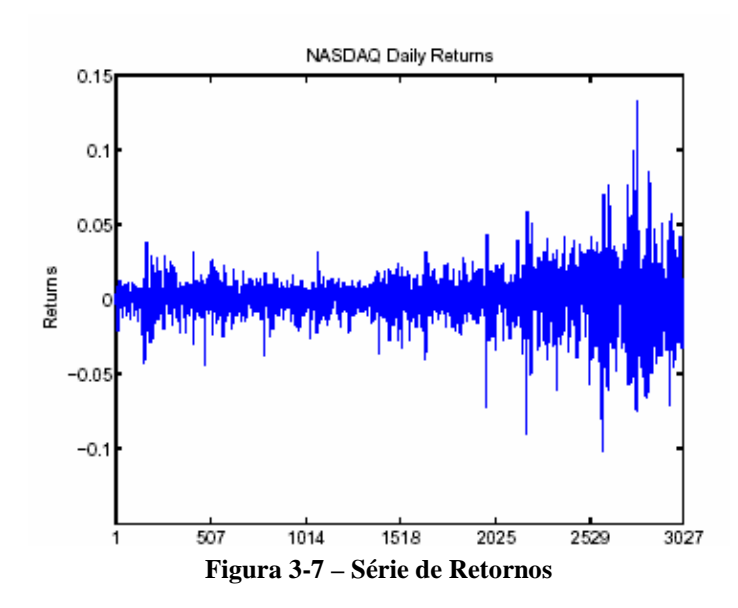

Assim, de acordo com a *Figura 3-7*, a transformação permite tornar a série estacionária. Esta série transformada é chamada de série dos retornos.

Como o modelo GARCH assume uma série de retorno, a análise de pré-estimação carrega (grava) os dados na forma de uma série de preço, em seguida converte a série de preço em uma série de retorno e analisa e quantifica a correlação desta série de retorno (MATHWORKS, 2002).

Nesta etapa a série original de preços é convertida para uma série de retorno. Isto porque no modelo GARCH a variável dependente é o retorno e assim é necessário converter os preços para retornos (lucros). O GARCH procura modelar a volatilidade (variância ou desvio padrão) da série, ao invés do preço (MATHWORKS, 2002).

#### **3.14.2 Correlação e Previsão de Séries Temporais de Retornos**

Tratando-se uma série temporal de retornos como um processo estocástico, isto é, como uma seqüência aleatória, esta poderá exibir algum grau de correlação entre duas de suas observações. Esta correlação pode ser usada para predizer valores futuros do processo baseando-se no histórico das observações passadas. A exploração da estrutura da correlação permite decompor a série temporal em dois componentes: um determinístico (a previsão) e um aleatório (o erro ou a incerteza associados à previsão). Usando-se estes dois componentes, pode-se escrever a seguinte equação: (MORETTIN e TOLOI,1987)

$$
y_t = f(t-1, X) + \varepsilon_t \tag{47}
$$

onde: *X é a variável explicativa*

Nesta equação, *y<sup>t</sup> = f(t-1, X)* representa a previsão dos retornos atuais como função de alguma informação conhecida no tempo *t-1*, incluindo as inovações (*innovations*), as observações e outras variáveis exploratórias relevantes passados. O termo <sup>ε</sup>*<sup>t</sup>* é o componente aleatório. Ele representa as inovações das observações em relação à média de *y<sup>t</sup>* .

Uma hipótese comumente aceita na modelagem de séries temporais financeiras é a de que o erro de previsão tem média zero e as observações são não-correlacionados entre um período e o subseqüente. E, embora sucessivos resíduos sejam não-correlacionados, eles não são independentes. Um mecanismo GARCH gerador de resíduos é dado por  $\varepsilon_t = \sigma_t z_t$ , onde  $\sigma_t$ é o desvio padrão condicional e *z<sup>t</sup>* é uma variável aleatória padronizada, independente e identicamente distribuída, originária de alguma distribuição de probabilidade.

#### **3.14.3 Gráficos de Autocorrelação e de Autocorrelação Parcial**

Na estimação dos parâmetros de um modelo de média e variância condicional é possível encontrar, ocasionalmente, problemas de convergência onde a estimação pode mostrar pouco ou nenhum progresso. Isto pode terminar prematuramente antes da convergência ou pode convergir em uma solução não esperada. Ou ainda, pode convergir para uma solução menos adequada e ineficiente (MATHWORKS, 2002).

É possível evitar muitas destas dificuldades executando uma análise de pré-ajuste, utilizando algumas técnicas como a criação de gráfico de série de retorno e analisando a autocorrelação (ACF) e autocorrelação parcial (PACF), assim como alguns testes preliminares, como o teste de Engle's ARCH e o Q-teste (MATHWORKS, 2002).

A meta é detectar problemas de convergência, selecionando o modelo mais simples que descreva os dados mais adequadamente.

Uma maneira de se verificar qualitativamente e quantitativamente a correlação existente em uma série bruta de retornos é examinar os gráficos das funções de ACF e PACF.

O gráfico de autocorrelação, representado pela *Figura 3-8* é formado por um eixo vertical, que representa o Coeficiente de Autocorrelação (Rh), e por um eixo horizontal que representa os atrasos ( $lags$ ) temporais  $h = 1, 2, 3, ...$ 

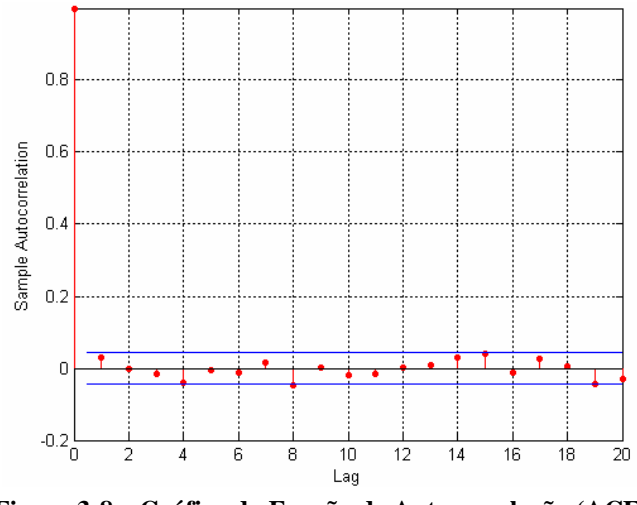

**Figura 3-8 – Gráfico da Função de Autocorrelação (ACF)**

As retas horizontais azuis identificadas no gráfico da *Figura 3-8* representam limites de um intervalo de confiança de 95%, estabelecidos segundo as expressões:

$$
Limits = \pm z_{1-(\alpha/2)} \frac{1}{N}
$$
\n(48)

Nestas equações, *k* é o atraso, N é o tamanho da amostra, *z* é o percentil de uma distribuição normal padronizada para um dado  $\alpha$ , e  $\alpha$  é o nível de significância escolhido. (BOX e JENKINS, 1976).

O gráfico de autocorrelação de retornos baseia-se na hipótese de que todos os coeficientes de correlação são iguais a ZERO (ou seja, não existe correlação) para os atrasos "negativos". O gráfico de autocorrelação parcial tem análise similar. Examinando-se a *Figura 3-8*, nota-se que todos os coeficientes de autocorrelação para diferentes atrasos caem dentro dos limites de controle, o que é suficiente para suportar a hipótese de que não há correlação entre os dados da série.

Embora a ACF dos retornos possa exibir pequena correlação, a ACF dos retornos quadráticos pode continuar indicando significativa correlação e persistência nos momentos de segunda ordem.

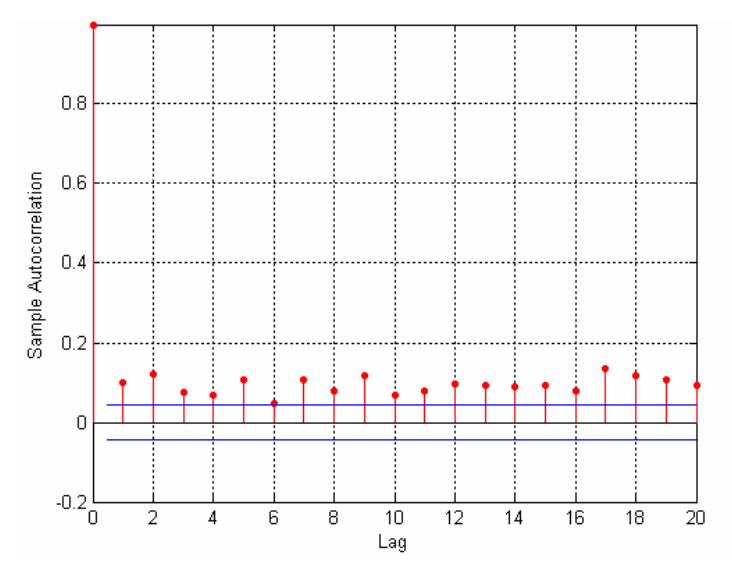

**Figura 3-9: Gráfico de Autocorrelação para os Retornos Quadráticos**

A *Figura 3-9* mostra que, embora os retornos não exibam correlação significativa, a variância do processo demonstra algum tipo de correlação, o que é uma indicação que os dados possam ser modelados por GARCH.

# **3.14.4 Testes de Hipótese na Correlação-Teste Q de Ljung-Box-Pierce e o Teste de Engle**

Os gráficos de autocorrelação são ferramentas qualitativas muito úteis, entretanto, a análise precedente pode ser verificada aplicando-se testes de hipótese formais, tais como o Q Teste de Ljung-Box-Pierce ou o Teste de Engle (MATHWORKS, 2002).

O Q-Teste de Ljung-Box-Pierce é um método usado para testar todas as autocorrelações dos erros do modelo, e não apenas o seu primeiro atraso. Sua hipótese nula é que a soma dos quadrados das autocorrelações seja zero, isto é, que não existe essa autocorrelação. Quanto maior for o seu valor, maior será a autocorrelação (RIBEIRO e PAULA, 2000).

Sempre que se toma uma decisão ou se faz uma inferência sobre uma população a partir de dados amostrais corre-se o risco de se cometer algum tipo de erro. A hipótese é tão somente uma afirmação que se deseja testar, tendo como fonte de provas os dados provenientes da análise da amostra.

Existem dois tipos de erro (mutuamente exclusivos) que podem ser cometidos em um teste de hipóteses *(Figura 3-10*). O primeiro é o Erro Tipo I, que consiste em se rejeitar a hipótese nula quando ela é verdadeira. A probabilidade de se cometer este tipo de erro é α, denominado nível de significância do teste (MONTGOMERY e RUNGER, 2003).

O segundo tipo é o Erro Tipo II, que consiste em se aceitar a hipótese nula quando ela for falsa. A probabilidade de se cometer este tipo de erro é β.

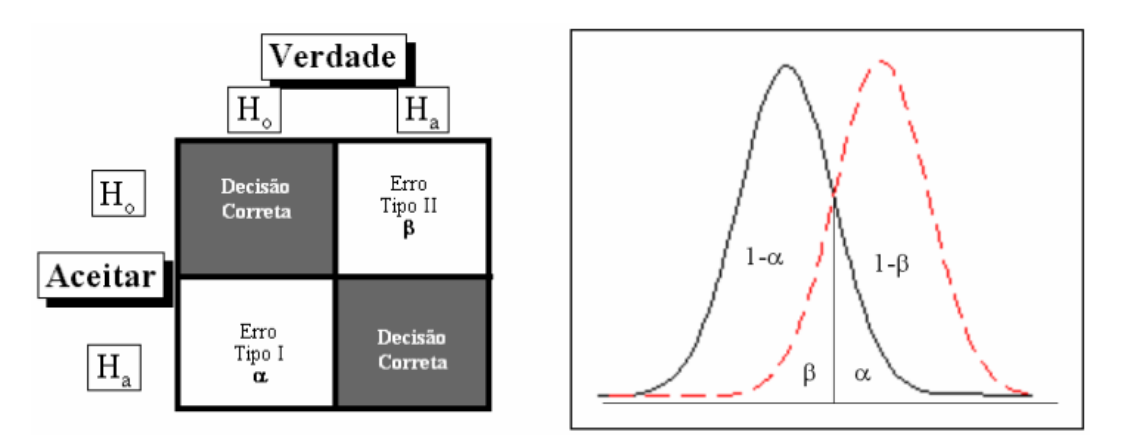

**Figura 3-10 – Avaliação do Erro de Decisão e Representação das Probabilidades** α **e** β

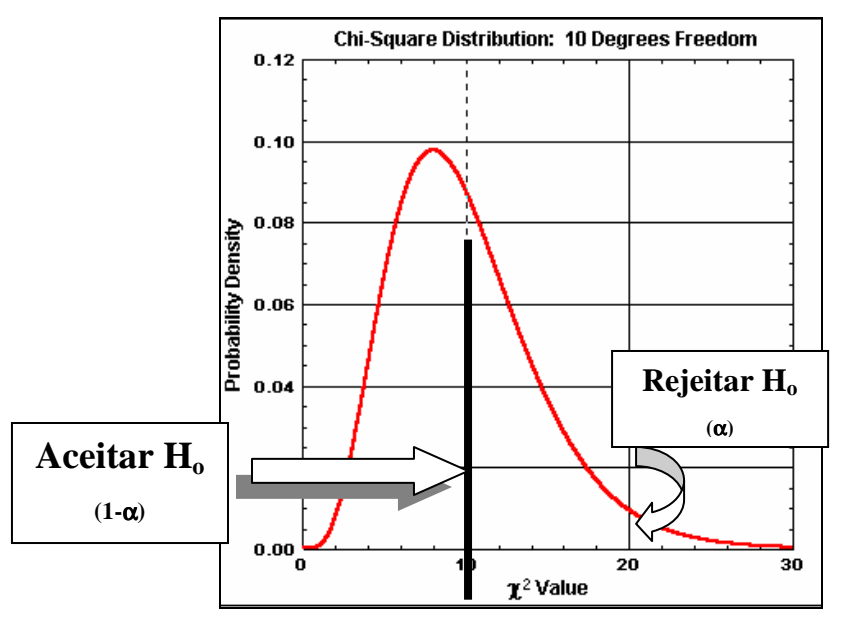

**Figura 3-11 – Regiões de Rejeição e Aceitação de H<sup>o</sup> para uma distribuição Qui-Quadrado**

Para quantificar a correlação pode-se utilizar testes de hipóteses como o Ljung-Box-Pierce Q-Test e o Engle's ARCH-Test.

Conforme pode ser visto na *Figura 3-11*, os dois tipos de erro não podem ser cometidos simultaneamente. A amostra fornece a estatística de teste, parâmetro que quando comparado ao valor crítico determinado pelo nível de significância α, conduz à aceitação ou rejeição da hipótese nula. Ao conjunto de todos os valores da estatística de teste que levam à rejeição da hipótese nula dá-se o nome de região crítica. (MONTGOMERY e RUNGER, 2003). Cada estatística de teste está associada a uma distribuição de probabilidade (*t*-Student, F-Fisher, Qui-Quadrado, Normal Padronizada, etc).

Na quantificação da correlação, portanto, sob a hipótese nula de não existência de correlação serial (H<sub>0</sub>: r<sub>k</sub>=0; H<sub>1</sub>: r<sub>k</sub>  $\neq$  0), a estatística de *teste Q* é assintoticamente distribuída como Qui-Quadrado. Tal estatística é dada por:

$$
Q(K) = n(n+2) \sum_{k=1}^{K} \frac{r^{\hat{2}}}{(n-k)}
$$
(49)

e terá uma distribuição λ *2* com *K* graus de liberdade.

Alternativamente, pode-se utilizar o teste de Engle. Sob hipótese nula de que uma série temporal é uma seqüência aleatória com perturbações gaussianas, esta estatística de teste também é assintoticamente distribuída como Qui-Quadrado.

Ambos os métodos retornam os mesmos parâmetros (ou seja, as respostas). No software MATLAB 7.0.1<sup>®</sup>, por exemplo, uma primeira saída H (variável de decisão Booleana) pode assumir dois valores: quando  $H = 0$ , significa que não existe correlação serial significativa (isto é, não se pode rejeitar a hipótese nula no nível de significância escolhido); quando  $H = 1$ , existe correlação (rejeita-se  $H_0$ ).

## **3.15 Estimação Paramétrica**

A etapa de estimação calcula os parâmetros relacionados à série de retorno, possibilitando uma análise do modelo GARCH calculado (MATHWORKS, 2002).

#### **3.15.1 Estimação dos Parâmetros do Modelo**

A presença de heteroscedasticidade, mostrada na análise anterior, indica se o modelo GARCH é apropriado para uma série temporal.

## **3.15.2 Exame do Modelo GARCH calculado**

Com a estimação completa será utilizada uma função do MATLAB 7.0.1<sup>®</sup> para exibir os parâmetros estimados e seus erros padrão.

# **3.16 Pós-Estimação**

A etapa de pós-estimação analisa as inovações provenientes da série modelada, possibilitando analisar se as inovações apresentam características da série que podem não ter sido modeladas. Para isto faz-se a análise de autocorrelação das inovações quadráticas e aplica-se também o teste de Ljung-Box para verificar a existência residual de agrupamentos nas inovações (MATHWORKS, 2002).

#### **3.16.1 Análise das Inovações, Desvios Condicionais e Retornos Estimados.**

É feita uma análise das inovações, desvio padrão condicional (s*igma*), e retornos (lucro), utilizando gráficos e técnicas quantitativas para comparar a correlação das inovações.

Além das estimativas de parâmetro e das inovações, é utilizada uma função do MATLAB 7.0.1<sup>®</sup> para gerar o valor da função de maior probabilidade (LLF), as inovações e desvios padrão condicional (sigmas).

Uma função do MATLAB 7.0.1<sup>®</sup> é utilizada para comparar a relação entre as inovações (oriundas do modelo ajustado), o desvio padrão condicional correspondente e os retornos observados.

#### **3.16.2 Correlação das Inovações.**

Morettin (2004) e Box e Pierce (1970) sugerem a estatística de *teste Q* para as autocorrelações das inovações estimadas, que, apesar de não detectar quebras específicas no comportamento de ruído branco, pode indicar se esses valores são muito altos. Se o modelo for apropriado, então a função *Q* será dada conforme *equação (49)* e a hipótese de ruído branco para os resíduos é rejeitada para valores grandes de *Q*.

O teste de Ljung-Box mostrará se as inovações provenientes da série modelada apresentam características da série que podem não terem sido modeladas, verificando a existência residual de agrupamentos nas inovações.

Será satisfatório que as inovações venham a se tornar um processo aproximadamente i.i.d (identicamente e independentemente distribuído), com uma distribuição gaussiana, e que não tenham qualquer correlação serial e agrupamentos de volatilidade, sendo, desta forma, satisfatório para simulação histórica (ADESI *et al*., 2000).

## **3.16.3 Simulação**

Dados os modelos para a média e variância condicionais será utilizada uma função do MATLAB 7.0.1 $^{\circ}$  para simular um ou mais caminhos de amostra para séries de retorno, inovações, e processos de divergência de padrão condicionais.

Dados os modelos para a média e variância condicional e uma observação da série de retorno univariada, a simulação deduz as inovações da série de retorno e estima, pelo método da máxima verossimilhança, os parâmetros *K*, *A* e *B* do modelo GARCH necessários, e que se ajustam aos modelos especificados à série de retorno.

# **4 SIMULAÇÃO E ANÁLISE DOS DADOS**

*Neste capítulo será apresentado um método de previsão da volatilidade de demanda de eletricidade utilizando a ferramenta computacional MATLAB 7.0.1 ® , empregando os conceitos do modelo GARCH. Este método foi dividido em três etapas: pré-estimação, estimação, e pós-estimação. Com a realização destas fases, que serão discutidas em detalhes neste capítulo, pode-se avaliar a previsão da volatilidade.*

# **4.1 Considerações Iniciais**

As etapas de desenvolvimento do modelo para previsão de volatilidade serão discutidas a seguir. Um modelo de Previsão de Carga a Curto Prazo (PCCP) utilizando modelos GARCH foi simulado em ambiente MATLAB 7.0.1<sup>®</sup> e os resultados preliminares obtidos serão apresentados e discutidos.

Construção do Modelo: a construção do modelo será definida a seguir, utilizando o modelo GARCH (P,Q).

Modelagem computacional: o modelo computacional criado foi uma função com interface para usuário usando a ferramenta GARCH do MATLAB 7.0.1 .

Simulação: a simulação a ser realizada fundamenta-se na construção de modelos nãolineares univariados de previsão de volatilidade, com base em dados de séries temporais de demanda de energia.

## **4.2 Caracterização da Série Histórica de Demanda**

A série de demanda de energia utilizada refere-se aos dados coletados pela DEI no período de 01 de dezembro de 2002 a 16 de junho de 2003. Os dados são tomados em base (intervalo de amostragem) horária e correspondem às medições de potência ativa em MW, totalizando 4.752 medições (horas).

Podemos ter também uma caracterização mais detalhada da série de demanda pelas análises abaixo:

A *Figura 4-1* mostra o comportamento semanal das demandas, onde cada número equivale a um dia da semana, o número 1 representando o domingo, o número 2 representando a segunda-feira, e assim por diante.

Pelo gráfico da *Figura 4-1* o comportamento da demanda não pode ser considerado com a mesma média e dispersão para os dias da semana, ou seja, o que ocorre de terça-feira a sexta-feira pode ser considerado estatisticamente similar em termos de patamares de energia, porém a segunda-feira, o sábado e o domingo são estatisticamente diferentes.

Vale ressaltar que os preços da energia variam de acordo com três patamares de cargas distintos: Período Pesado (das 18h01 às 21h00), Médio (das 07h01 às 18h00 e das 21h01 às 24h00) e Leve (das 00h01 às 07h00) para dias úteis (de segunda a sábado). Para os domingos e feriados nacionais não há a consideração do período pesado (CÂMARA DE COMERCIALIZAÇÃO DE ENERGIA ELÉTRICA, 2004).

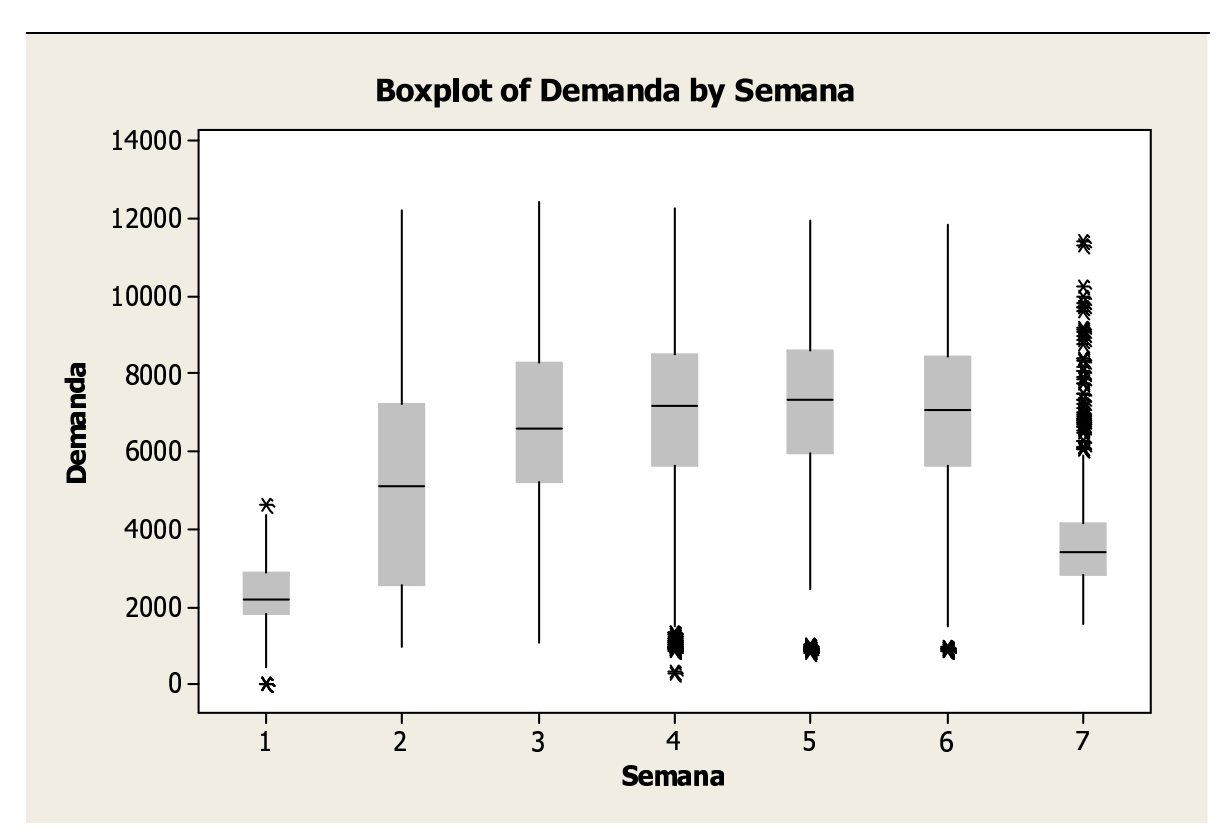

**Figura 4-1 – Gráfico Comparativo da Demanda pelos Dias da Semana**

A *Figura 4-2* evidencia a diferença da demanda requerida entre o intervalo de segunda a sábado (representado pelo número 0) e para o domingo e feriados (representado pelo número 1). As diferenças são estatisticamente significantes e entendidas, já que o intervalo de segunda a sábado compreende os dias de maior utilização de energia para os consumidores livres de energia (clientes industriais).

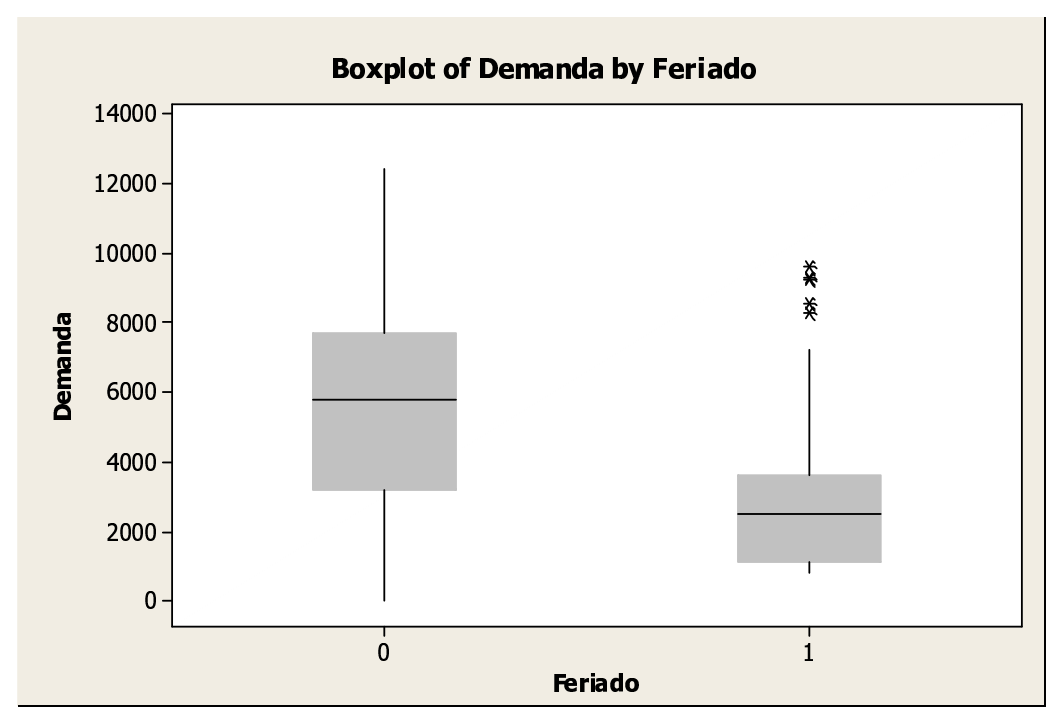

**Figura 4-2 – Gráfico Comparativo da Demanda dos Dias da Semana x Domingo e Feriados**

A *Figura 4-3* mostra o comportamento das médias dos patamares de energia em função dos dias da semana, mostrando que existe uma diferença entre as médias dos dias, onde o número 2 representa a segunda-feira, o número 3 representa a terça-feira, e assim por diante.

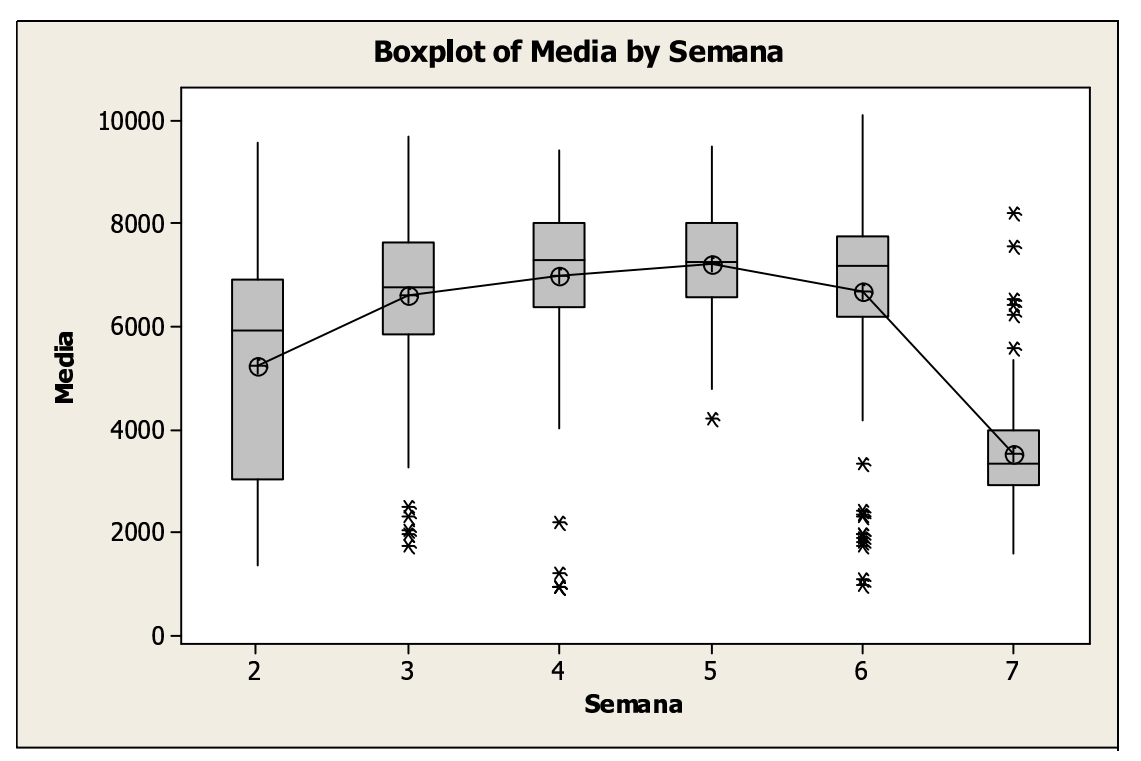

**Figura 4-3 – Gráfico comparativo do Comportamento das Médias dos Patamares**

A *Figura 4-4* abaixo mostra o comportamento das médias das demandas em função da hora (*Figura 4-4 A*), da semana (*Figura 4-4 B*), e de feriados (*Figura 4-4 C*). Em termos de valores médios, há uma significativa mudança dos valores em termos de hora, dia e feriados, ou seja, a série estudada tem comportamentos de demanda bem variados para um mesmo dia, assim como para os dias de semana e para os feriados (representado pelo número 1). O número 0 representa o intervalo de segunda a sábado.

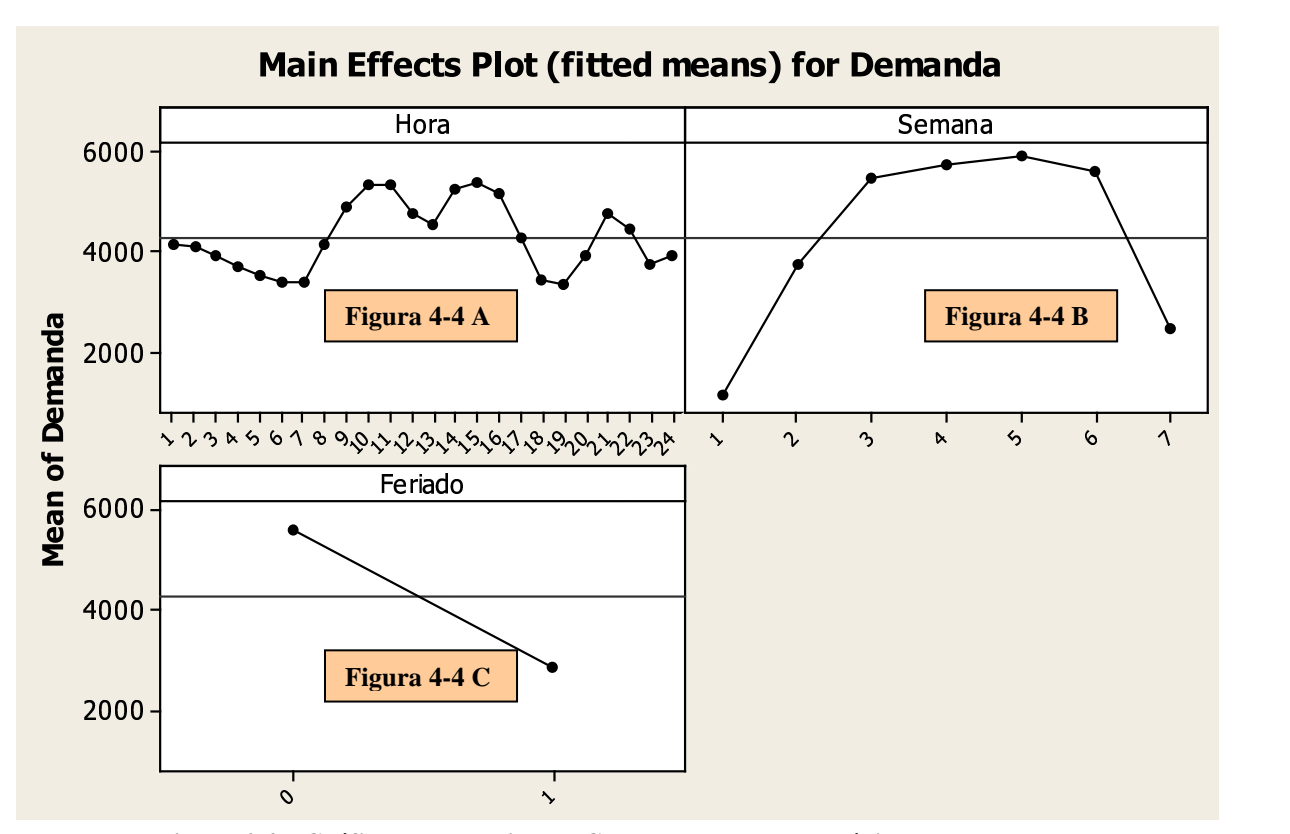

**Figura 4-4 – Gráfico comparativo do Comportamento das Médias dos Patamares**

# **4.3 Metodologia**

A investigação da utilização da metodologia GARCH para a previsão da volatilidade de demanda de eletricidade será desenvolvida segundo o método proposto na *Figura 4-5*. Neste método podem-se visualizar as três etapas essenciais da previsão: a pré-estimação, a estimação e a pós-estimação. Com a realização destas fases, que serão discutidas em detalhes nas próximas seções, pode-se avaliar a previsão da volatilidade.

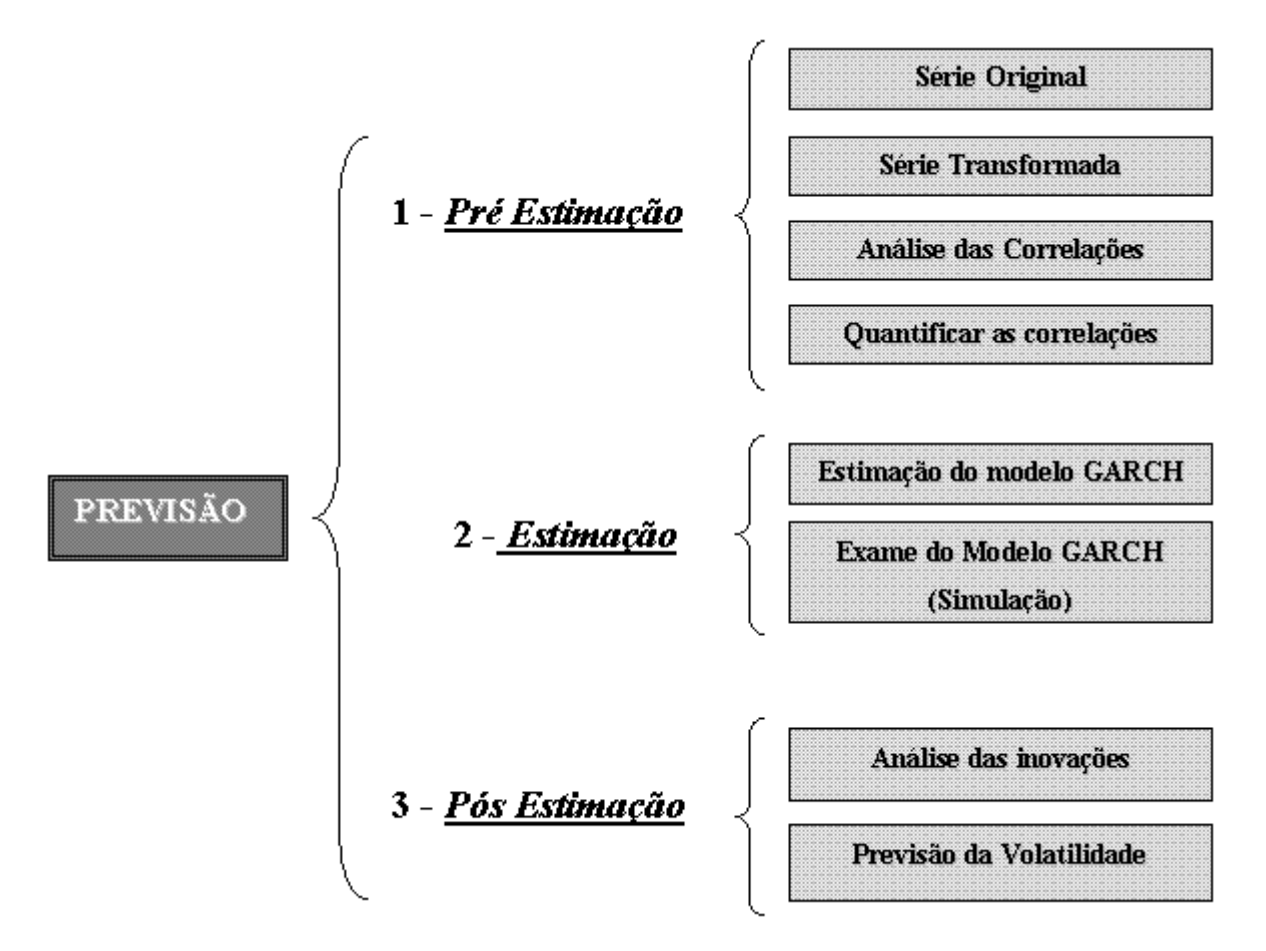

**Figura 4-5 – Estratégia de Investigação da Aplicabilidade dos Modelos GARCH à Previsão de Volatilidade**

Foi criada uma função<sup>4</sup> usando a *toolbox* GARCH do aplicativo MATLAB 7.0.1<sup>®</sup> que contém as três etapas para a previsão, conforme apresentado no fluxograma da *Quadro 4.1*, com as etapas e respectivas funções correspondentes do MATLAB 7.0.1<sup>®</sup>, bem como os dados de entrada e saída de cada etapa.

No Anexo A é apresentado um diagrama de blocos indicando as relações entre as diversas funções utilizadas do *toolbox* GARCH do aplicativo MATLAB 7.0.1 , as variáveis utilizadas no programa, e os parâmetros de entrada/saída utilizados em cada funcionalidade do programa.

 $^{4}$  O código da função criada utilizando o MATLAB 7.0.1<sup>®</sup> encontra-se no Anexo B

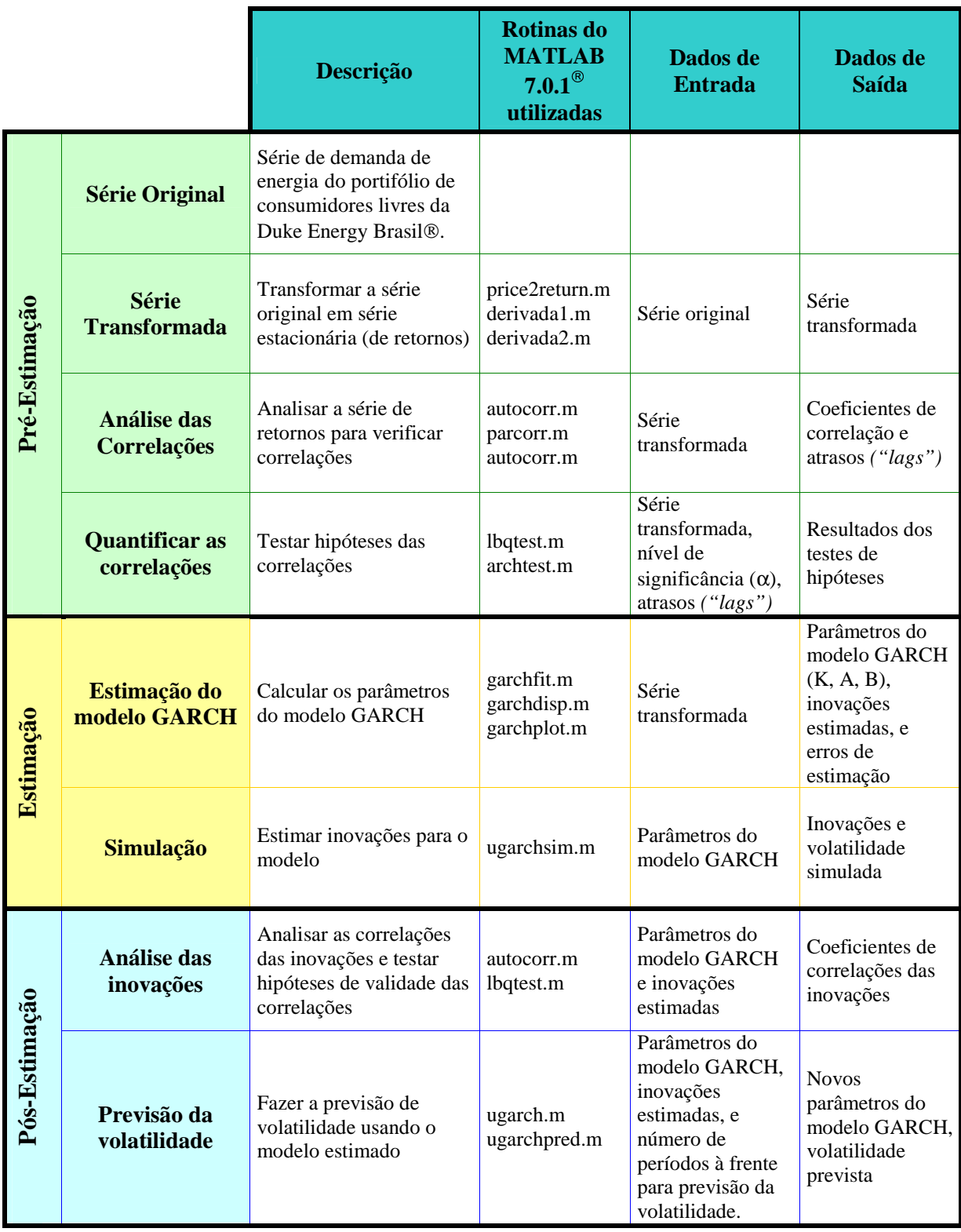

**Quadro 4.1 – Fluxograma do Método de Desenvolvimento de Modelos GARCH**

A *Figura 4-6* apresenta um layout da página principal da GUI (*Graphical User Interface*) desenvolvida com o software MATLAB 7.0.1<sup>®</sup>, e utilizada no estudo de aplicabilidade do modelo.

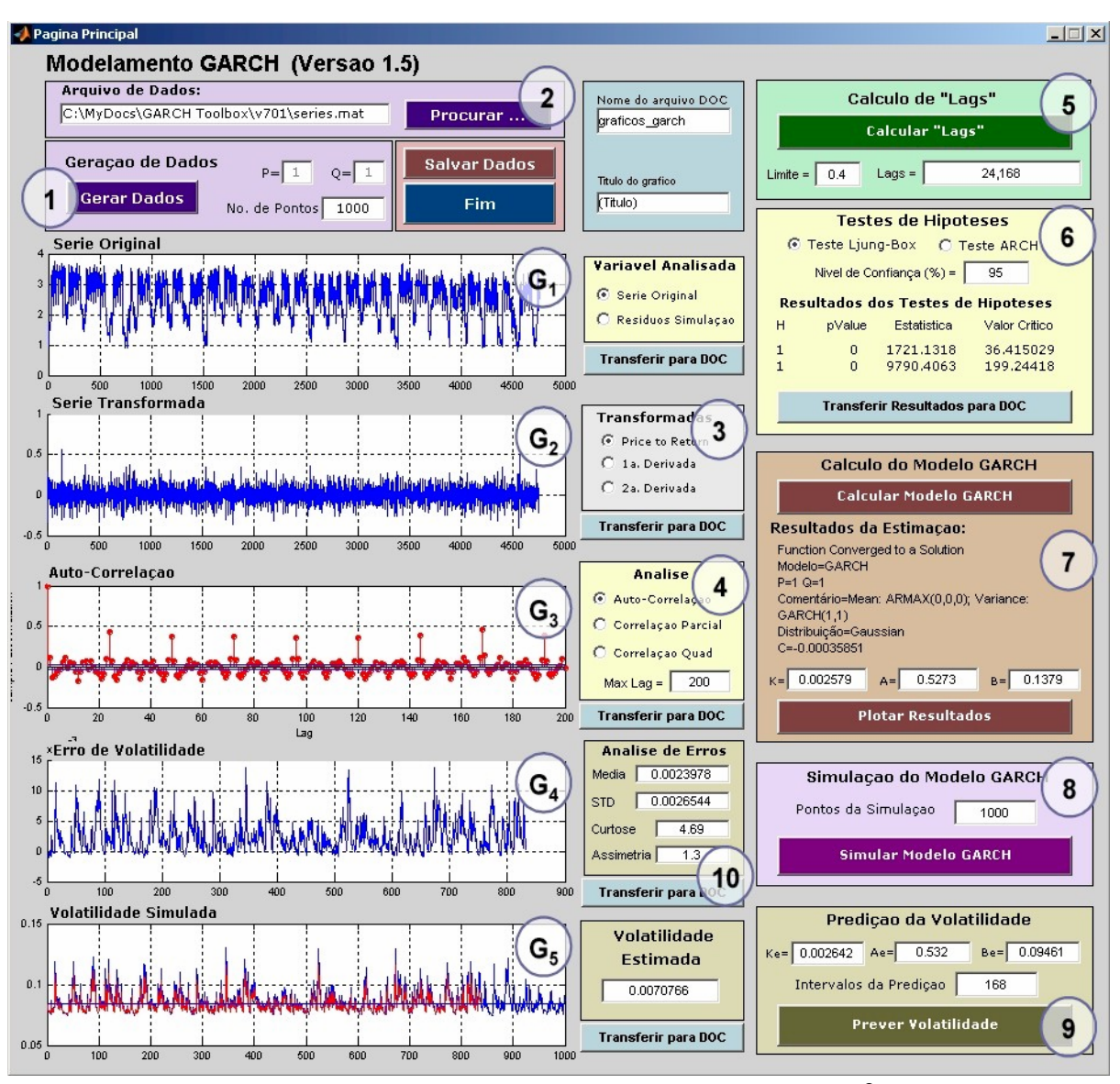

**Figura 4-6 – Página Principal do Programa MATLAB 7.0.1 ®**

Onde os comandos utilizados, conforme numeração acima, representam:

- 1. Gerar Dados geração de séries temporais utilizando modelos GARCH(P,Q).
- 2. Procurar carregamento de dados (séries temporais) externos para regressão, utilizando modelos GARCH.
- 3. Transformadas funcionalidades que permitem "estacionar" séries temporais nãoestacionárias.
- 4. Análises aplicação de análises de correlação (autocorrelação simples e quadrática, e autocorrelação parcial) em séries temporais.
- 5. Cálculo dos *lags* cálculo dos atrasos (*lags*) significativos nas análises de autocorrelação.
- 6. Testes de Hipóteses aplicação de testes de Ljung-Box e de ARCH (Engles) em séries temporais.
- 7. Cálculo do Modelo GARCH cálculo dos coeficientes e parâmetros de um modelo ARCH/GARCH.
- 8. Simulação do Modelo GARCH simulação e previsão histórica da volatilidade de séries temporais utilizando modelos ARCH/GARCH.
- 9. Predição da Volatilidade predição da volatilidade futura de séries temporais utilizando modelos ARCH/GARCH.
- 10. Erro de Volatilidade características estatísticas do erro de volatilidade.
- G<sup>1</sup> Gráfico da Série Original ou Inovações (Resíduos) da Simulação.
- G<sup>2</sup> Gráfico da Série Transformada.
- G<sup>3</sup> Gráficos de Autocorrelações.
- G<sup>4</sup> Gráfico da Série Simulada ou Erro de Volatilidade.
- G<sup>5</sup> Gráfico da Volatilidade (Simulada e Prevista).

# **4.4 Pré-Estimação**

A etapa de pré-estimação visa analisar os dados originais da série temporal e verificar se a série satisfaz as condições necessárias para a aplicação do modelo GARCH. Nesta etapa também é verificada a existência de características que são, ou não, cobertas pelo modelo GARCH, tais como, estacionariedade, sazonalidade, e correlações.

## **4.4.1 Análise da Série Original**

Dados de entrada (séries temporais) originais podem ser gerados pelo programa através da funcionalidade 1, "Gerar Dados", ou lidos de um arquivo de dados através da funcionalidade 2, "Procurar ..." (dados). Dados gerados internamente usam a função UGARCHSIM do MATLAB 7.0.1<sup>®</sup> para gerar uma série temporal com valores de P, Q e tamanho da amostra N definidos pelo usuário. No caso deste estudo, os dados de entrada

correspondem ao arquivo de dados com a série de demanda de energia elétrica mencionada na seção 4.2, ou seja, a série já criada com base nos valores horários do período de 01 de dezembro de 2002 a 16 de junho de 2003. Os dados são tomados em base horária, totalizando 4.752 medições.

A série original (gráfico G<sup>1</sup> da GUI) é apresentada na *Figura 4-7*.

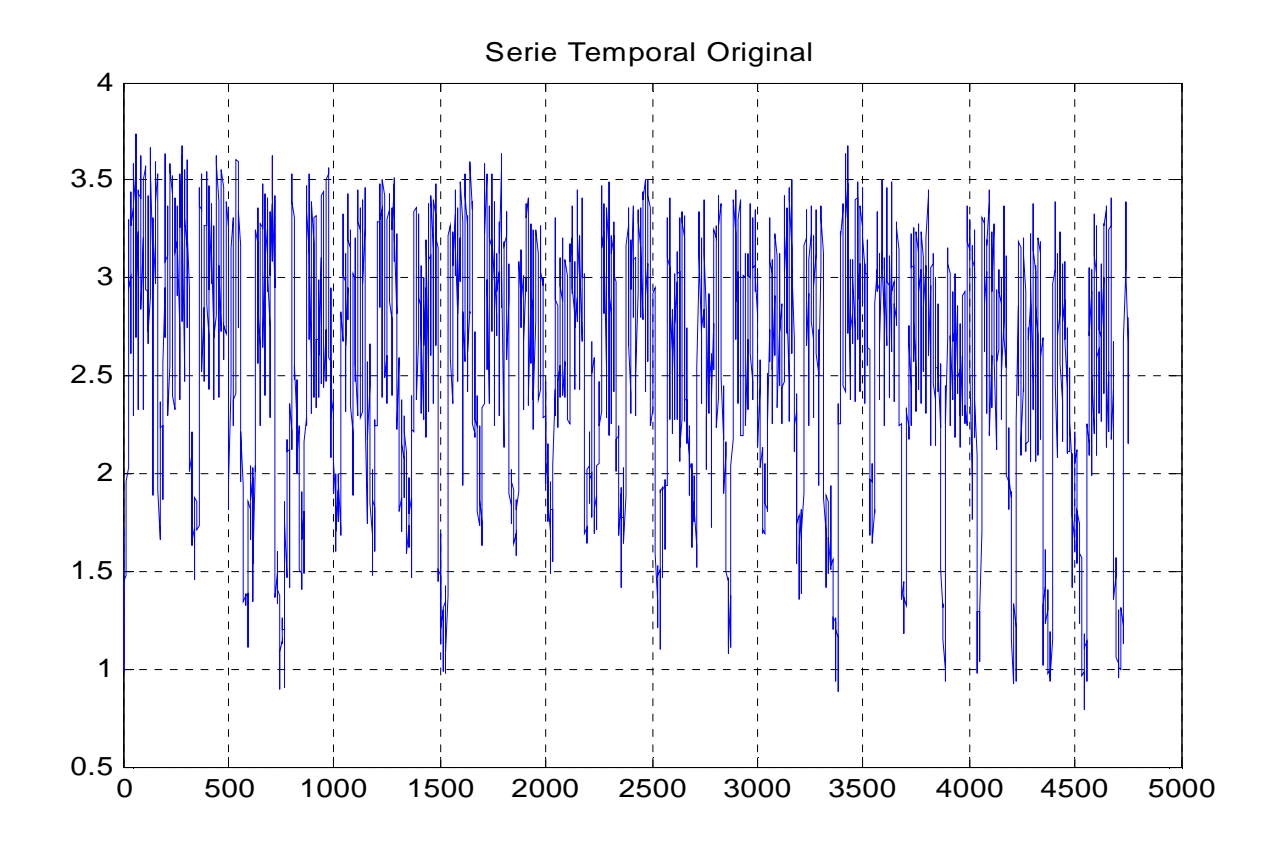

**Figura 4-7 – Gráfico da Série Univariada Original de Cargas, em Base Horária (Dez/2002 a Jun/2003)**

Examinando-se a *Figura 4-7*, percebe-se que o conjunto de dados não é bem caracterizado como uma série estacionária, requerendo, neste caso, uma transformação.

#### **4.4.2 Série Transformada**

Utilizando-se a função 3 do programa, "Transformadas", a série original é transformada em série de retornos usando a função PRICE2RET, disponível no toolbox GARCH do MATLAB 7.0.1<sup>®</sup>. Esta função, que faz o cálculo de diferenças em uma forma logarítmica, tem o objetivo de transformar a série original em uma série estacionária (também denominada de série de retornos). Toda a análise e modelamento GARCH subseqüentes é feita considerando os dados transformados, apresentados na *Figura* 4-8 (gráfico G<sub>2</sub> da GUI).

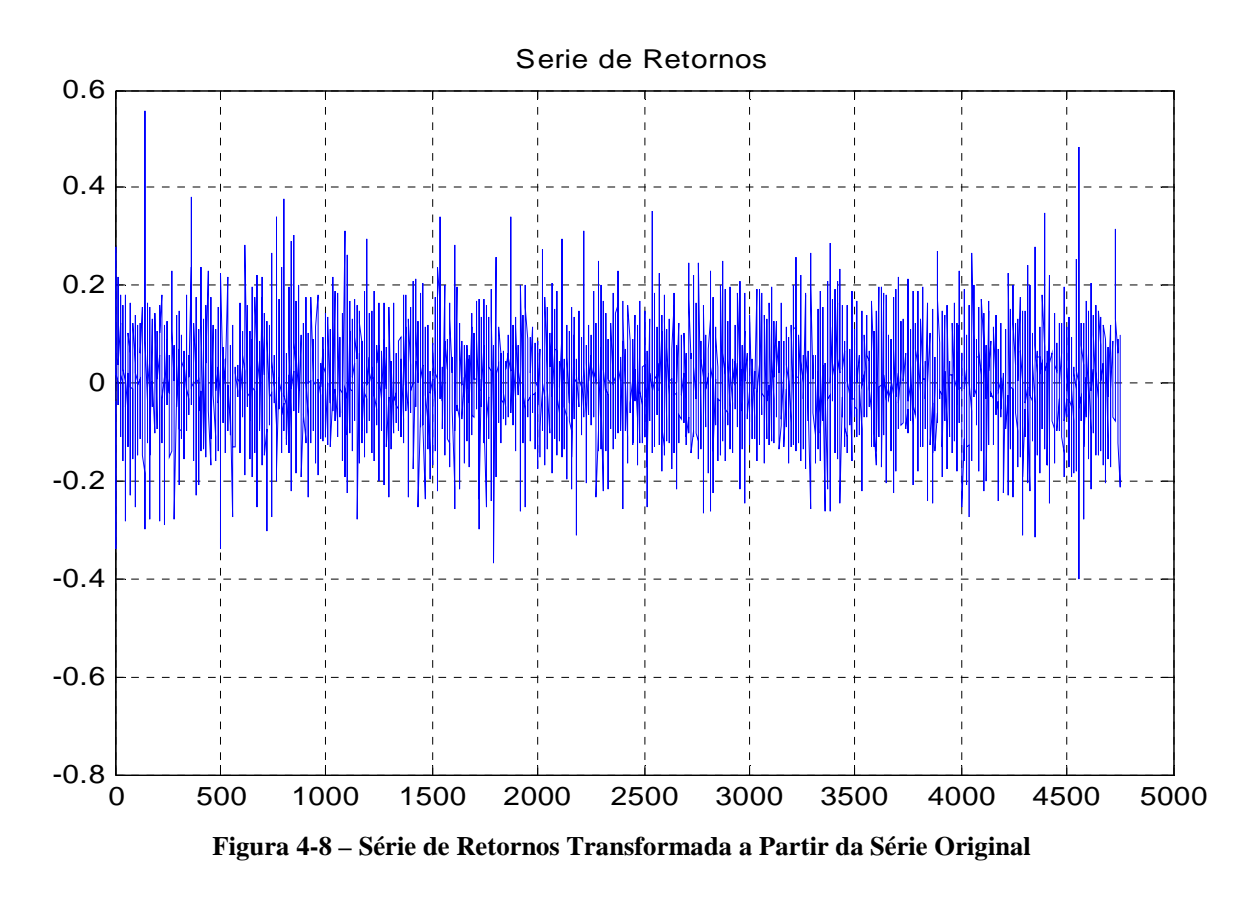

A seguir tem-se a linguagem da função utilizada PRICE2RET, disponível no *toolbox* GARCH do MATLAB 7.0.1<sup>®</sup>.

**PRICE2RET** é a função que converte uma série de preços em série de retornos. Para este estudo, a função irá converter a série de demanda de energia em série de retornos.

**series = price2ret(prices);**

#### **Entradas:**

prices - série temporal de demanda, onde o primeiro elemento contém a observação mais antiga e o último elemento a observação mais recente.

#### **Saídas:**

series – série transformada da série de demanda. Como a série prices é uma matriz com uma coluna de elementos, que são os valores horários da demanda, a série series será uma matriz transformada com uma coluna de elementos.

 $series(i) = log[prices(i+1)/prices(i)] / retIntervals(i)$ 

 $rethreads(i) = prices(i+1) - prices(i)$ 

**Quadro 4.2 – Função PRICE2RET**

## **4.4.3 Análise de Correlação**

Utilizando-se a função 4 do programa, "Análise", são feitas as análises de autocorrelação utilizando as funções AUTOCORR (autocorrelação) e PARCORR (autocorrelação parcial), disponíveis no MATLAB 7.0.1<sup>®</sup>.

As análises de autocorrelação e autocorrelação parcial mostram uma predominância das sazonalidades diária e semanal sobre as demais. A *Figura 4-9* e a *Figura 4-10* apresentam os gráficos de autocorrelação e autocorrelação parcial (gráfico  $G_3$  com diferentes seleções de opções de análises) obtidos a partir da série de retornos. Nota-se a predominância dos termos dos atrasos (*lags*) números 24 (diária) e 168 (semanal) em ambos os gráficos de autocorrelação e de autocorrelação parcial, lembrando que as amostragens estão em unidades de horas.

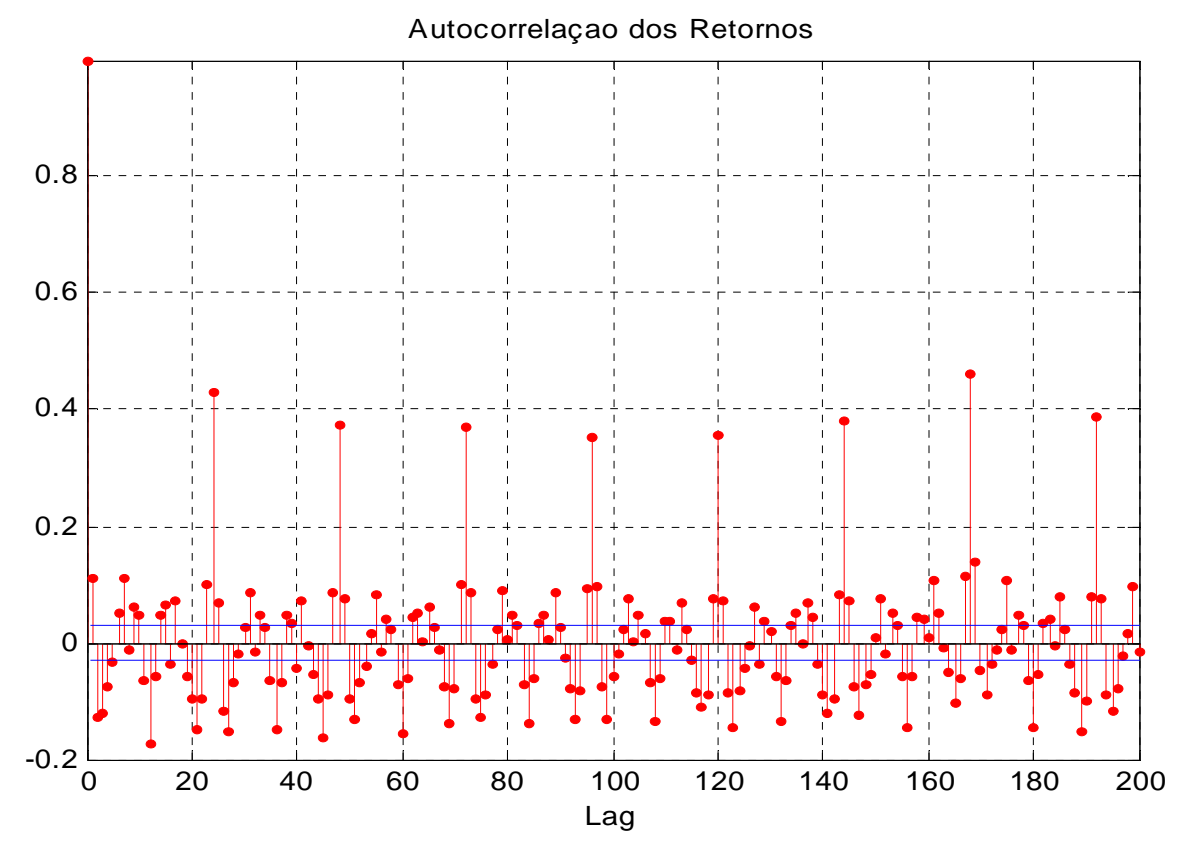

**Figura 4-9 – Gráfico de Autocorrelação da Série dos Retornos**

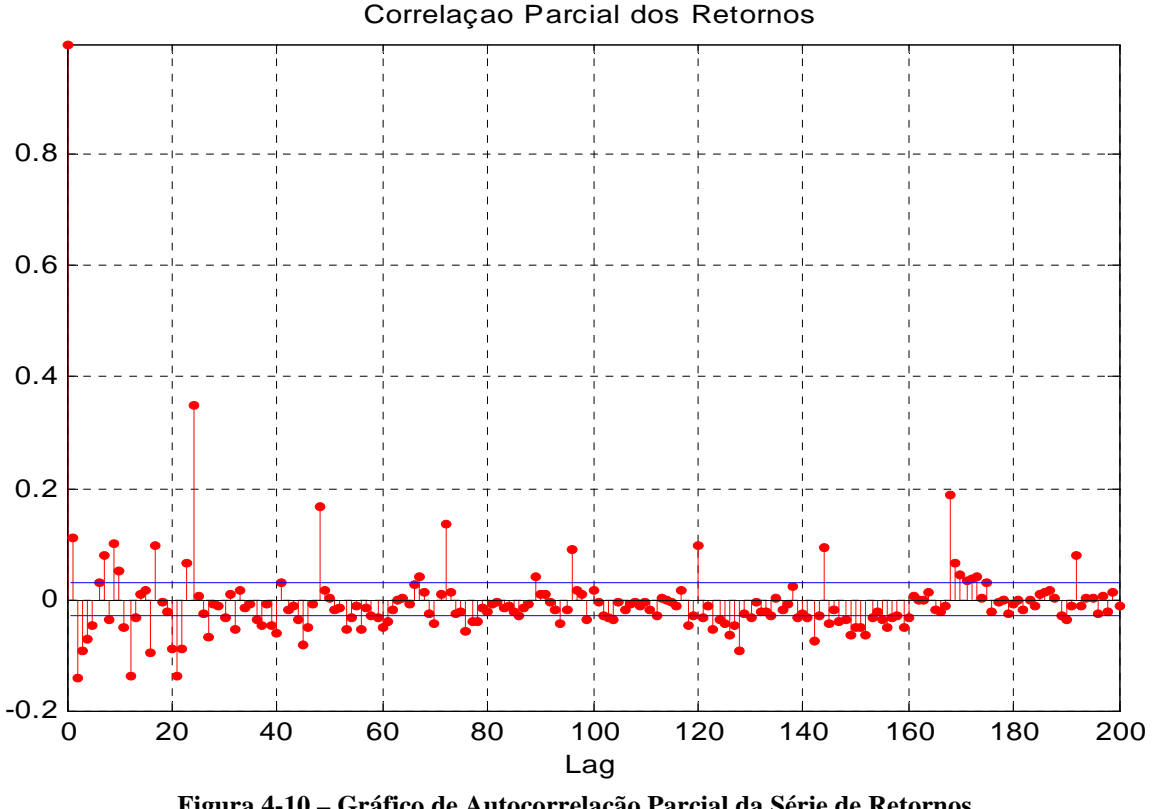

**Figura 4-10 – Gráfico de Autocorrelação Parcial da Série de Retornos**

A função de autocorrelação parcial mede a dependência linear (correlação) entre uma amostra  $Z_t$  num instante *t* e outra amostra  $Z_{t+k}$ , num instante  $t+k$ , desconsiderando o efeito das amostras intermediárias  $Z_{t+1}, Z_{t+2}, \ldots, Z_{t+k-1}$  nos instantes  $t+1, t+2, \ldots, t+k-1$ .

Na *Figura 4-10* é possível observar a autocorrelação parcial da série com seus próprios valores defasados, confirmando a predominância das sazonalidades diária (24 horas) e semanal (168 horas) sobre as demais autocorrelações, conforme também encontrado quando aplicada a função de autocorrelação.

A seguir tem-se a linguagem da função AUTOCORR que calcula a função de autocorrelação (ACF) para a série transformada, disponível no *toolbox* GARCH do MATLAB  $7.0.1^{\circledR}$ .
**AUTOCORR** é a função que calcula ou plota a função de auto-correlação (ACF) amostrada de uma série univariada e estocástica. Neste estudo, a função irá calcular a função de auto-correlação e a autocorrelação quadrática da série transformada e das inovações.

Forma geral de chamada: **[ACF, Lags, Bounds] = autocorr(series) [ACF, Lags, Bounds] = autocorr(series , nLags , M , nSTDs)**

Quando chamada sem argumentos de saída (apenas a chamada: autocorr(series) ), a função AUTOCORR plota apenas o resultado da seqüência ACF com os limites de confiança.

#### **Entradas:**

series – vetor de observações da série temporal univariada para a qual a ACF amostrada é calculada ou plotada. A última linha da variável series contém a observação mais recente da seqüência estocástica.

#### **Entradas Opcionais:**

nLags – inteiro escalar positivo indicando o número de atrasos (*lags*) que a ACF deve calcular. Se ausente ou faltante, o valore padrão é computar a ACF nos atrasos igual ao mínimo entre 20 e o comprimento da série menos  $1 (T = \text{minimum} [20], \text{length}(\text{series})-1])$ . Como uma ACF é simétrica em torno do zero, atrasos negativos são ignorados.

M – inteiro escalar não negativo indicando o número de atrasos além do qual a ACF teórica tende a zero. Se M não for especificada, o valor padrão é M=0. Neste caso, a variável series é assumida ser um ruído branco Gaussiano. Se a variável series for um processo de ruído branco Gaussiano de comprimento N, o erro padrão será aproximadamente 1/sqrt(N). M deve ser menor do que nLags.

nSTDs – inteiro escalar positivo indicando o número de desvios padrão do erro de estimação da ACF amostrada a ser computado assumindo que a ACF teórica da variável series é nula acima do atraso M. Se M = 0 e "series" é um processo de ruído branco Gaussiano de comprimento N, especificando-se nSTDs resulta em limites de confiança a +/-(nSTDs/sqrt(N)). Se nSTDS não for especificada, o valor padrão é nSTDs = 2, (ou seja, aproximadamente 95% do intervalo de confiança).

#### **Saídas:**

ACF – função de auto-correlação amostrada da série. ACF é um vetor de comprimento nLags + 1 correspondendo aos atrasos 0, 1, 2, ..., nLags. O primeiro elemento da ACF é unitário (isto é, ACF(1)  $= 1$  = correlação do atraso 0).

*Lags* – vetor dos atrasos correspondendo à ACF(0,1,2,..., nLags).

Bounds – vetor de dois elementos indicando os valores aproximados dos limites de confiança superior e inferior assumindo que a series é um processo MA(M). Esta saída é aproximada para atrasos > M somente.

Forma de chamada no programa:

a) No cálculo das auto-correlações da série de retornos (série original transformada):

#### **autocorr(series,200)**

O segundo argumento "200" representa o número de atrasos (nLags) desejado para calcular a autocorrelação.

b) No cálculo das auto-correlações quadráticas da série de retornos (série original transformada), e no cálculo das auto-correlações quadráticas das inovações (na fase de simulação): **autocorr(power(series,2),200)**

A função **power(series,2)** calcula a potência 2 do vetor "series".

**Quadro 4.3 – Função AUTOCORR**

A seguir tem-se a linguagem da função PARCORR que calcula a função de autocorrelação parcial (PACF) para a série transformada, disponível no *toolbox* GARCH do MATLAB  $7.0.1^{\circledR}$ .

**PARCORR** é a função que calcula ou plota a função de auto-correlação parcial (PACF) amostrada de uma série univariada e estocástica. Neste estudo, a função irá calcular a função de auto-correlação parcial da série transformada. A PACF é computada ajustando modelos auto-regressivos sucessivos de ordens 1,2,... através de mínimos quadrados ordinários, retendo os últimos coeficientes de cada regressão.

#### Forma geral de chamada: **[PACF, Lags, Bounds] = parcorr(series) [PACF, Lags, Bounds] = parcorr(series , nLags , R , nSTDs)**

#### **Entradas:**

series – vetor de observações da série temporal univariada para a qual a PACF amostrada é calculada ou plotada.

#### **Entradas Opcionais:**

nLags – inteiro escalar positivo indicando o número de atrasos (*lags*) que a PACF deve calcular. Se ausente ou faltante, o valor padrão é computar a ACF nos atrasos igual ao mínimo entre 20 e o comprimento da série menos 1 (T = minimum[20 , length(series)-1]). Como uma PACF é simétrica em torno do zero, atrasos negativos são ignorados.

R – inteiro escalar não negativo indicando o número de atrasos além do qual a PACF teórica tende a zero. Sob a hipótese de que series é realmente um processo AR(R), os coeficientes da PACF para atrasos > R são variáveis Gaussianas independentemente distribuídas, com média nula aproximadamente. Neste caso, o erro padrão dos coeficientes estimados da PACF de uma série ajustada, com N observações, é aproximadamente  $1/\sqrt{g}$  para atrasos > R. Se R não for especificado, o valor padrão é  $R = 0$ . R deve ser menor do que nLags.

nSTDs – inteiro escalar positivo indicando o número de desvios padrão do erro de estimação da ACF amostrada a ser computado assumindo que series é um processo AR(R). Se o R-ésimo coeficiente da regressão (isto é, o último coeficiente da regressão OLS - ordinary least square – mínimos quadrados ordinários da série regressa numa constante e R de seus atrasos) for ajustado com N observações, especificando-se nSTDs resulta em limites de confiança a +/-(nSTDs/sqrt(N)). Se nSTDS não for especificada, o valor padrão é nSTDs = 2, (ou seja, aproximadamente 95% do intervalo de confiança).

#### **Saídas:**

PACF – função de auto-correlação parcial amostrada da série. PACF é um vetor de comprimento nLags + 1 correspondendo aos atrasos 0, 1, 2, ..., nLags. O primeiro elemento da PACF é unitário (isto é, PACF(1) = 1 = coeficiente OLS da regressão da série regredida sobre si mesma), e é incluído como referência.

*Lags* – vetor dos atrasos correspondendo à PACF(0,1,2,..., nLags).

Bounds – vetor de dois elementos indicando os valores aproximados dos limites de confiança superior e inferior assumindo que a serie é um processo  $AR(R)$ . Esta saída é aproximada para atrasos > R somente.

No estudo a função PARCORR foi chamada sem argumentos de saída, plotando apenas o resultado da seqüência PACF com os limites de confiança.

Forma de chamada no programa:

**parcorr(series,200)**

O segundo argumento "200" representa o número de atrasos (nLags) desejado para calcular a autocorrelação parcial.

**Quadro 4.4 – Função PARCORR**

## **4.4.4 Correlação Quadrática**

Utilizando-se ainda a função 4 do programa, "Análise", que utiliza a função AUTOCORR disponível no MATLAB 7.0.1<sup>®</sup>, é feito o cálculo da autocorrelação dos termos quadrados da série de retornos. A análise de autocorrelação quadrática mostra que a série de retornos também exibe uma estrutura condicional, como nesse caso, conforme apresentado na  **(gráfico**  $G_3$  **da GUI).** 

Embora a ACF dos retornos exiba pequena correlação, a ACF dos retornos quadráticos pode indicar significativa correlação e persistência nos momentos de segunda ordem.

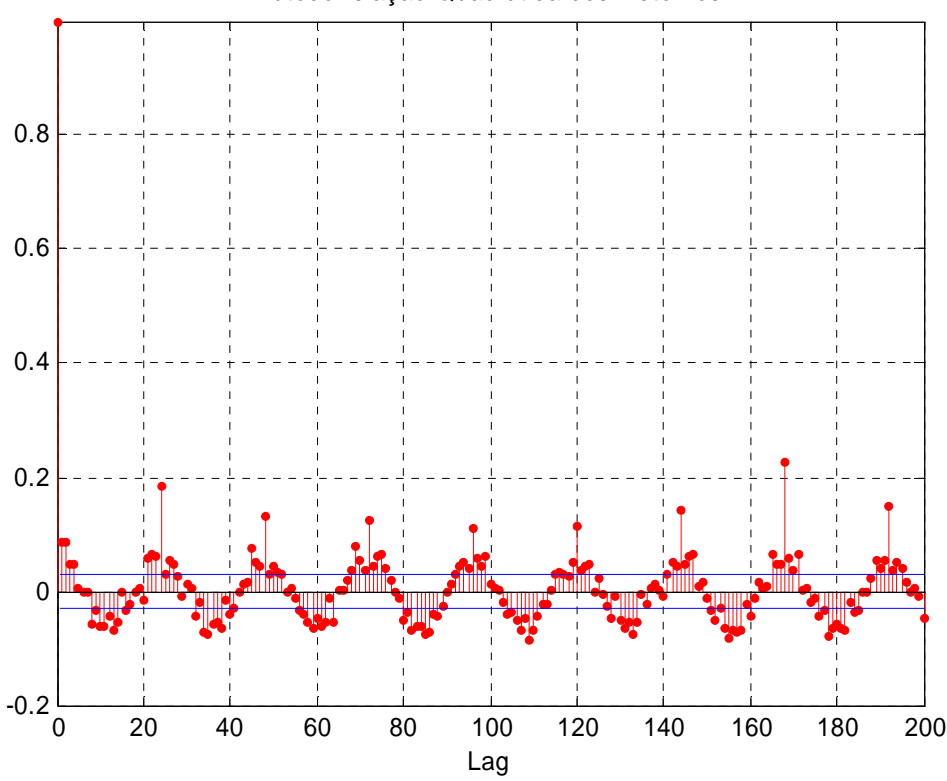

Autocorrelaçao Quadrática dos Retornos

**Figura 4-11 – Gráfico de Autocorrelação Quadrática dos Retornos**

A *Figura 4-11* confirma que a variância do processo demonstra algum tipo de correlação, ou seja, os quadrados dos retornos indicam correlação significativa e persistente, confirmando a sazonalidade predominante dos termos dos atrasos números 24 (diária) e 168 (semanal). Como a variância é significativamente diferente de zero, há heteroscedasticidade presente. Isto é consistente com discussões precedentes, indicando a existência de correlação no processo, a heteroscedasticidade presente também na autocorrelação e autocorrelação parcial justificam a aplicabilidade dos dados para o modelo GARCH.

Podemos dizer então que, a série de retornos tem tendências lineares e não-lineares. No primeiro caso a autocorrelação existente nos retornos pode estar sendo causada por efeitos do tipo dias-da-semana, dias de não-negociação, ou ainda pelo fraco volume de negociação do ativo (baixa liquidez), mas, mesmo assim, podendo ser considerada estacionária. Por outro lado, a tendência não-linear pode ser explicada pela mudança na volatilidade dos retornos e a existência de alto nível de curtose em sua distribuição.

A linguagem da função AUTOCORR**,** já apresentada na seção 4.4.3, calcula também a função de autocorrelação quadrática para a série transformada e no cálculo das autocorrelações quadráticas das inovações (na fase de simulação, item 4.6.2), disponível no *toolbox* GARCH do MATLAB 7.0.1 ® .

#### **4.4.5 Ljung-Box-Pierce Q-Test**

O teste de hipóteses de Ljung-Box, aplicado à série de retornos, tem as seguintes hipóteses relacionadas às autocorrelações dos diversos atrasos (*lags*):

H0: Não há autocorrelação

H<sub>1</sub>: Há autocorrelação

Foi utilizada a função 6 do programa, "Testes de Hipóteses", que utiliza a função LBQTEST, disponível no MATLAB 7.0.1<sup>®</sup>. Os resultados do teste, aplicados à série de retornos em estudo para os atrasos mais significativos números 24 (diária) e 168 (semanal) respectivamente, estão apresentados na *Tabela 4.1*.

| H | <b>P-Value</b> | <b>Stat</b> | <b>Critical Value</b> |  |
|---|----------------|-------------|-----------------------|--|
|   |                | 1721,1      | 36,4150               |  |
|   |                | 9790,4      | 199,2442              |  |

**Tabela 4.1 – Resultados do Teste de Hipótese Ljung-Box-Pierce Q-Test para Correlação de Retornos**

Assim, o teste de hipóteses realizado para os atrasos mais significativos, resultou que o valor de P (p-Value) é nulo (já que Stat > CriticalValue), tornando possível rejeitar a hipótese nula, ou seja, os dados são correlacionados.

A seguir tem-se a linguagem da função LBQTEST utilizada para os teste de hipótese Ljung-Box, disponível no *toolbox* GARCH do MATLAB 7.0.1 ® .

**LBQTEST** é a função que testa a falta de ajuste numa série usando o teste de hipóteses Q-Estatística de Ljung-Box. O teste de Ljung-Box é baseada na Q Estatística:

$$
L \t 2
$$
  
Q = N (N+2) SOMA{ r<sup>2</sup>(k) / (N-k) }  
k=1

onde, N = tamanho da amostra, L = número de atrasos de auto-correlação incluídos na estatística, e r<sup>2</sup> (k) é a amostra da auto-correlação ao quadrado, no atraso k. A Q Estatística é usada para testar a falta de ajuste tendo partindo da aleatoriedade. Sob a hipótese nula de que o ajuste do modelo é adequado, a estatística do teste é distribuída assintoticamente por uma Chi-Quadrada.

Forma geral de chamada:

#### **[H, pValue, Qstat, CriticalValue] = lbqtest(series) [H, pValue, Qstat, CriticalValue] = lbqtest(series , lag , alpha , DoF)**

#### **Entradas:**

series – vetor de observações da série temporal univariada para a qual a Estatística-Q é calculada. Tipicamente, "series" é uma amostra residual de um modelo ajustado a partir de uma série temporal observada, ou uma amostra padronizada residual obtida dividindo-se a amostra residual pelos desviospadrão condicionais.

#### **Entradas Opcionais:**

lag – vetor de inteiros positivos indicando os atrasos da ACF amostrada incluída na Estatística-Q. Se especificado, cada atraso deve ser menor que o comprimento da série. Se *lag* não for especificado, o valor padrão é o mínimo entre 20 e o tamanho da série menos 1  $(lags = minimum[20, length(Series)-1).$ 

alpha – representa o nível de significância que deve ser um escalar aplicável a todos os atrasos, ou um vetor com o mesmo comprimento do vetor lags. Se a variável *alpha* não for especificada, o valor padrão é 0,05. Todos os elementos de *alpha* devem ser maiores do que zero e menores do que 1.

DoF (degrees-of-freedom, graus de liberdade) – um escalar aplicado a todos os atrasos, ou um vetor com o mesmo comprimento do vetor *lag*. Se especificado, todos os elementos de DoF devem ser positivos inteiros menores que o correspondente valor de *lag*. Se DoF não for especificado, os elementos de *lag* são usados como valores padrão para DoF.

#### **Saídas:**

 $H$  – vetor booleano de decisão. Elementos de  $H = 0$  indicam a aceitação da hipótese nula de que o ajuste do modelo é adequado (nenhuma correlação com os respectivos elementos de *lag*). Elementos de H = 1 indicam a rejeição da hipótese nula. H tem o mesmo tamanho do vetor *lag*.

pValue – vetor dos valores de P (para nível de significância alpha) para os quais a hipótese nula de nenhuma correlação serial em cada atraso de *lag* é rejeitada.

Qstat – vetor da Estatística-Q para cada atraso na mesma unidade de *lag*.

CriticalValue – vetor dos valores críticos da distribuição Chi-Quadrada para comparação com os elementos correspondentes de "Qstat".

Forma de chamada no programa:

#### **[H, pValue, Qstat, CriticalValue] = lbqtest(series, lags , alpha)**

onde series corresponde à série temporal de retornos (transformada da série temporal original), *lags* é um vetor com os atrasos significativos (24 e 168 horas, correspondentes aos períodos de um dia e uma semana), identificados nas análises de auto-correlação, auto-correlação quadrática, e correlação parcial da série de retornos, e *alpha* é o nível de significâcia (definido no programa como 5%).

#### **Quadro 4.5 – Função LBQTEST**

## **4.4.6 Engle's ARCH Test**

O teste de hipóteses ARCH, aplicado à série de retornos, tem as seguintes hipóteses relacionadas aos efeitos ARCH/GARCH e sua existência no conjunto de resíduos:

H0: A série é i.i.d. (independente e identicamente distribuída);

H1: A série não é i.i.d.

Ou seja, sob a hipótese nula de que uma série é uma seqüência aleatória com perturbações Gaussianas (i.i.d), esta estatística de também é assintoticamente distribuída como Chi-Quadrado.

Foi utilizada a função 6 do programa, "Testes de Hipóteses", que, neste caso utiliza a função ARCHTEST , disponível no MATLAB 7.0.1<sup>®</sup>. Os resultados do teste, aplicados à série de retornos em estudo para os atrasos mais significativos números 24 (diária) e 168 (semanal) respectivamente, estão apresentados na *Tabela 4.2*.

| <b>P-Value</b> | Stat     | <b>Critical Value</b> |  |
|----------------|----------|-----------------------|--|
|                | 293,0921 | 36,4150               |  |
|                | 699,7680 | 199.2442              |  |

**Tabela 4.2 – Estatísticas do Teste de Hipótese de Engle para a Série de Retornos**

Assim, o teste de hipóteses realizado para os atrasos mais significativos constatou-se que o valor de P (p-Value) é nulo (já que Stat > CriticalValue), tornando possível rejeitar a hipótese nula, ou seja, a série não é i.i.d..

A seguir tem-se a linguagem da função ARCHTEST utilizada para os teste de hipótese Arch, disponível no *toolbox* GARCH do MATLAB 7.0.1<sup>®</sup>.

**ARCHTEST** é um teste de hipótese que analisa a presença de efeitos ARCH/GARCH numa série. Testa a hipótese nula que a série temporal de amostras residuais é uma perturbação Gaussiana i.i.d. (isto é, não existe efeito ARCH). Dada uma série residual obtida a partir de uma ajuste de curva (isto é, um modelo de regressão), a presença de efeitos da M-ésima ordem ARCH é testada regredindo os residuais quadrados a uma constante, e M atrasos. A estatística assintótica T\*R2 , onde T é o número de resíduos quadrados incluídos na regressão, e R2 é a amostra do coeficiente da correlação múltipla, é distribuída assintoticamente com uma distribuição Chi-Quadrada com M graus de liberdade sob a hipótese nula. Ao testar os efeitos ARCH, um processo GARCH (P,Q) é localmente equivalente a um processo ARCH(P+Q).

Forma de chamada geral:

## **[H, pValue, ARCHstat, CriticalValue] = archtest(residuals) [H, pValue, ARCHstat, CriticalValue] = archtest(residuals, lags, alpha)**

#### **Entradas:**

residuals – vetor de série temporal das amostras residuais (obtidas a partir de uma curva de ajuste, tal como um modelo de regressão), examinado para verificar a presença de efeitos ARCH. O último elemento contém a observação mais recente.

#### **Entradas Opcionais:**

lags – vetor de inteiros positivos indicando os atrasos da ACF amostrada incluída na Estatística-Q. Se especificado, cada atraso deve ser menor que o comprimento da série. Se "lags" não for especificado, o valor padrão é o mínimo entre 20 e o tamanho da série menos 1 ( lags = minimum[20 , length(Series)-1]). Se o valor da entrada opcional "DoF" (ver abaixo) não for especificado, "lags" é utilizado também como valor padrão dos graus de liberdade (DoF, degrees-of-freedom) para a distribuição Chi-Quadrada.

alpha – nível de significância. alpha deve ser um escalar aplicável a todos os atrasos, ou um vetor com o mesmo comprimento do vetor lags. Se a variável alpha não for especificada, o valor padrão é 0,05. Todos os elementos de alpha devem ser maiores do que zero e menores do que 1.

#### **Saídas:**

 $H$  – vetor booleano de decisão. Elementos de  $H = 0$  indicam a aceitação da hipótese nula de que o ajuste do modelo é adequado (nenhuma correlação com os respectivos elementos de "lags"). Elementos de  $H = 1$  indicam a rejeição da hipótese nula. H tem o mesmo tamanho do vetor "lags".

pValue – vetor dos p-Values (para nível de significância alpha) para os quais a hipótese nula de nenhuma correlação serial em cada atraso de "lags" é rejeitada.

ARCHstat – vetor da Estatística-Q para cada atraso em "lags".

CriticalValue – vetor dos valores críticos da distribuição Chi-Quadrada para comparação com os elementos correspondentes de "Qstat".

#### Forma de chamada no programa: [H, pValue**, ARCHstat, CriticalValue] = archtest(series, lags, alpha)**

onde "series" corresponde à série temporal de retornos (transformada da série temporal original), "lags" é um vetor com os atrasos significativos (24 e 168 horas, correspondentes aos períodos de um dia e uma semana), identificados nas análise de auto-correlação, auto-correlação quadrática, e correlação parcial da série de retornos, e "alpha" é o nível de significância (definido no programa como 5%).

# **4.5 Estimação dos Parâmetros do Modelo**

Para estimar os parâmetros do modelo foi utilizada a função 7 do programa, "Cálculo do Modelo GARCH", que utiliza a função GARCHFIT, disponível no MATLAB 7.0.1<sup>®</sup>. A função GARCHFIT determina automaticamente o melhor modelo (GARCH ou ARCH) que se ajusta aos dados de entrada. Nesse modelo supõe-se a inexistência de efeitos autoregressivos e de média móvel na série de entrada. No caso deste estudo, a série de retornos resultou no modelo GARCH (1,1). Trata-se de um modelo simples, mas bastante comum desde que a série seja estacionária, conforme já justificado no item 3.7. O modelo GARCH (1,1) consiste nas seguintes equações:

 $y_t = C + \varepsilon_t$ 2  $1$ <sup> $\epsilon$ </sup> $t-1$ 2 1  $\sigma_t^2 = K + G_1 \sigma_{t-i}^2 + A_1 \varepsilon_{t-i}^2$ 

A função GARCHFIT estima os valores dos coeficiente C, K, G<sub>1</sub> (ou GARCH $(1)$ ), e A<sup>1</sup> (ou ARCH(1) ), utilizando método da Máxima Verossimilhança, com seus respectivos erros de estimação, conforme apresentado na *Tabela 4.3*.

A função GARCHFIT também gera inovações derivadas da série de retornos, que são analisadas para verificar a qualidade da estimação do modelo GARCH e suportar a decisão de aceitar ou não o modelo.

#### **Parâmetros do Modelo GARCH**

Utilizando-se a função GARCHDISP do MATLAB 7.0.1<sup>®</sup>, pode-se visualizar os coeficientes do modelo GARCH estimados pela função GARCHFIT, seus respectivos erros de estimação, e as estatísticas *T* de cada coeficiente, conforme apresentado na *Tabela 4.3*.

| <b>Number of Parameters Estimated: 4</b> |                         |                                   |           |  |
|------------------------------------------|-------------------------|-----------------------------------|-----------|--|
| <b>Parameter</b>                         | <b>Value</b>            | <b>Standard Error T Statistic</b> |           |  |
| $\mathcal{C}$                            | $-0,00035843$ 0,0012046 |                                   | $-0,2975$ |  |
| K                                        | 0,0025786               | 0,000282                          | 9,1438    |  |
| GARCH $(1)$ 0,52732                      |                         | 0,044403                          | 11,8757   |  |
| ARCH(1)                                  | 0,13791                 | 0,015322                          | 9,0007    |  |

**Tabela 4.3 – Resultados da Estimação do Modelo GARCH**

Assim, pode-se escrever numericamente as equações do modelo GARCH (1,1) como:

$$
y_{t} = -0.00035843 + \varepsilon_{t}
$$
  

$$
\sigma_{t}^{2} = 0.0025786 + 0.52732 \sigma_{t-i}^{2} + 0.13791\varepsilon_{t-1}^{2}
$$

Os parâmetros K, A e B são apresentados nos campos K, A e B da GUI, conforme apresentado na *Figura 4-12*.

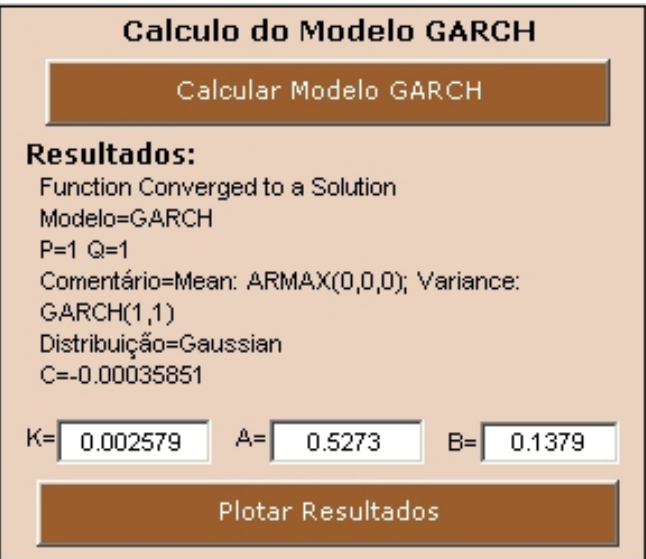

**Figura 4-12 – Resultados da Estimação do Modelo GARCH**

A seguir tem-se a linguagem da função GARCHFIT, disponível no *toolbox* GARCH do MATLAB  $7.0.1^{\circledR}$ .

**GARCHFIT** é uma função que estima os parâmetros de um processo GARCH univariados. Dada uma série univariada de retornos observados, a função GARCHFIT estima os parâmetros de uma especificação de média condicional na forma ARMAX e de uma especificação de variância condicional na forma de GARCH, EGARCH ou GJR. O processo de estimação infere as inovações a partir da série de retornos e ajusta a especificação do modelo para a série de retornos através de máxima verossimilhança.

Formas gerais de chamada da função:

#### **[Coeff,Errors,LLF,Innovations,Sigmas,Summary] = garchfit(series)**

A primeira sintaxe é uma forma conveniente de chamada, que modela uma série de retornos como uma constante acrescida de inovações GARCH (1,1) condicionalmente Gaussianas.

Forma de chamada no programa:

#### **[Coeff,Errors,LLF,Innovations,Sigmas,Summary] = garchfit(series)**

#### **Entradas:**

series – uma série temporal vetor-coluna de observações de uma série de retornos univariada. "series" é a variável de resposta representando a série temporal ajustada às especificações da média condicional e da variância.

#### **Saídas:**

Coeff – estrutura contendo os coeficientes estimados.

Errors – estrutura contendo os erros de estimação (isto é, os erros padrão) dos coeficientes. Caso algum erro ocorra durante os cálculos do erro padrão, todos os campos associados com os coeficientes estimados serão definidos como "NaN" (não existentes).

LLF – valor da função objetivo de otimização por log-verossimilhança (optimized log-likelihood objective function) associada à estimação dos parâmetros de "Coeff". A otimização é calculada utilizando a função FMINCON do Toolbox de Otimização do MATLAB  $7.0.1^{\circ}$ .

Innovations – (isto é, inovações) um vetor-coluna da série temporal das inovações deduzidas a partir da série de entrada "series". O tamanho do vetor "Innovations" é o mesmo tamanho do vetor "series". No caso de erros, "Innovations" será um vetor de "NaN" (não existentes).

Sigmas – um vetor-coluna da série temporal do desvio padrão condicional, correspondente ao vetor "Innovations". O tamanho do vetor "Sigmas" é o mesmo tamanho do vetor "series". No caso de erros, "Sigmas" será um vetor de "NaN" (não existentes).

Summary – estrutura sobre a informação resumida do processo de otimização, incluindo informação de convergência, iterações, chamadas da função objetivo, restrições ativas, e a matriz de covariância das estimativas dos coeficientes.

#### **Quadro 4.7 – Função GARCHFIT**

# **4.6 Pós-Estimação**

A etapa de pós-estimação analisa as inovações provenientes da estimação do modelo GARCH (através da função GARCHFIT), possibilitando verificar se as inovações apresentam características da série que podem não terem sido modeladas. Para isto faz-se a análise de autocorelação das inovações quadráticas e aplica-se também o teste de Ljung-Box para verificar a existência residual de agrupamentos (*clusters)* nas inovações. Na pós-estimação também serão realizadas a simulação e predição da volatilidade.

O conceito de inovação considerado neste trabalho é composto pelos resíduos da série (que não foram modelados) e o erro aleatório associado a qualquer previsão. O MATLAB 7.0.1 usa o termo *innovations* que traduz o conceito de inovação. Usa também para o mesmo significado o termo *residuals*, que engloba os resíduos e o erro aleatório*.*

### **4.6.1 Análise das Inovações, Desvios Condicionais e Diferenças**

O programa também permite inspecionar visualmente as variáveis de saída da função GARCHFIT através da função 7, "Cálculo do Modelo GARCH", utilizando a função GARCHPLOT do MATLAB 7.0.1 ® , conforme apresentado na *Figura 4-13*. Os gráficos são apresentados numa caixa de diálogo independente da GUI do programa devido à característica da função GARCHPLOT.

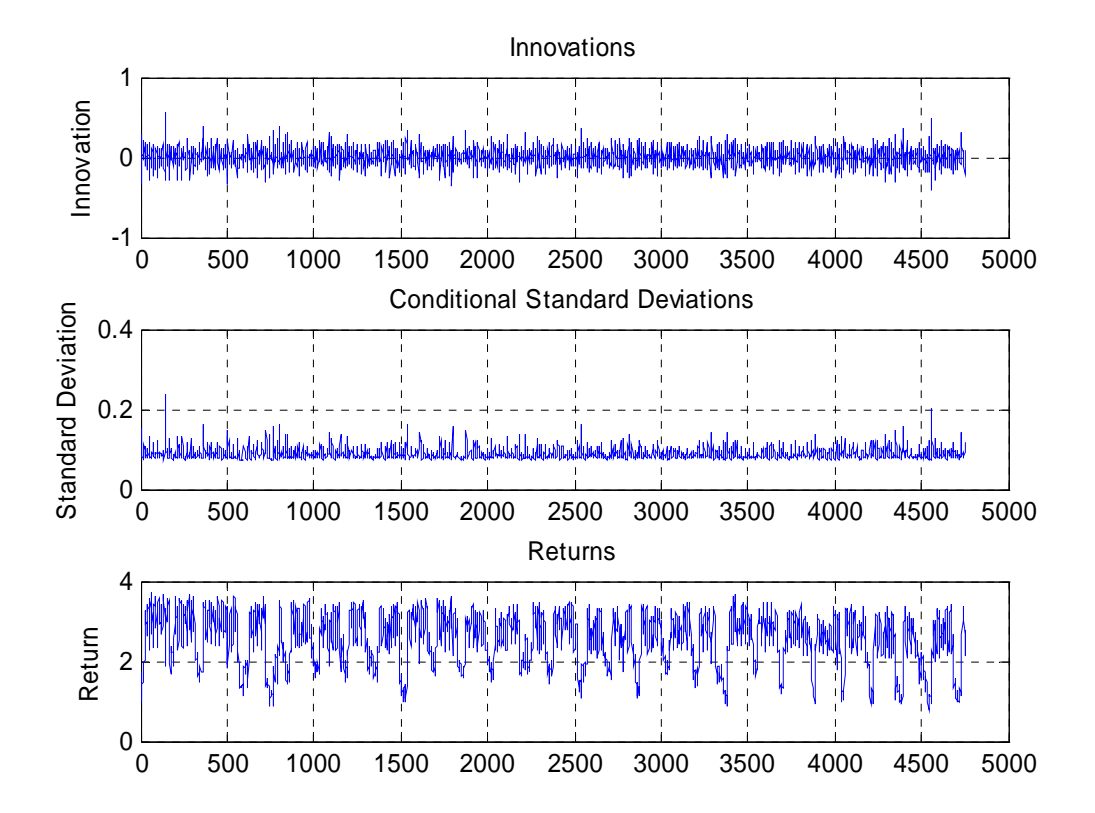

**Figura 4-13 – Gráfico das Inovações, Desvios Condicionais e Retornos Estimados**

O gráfico da *Figura 4-13* é utilizado para se verificar o relacionamento existente entre as inovações (resíduos + erro aleatório) derivados do modelo ajustado e o desvio padrão condicional correspondente e os retornos observados.

Nota-se que a somatória dos coeficientes GARCH é

$$
G_1 + A_1 = 0,52732 + 0,1379 = 0,6652 < 1
$$

satisfazendo, assim, a condição de estacionariedade.

# **4.6.2 Correlação das Inovações (Gráficos, Comparações e Quantificação)**

Com a utilização dos modelos GARCH para simulação dos dados da série de demanda temos como saída as inovações oriundas da série de retornos. Conforme já comentado na seção 3.16.2 seria satisfatório que estas inovações viessem a ter um comportamento perto de um processo i.i.d (identicamente e independentemente distribuído), com uma distribuição gaussiana, sem qualquer correlação serial e agrupamentos de volatilidade, sendo desta forma satisfatório para simulação histórica.

A estabilidade da estimativa da volatilidade pode ser verificada analisando-se os coeficientes de variação das inovações (inovações padronizadas), ou seja, as inovações divididas por seus respectivos desvios padrão (sigmas). A função 7 do programa, "Cálculo do Modelo GARCH", que utiliza a função PLOT do MATLAB 7.0.1<sup>®</sup> e apresenta os resultados no gráfico G4, conforme apresentado na *Figura 4-14*.

Qualitativamente nota-se que os coeficientes de variação das inovações aparentam ser estáveis, com pouco agrupamento (*clustering*).

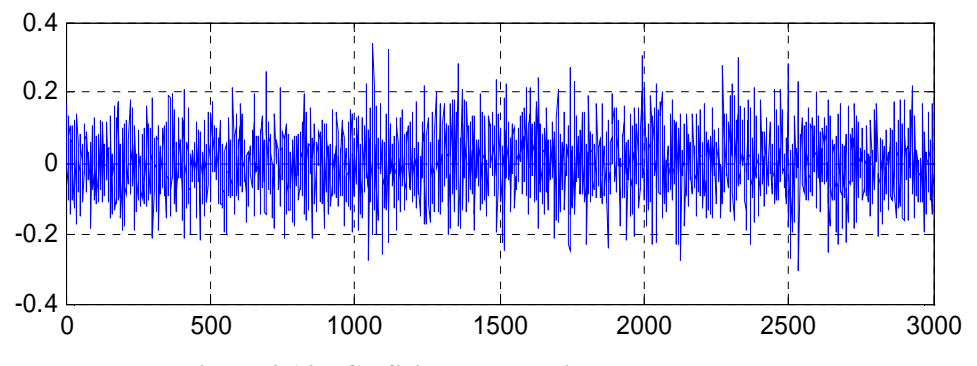

**Figura 4-14 – Coeficientes de Variação das Inovações**

Porém, a análise da autocorrelação quadrática dos coeficientes de variação das inovações revela alguns valores significativos considerados como *outliers,* conforme mostra a *Figura 4-15*. Foi utilizada as função 4 do programa, "Análise", que usa a função AUTOCORR*((innovations./sigmas).^2)* do MATLAB 7.0.1 .

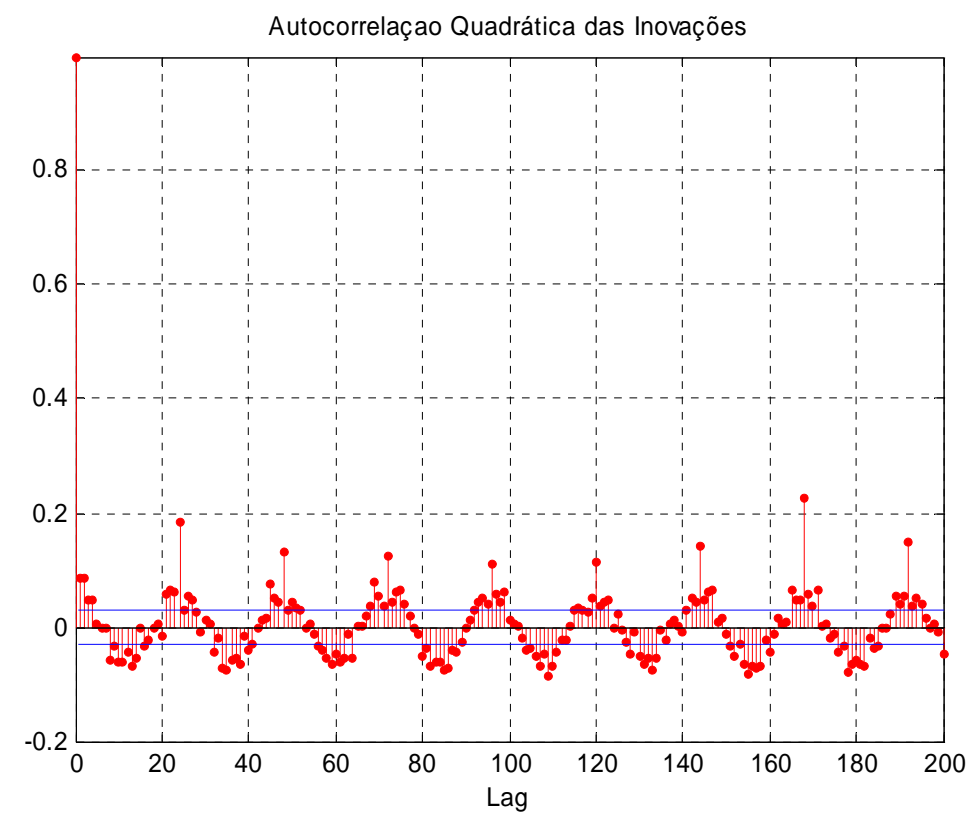

**Figura 4-15 – Gráfico da Função de Autocorrelação Quadrática das Inovações**

Em seguida, foi aplicado o teste de Ljung-Box às inovações, tendo as seguintes hipóteses relacionadas às inovações da simulação dos diversos atrasos:

H0: Não há autocorrelação

#### H1: Há autocorrelação

Tanto para a análise de correlação quanto para o teste de hipóteses, foi selecionada a opção "Resíduos Simulação" no painel "Variável Analisada" do programa. O teste de Ljung-Box, utiliza a função LBQTEST do MATLAB 7.0.1<sup>®</sup>, sendo que, neste caso, são analisados os coeficientes de variações das inovações *(innovations/sigmas)*. Os resultados do teste, para os coeficientes de variações das inovações para os atrasos mais significativos números 24 (diária) e 168 (semanal) respectivamente, estão apresentados na *Tabela 4.4*.

| H   P-Value | Stat       | <b>Critical Value</b> |
|-------------|------------|-----------------------|
|             | 1775,01709 | 36,4150               |
|             | 10249.1434 | 199,2442              |

**Tabela 4.4 – Resultados do Teste Ljung-Box para as Inovações**

Assim, o teste de hipóteses, realizado para os atrasos mais significativos, constatou-se que o valor de P (p-Value) é nulo (já que Stat > CriticalValue), tornando possível rejeitar a hipótese nula, ou seja, ainda existe uma estrutura de autocorrelação das inovações.

A estrutura do modelo GARCH conforme estimado pelo GARCHFIT será aceita e utilizada para a simulação a seguir.

#### **4.6.3 Simulação**

Após a estimação do modelo e dos parâmetros do modelo GARCH, e a conseqüente aceitação do modelo estimado, a função 8 do programa, "Simulação do Modelo GARCH", é utilizada para simular inovações e a variância das inovações (volatilidade simulada), com o objetivo de fazer uma ''engenharia reversa" do processo.

A simulação utiliza os parâmetros (K, A, B) calculados no GARCHFIT para gerar as inovações e a variância das inovações.

É importante salientar que sempre que for feita uma nova simulação o MATLAB 7.0.1 , através da função UGARCHSIM, gerará novas inovações com base em uma distribuição aleatória.

A seguir tem-se a linguagem da função UGARCHSIM disponível no *toolbox* GARCH do MATLAB 7.0.1<sup>®</sup>, utilizada para estimar e fazer a previsão das inovações e da variância das inovações.

**UGARCHSIM** – é uma função que simula um processo univariado GARCH(P,Q) com inovações Gaussianas.

Forma geral de chamada:

 $[\mathbf{U}, \mathbf{H}] = \text{u}$ garchsim(**K**, **A**, **B**, **N** Sim)

Forma de chamada no programa:  $[ts, va] = ugarchsim(k, a, b, nsim);$ 

#### **Entradas:**

K - um termo escalar constante do processo GARCH.

A - um vetor de coeficientes, com dimensão  $P \times 1$ , onde  $P \notin \mathcal{A}$  ordem do modelo que determina o número de atrasos da variância condicional incluída no processo GARCH. O vetor A pode ser uma matriz vazia, neste caso definida como nula.

B - um vetor de coeficientes, com dimensão Q x 1, onde Q é a ordem do modelo que determina o número de atrasos das inovações quadráticas incluídas no processo GARCH.

N\_Sim - um número inteiro escalar positivo indicando o número de amostras de inovações U e variância condicional H (veja abaixo) a serem simuladas.

#### **Saídas:**

U - um vetor-coluna, de dimensão N\_Sim x 1, das inovações representando um processo discreto (no tempo) com média nula. A série temporal U das inovações é definida para acompanhar o processo GARCH(P,Q) especificado pelos parâmetros de entrada K, A, e B.

H – um vetor-coluna, de dimensão N\_Sim x 1, da variância condicional correspondendo às inovações do vetor U. Note que U e H tem a mesma dimensão, e forma um "par casado" de vetores. Para modelar o processo GACRH(P,Q), a série temporal da variância condicional, H(t), deve ser construída (ver notas abaixo). Desta forma, H(t) representa a série temporal deduzida a partir da série temporal das inovações U.

NOTAS: Os coeficientes {K, A, e B} do modelo GARCH(P,Q) estão sujeitos às seguintes condições:  $(1) K > 0$ 

(2) A(i)  $> = 0$  para i = 1,2,...P

(3) B(i)  $>= 0$  para i = 1,2,...0

(4) SOMA $(A(i) + B(j)) < 1$  para  $i = 1, 2, \dots P$  e  $j = 1, 2, \dots Q$ 

A variância condicionada no tempo, H(t), de um processo GARCH(P,Q) é modelada por:

 $H(t) = K + A(1) * H(t-1) + A(2) * H(t-2) + ... + A(P) * H(t-P) +$  $+ B(1) * U2(t-1) + B(2) * U2(t-2) + ... + B(Q) * U2(t-Q)$ 

Note que U é um vetor de inovações representando um processo estocástico discreto com média nula. Embora H tenha sido gerado utilizando a equação acima, U e H estão relacionados da seguinte forma:

 $U(t) = SQRT[H(t)] * v(t)$ , onde  $\{v(t)\}\notin \text{uma seqüência i.i.d. com } \sim N(0,1)$ 

Os vetores de saída U e H são calculados para serem uma seqüência em regime permanente, onde transientes têm um efeito pequeno arbitrário. A métrica (arbitrária) utilizada divide as primeiras N amostras de U e H tais que a soma dos coeficientes GARCH, exceto K, elevadas à potência N, não excedam o valor de 0.01, ou seja,

 $0.01 = [SOMA(A) + SOMA(B)]N$ 

Assim:  $N = LOG(0.01) / LOG[SOMA(A) + SOMA(B)]$ 

**Quadro 4.8 – Função UGARCHSIM**

# **4.7 Previsão da Volatilidade da Série de Cargas**

Considerando as equações:

 $y_t = -0,00035843 + \varepsilon_t$ 

2 1  $\sigma_t^2 = 0.0025786 + 0.52732 \sigma_{t-i}^2 + 0.13791 \varepsilon_{t-1}^2$ 

e utilizando a função 9 do programa, "Predição da Volatilidade", que por sua vez usa a função UGARCHPRED da *toolbox* do MATLAB 7.0.1<sup>®</sup>, pode-se verificar a volatilidade prevista para um certo período entre a data inicial dos dados e a data final dos dados, de modo a comparar a qualidade da predição. Esta previsão permite verificar visualmente se a volatilidade prevista é qualitativamente aceitável quando comparada à volatilidade simulada (pela função UGARCHSIM). A *Figura 4-16* apresenta o gráfico das volatilidades simuladas (azul) e previstas (em vermelho). Neste caso a volatilidade foi prevista (historicamente) entre 0 e 2832 horas, e prevista (futuramente) para a 168ª hora à frente do último ponto estimado (ponto 2832), ou seja, para o ponto  $n = 3000$ .

É importante salientar que este gráfico representa apenas uma simulação feita, e que podem existir diferenças visuais (pelos gráficos) e também de valores dos parâmetros simulados e previstos, já que sempre que for feita uma nova simulação o MATLAB 7.0.1<sup>®</sup>, através da função UGARCHSIM, gerará novas inovações com características aleatórias. Conseqüentemente estas inovações geradas pelo UGARCHSIM, que serão utilizadas pelo UGARCHPRED terão como resposta diferentes novos parâmetros estimados, embora estas diferenças de valores dos parâmetros a cada simulação e previsão não sejam significativas.

A seguir tem-se a linguagem da função UGARCH utilizada para estimar os parâmetros ke, ae, e be a serem utilizados na predição da volatilidade pela função UGARCHPRED, disponível no *toolbox* GARCH do MATLAB 7.0.1 .

**UGARCH -** é uma função que estima os parâmetros GARCH(P,Q) univariados, com inovações Gaussianas.

Forma geral de chamada:  $[K, A, B] = \text{ugarch}(U, P, Q)$ 

Forma de chamada no programa: **[ke,ae,be]= ugarch(ts,p,q);**

onde ke, ae, e be são os parâmetros do modelo GARCH a serem estimados e utilizados na predição da volatilidade, e os valores ts, p, e q são parâmetros calculados durante o processo de estimação dos parâmetros GARCH calculados pela função "garchfit".

#### **Entradas**:

U – vetor-coluna simples de perturbações aleatórias (isto é, os resíduos, ou inovações, de um modelo econométrico) representando um processo estocástico discreto de média nula. Assume-se que série temporal de inovações U siga o processo GARCH.

P – um número inteiro escalar não-negativo representando a ordem do processo GARCH. P é o número de atrasos da variância condicional incluído no processo GARCH.

Q – um número inteiro escalar positivo representando a ordem do processo GARCH. Q é o número de atrasos das inovações quadradas incluído no processo GARCH.

#### **Saídas:**

K - um termo escalar constante do processo GARCH.

A - um vetor de coeficientes, com dimensão P x 1, onde P é a ordem do modelo que determina o número de atrasos da variância condicional incluída np processo GARCH. O vetor A pode ser uma matriz vazia, neste caso definida como nula. Se  $P = 0$ , um processos GACRH(0,Q) é, na realidade, um processo GARCH(Q).

B - um vetor de coeficientes, com dimensão Q x 1, onde Q é a ordem do modelo que determina o número de atrasos das inovações quadráticas incluídas no processo GARCH.

NOTAS:

Os coeficientes {K, A, e B} do modelo GARCH(P,Q) estão sujeitos às seguintes condições:  $(1) K > 0$ (2) A(i)  $> = 0$  para i = 1,2,...P (3) B(i)  $> = 0$  para i = 1,2,...Q (4) SOMA $(A(i) + B(i)) < 1$  para  $i = 1, 2, \dots P$  e  $j = 1, 2, \dots Q$ 

A variância condicionada no tempo, H(t), de um processo GARCH(P,Q) é modelada por:

 $H(t) = K + A(1) * H(t-1) + A(2) * H(t-2) + ... + A(P) * H(t-P) +$ **+ B(1) \* U2(t-1)+ B(2) \* U2(t-2)+...+ B(Q) \* U2(t-Q)**

Note que U é um vetor de inovações, ou regressão residual de um modelo econométrico, representando um processo estocástico discreto com média nula. Assim sendo, é assumido que um modelo de regressão já tenha sido construído e que  $U(t) = y(t) - F(X(t),B)$  é a série temporal das inovações derivadas do modelo.

Embora H tenha sido gerado utilizando a equação acima, U e H estão relacionados da seguinte forma:

 $U(t) = \text{SQRT}[H(t)] * v(t)$ , onde  $\{v(t)\}\notin \text{uma seqüência i.i.d. com } \sim N(0,1)$ 

**Quadro 4.9 – Função UGARCH**

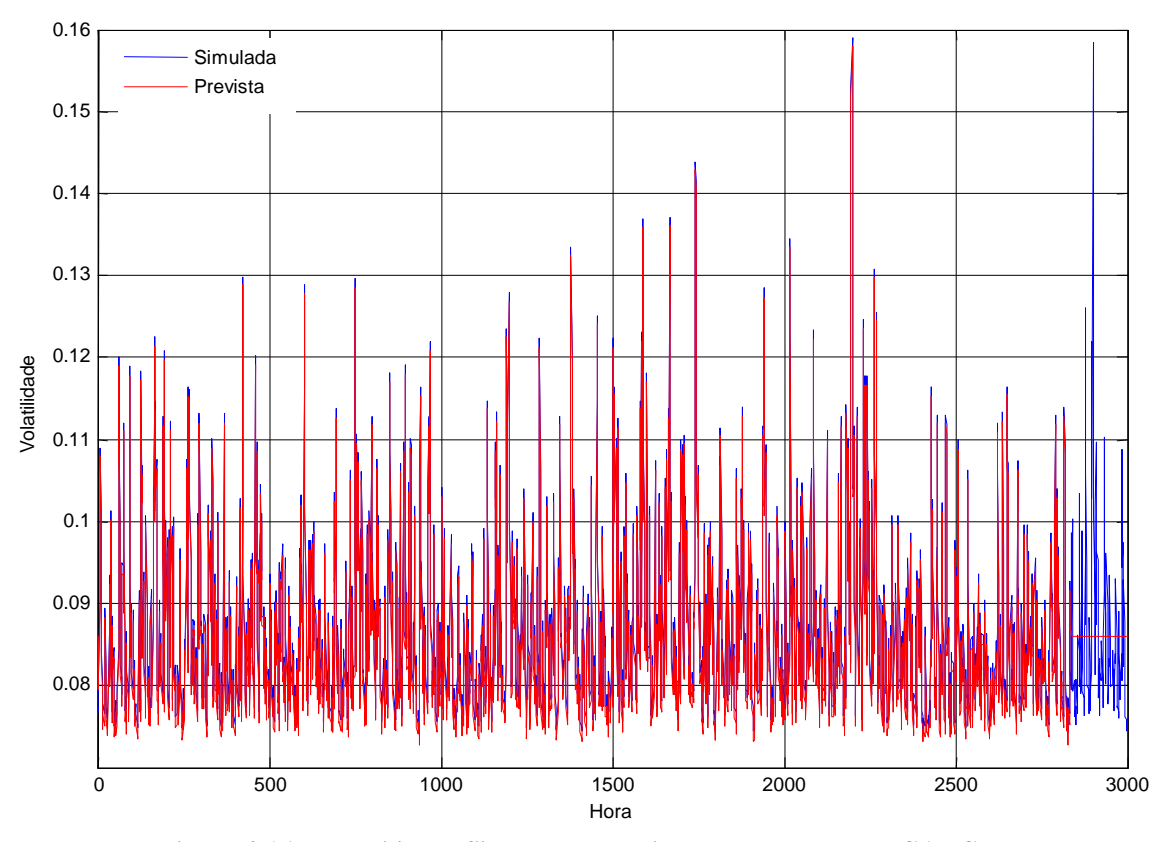

**Figura 4-16 – Volatilidade Simulada e Prevista usando o Modelo GARCH**

Neste caso, para a primeira simulação realizada e prevista, o nível de confiança da previsão da volatilidade para a série de demanda estudada foi de 95% para uma média de 0,08707 e desvio padrão de 0,00907.

Os cálculos da média e do desvio-padrão para a volatilidade prevista forma feitos de forma estatisticamente clássica, utilizando funções do software Minitab (*Stat – Basic Statistics – Display Descriptive Statistics*).

A *Figura 4-17* apresenta o detalhamento da *Figura 4-16* para o intervalo de 80 a 150 horas.

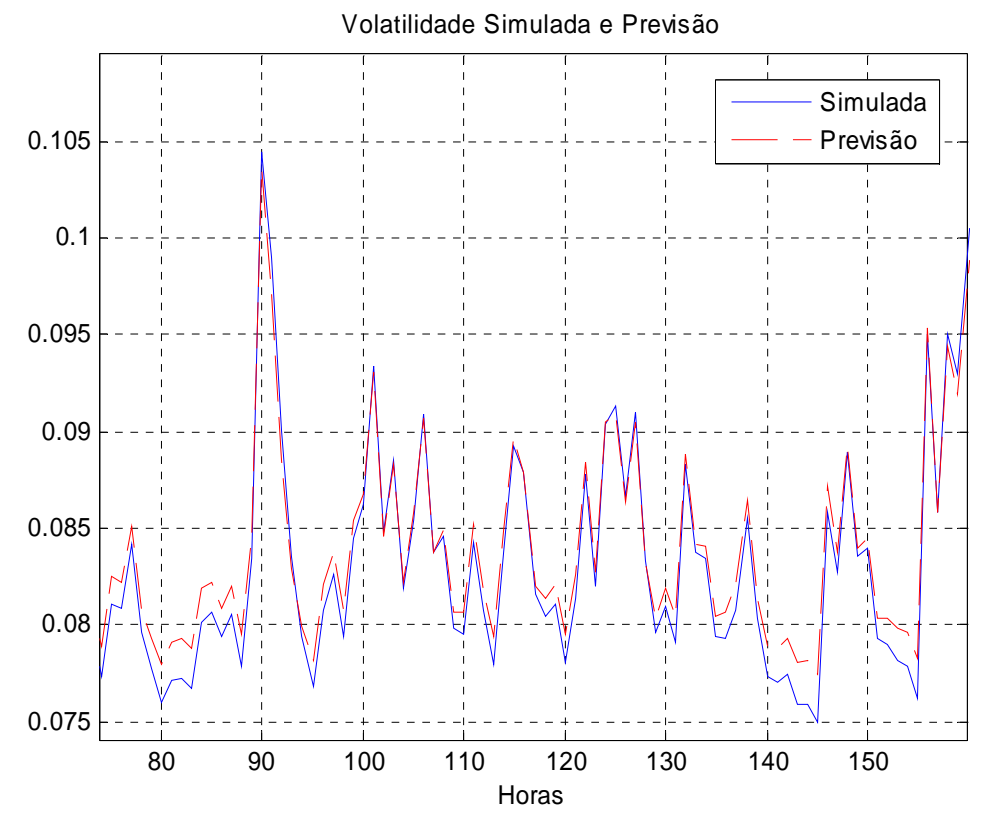

**Figura 4-17 - Volatilidade Simulada e Prevista usando o Modelo GARCH (intervalo de 80 a 150 horas)**

A seguir tem-se a linguagem da função UGARCHPRED, que utilizará as inovações geradas pelo UGARCHSIM e os parâmetros estimados ke, ae, e be pela função UGARCH, para verificar a volatilidade estimada para certo período entre a data inicial e final dos dados, disponível no *toolbox* GARCH do MATLAB 7.0.1 .

**UGARCHPRED** é uma função que faz a previsão da variância condicional de um processo GARCH(P,Q) univariado.

Forma geral de chamada:  $[VarianceForecast, H] = ugarchpred(U, K, A, B, NumPeriods)$ 

Forma de chamada no programa: **[v,h] = ugarchpred(ts (1: n\_sim - per\_pred), ke, ae, be, per\_pred);**

onde, "v" e "h" são as variâncias e inovações previstas, respectivamente, "ts" é o vetor-coluna das inovações obtidas através da simulação (usando a função UGARCHSIM "n\_sim" o número de períodos simulados, "per\_pred" o número de períodos a serem previstos, e "ke, ae, be" são os coeficientes do modelo GARCH estimados durante a simulação através da função UGARCH.

#### **Entradas:**

U – vetor-coluna simples de perturbações aleatórias (isto é, as inovações de um modelo econométrico) representando um processo estocástico discreto de média nula. Assume-se que série temporal de inovações U siga o processo GARCH.

K - um termo escalar constante do processo GARCH.

 $A$  - um vetor de coeficientes, com dimensão P x 1, onde P é a ordem do modelo que determina o número de atrasos da variância condicional incluída np processo GARCH.

B - um vetor de coeficientes, com dimensão Q x 1, onde Q é a ordem do modelo que determina o número de atrasos das inovações quadráticas incluídas no processo GARCH.

NumPeriods – um número escalar inteiro positivo, representando o horizonte de previsão desejado (quantos períodos à frente), expresso em número de períodos compatíveis com a freqüência de amostragem do vetor-coluna das inovações de entrada U.

#### **Saídas:**

VarianceForecast – vetor-coluna de dimensão NumPeriods x 1 da previsão dos erros mínimos médios quadráticos das variância condicional do vetor da série temporal das inovações U. O primeiro elemento contém a previsão de um período à frente, o segundo elemento contém a previsão de dois períodos à frente, e assim por diante. Assim, se um período do horizonte de previsão for superior a 1 (isto é, NumPeriods > 1), as previsões de todos os horizontes intermediários serão retornados também. Neste caso, o último elemento contém a previsão de variância do horizonte especificado, NumPeriods da observação mais recente em U.

H – vetor-coluna simples (uma coluna) com a mesma dimensão do vetor de novações de entrada U. Para modelar o processo GARCH(P,Q), a série temporal da variância condicional, H(t), deve ser construída (ver notas abaixo). Isto representa a série temporal deduzida a partir das inovações U, e é uma reconstrução das variâncias condicionais passadas, enquanto que a saída acima "VarianceForecast" representa a projeção (previsão) das variâncias condicionais futuras. Esta seqüência é baseada no ajuste de valores pré-amostrados de H(t) para a variância incondicional do processo U(t).

NOTAS: Os coeficientes {K, A, e B} do modelo GARCH(P,Q) estão sujeitos às seguintes condições:  $(1) K > 0$ 

(2) A(i)  $> = 0$  para i = 1,2,...P

(3) B(i)  $> = 0$  para i = 1,2,...Q

(4) SOMA $(A(i) + B(j)) < 1$  para  $i = 1, 2, \dots P$  e j = 1,2,...Q

A variância condicionada no tempo, H(t), de um processo GARCH(P,Q) é modelada por:

 $H(t) = K + A(1) * H(t-1) + A(2) * H(t-2) + ... + A(P) * H(t-P) +$ **+ B(1) \* U2(t-1)+ B(2) \* U2(t-2)+...+ B(Q) \* U2(t-Q)**

Note que U é um vetor de inovações, ou regressão residual de um modelo econométrico, representando um processo estocástico discreto com média nula. Assim sendo, é assumido que um modelo de regressão já tenha sido construído e que  $U(t) = v(t) - F(X(t),B)$  é a série temporal das inovações derivadas do modelo.

Embora H tenha sido gerado utilizando a equação acima, U e H estão relacionados da seguinte forma:  $U(t) = SQRT[H(t)] * v(t)$ , onde  $\{v(t)\}\notin \text{uma seqüência i.i.d. com } \sim N(0,1)$ 

**Quadro 4.10 – Função UGARCHPRED**

# **4.8 Validação do Modelo**

Para Shannon (1975) e Banks (1998) o principal objetivo da validação é garantir que os pressupostos e as simplificações adotadas do sistema real sejam razoáveis e estejam corretamente implementadas, resultando num modelo de previsão de volatilidade confiável.

A validação foi realizada de duas maneiras: qualitativa e quantitativamente. A análise qualitativa foi feita por uma inspeção visual nos gráficos da *Figura 4-16* e da *Figura 4-17*, nas quais pode-se observar que a volatilidade dos retornos prevista consegue acompanhar significativamente a volatilidade simulada dos retornos. A análise quantitativa foi realizada com base no valor do erro da volatilidade definido como a diferença entre a volatilidade simulada e a volatilidade prevista.

#### **4.8.1 Análise do Erro da Volatilidade**

A análise do erro da volatilidade foi feita através de uma análise estatística clássica, utilizando funções do software Minitab (*Stat – Basic Statistics – Display Descriptive Statistics*).

A análise esperada era que o erro obtido tivesse o comportamento de um ruído branco Gaussiano, com média nula e desvio padrão pequeno, com propriedades de assimetria e curtose nulas.

Conforme mostrado na *Figura 4-18* a média é praticamente nula e o desvio padrão tem pequena ordem de magnitude e com traços de curtose e assimetria não-nulos.

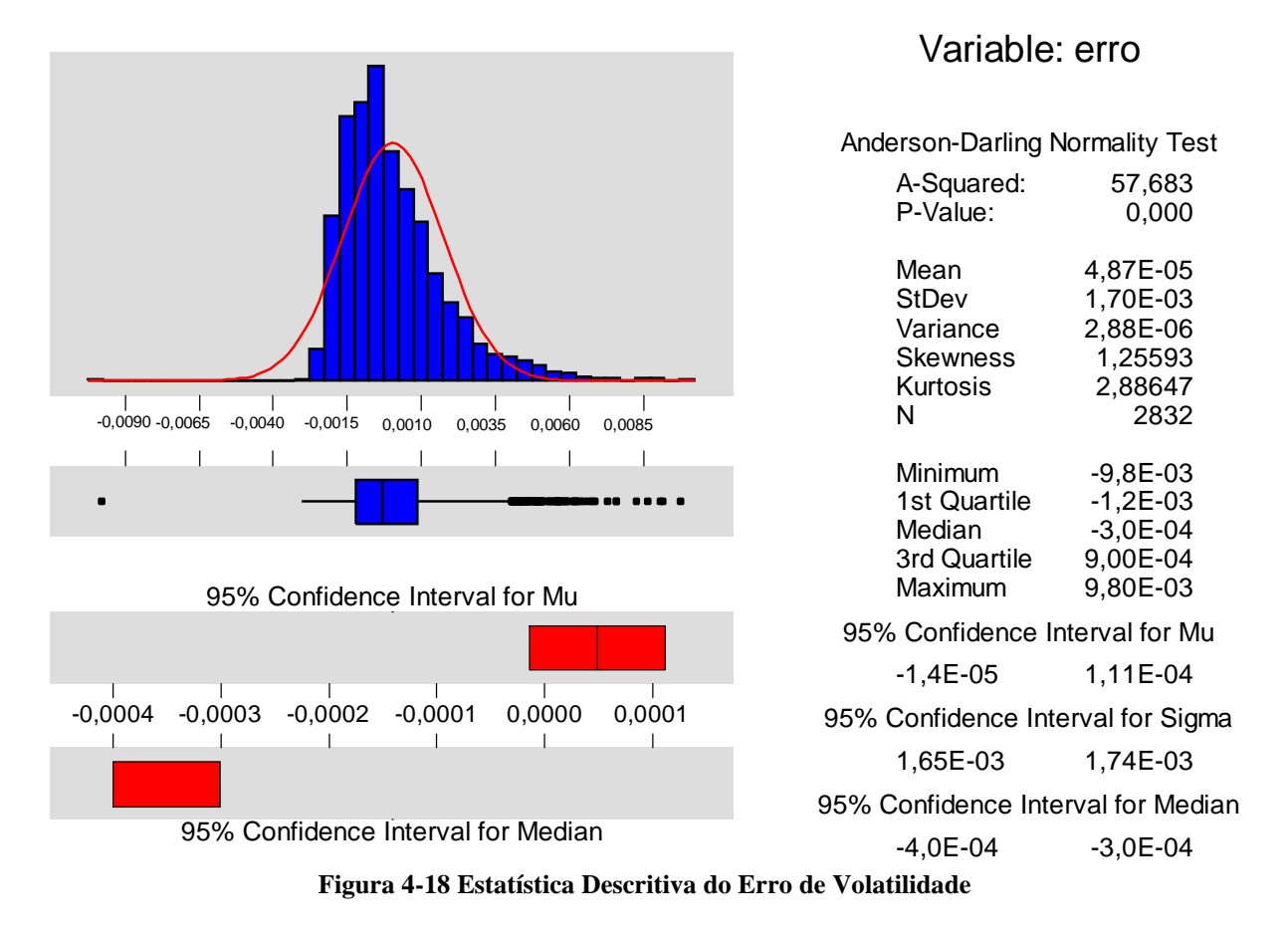

# Descriptive Statistics

Conforme já mencionado anteriormente sempre que for feita uma nova simulação e uma nova previsão os valores dos parâmetros do modelo GARCH serão alterados, resultando em uma variação aleatória não significativa da volatilidade simulada e prevista, e

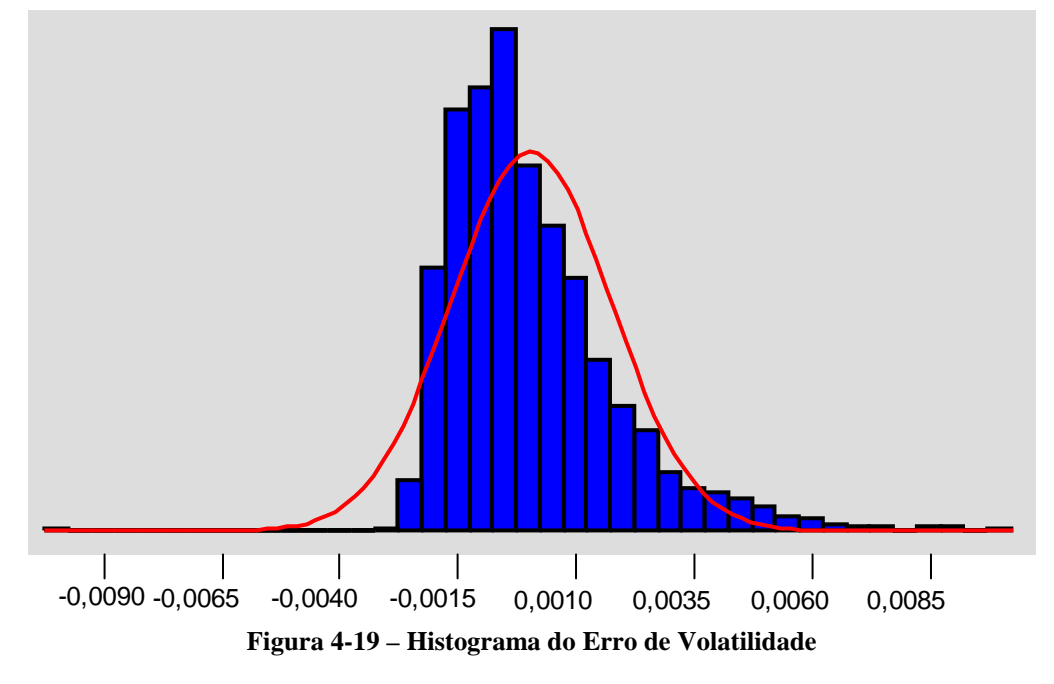

conseqüentemente do erro da volatilidade. Esta variação pode ser notada apenas na diferença dos valores de assimetria e curtose conforme mostrado na *Tabela 4.5* e nas *Figuras 4.20*, *4.21*, *4.22*, *4.23*, *4.24*, *4.25*, *4.26* e *4.27*, já que a média e o desvio padrão permanecem na mesma ordem de magnitude. A *Tabela 4.5* traz a comparação de 8 simulações e previsões, exemplificando as possíveis variações de curtose e assimetria, assim como os valores das volatilidades estimadas para cada caso.

| Caso           | ke     | ae     | be     | Média       | <b>STD</b> | <b>Curtose</b> | <b>Assimetria</b> | Volatilidade    |
|----------------|--------|--------|--------|-------------|------------|----------------|-------------------|-----------------|
|                |        |        |        |             |            |                |                   | <b>Estimada</b> |
|                |        |        |        |             |            |                |                   | [MW]            |
|                | 0.0022 | 0.5963 | 0.1271 | $-0,001368$ | 0,001090   | 3,07           | $-0,67$           | 0,0086          |
| 2              | 0.0023 | 0.5574 | 0.1392 | $-0,000097$ | 0,000685   | 15,96          | $-0,13$           | 0,0880          |
| 3              | 0.0028 | 0.5059 | 0.0988 | 0.001893    | 0,002582   | 4,53           | 1,64              | 0,0848          |
| $\overline{4}$ | 0.0026 | 0.5289 | 0.1468 | $-0.001269$ | 0,000600   | 93,09          | $-5,57$           | 0,0896          |
| 5              | 0.0023 | 0.5495 | 0.1515 | 0,000572    | 0,001392   | 3,69           | $-1,53$           | 0,0872          |
| 6              | 0.0018 | 0.6284 | 0.1339 | 0,000447    | 0,002045   | 3,20           | $-1,56$           | 0,0873          |
| 7              | 0.0029 | 0.5116 | 0.1321 | $-0,001829$ | 0,000834   | 3,80           | 0,58              | 0,0902          |
| 8              | 0.0039 | 0.3506 | 0.1299 | 0,000250    | 0,002695   | 3,24           | 1,45              | 0,0871          |

**Tabela 4.5 – Comparações de Simulações e Previsões para o Erro da Volatilidade**

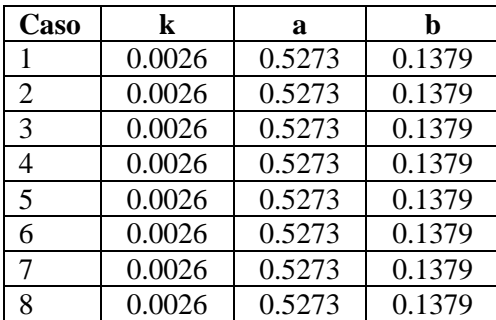

**Tabela 4.6 – Parâmetros calculados do Modelo**

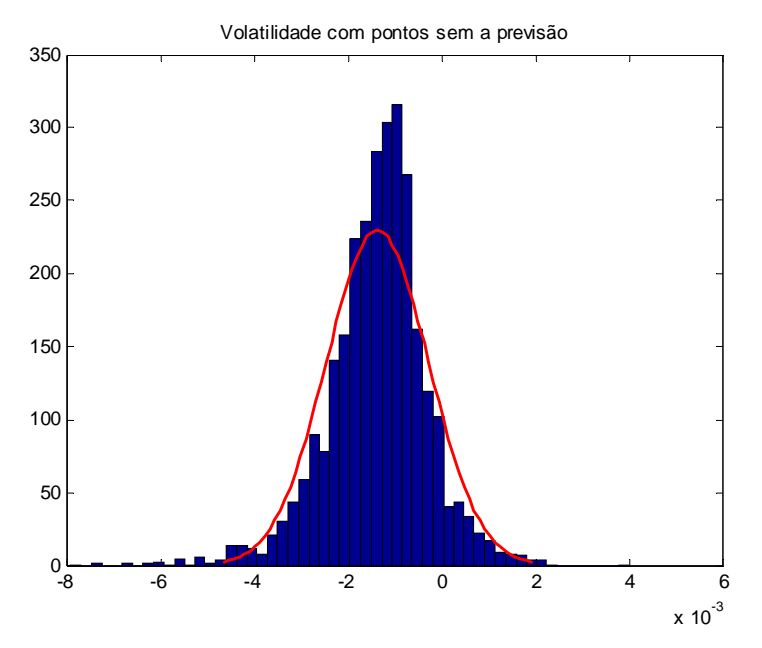

**Figura 4-20 –Erro de Volatilidade Caso 1**

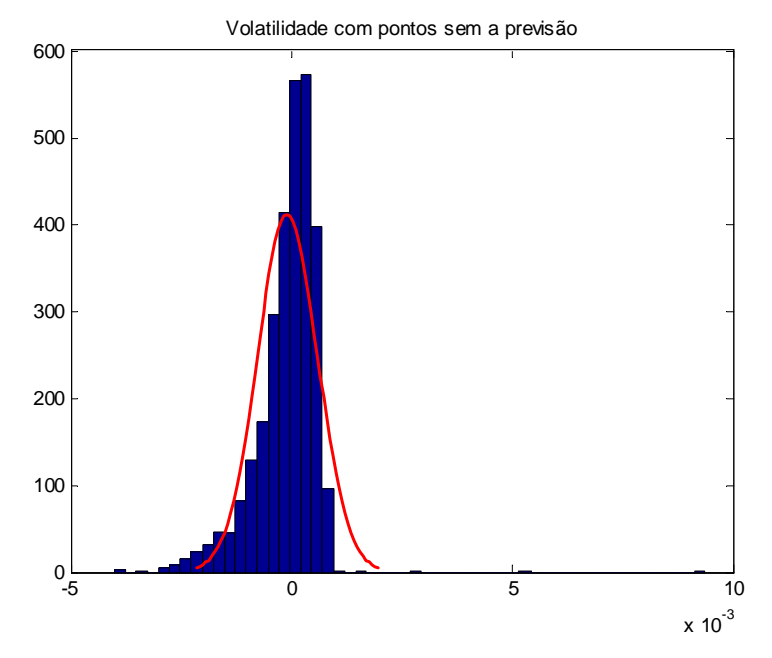

**Figura 4-21 – Erro de Volatilidade Caso 2**

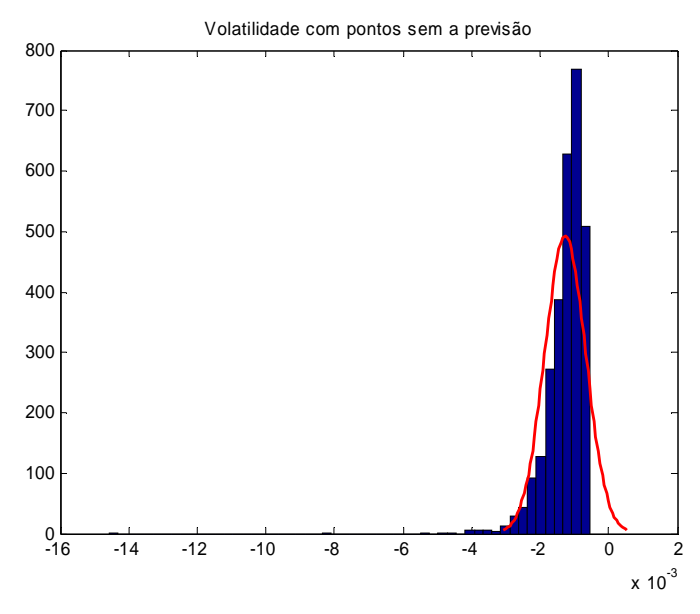

**Figura 4-22 – Erro de Volatilidade Caso 3**

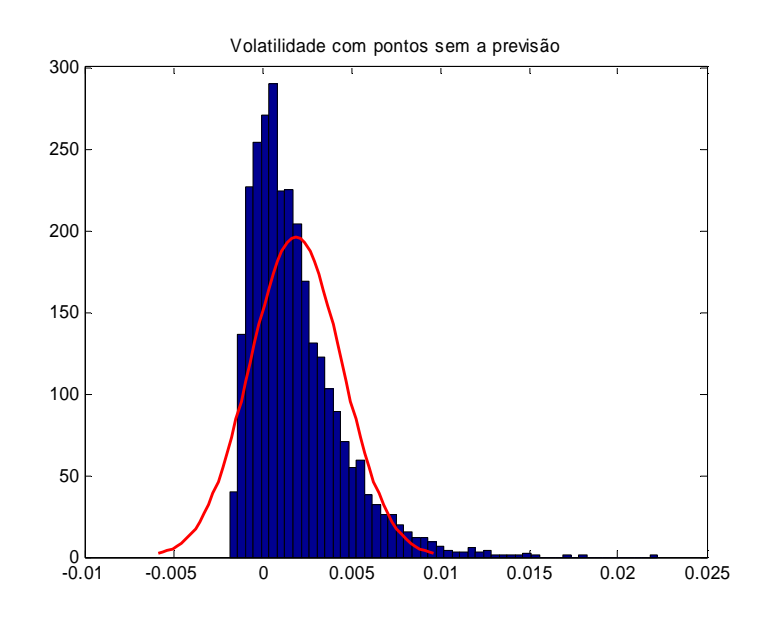

**Figura 4-23 – Erro de Volatilidade Caso 4**

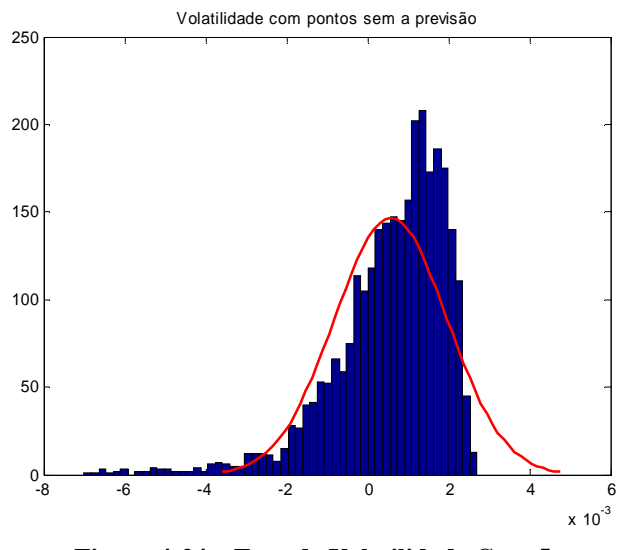

**Figura 4-24 – Erro de Volatilidade Caso 5**

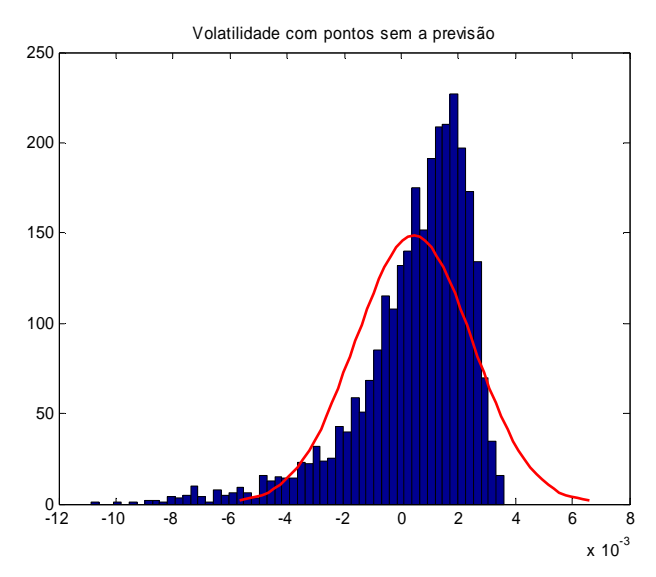

**Figura 4-25 – Erro de Volatilidade Caso 6**

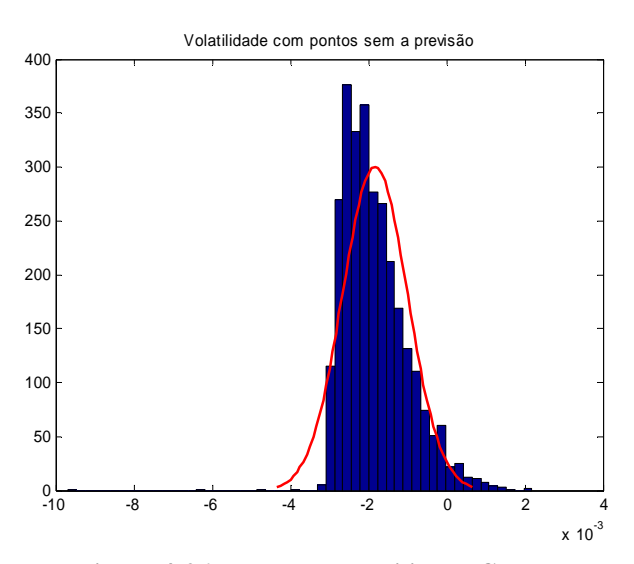

**Figura 4-26 – Erro de Volatilidade Caso 7**

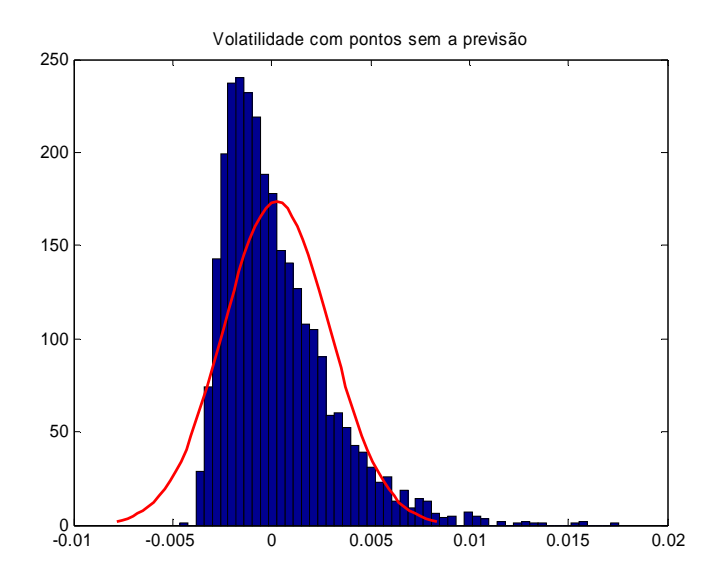

**Figura 4-27 – Erro de Volatilidade Caso 8**

Com base nos valores de assimetria e custose da *Tabela 4.5* observa-se que os menores valores de assimetria e curtose encontrados nestas 8 simulações correspondem a primeira simulação (Caso 1), também observada pela *Figura 4-20*, representando, dentre as simulações realizadas, o melhor caso.

Observa-se ainda que a média das volatilidades estimadas das 8 simulaçãoes da *Tabela 4.5* é de 0,0880, com desvio padrão de 0,0018, o que representa uma variação de 2,05% em relação ao valor médio calculado. Independentemente dos valores de assimetria e curtose para cada caso o valor da volatilidade estimada entre as simulações apresenta pouca variação.

# **5 CONCLUSÃO**

*Este capítulo traz as comparações entre o objetivo proposto e os resultados alcançados. Aborda as principais vantagens e desvantagens encontradas na simulação realizada. Traz ainda sugestões para trabalhos futuros.*

# **5.1 Aplicação de um Modelo GARCH à Previsão da Volatilidade**

No início deste trabalho, o objetivo principal proposto foi determinar um modelo quantitativo consistente e representativo para a previsão da volatilidade da demanda de energia elétrica para consumidores livres em regime de curto prazo. O modelo proposto é representativo para a previsão da volatilidade, dentro dos limites de precisão apresentados neste trabalho.

Foi feita a análise da série transformada (série de retornos) através das funções de autocorrelação, autocorrelação parcial e autocorrelação quadrática, nas quais foram encontradas as sazonalidades para os períodos de 24 horas e 168 horas (ou 7 dias).

Com base nos atrasos mais significativos (24 e 168 horas) foram aplicados, na fase de pré-estimação, os testes de hipóteses (Teste Q e Teste ARCH), cujas respostas indicaram a rejeição ( $H = 1$  com Valor  $P = 0$ ) confirmando que os dados da série transformada eram correlacionados e a série não era i.i.d., atendendo aos requisitos necessários à aplicação do modelo GARCH.

Foram calculados os parâmetros do modelo GARCH e estimadas as inovações para o modelo.

A análise da autocorrelação quadrática das inovações revelou alguns valores significativos considerados como *outliers,* apontando a existência residual de *clusters* nas inovações e características da variância nas inovações. O teste de Ljung-Box aplicado às inovações, ainda demonstrou a existência de uma estrutura de autocorrelação das inovações, o que explica a possibilidade de que algumas características da série não terem sido modeladas, resultando em traços residuais cujo efeito poderá ser visto no erro da volatilidade (simulada menos a prevista).

Estas características não modeladas da série podem ser oriundas do fato que na simulação do modelo GARCH foi considerada apenas a modelagem da variância condicionada, sendo a média considerada constante. Assim a existência de *clusters* nas inovações leva a considerar que nem toda a volatilidade existente na série transformada foi modelada. Pode-se considerar ainda que a inovação apresenta efeitos de curtose não modelados, como observado na análise estatística dos erros entre a volatilidade estimada e a simulada. A análise estatística dos erros de volatilidade também mostrou a existência de assimetria ("*skewness*"). Contudo, a existência de curtose e assimetria, representam apenas uma parcela de erros residuais não-Gaussianos. A outra parcela de erro residual é evidenciada pelo desvio padrão não nulo, indicando a existência de aleatoriedade no erro residual.

Graficamente, conforme mostrado na seção 4.7, a previsão da volatilidade realizada (utilizando como base os parâmetros do modelo GARCH estimados) mostrou-se qualitativamente similar quando comparada visualmente com a volatilidade simulada, de modo que a volatilidade dos retornos prevista conseguiu acompanhar a volatilidade simulada dos retornos.

A validação do modelo foi realizada com base no erro entre a volatilidade simulada e a volatilidade prevista, onde o erro encontrado, não possui uma distribuição de probabilidade puramente Gaussiana, conforme apresentado na seção 4.8.1.

A qualidade do modelo foi verificada através da análise do erro de volatilidade apresentado na seção 4.8.1. As várias simulações feitas resultam nas seguintes conclusões:

- Primeiramente, as médias são praticamente nulas e da mesma ordem de grandeza.
- Os desvios padrão, embora pequenos, são não-nulos e da mesma ordem de grandeza.

Com base nestas duas conclusões podemos considerar o erro residual da volatilidade como um ruído aleatório, porém não-Gaussiano devido à presença de curtose e assimetria. Pode-se observar que dentre as várias simulações realizadas existe uma variação nos valores de curtose e assimetria, onde, em alguns casos, é possível encontrar valores não significativos para a assimetria e a curtose. Nestes casos, como visto na *Figura 4-20* encontrar valores não significativos para a assimetria e a curtose. Nestes casos, como visto na *Figura 4-20* estes modelos seriam a melhor representação para a previsão da volatilidade por caracterizarem o erro de volatilidade como sendo puramente ruído aleatório Gaussiano.

A previsão da volatilidade foi realizada com nível de confiança de 95% acrescida de uma incerteza, representada pelo erro de volatilidade que possui uma média constante e desvio padrão acrescido de assimetria e curtose. Se os valores de curtose e assimetria fossem nulos, o desvio padrão seria constante e representaria isoladamente a incerteza aleatória da previsão da volatilidade.

Embora seja adequada a aplicação da modelagem GARCH para uma série de demanda de energia elétrica, a literatura científica, até a presente data, não fez qualquer menção à sua aplicabilidade na previsão da volatilidade de demanda de energia elétrica.

Há a necessidade de investigar, outros softwares tais como SPLUS, SPSS e SAS constantemente referenciados em artigos da área.

# **5.2 Sugestões para Trabalhos Futuros**

Como sugestão para trabalhos futuros recomenda-se considerar também a modelagem da média, considerando a aplicação de um modelo ARMAX para a média, já que o comportamento da demanda não pode ser considerado com a mesma média e dispersão para os dias da semana, conforme descrito na seção 4.2, o que leva a considerar uma estrutura de modelamento também para a média.

Recomenda-se também a utilização de outros modelos da família GARCH que possam melhor modelar a característica de assimetria, comportamento encontrado (e conseqüentemente não totalmente modelado) na análise do erro residual da volatilidade (volatilidade simulada menos a volatilidade prevista).

Outra possibilidade é a utilização do modelo GARCH para "p" e "q" diferentes de 1, embora usualmente para modelos de previsão não são utilizados valores de "p" e "q" maiores que 2. No caso, a utilização de "p" e "q" maiores que 1 podem causar uma suavização no comportamento da série quando transformada, fazendo com que as características da série possam ser atenuadas, não aparecendo de uma forma tão mais significativa o comportamento transiente rápido da volatilidade.

A utilização de redes neurais para previsão das séries de demanda e volatilidade pode apresentar vantagens, já que os modelos RNA possuem uma estrutura flexível quando comparados aos modelos GARCH, ou seja, a estrutura não paramétrica das RNA possibilita a inclusão de termos adicionais para a previsão enquanto que no modelo paramétrico GARCH

as variáveis que compõem o modelo já forma definidas pelas equações utilizadas e toda a previsão é feita com base na utilização somente destas variáveis.

Corrobora-se a isto o fato de vários experimentos de previsão, realizados nas mais diferentes áreas do conhecimento, têm mostrado a eficácia das RNA em gerar previsões de boa qualidade. Especialmente para previsões com mais de um passo à frente, vários estudos têm mostrado que as RNAs são em geral superiores aos modelos econométricos convencionais. (PORTUGAL e FERNANDES, 2004)

Segundo Castro (2001):

- As redes neurais artificiais têm a capacidade de aprender padrões subjacentes presentes nos conjuntos de dados, apresentando melhor desempenho que os métodos estatísticos tradicionais quando o processo regente de dados é desconhecido, nãolinear e/ou não estacionários, como é a maior parte dos processos encontrados no mundo real. Deste modo, representam uma grande contribuição ao estudo das séries temporais resultantes de tais processos.
- As redes neurais artificiais são ferramentas muito flexíveis em um ambiente dinâmico. Elas têm a capacidade de aprender rapidamente padrões complexos e tendências presentes nos dados e de se adaptar rapidamente às mudanças, características estas que são extremamente desejáveis em se tratando de predição de séries temporais heteroscedásticas.
- Além disso, para os casos de predição de séries temporais quando as séries são governadas por processos subjacentes não-lineares, as técnicas lineares de modelamento têm sucesso apenas limitado em seu desempenho. Principalmente nestas situações, a idéia de empregar redes neurais artificiais é intuitivamente atrativa.

As redes neurais artificiais têm se mostrado uma poderosa ferramenta na previsão de séries temporais. Sua habilidade em extrair complicadas relações não-lineares a partir dos dados de entrada ruidosos tem produzido resultados surpreendentes, na maioria das vezes melhores que os obtidos por procedimentos estatísticos convencionais (ABELÉM, 1994).

Outras qualidades que justificam o uso de redes neurais artificiais na predição de séries temporais podem ser consideradas: (CASTRO, 2001)

- Possibilidade de considerar o comportamento não-linear dos fenômenos físicos responsáveis pela geração dos dados de entrada;
- Necessidade de pouco conhecimento estatístico sobre o ambiente no qual a rede está inserida;
- Capacidade de aprendizado, a qual é atingida através de uma sessão de treinamento com exemplos entrada/saída que sejam representativos do ambiente;
- Capacidade de generalização, a qual permite a rede ter um desempenho satisfatório em resposta a dados não pertencentes ao conjunto de treino;
- Tolerâncias à falhas, o que permite à rede continuar a apresentar resultados aceitáveis no caso de falha de alguns neurônios – unidades computacionais básicas das redes neurais artificiais;

Recomenda-se ainda, a previsão das séries de demanda e volatilidade através de *Mixture Density Network* (MDNs). É possível considerar que as MDNs têm estrutura similar aos modelos "clássicos" GARCH, já que o vetor de contribuição do modelo misto usa componentes gaussianas ( $\alpha$ ,  $\mu$ ,  $\sigma^2$ ) para sua resposta. E é justamente a componente  $\sigma^2$  que o modelo GARCH considera como a variável a ser modelada.

Comprova-se a este fato que para problemas que envolvam a predição de variáveis contínuas a média condicional (gerada por uma RNA) representa uma descrição muito limitada das propriedades estatísticas dos dados designados e por isto em muitas aplicações são completamente inadequadas (BISHOP. 1994).

Além disso, as MDN superam estas limitações e provêem uma completa estrutura para modelar as funções de densidade condicional. Estas redes podem representar distribuições de probabilidade condicionais arbitrárias da mesma forma que uma rede neural convencional pode representar funções arbitrárias. Sem dúvida, a implementação de MDNs representa uma simples modificação nos modelos de redes neural padrão (BISHOP. 1994)

## **5.3 Comentários Finais**

• Os objetivos propostos para a dissertação foram atingidos.

- Através dos estudos conduzidos e apresentados neste trabalho, foi obtida uma certa experiência na utilização do modelo GARCH, e foi possível fazer uma análise da aplicabilidade do modelo para a previsão da volatilidade.
- Foi proposta uma metodologia de análise de aplicabilidade do modelo GARCH a uma série temporal de demanda de energia. No entanto, a escolha da transformação ideal para estacionarizar a série para uso em modelos GARCH é ainda polêmica.
- Foi desenvolvida uma função (em linguagem MATLAB 7.0.1 ) que automatiza a análise, modelamento, simulação e previsão da volatilidade de séries de demanda de energia. No entanto, a *toolbox* GARCH do MATLAB 7.0.1<sup>®</sup> foi desenvolvida especificamente para séries econométricas e em especial de preço/retorno, o que não invibializa a utilização deste modelos em outras áreas, podendo porém dificultar sua aplicação.

# **BIBLIOGRAFIA**

ABELÉM, Antônio Jorge Gomes. **Redes Neurais Artificiais na previsão de séries temporais**. Dissertação de Mestrado em Engenharia Elétrica, PUC-Rio, Rio de Janeiro, 1994

ADESI, Giovanni B.; GIANNOPOULOS, Kostas; VOSPER, Les. **Filtering Historical Simulation. Backtest Analysis**, 2000 Disponível em: www.smartquant.com/references/VaR/var28.pdf. Acesso em: 20 mar 2004.

ALEXANDER, Carol. **Market Models**: A guide to Financial Data Analysis. New York: John Wiley & Sons Ltda , 2001.

ANEEL. Informações sobre o Setor Elétrico. Disponível em**:** www.aneel.gov.br. Acesso em: 26 abr 2004.

ANDRADE, Elisson A. P., **Mercados Futuros: Custos de Transação associados à tributação, margem, ajustes e estrutura financeira**. 2004. Dissertação (Mestrado em Economia Aplicada) – Escola Superior de Agricultura "Luiz de Queiroz" Universidade de São Paulo, Piracicaba SP, 2004

ANGKAW, Abigail C.; BOX, George E.P. (University of Cincinnati). **On Models**. Disponível em: http://homepages.uc.edu/~howesr/780\_P1\_Angkaw\_Models.doc. Acesso em 13 jun 2004.

ARNOLD, J. R. Tony. **Administração de Materiais:** uma introdução. São Paulo:Atlas, 1999.

BARTLMAE, Kai; RAUSCHER, Folke A. **A Neural Network Volatility Mixture Approach.** Disponível em: http://www.smartquant.com/references/VaR/var15.pdf. Acesso em 03 ago 2004.

BAILS, D. G., and L. C. PEPPERS (1982), **Business Fluctuations**. Englewood Cliffs: Prentice-Hall.

BERTO, Rosa Maria Villares; NAKANO, Davi Noboru, A Produção Cientifica nos Anais do Encontro Nacional de Engenharia de Produção: Um Levantamento de Métodos e Tipos de Pesquisa. **Revista Produção**, v. 9, n. 2, p. 65-76, 2000.

BISHOP, Christopher M. **Mixture Density Networks**, Disponível em http://www.ncrg.aston.ac.uk**.** Acesso em 7 mai 2004.

BLACK, F. Studies of stock market volatility changes. In: **Meeting of The American Statistical Association, Business And Econominc Statistics** SECTION, 1976.

BOLLERSLEV, T. Generalized Autoregressive Conditional Heteroskedasticity. **Journal of Econometrics**, v. 31, p. 307-327, 1986.

BOLLERSLEV, T., CHOU R.Y., KRONER K. F. ARCH Modeling in Finance: A Review of the Theory and Empirical Evidence. **Journal of Econometrics**, v. 52, p. 5-59, 1992.

BOLLERSLEV, T., ENGLE, R.F.; NELSON, D.B., ARCH Models, **Handbook of Econometrics**, Volume IV, Chapter 49, pp 2959-3038, Elsevier Science B.V.,1994.

BOVESPA. Volatilidade Mensal. Disponível em:

http://www.bovespa.com.br/Mercado/RendaVariavel/Indices/FormConsultaVolMens.asp?Indi ce=Ibovespa. Acesso em: 20 abr 2005.

BOX, G. E. P., JENKINS, G. M & REINSEL, G. C. **Time Series Analysis – Forecasting And Control.** 3.ed. New Jersey: Prentice Hall, 1994

BOX, G.E.P., JENKINS, G. **Time Series Analysis: Forecasting and Control**, Holden-Day, pp.28-32, 1976.

Box, G. E. P. Robustness in scientific model building. In R. L. Launer, & G. N. Wilkinson (Eds.), Robustness in statistics (pp. 201-236). New York: Academic Press. (1979).

BOX, George. E. P.; PIERCE, D. A. "Distribution of residual autocorrelations in autoregressive-integrated moving average time series models". **Journal of the American Statistical Association**. v. 65, p. 1509-1526, 1970.

BRYSON JR, A. E.; HO, Y. C. **Applied Optimal Control**. Washington: Hemisphere Publishing Company Corporation, 1975.

CAIADO, Jorge, Prémio Nobel da Economia: O Desenvolvimento de Métodos Estatísticos para Análise de Séries Temporais Econômicas e Financeiras. **Revista InforBanca**.
Disponível em: http://www.ifb.pt/publicacoes/info\_59/revista\_59.htm **.** Acesso em 20 abr 2004.

CAIO, Leonardo Santos; BERMANN, Célio. Análise das Metodologias de Previsão de Mercado de Energia Elétrica Face ao Novo Perfil de Planejamento no Ambiente Pós-Privatização. In: **Congresso Brasileiro de Planejamento Energético**, 1998, São Paulo.

CÂMARA DE COMERCIALIZAÇÃO DE ENERGIA ELÉTRICA. Index. Diponível em: http://www.ccee.org.br/index.jsp. Acesso em: 15 mar. 2005.

CÂMARA, Samuel Façanha. Os Modelos ARIMA no Ensino de Graduação em Administração e Economia. **Revista da FA7**, Ano 1, n. 1, maio de 2003. Disponível em: http://www.fa7.edu.br/rea7/artigos/volume1/artigos/read3.doc. Acesso em: 21 abr 2004.

CARVALHO; Leonardo Sanches. Modelagem e Simulação: Poderosa Ferramenta para Otimização de Operações Logísticas. **BAHIA ANÁLISE & DADOS**, v. 13, n. 2, p. 267-274, setembro 2003.

CASSEL, R.; MÜLLER, C. A simulação e os processos de mudança. In: ENEGEP, 16, 1996 **Anais...** Piracicaba: UNIMEP, 1996.

CASTRO, Maria Cristina Felippetto. **Predição Não-Linear de Série Temporais usando redes neurais RBF por decomposição em componentes principais**. 2001. (Doutorado em Engenharia Elétrica e de Computação) - Universidade Estadual de Campinas, Campinas, 2001

CHATTERJEE, S., BERTRAM, P. **Regression analysis by example.** New York: John Wiley & Sons, Inc. 1991.

CORRÊA, Henrique L.; GIANESI, Irineu G. N.; CAON, Mauro. **Planejamento, programação e controle da produção : MRP II/ERP**: conceitos, uso e implantação. 3.ed. São Paulo: Atlas, 2000.

DAVIS, Mark M.; AQUILANO, Nicholas J.; CHASE, Richard B. **Fundamentos da administração da produção**. 3.ed. Porto Alegre : Bookman Editora, 2001.

DEKRAJANGPETCH, S.; SHEBLÉ, G. B. Structures and formulations for electric power auctions. **Electric Power Systems Research**, n. 54, p. 159–167. 2000.

DUKE ENERGY BRASIL. Guia do Cliente Livre. Disponível em: http://www.dukeenergy.com.br/PT/Negocios/guiadoclientelivre/index.asp?id=1\_5. Acesso em: 30 mar 2004.

ENDERS, W. **Applied Economic Time Series**. New York: John Wiley & Sons, 1995.

ENERTRADE. Dicas – Conceitos. Disponível em: http://www.enertrade.com.br/dicas\_conceitos.html. Acesso em: 25 abr 2004.

ENGLE, Robert F.; Autoregressive Conditional Heteroskedasticity with Estimates of the Variance of United Kingdom Inflation. **Econometrica**, Vol. 50, pp. 987-1007, 1982.

ENGLE, Robert F.; BOLLERSLEV T. Modeling the Persistence of Conditional Variances. **Econometric Reviews**, v. 5, n. 1, p. 1-50, 1986.

FARIAS, Egenilton Rodolfo; ROCHA, Francisco José Sales; LIMA, Ricardo Chaves. Critérios de seleção de modelos sazonais de séries temporais: uma aplicação usando a taxa de desemprego da região metropolitana de Recife, In: ENCONTRO REGIONAL DE ESTUDOS DO TRABALHO, 3., 2000, **Anais...,** Universidade Federal de Pernanbuco, Recife, 2000. Disponível em: www.race.nuca.ie.ufrj.br/abet/3reg/39.DOC. Acesso em 3 mar 2004.

FAUSETT, L. **Fundamentals of Neural Networks**: Architecture, Algorithms, and Applications. New Jersey: Prentice Hall, 1994.

FERNANDES, L. G.; PORTUGAL, M. S. Redes Neurais Artificiais e Previsão de Séries Econômicas: Uma Introdução, Textos para discussão n.95/1, Curso de Pós-Graduação em Economia, UFRGS. (1995). Disponível em: http://www.ufrgs.br/ppge/pcientifica/1995\_01.pdf. Acesso em: 22 jun 2004.

FONSECA, Jairo S.; MARTINS, Gilberto A.; TOLEDO, Geraldo L. **Estatística Aplicada**. São Paulo: Atlas, 1995.

GARCIA, Reinaldo C.; CONTRERAS, Javier; AKKEREN, Marco van; GARCIA, João Batista C. A. GARCH Forecasting Model To Predict Day-Ahead Electricity Prices, **IEEE Transactions on Power Systems**, v.20, n.2, p.867-874, May 2005.

GRANGER, C. W. J. **Forecasting in Business and Economics**. 2.ed. San Diego: Academic Press, 1989.

GUJARATI, D. N. **Econometria Básica**. São Paulo: Makron Books, 2004.

HAMILTON, J.D., **Time Series Analysis**, Princeton University Press, 1994.

HECHT-NIELSEN, R. Applications of Counterpropagation Networks, **Neural Networks**, v.1, p 131-140, 1988.

HORNBECK, R.W. **Numerical Methods**. New York: Quantum Publishers, 1975.

LAW, A. M.; KELTON, W. D. **Simulation modeling and analysis.** 3.ed. Boston: McGraw-Hill, 2000.

LEVINE, David M.; BERENSON, Mark L. STEPHAN, David. **Estatística: Teoria e Aplicações**. usando o Microsoft Excel em português. Rio de Janeiro: LTC, 2000.

LOBÃO, E. C.; PORTO, A. J. V. Evolução das Técnicas de Simulação, **Revista Produção.** v.9, n.1, p.13-22, 1999.

LOBÃO, E. C.; PORTO, A. J. V. Uma técnica de modelagem para simulação de máquinas que leva a um bom produto. **Máquinas e Metais**. p 20-34, dezembro de 1995.

MAKRIDAKIS, Spyros G.; WHEELWRIGHT, Steven C.; McGEE, Victor E. **Fundamentals of Quantitative Forecasting**, New York: John Wiley & Sons, 1983.

MAKRIDAKIS, Spyros G.; WHEELWRIGHT, Steven C; HYNDMAN, Rob J. **Forecasting:** methods and applications. 3.ed. New York: John Wiley & Sons, 1998.

MARTIN, Claudio. **Aplicação de redes neurais para prognóstico com base em séries temporais**. 2000. Dissertação (Mestrado em Mídia e Conhecimento) – CEFET , Florianópolis, 2000.

MARTINS, Petrônio Garcia. **Administração de Materiais e Recursos Patrimoniais**. São Paulo: Saraiva, 2000.

MARTINS, Petrônio Garcia; LAUGENI, Fernando Piero. **Administração da Produção.** São Paulo : Saraiva, 1999.

MATHWORKS. Garch Toolbox User´s Guide. Disponível em: www.mathworks.com/access/ helpdesk/help/pdf\_doc/garch/garch.pdf. Acesso em: 20 abr. 2004

MENTZER, John T.; BIENSTOCK, Carol C. **Sales Forecasting Management.** Thousand Oaks: Sage, 1998.

MILONE, Giuseppe; ANGELINI, Flávio. **Estatística Aplicada**. São Paulo: Atlas, 1995.

MONTGOMERY, Douglas C., RUNGER, George C. **Estatística Aplicada e Probabilidade para Engenheiros**. 2.ed. Rio de Janeiro. LTC – Livros Técnicos e Científicos Editora S.A., 2003.

MONTGOMERY, Douglas C.; JOHNSON, L. A.; GARDINER, J. S. **Forecasting and Time Series Analysis**, 2.ed. New York: McGraw-Hill, 1990.

MOREIRA, Daniel Augusto. **Administração da produção e operações.** 2.ed. São Paulo: Pioneira, 1996.

MORETTIN, Pedro Alberto; TOLOI, Clélia M. **Séries Temporais**. 2.ed. São Paulo: Atual, 1987.

MORETTIN, Pedro Alberto. **Econometria Financeira; Um Curso em Séries Temporais Financeiras**, Departamento de Estatística, Instituto de Matemática e Estatística, USP. Março 2004.

MORETTIN, Pedro Alberto; TOLOI, Clélia M. **Previsão de Séries Temporais**. São Paulo: Atual Editora, 1995.

MORETTIN, Pedro Alberto; TOLOI, Clélia M. **Análise de séries temporais**. São Paulo: Edgard Blucher, 2004.

MORETTIN, Pedro Alberto; TOLOI, Clélia M. Métodos Quantitativos; Séries Temporais. **Previsão de Séries Temporais**. São Paulo: Editora Atual, 1986.

MOTA, Bernardo de Sá; FERNANDES, Marcelo. Desempenho de Estimadores de Volatilidade na Bolsa de Valores de São Paulo. **Revista Brasileira de Economia,** v.58, n.3, 2004. Disponível em: http://epge.fgv.br/portal/pesquisa/producao/3638.html.

NAYLOR, T. H. **Computer simulation experiments with models of economic systems**. New York: John Wiley & Songs, 1971.

NELSON, Daniel B. **Conditional Heteroskedasticity in Asset Returns**: A New Approach. Econometrica, n.59, p.347-370, 1991.

OLIVEIRA, Maria Cristina Neves. **Métodos de Estimação de Parâmetros em Modelos Geoestatísticos com diferentes estruturas de covariâncias: Uma Aplicação ao Teor de Cálcio no solo**. 2003. Tese (Doutorado em Estatística e Experimentação Agronômica) – Escola Superior de Agronomia "Luiz de Queiroz" – Universidade de São Paulo, Piracicaba, Janeiro 2003.

PEDGEN, C. D., SHANNON, R. E., SADOWSKI, R. P. **Introduction to Simulation Using SIMAN**. 2.ed. New York: McGraw-Hill, Inc., 1995.

PELLEGRINI; Fernando R.; FOGLIATTO, Flávio S.; Passos para Implementação de Sistemas de previsão de Demanda – Técnicas e Estudo de Caso, **Revista PRODUÇÃO**, v.11, n.1, Novembro de 2001.

PINTO, Marta Isabel da Costa Paiva. **A study on the deregulation of the electricity sector and the implications for the portuguese market**. 2001. Dissertação (Mestrado em Engenharia e Gestão de Tecnologia) – Universidade Técnica de Lisboa, Instituto Superior Técnico, Lisboa, 2001.

PONG, S.; SHACKELTON, M. B.; TAYLOR, S. J.; XU, X. Forecasting currency volatility: A comparison of implied volatilities and AR(FI)MA models. **Journal of Banking & Finance**, p. 1-23, 2003.

RAYSON, P. **Matrix: A statistical method and software tool for linguistic analysis through corpus comparison**. 2003. Ph.D. thesis – Lancaster University, 2003.

RIBEIRO; Luiz Cláudio; PAULA, Anaparecida Vieira. Previsão de população através dos modelos ARIMA de Box e Jenkins, 2000 – In: Encontro Nacional de Estudos Populacionais, **Anais...**: Universidade Federal de Minas Gerais, Caxambu, 2000. Disponível em: www.abep.nepo.unicamp.br/anais\_2000.htm

RICHMOND, Korin. Mixture density networks, human articulatory data and acoustic-toarticulatory inversion of continuous speech. In: WORKSHOP ON INNOVATION IN SPEECH PROCESSING, Stratford-upon-Avon. **Anais...** Stratford-upon-Avon: University of Edinburgh – Institute of Acoustics, April 2001.

SÁFADI, Thelma. **Uso de séries temporais na análise de vazão de água na represa de FURNAS**, Disponível em**:** www.editora.ufla.br/revista/28\_1/art19.pdf. Acesso em: 25 jul 2004.

SÁFADI, Thelma; NOGUEIRA, Denismar Alves. **Previsão de preços na bovinocultura de corte**. Disponível em http://dae2.ufla.br/revista/Revista%20V2%20N1%20jan\_jun%202000\_3.pdf. Acesso em diversas datas em 2004

SALLES, André de Assis. Estimação do risco sistemático – uma abordagem Bayesiana. In: ENCONTRO NACIONAL DE ENGENHARIA DE PRODUÇÃO. **Anais...** São Paulo: 1996.

SANTOS, Clézio Saldanha. **A Regulação da Distribuição de Energia Elétrica Brasileira: relações entre agências e a qualidade dos serviços de concessionárias**. 2003. Tese (Doutorado em Administração) – Universidade Federal da Bahia, Escola de Administração, Salvador, Bahia, 14 abril 2003.

SHAW, I. S. e M. G. SIMÕES. **Controle e Modelagem Fuzzy**. FAPESP, Editora Edgard Blücher Ltda., 1999.

SILVA , Joana Caldas. **Estimação do valor em risco usando informação intra diária**. 2002. Dissertação (Mestrado em Economia) – Fundação Getulio Vargas, Rio de Janeiro, 2002.

SIMON, H. **The sciences of the artificial**. Cambridge: MIT Press, 1996.

STENGEL, Robert F. **Stochastic Optimal Control:** Theory and Application. 1.ed. New York: John Wiley & Sons Inc, 1986.

STOCK, J.H. e M.W. WATSON. **Econometria**, Addison-Wesley, 2004.

TOPALLI, Ayca Kumluca; ERKMEN, Ismet; A hybrid learning for neural networks applied to short term load forecasting. Disponível em**:** www.ComputerScienceWeb.com. Acesso em: 12 abr 2004.

TUBINO, Dalvio F. **Manual de Planejamento e Controle da Produção.** 2.ed. São Paulo: Atlas S.A., 2000.

VASCONCELLOS, M. A. S.; ALVES, D. **Manual de Econometria**. São Paulo: Atlas. 2000.

WEISSTEIN, E. W. Log Likelihood Procedure Disponível em: http://mathworld.wolfram.com/LogLikelihoodProcedure.html. Acesso em 11 abr 2004.

WORTHINGTON, A;. KAY-SPRATLEY, A., HIGGS, H. Transmission of prices and price volatility in Australian electricity spot markets: a multivariate GARCH analysis. Energy Economics, pp.1-14, 2003.

ZAGRAJEK, J. NOWICKA; WERON, R. Modeling electricity loads in California: ARMA models with hyperbolic. Disponível em: www.ComputerScienceWeb.com. Acesso em: 12 abr 2004.

## **ANEXO A – FLUXOGRAMA DAS FUNÇÕES**

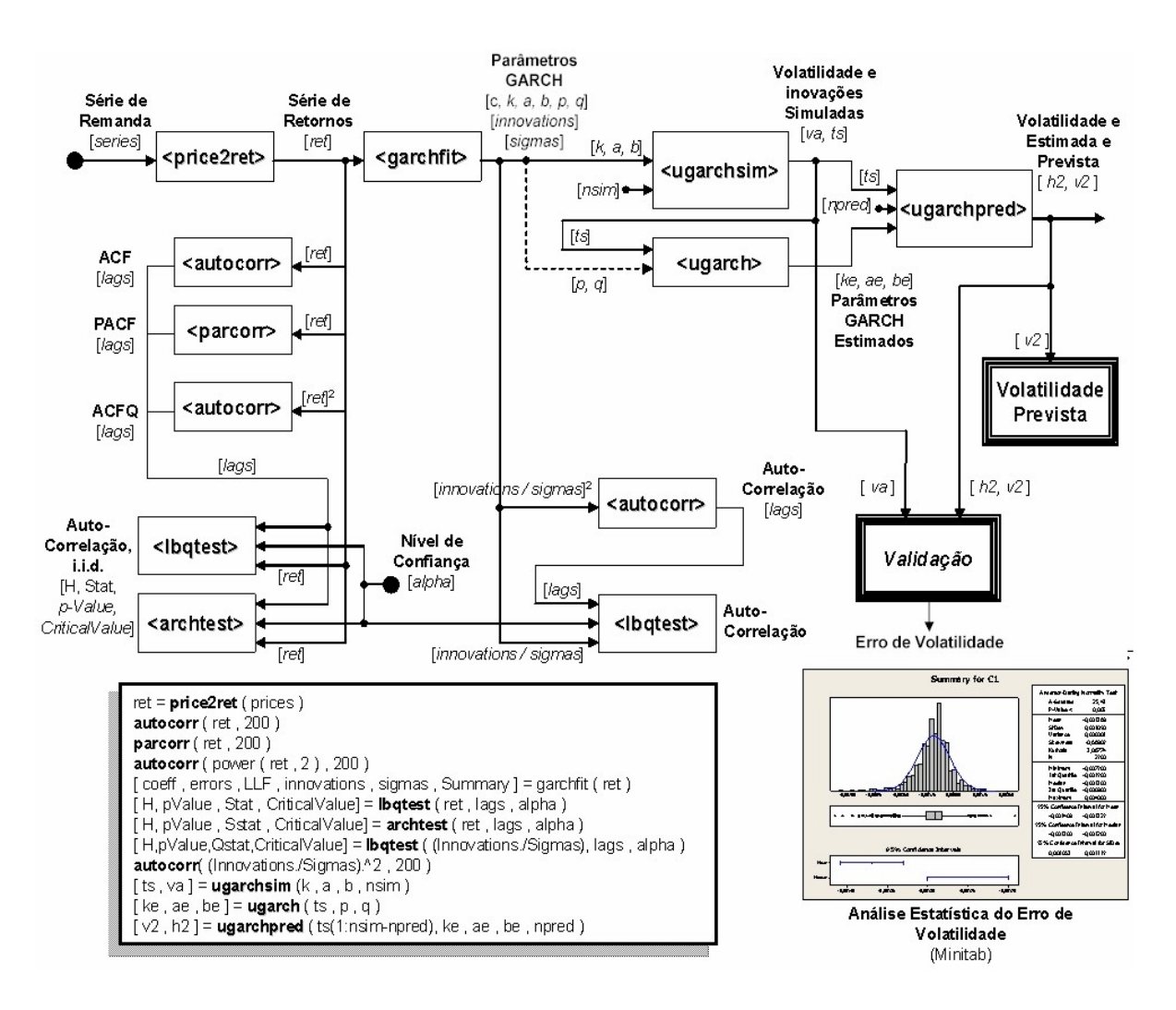

## **ANEXO B – CÓDIGO DO PROGRAMA**

function varargout = garch\_design(varargin)

% GARCH\_DESIGN M-file for garch\_design.fig

% GARCH\_DESIGN, by itself, creates a new GARCH\_DESIGN or raises the existing

% singleton\*.

%

% H = GARCH\_DESIGN returns the handle to a new GARCH\_DESIGN or the handle to

% the existing singleton\*.

%

% GARCH\_DESIGN('CALLBACK',hObject,eventData,handles,...) calls the local % function named CALLBACK in GARCH\_DESIGN.M with the given input arguments.

%

% GARCH\_DESIGN('Property','Value',...) creates a new GARCH\_DESIGN or raises the

% existing singleton\*. Starting from the left, property value pairs are

% applied to the GUI before garch design OpeningFunction gets called. An

% unrecognized property name or invalid value makes property application

% stop. All inputs are passed to garch\_design\_OpeningFcn via varargin.

%

% \*See GUI Options on GUIDE's Tools menu. Choose "GUI allows only one

% instance to run (singleton)".

%

% See also: GUIDE, GUIDATA, GUIHANDLES

%%=============================================================

% Edit the above text to modify the response to help garch design

%%=============================================================

% Created by: Kevin T Fitzgibbon on 28-Setember-2004

% Version v2.6 10-May-2005

% Modified by: Kevin T Fitzgibbon

% Last Modified by GUIDE v2.5 19-Jul-2005 12:33:11

%===============================================================

% Begin initialization code - DO NOT EDIT

gui Singleton  $= 1$ ;

gui\_State = struct('gui\_Name', mfilename, ...

'qui Singleton', qui Singleton, ...

'qui OpeningFcn', @garch\_design\_OpeningFcn, ...

'gui\_OutputFcn', @garch\_design\_OutputFcn, ...

'qui LayoutFcn', [], ...

'qui Callback', [1);

if nargin e isstr(varargin{1})

gui\_State.gui\_Callback = str2func(varargin{1});

end

%\*\*\*\* CODE FOR R12 \*\*\*\*

if nargin  $== 0$  % LAUNCH GUI

```
fig = openfig(mfilename,'reuse');
    % Generate a structure of handles to pass to callbacks, and store it.
    handles = quihandles(fia);
    guidata(fig, handles);
    if nargout > 0varargout\{1\} = fig;
    end
elseif ischar(varargin{1}) % INVOKE NAMED SUBFUNCTION OR CALLBACK
    try
         [varargout{1:nargout}] = feval(varargin{:}); % FEVAL switchyard
    catch
         disp(lasterr);
    end
end
% **** CODE FOR R13 ****
%if nargout
% [varargout{1:nargout}] = gui_mainfcn(gui_State, varargin{:});
%else
% gui_mainfcn(gui_State, varargin{:});
%end
%***********************
% End initialization code - DO NOT EDIT
%===============================
% --- Executes just before garch design is made visible.
function garch design OpeningFcn(hObject, eventdata, handles, varargin)
% This function has no output args, see OutputFcn.
% hObject handle to figure
% eventdata reserved - to be defined in a future version of MATLAB
% handles structure with handles and user data (see GUIDATA)
% varargin command line arguments to garch_design (see VARARGIN)
% Choose default command line output for garch_design
handles.output = hObject;
% Update handles structure
guidata(hObject, handles);
if strcmp(get(hObject,'Visible'),'off')
 initialize_qui(hObject, handles);
end
%===============================================================
% UIWAIT makes garch_design wait for user response (see UIRESUME)
% uiwait(handles.figure1);
\%============
% --- Outputs from this function are returned to the command line.
function varargout = garch_design_OutputFcn(hObject, eventdata, handles)
% varargout cell array for returning output args (see VARARGOUT);
% hObject handle to figure
% eventdata reserved - to be defined in a future version of MATLAB
% handles structure with handles and user data (see GUIDATA)
% Get default command line output from handles structure
vararccot\{1\} = handles.output:
%===============================================================
```
%------------------------- CRIAR OBJETOS -------------------------------- %=============================================================== function arquivodados CreateFcn(hObject, eventdata, handles) % hObject handle to arquivodados (see GCBO) % eventdata reserved - to be defined in a future version of MATLAB % handles empty - handles not created until after all CreateFcns called % Hint: edit controls usually have a white background, change % 'usewhitebg' to 0 to use default. See ISPC and COMPUTER. usewhitebg  $= 1$ ; if usewhitebg set(hObject,'BackgroundColor','white'); else set(hObject,'BackgroundColor',get(0,'defaultUicontrolBackgroundColor')); end %=============================================================== function q\_criar\_modelo\_CreateFcn(hObject, eventdata, handles) % Cria objeto "q\_criar\_modelo" if ispc set(hObject,'BackgroundColor','white'); else set(hObject,'BackgroundColor',get(0,'defaultUicontrolBackgroundColor')); end %=============================================================== function p\_criar\_modelo\_CreateFcn(hObject, eventdata, handles) % Criar objeto "p\_criar\_modelo" if ispc set(hObject,'BackgroundColor','white'); else set(hObject,'BackgroundColor',get(0,'defaultUicontrolBackgroundColor')); end %=============================================================== function texto geral CreateFcn(hObject, eventdata, handles) % Cria objeto para texto geral if ispc % set(hObject,'BackgroundColor','white'); else set(hObject,'BackgroundColor',get(0,'defaultUicontrolBackgroundColor')); end %=============================================================== function txt\_modelo\_garch\_CreateFcn(hObject, eventdata, handles) % Cria objeto para texto modelo GARCH if ispc ee isequal(get(hObject,'BackgroundColor'), get(0,'defaultUicontrolBackgroundColor')) set(hObject,'BackgroundColor','white'); end %=============================================================== function lag2\_CreateFcn(hObject, eventdata, handles) % Criar objeto lag2 if ispc set(hObject,'BackgroundColor','white');

else

set(hObject,'BackgroundColor',get(0,'defaultUicontrolBackgroundColor')); end %=============================================================== function lag1\_CreateFcn(hObject, eventdata, handles) % Criar objeto lag1 if ispc set(hObject,'BackgroundColor','white'); else set(hObject,'BackgroundColor',get(0,'defaultUicontrolBackgroundColor')); end %=============================================================== function titulo figura CreateFcn(hObject, eventdata, handles) % Criar objeto Titulo da Figura if ispc set(hObject,'BackgroundColor','white'); else set(hObject,'BackgroundColor',get(0,'defaultUicontrolBackgroundColor')); end %=============================================================== function nome arg doc CreateFcn(hObject, eventdata, handles) % Criar objeto Nome do Arquivo if ispc set(hObject,'BackgroundColor','white'); else set(hObject,'BackgroundColor',get(0,'defaultUicontrolBackgroundColor')); end %=============================================================== function p\_CreateFcn(hObject, eventdata, handles) % Criaçao do objeto textbox "p" if ispc set(hObject,'BackgroundColor','white'); else set(hObject,'BackgroundColor',get(0,'defaultUicontrolBackgroundColor')); end %=============================================================== function q CreateFcn(hObject, eventdata, handles) % Criaçao do objeto textbox "q" if ispc set(hObject,'BackgroundColor','white'); else set(hObject,'BackgroundColor',get(0,'defaultUicontrolBackgroundColor')); end %=============================================================== % --- Executes during object creation, after setting all properties. function n\_CreateFcn(hObject, eventdata, handles) % Criar objeto "n" if ispc set(hObject,'BackgroundColor','white'); else

set(hObject,'BackgroundColor',get(0,'defaultUicontrolBackgroundColor')); end %=============================================================== function pasta\_arquivo\_CreateFcn(hObject, eventdata, handles) % Criar objeto "Arquivo de Dados" if ispc set(hObject,'BackgroundColor','white'); else set(hObject,'BackgroundColor',get(0,'defaultUicontrolBackgroundColor')); end %=============================================================== function alpha CreateFcn(hObject, eventdata, handles) % Criaçao do objeto textbox "alpha" (nivel de confiança dos testes) if ispc ee isequal(get(hObject,'BackgroundColor'), get(0,'defaultUicontrolBackgroundColor')) set(hObject,'BackgroundColor','white'); end %%========== unction threshold\_CreateFcn(hObject, eventdata, handles) % Criaçao do objeto textbox "threshold" if ispc ee isequal(get(hObject,'BackgroundColor'), get(0,'defaultUicontrolBackgroundColor')) set(hObject,'BackgroundColor','white'); end %=============================================================== function lags CreateFcn(hObject, eventdata, handles) % Criaçao do objeto textbox "lags" (vetor de lags) if ispc ee isequal(get(hObject,'BackgroundColor'), get(0,'defaultUicontrolBackgroundColor')) set(hObject,'BackgroundColor','white'); end %=============================================================== function txt aae CreateFcn(hObject, eventdata, handles) % Criar objeto "txt\_aae" (A estimado) if ispc ee isequal(get(hObject,'BackgroundColor'), get(0,'defaultUicontrolBackgroundColor')) set(hObject,'BackgroundColor','white'); end %=============================================================== function txt bbe CreateFcn(hObject, eventdata, handles) % Criar objeto "txt\_bbe" (B estimado) if ispc ee isequal(get(hObject,'BackgroundColor'), get(0,'defaultUicontrolBackgroundColor')) set(hObject,'BackgroundColor','white'); end %=============================================================== function txt\_kke\_CreateFcn(hObject, eventdata, handles) % Criar objeto "txt\_kke" (Coeficiente K da predição) if ispc ee isequal(get(hObject,'BackgroundColor'), get(0,'defaultUicontrolBackgroundColor'))

set(hObject,'BackgroundColor','white'); end %=============================================================== function n\_simulacao\_CreateFcn(hObject, eventdata, handles) % Criar objeto "n\_simulacao" (numero de intervalos de simulação) if ispc ee isequal(get(hObject,'BackgroundColor'), get(0,'defaultUicontrolBackgroundColor')) set(hObject,'BackgroundColor','white'); end %=============================================================== function n\_pred\_CreateFcn(hObject, eventdata, handles) % Criar objeto "n\_pred" (numero de intervalos de predição) if ispc ee isequal(get(hObject,'BackgroundColor'), get(0,'defaultUicontrolBackgroundColor')) set(hObject,'BackgroundColor','white'); end %=============================================================== function MaxLag CreateFcn(hObject, eventdata, handles) % Criar objeto "maxlag" (numero maximo de lags para graficos) if ispc ee isequal(get(hObject,'BackgroundColor'), get(0,'defaultUicontrolBackgroundColor')) set(hObject,'BackgroundColor','white'); end %=============================================================== function txt kk CreateFcn(hObject, eventdata, handles) % Criar objeto "txt\_kk" (Coeficiente K GARCH) if ispc ee isequal(get(hObject,'BackgroundColor'), get(0,'defaultUicontrolBackgroundColor')) set(hObject,'BackgroundColor','white'); end %=============================================================== function txt aa CreateFcn(hObject, eventdata, handles) % Criar objeto "txt\_aa" (Coeficiente A GARCH) if ispc ee isequal(get(hObject,'BackgroundColor'), get(0,'defaultUicontrolBackgroundColor')) set(hObject,'BackgroundColor','white'); end %=============================================================== function txt bb CreateFcn(hObject, eventdata, handles) % Criar objeto "txt\_bb" (Coeficiente B GARCH) if ispc ee isequal(get(hObject,'BackgroundColor'), get(0,'defaultUicontrolBackgroundColor')) set(hObject,'BackgroundColor','white'); end %=============================================================== function txt\_vol\_estimada\_CreateFcn(hObject, eventdata, handles) % Criar objeto "txt\_vol\_estimada" (valor da volatilidade estimada) if ispc ee isequal(get(hObject,'BackgroundColor'), get(0,'defaultUicontrolBackgroundColor')) set(hObject,'BackgroundColor','white');

end

%=============================================================== %------------------------------ FUNCOES -------------------------------- %=============================================================== function initialize\_gui(fig\_handle, handles) % Inicializaçao flag grafico  $= 0$ ;  $selecao_grafico = 0;$ docFileName = 'garch\_report'; figureTitle =  $T$ itulo 1'; figureNumber =  $1$  ; %%============================================================= function pb\_procurar\_Callback(hObject, eventdata, handles) % Botao "Procurar ..." [filename, pathname] = uigetfile('\*.mat', 'Selecionar o Arquivo de Dados ...'); set(handles.pasta\_arquivo, 'String', strcat(pathname,filename)); auxstr = ['load ' filename]; % Abrir arquivo de dados evalin('base',auxstr); % Copiar a series de preços/demandas axes(handles.axes2);cla; evalin('base','plot(prices);grid on;');  $evalin('base','n = size(prices)$ ;'); % Setar radio-botoes set(handles.rb serieoriginal, 'Value', 1); set(handles.rb\_residuos, 'Value', 0); % Criar vetor "dummy" unitário  $Dummy = ones(500);$  $Dummv = Dummv(1,:):$ assignin('base','Dummy',Dummy); % Criar resíduos e sigmas unitários Innovations = Dummy; assignin('base','Innovations',Innovations); Sigmas = Dummy; assignin('base','Sigmas',Sigmas); % Inicializar gráficos e variáveis axes(handles.axes4);cla;evalin('base','plot(Dummy);'); axes(handles.axes5);cla;evalin('base','plot(Dummy);'); axes(handles.axes6);cla;evalin('base','plot(Dummy);'); axes(handles.axes7);cla;evalin('base','plot(Dummy);'); % Limpar campos de texto  $str = '$  ; set(handles.txt\_kk, 'String', str); set(handles.txt\_aa, 'String', str); set(handles.txt\_bb, 'String', str); set(handles.txt\_kke, 'String', str); set(handles.txt\_aae, 'String', str); set(handles.txt\_bbe, 'String', str); set(handles.texto\_geral, 'String', str); set(handles.txt\_modelo\_garch, 'String', str);

```
set(handles.txt_livre, 'String', str);
set(handles.txt_vol_estimada, 'String', str);
set(handles.alpha, 'Value', 95);
% Inicializar radio-botões
set(handles.rb_jungbox, 'Value', 0);
set(handles.rb_archtest, 'Value', 0);
set(handles.price2return, 'Value', 0);
set(handles.derivada1, 'Value', 0);
set(handles.derivada2, 'Value', 0);
set(handles.autocorrelacao, 'Value', 0);
set(handles.correlacaoparcial, 'Value', 0);
set(handles.correlacaoquad, 'Value', 0);
% Inicializar rótulos
set(handles.text61, 'String', 'Análise');
set(handles.text29, 'String', 'Testes de Hipóteses');
set(handles.text60, 'String', 'Serie Original');
%%==================================
function price2return_Callback(hObject, eventdata, handles)
% Radio-botao "Price To Return"
set(handles.price2return, 'Value', 1);
set(handles.derivada1, 'Value', 0);
set(handles.derivada2, 'Value', 0);
evalin('base','hret = price2ret(prices);');
evalin('base','series = hret;');
axes(handles.axes4);
evalin('base','plot(hret);grid on;');
%%=============================================================
function derivada1 Callback(hObject, eventdata, handles)
% Radio-botao "1a. Derivada"
set(handles.price2return, 'Value', 0);
set(handles.derivada1, 'Value', 1);
set(handles.derivada2, 'Value', 0);
evalin('base','hdiff = diff(prices);');
evalin('base','series = hdiff;');
axes(handles.axes4);
grid on;
evalin('base','plot(hdiff);grid on;');
%%=============================
function derivada2 Callback(hObject, eventdata, handles)
% Radio-botao "2a. Derivada"
set(handles.price2return, 'Value', 0);
set(handles.derivada1, 'Value', 0);
set(handles.derivada2, 'Value', 1);
evalin('base','hdiff = diff(prices);');
evalin('base','hddiff = diff(hdiff);');
evalin('base','series = hddiff;');
axes(handles.axes4);
grid on;
evalin('base','plot(hddiff);grid on');
%%=============
```

```
function autocorrelacao_Callback(hObject, eventdata, handles)
% Radio-botao "Correlaçao"
set(handles.autocorrelacao, 'Value', 1);
set(handles.correlacaoparcial, 'Value', 0);
set(handles.correlacaoquad, 'Value', 0);
% Calcular auto-correlacao
maxlag = str2double(get(handles.MaxLag,'String'));
if (maxlag < 0) | (maxlag > 500)
  errordlg('Valor inválido de Max Lag (0 < MaxLag < 500).');
  maxlag = 200;
end
assignin('base','maxlag',maxlag);
axes(handles.axes5);grid on;
evalin('base','autocorr(series,maxlag)');
%%======================
function correlacaoparcial_Callback(hObject, eventdata, handles)
% Radio-botao "Correlaçao Parcial"
set(handles.autocorrelacao, 'Value', 0);
set(handles.correlacaoparcial, 'Value', 1);
set(handles.correlacaoquad, 'Value', 0);
maxlag = str2double(get(handles.MaxLag,'String'));
if (maxlag < 0) | (maxlag > 500)
  errordlg('Valor inválido de Max Lag (0 < MaxLag < 500).');
  maxlag = 200:
end
assignin('base','maxlag',maxlag);
axes(handles.axes5);grid on;
evalin('base','parcorr(series,maxlag)');
%%==================================
function correlacaoquad_Callback(hObject, eventdata, handles)
% "Radio-botao "Correlaçao Quadratica"
set(handles.autocorrelacao, 'Value', 0);
set(handles.correlacaoparcial, 'Value', 0);
set(handles.correlacaoquad, 'Value', 1);
maxlag = str2double(get(handles.MaxLag,'String'));
if (maxlag < 0) | (maxlag > 500)
  errordlg('Valor inválido de Max Lag (0 < MaxLag < 500).');
  maxlag = 200;
end
assignin('base','maxlag',maxlag);
axes(handles.axes5);grid on;
evalin('base','autocorr(power(series,2),maxlag)');
%%=============================================================
function pb_gerardados_Callback(hObject, eventdata, handles)
% Botao "Gerar Dados"
n = str2double(get(handles.n,'String'));
assignin('base','n',n);
p = str2double(get(handles.p,'String'));
assignin('base','p',p);
q = str2double(get(handles.q,'String'));
```

```
assignin('base','q',q);
% Gerar uma serie GARCH
[x, prices] = 0archsimulate(n, [.01; .2; .75], p, q);assignin('base','prices',prices);
% Plotar serie original
axes(handles.axes2);cla
;
evalin('base','plot(prices);grid on;');
% Setar radio-botoes
set(handles.rb_serieoriginal, 'Value', 1);
set(handles.rb_residuos, 'Value', 0);
% Criar vetor "dummy" unitário
Dummy = ones(500);
Dummy = Dummy(1, :);assignin('base','Dummy',Dummy);
% Criar resíduos e sigmas unitários
Innovations = Dummy; assignin('base','Innovations',Innovations);
Sigmas = Dummy;
assignin('base','Sigmas',Sigmas);
% Inicializar gráficos e variáveis
axes(handles.axes4);cla;evalin('base','plot(Dummy);');
axes(handles.axes5);cla;evalin('base','plot(Dummy);');
axes(handles.axes6);cla;evalin('base','plot(Dummy);');
axes(handles.axes7);cla;evalin('base','plot(Dummy);');
% Limpar campos de texto
str = ' ';
set(handles.txt_kk, 'String', str);
set(handles.txt_aa, 'String', str);
set(handles.txt_bb, 'String', str);
set(handles.txt_kke, 'String', str);
set(handles.txt_aae, 'String', str);
set(handles.txt_bbe, 'String', str);
set(handles.texto_geral, 'String', str);
set(handles.txt_modelo_garch, 'String', str);
set(handles.txt_livre, 'String', str);
set(handles.txt_vol_estimada, 'String', str);
set(handles.alpha, 'Value', 95);
% Inicializar radio-botões
set(handles.rb_jungbox, 'Value', 0);
set(handles.rb_archtest, 'Value', 0);
set(handles.price2return, 'Value', 0);
set(handles.derivada1, 'Value', 0);
set(handles.derivada2, 'Value', 0);
set(handles.autocorrelacao, 'Value', 0);
set(handles.correlacaoparcial, 'Value', 0);
set(handles.correlacaoquad, 'Value', 0);
% Inicializar rótulos
set(handles.text61, 'String', 'Análise');
set(handles.text29, 'String', 'Testes de Hipóteses');
set(handles.text60, 'String', 'Serie Original');
```
%%============================================================= function rb\_serieoriginal\_Callback(hObject, eventdata, handles) set(handles.rb serieoriginal, 'Value', 1); set(handles.rb\_residuos, 'Value', 0); % Definir a series de dados axes(handles.axes2);cla; evalin('base','plot(prices);grid on;'); evalin('base','hret = price2ret(prices);'); evalin('base','series = hret;');  $evalin('base'.'n = size(series):')$ % Radio-botao "Price To Return" set(handles.price2return, 'Value', 1); set(handles.derivada1, 'Value', 0); set(handles.derivada2, 'Value', 0); axes(handles.axes4); evalin('base','plot(hret);grid on;'); % Re-escrever "label" set(handles.text61, 'String', 'Análise'); set(handles.text29, 'String', 'Testes de Hipóteses'); set(handles.text60, 'String', 'Serie Original');  $str = '$  ': set(handles.texto\_geral, 'String', str); set(handles.autocorrelacao, 'Value', 0); set(handles.correlacaoparcial, 'Value', 0); set(handles.correlacaoquad, 'Value', 0); axes(handles.axes5);cla;evalin('base','plot(Dummy);'); %%===================== function rb\_residuos\_Callback(hObject, eventdata, handles) set(handles.rb\_serieoriginal, 'Value', 0); set(handles.rb\_residuos, 'Value', 1); % Plotar residuos axes(handles.axes2); cla; title('Serie dos Resíduos Simulados','Fontweight','bold') evalin('base','Residues = Innovations./Sigmas;'); evalin('base','plot(Residues); grid on'); evalin('base','series = Residues;'); Residues = evalin('base','Residues'); series = Residues: % Re-escrever "label" set(handles.text61, 'String', 'Análise (Resíduos)'); set(handles.text29, 'String', 'Testes de Hipóteses (Resíduos)'); set(handles.text60, 'String', 'Residuos');  $str = '$  : set(handles.texto\_geral, 'String', str); set(handles.autocorrelacao, 'Value', 0); set(handles.correlacaoparcial, 'Value', 0); set(handles.correlacaoquad, 'Value', 0); axes(handles.axes5);cla;evalin('base','plot(Dummy);'); %%=============================================================

```
function pb_salvardados_Callback(hObject, eventdata, handles)
% Abre Dialogbox "SAVE"
[filename, pathname] = uiputfile('*.mat', 'Salvar Serie Temporal ...');
strAUX = ['save ',filename,' h']
eval(strAUX);
\%% = = = = = = =function rb_jungbox_Callback(hObject, eventdata, handles)
% Radio-botao "Teste Jung-Box"
% [H,pValue,Qstat,CriticalValue] = lbqtest(Series,Lags,Alpha,DoF)
set(handles.rb_jungbox, 'Value', 1);
set(handles.rb_archtest, 'Value', 0);
% Mensagem
set(handles.texto_geral, 'String', 'Calculando ...');
% Ler valores de "lags" e criar vetor "lag"
str_a = get(handles.lags,'String');
% --- Verificar se "lags" é um vetor (ordem > 1) ---
str a = [', str a', '];
i = \text{find}(\text{str}\_a == ',');for j = 1:length(i)-1
  av(i) = str2double(str_a(i(i)+1:i(i+1)-1));end
% ---- "lags" deve ter parametros validos ---
if any(isnan(av))
  errordlg('Entre com LAGS validos.');
  return;
end
\text{lag} = \text{av};
assignin('base','lag',lag);
% Ler Nivel de Confiança
NC = str2double(get(handles.alpha,'String'));
Alpha = 1 - NC / 100;
assignin('base','Alpha',Alpha);
% Aplicar o teste
evalin('base','[H,pValue,Qstat,CriticalValue] = lbqtest(series,lag,Alpha);');
% Transferir valores do Workspace para o programa
H = evalin('base', H');
pValue = evalin('base','pValue');
Qstat = evalin('base','Qstat');
CriticalValue = evalin('base','CriticalValue');
result = evalin('base','[H,pValue,Qstat,CriticalValue]');
assignin('base','result',result);
% Escrever resultados no campo de texto
H1 = result(1);pValue1 = result(3)Qstat1 = result(5)CriticalValue1 = result(7);
H2 = result(2);pValue2 = result(4) ;
Qstat2 = result(6):
CriticalValue2 = result(8);
```
result = [H1 pValue1 Qstat1 CriticalValue1; H2 pValue2 Qstat2 CriticalValue2]; stringVAR = num2str(result):

set(handles.texto\_geral, 'String', stringVAR);

```
%%======================
function rb_archtest_Callback(hObject, eventdata, handles)
% Radio-botao "Teste ARCH"
% [H,pValue,ARCHstat,CriticalValue] = archtest(Residuals,Lags,Alpha)
set(handles.rb_jungbox, 'Value', 0);
set(handles.rb_archtest, 'Value', 1);
% Mensagem
set(handles.texto_geral, 'String','Calculando ...');
% Ler valores de "lags" e criar vetor "lag"
str a = \text{get}(\text{handles-lags}, \text{String'});
% --- Verificar se "lags" é um vetor (ordem > 1) ---
str_a = [', ' str_a ','];i = \text{find}(\text{str\_a} == ',');
for j = 1: length(i)-1
  av(i) = str2double(str_a(i(i)+1:i(i+1)-1));end
% ---- "lags" deve ter parametros validos ---
if any(isnan(av))
  errordlg('Entre com LAGS validos.');
  return;
end
la = av:
assignin('base','lag',lag);
% Ler Nivel de Confianca
NC = str2double(get(handles.alpha,'String'));
Alpha = 1 - NC / 100:
assignin('base','Alpha',Alpha);
% Aplicar o teste
evalin('base','[H,pValue,ARCHstat,CriticalValue] = archtest(series,lag,Alpha);');
% Transferir valores do Workspace para o programa
H = evalin('base', 'H');pValue = evalin('base','pValue');
ARCHstat = evalin('base','ARCHstat');
CriticalValue = evalin('base','CriticalValue');
result = evalin('base','[H,pValue,ARCHstat,CriticalValue]');
assignin('base','result',result);
% Escrever resultados no campo de texto
H1 = result(1);
pValue1 = result(3)ARCHstat1 = result(5)CriticalValue1 = result(7);H2 = result(2);
pValue2 = result(4) ;
ARCHstat2 = result(6);
CriticalValue2 = result(8);result = [H1 pValue1 ARCHstat1 CriticalValue1; H2 pValue2 ARCHstat2
CriticalValue2];
```

```
stringVAR = num2str(result);set(handles.texto_geral, 'String', stringVAR);
%%=============================================================
function botaoTransferirDoc1_Callback(hObject, eventdata, handles)
% Botao "Transferir grafico 1 para DOC"
h = \text{evalin}('base', h');figure;plot(h);
docFileName = get(handles.nome_arq_doc,'String');
figureTitle = 'Serie Original';
figure2DocFile(docFileName,1,figureTitle,0);
% close(1);
\%% = = = = = = =function botaoTransferirDoc2_Callback(hObject, eventdata, handles)
% Botao "Transferir grafico 2 para DOC"
series = evalin('base','series');
figure;plot(series);
docFileName = get(handles.nome_arq_doc,'String');
figureTitle = 'Serie Transformada';
figure2DocFile(docFileName,1,figureTitle,0);
% close(1);
\frac{9}{6}\% ========
function botaoTransferirDoc3_Callback(hObject, eventdata, handles)
% Botao "Transferir grafico 3 para DOC"
evalin('base','autocorr(series)');
series = evalin('base','series');
% Ler o máximo valor de lags da escala
maxlag = str2double(get(handles.MaxLag,'String'));
% Verificar qual método de correlaçõa está selecionado
aux1 = get(handles.autocorrelacao, 'Value');
aux2 = get(handles.correlacaoparcial, 'Value');
aux3 = get(handles.correlacaoquad, 'Value');
if aux1 == 1figure;autocorr(series,maxlag);
  figureTitle = 'Auto-Correlação';
end
if aux1 == 1figure;parcorr(series,maxlag);
  figureTitle = 'Correlação Parcial';
end
if aux1 == 1figure;autocorr(power(series,2),maxlag);
  figureTitle = 'Auto-Correlação Quadrática';
end
docFileName = get(handles.nome_arq_doc,'String');
figureTitle = get(handles.title of figure, String');
figure2DocFile(docFileName,1,figureTitle,0);
% close(1);%%%=======
function botaoTransferirDoc4_Callback(hObject, eventdata, handles)
% Botao "Transferir grafico INNOVATIONS para DOC"
```
164

```
ts = evalin('base', 'ts');figure; plot(ts);
docFileName = get(handles.nome_arq_doc,'String');
figureTitle = 'Inovações Simuladas';
figure2DocFile(docFileName,1,figureTitle,0);
% close(1);
\%%=========
function botaoTransferirDoc5_Callback(hObject, eventdata, handles)
% Botao "Transferir grafico VOLATILIDADE para DOC"
va = evalin('base','va');
newv2 = evalin('base','newv2');
figure;
plot(sqrt(va));hold on;plot(newv2,'r');
docFileName = get(handles.nome_arq_doc,'String');
figureTitle = 'Volatilidade (Estimada e Previsão)';
figure2DocFile(docFileName,1,figureTitle,0);
% close(1):
% ^{0}\% ========
function botaoTransferirTexto_Callback(hObject, eventdata, handles)
% Botao "Transferir Texto para DOC"
docFileName = get(handles.nome_arq_doc,'String');
addPageBreak = 0;fontName = 'Arial';
fontSize = 10:
fontStyle = 'normal';
fontColor = 'black';
alignment = 'justified';
showDocument = 0;
keepOpened = 1:
textToWrite ='Resultados do Teste de Hipotese';
flag = get(handles.rb_jungbox,'Value');
if flag == 1textToWrite ='Resultados do Teste de Hipotese Jung-Box';
else
 textToWrite ='Resultados do Teste de Hipotese ARCH';
end
text2DocFile(docFileName,textToWrite,addPageBreak,fontName,fontSize,fontStyle,f
ontColor,alignment,showDocument,keepOpened);
textToWrite ='H pValue Estatistica Valor Critico';
text2DocFile(docFileName,textToWrite,addPageBreak,fontName,fontSize,fontStyle,f
ontColor,alignment,showDocument,keepOpened);
% Transferir valores do Workspace para o programa
H = evalin('base', 'H');pValue = evalin('base','pValue');
ARCHstat = evalin('base','ARCHstat');
CriticalValue = evalin('base','CriticalValue');
result = evalin('base','[H,pValue,ARCHstat,CriticalValue]');
assignin('base','result',result);
% Escrever resultados no campo de texto
H1 = result(1);
```

```
pValue1 = result(3)ARCHstat1 = result(5)CriticalValue1 = result(7);
H2 = result(2):
pValue2 = result(4) ;
ARCHstat2 = result(6) ;
CriticalValue2 = result(8);result = [H1 pValue1 ARCHstat1 CriticalValue1; H2 pValue2 ARCHstat2
CriticalValue2];
stringVAR = num2str(result);
textToWrite = result;
text2DocFile(docFileName,textToWrite,addPageBreak,fontName,fontSize,fontStyle,f
ontColor,alignment,showDocument,keepOpened);
errordlg('Resultados de Testes de Hipóteses transferidos para documento.');
%%=============================================================
function pb_calc_modelo_garch_Callback(hObject, eventdata, handles)
% Botao "Calcular Modelo GARCH"
% Criar coeficientes GARCH
str_a = 'Calculando parametros (ver Workspace)';
set(handles.txt_modelo_garch, 'String', str_a);
% Loop "dummy", para "desperdiçar tempo", i.e.,
% dar tempo para escrever o texto acima - pode ser apagado!
for i=1:100a1=0;
end
% Cálculo dos parametros do modelo GARCH
evalin('base','[Coeff,Errors,LLF,Innovations,Sigmas,Summary] = garchfit(series);');
% Extrair parametros GARCH
Coeff = evalin('base','Coeff');
k = garchget(Coeff, K);
assignin('base','k',k);
a = garchget(Coeff,'GARCH');
assignin('base','a',a);
b = garchget(Coeff,'ARCH');
assignin('base','b',b);
p = garchget(Coeff, 'P');
assignin('base','p',p);
q = garchget(Coeff,'Q');
assignin('base','q',q);
str = num2str(k,4);set(handles.txt_kk, 'String', str);
str = num2str(a, 4);set(handles.txt_aa, 'String', str);
str = num2str(b.4):
set(handles.txt_bb, 'String', str);
% Extrair informação sobre convergencia da série
aux1 = evalin('base','Summary');
str a = \text{qetfield}(aux1,'converge');
converge = str a :
result = \lceilstr_a];
```

```
modelo = garchget(Coeff,'VarianceModel');
str a = struct('Modelo=',modelo);result = strvcat(result,str_a);
strip = num2str(p,2);strq = num2str(q,2);str_a = strcat('P=', \text{strip}, 'Q=', \text{strip};result = strvcat(result, str_a);
comentario = garchget(Coeff,'Comment');
str_a = strcat('Comentário=',comentario);
result = strvcat(result, str_a);
distribuicao = garchget(Coeff,'Distribution');
str_a = strcat('Distribuição=',distribuicao);
result = strvcat(result, str_a);
c = garchget(Coeff, C);
strc = num2str(c,5);
str_a = strcat('C=',strc);result = strvcat(result, str_a);
% str a = num2str(result);set(handles.txt_modelo_garch, 'String', result);
% Setar "flag"
if converge == 'Function Converged to a Solution'
 flag_modelo_garch = 1;
%%=============================================================
function pb_simulacao_Callback(hObject, eventdata, handles)
% Botao "Simulaçao (GARCH)"
% --- Ler valores de K, A e B do Workspace ---
k = evalin('base', 'k');a = evalin('base'.a'):
b = evalin('base', 'b');
% --- Ler valor de n (número de pontos da simulação) ---
n sim = str2double(qet(handles.n-sim,'String'));assignin('base','n_sim',n_sim);
% --- K, A e B devem ser parametros validos ---
if isnan(k) | any(isnan(a)) | any(isnan(b)) | isnan(n_sim)
  errordlg('Parâmetros GARCH inválidos.');
% --- Simular série GARCH ---
evalin('base','[ts,va] = ugarchsim(k,a'',b'',n_sim);');
```
end

return;

 $ts = evalin('base', 'ts')$ ; va = evalin('base','va');

axes(handles.axes6);

% --- Plotar série temporal ---

evalin('base','plot(ts);grid on;');

% --- Plotar volatilidade -- axes(handles.axes7);

set(handles.text58, 'String', 'Inovações Simuladas');

end

cla;

cla;

```
167
```

```
evalin('base','plot(sqrt(va));grid on;');
% --- Criar a variável "volact" no Workspace
evalin('base','volact = sqrt(va);');
set(handles.text59, 'String','Volatilidade Simulada');
%%=============================================================
function pb_plotar_resultados_Callback(hObject, eventdata, handles)
% Plotar resultados dos cálculos do modelo GARCH
evalin('base','garchplot(Innovations,Sigmas,prices);');
evalin('base','garchdisp(Coeff,Errors);');
%%=================
function pb_predicao_Callback(hObject, eventdata, handles)
% Função para calcular a Predição
% --- Ler valor de per pred (período da predição) ---
per_pred = str2double(get(handles.n_pred,'String'));
assignin('base','per_pred',per_pred);
% Fazer a estimativa dos parâmteros K, A, e B no Workspace
evalin('base','[ke,ae,be]= ugarch(ts,p,q);');
ke = evalin('base', 'ke');
str = num2str(ke, 4);set(handles.txt_kke, 'String', str);
ae = evalin('base','ae');
str = num2str(ae.4);
set(handles.txt_aae, 'String', str);
be = evalin('base', 'be');
str = num2str(be.4):
set(handles.txt_bbe, 'String', str);
% Fazer predição usando valores estimados ke, ae e be
% [VarianceForecast,H] = ugarchpred(U,K,A,B,NumPeriods)
evalin('base','[v2,h2] = ugarchpred(ts(1:n_sim-per_pred),ke,ae,be,per_pred):');
v2 = \text{evalin}(\text{base}\cdot\text{y2});
h2 = \text{evalin}('base', h2');% ================================================
% Cálculo dos Erros de Volatilidade
% [Erro de Volatilidade] = [Volatilidade Simulada] - [Volatilidade Prevista]
% volerr = volsim + volprd
% ================================================
axes(handles.axes6);
cla;
evalin('base','volsim = sqrt(va(1:n_sim-per_pred));');
evalin('base','volprd = sqrt(h2);');
evalin('base','volerr = volsim - volprd;');
evalin('base','plot(volerr);grid on;');
set(handles.text58, 'String', 'Erro de Volatilidade');
% Plotar Histograma Gaussiano
figure;
evalin('base','histfit(volerr);title(''Erro de Volatilidade'');');
% Escrever valor medio do erro de volatilidade
evalin('base','mean_volerr = mean(volerr);');
mean volerr = evalin('base', 'mean volerr');
str = num2str(mean volerr, 5);
```

```
set(handles.txt_med_erro_vol, 'String', str);
% Escrever desvio padrão do erro de volatilidade
evalin('base','std_volerr = std(volerr);');
std_volerr = evalin('base','std_volerr');
str = num2str(std_volerr,5);
set(handles.txt_std_erro_vol, 'String', str);
% Escrever valor da curtose do erro de volatilidade
evalin('base','curtose = 0;');
curtose = evalin('base','curtose');
str = num2str(curtose,5);
set(handles.txt_crt_erro_vol, 'String', str);
% Escrever valor da assimetia do erro de volatilidade
evalin('base','assimetria = 0;');
assimetria = evalin('base','assimetria');
str = num2str(assimetria,5);
set(handles.txt_asm_erro_vol, 'String', str);
%================================================
% Plotar Volatilidade Simulada e Prevista
axes(handles.axes7);
evalin('base','newv2=[sqrt(h2);sqrt(v2)];');
evalin('base','hold on:plot(newv2,"r");grid on:');
% Escrever valor estimado da volatilidade
str = num2str(v2(per_pred),5);set(handles.txt_vol_estimada, 'String', str);
% Cálculo do threshold
evalin('base','sig=sqrt((ke/(1-(sum(ae)+sum(be)))));');
evalin('base','plot(sig(ones(n_sim,1)));');
evalin('base', 'sig = sig(:,1);');evalin('base','plot([min([volact sig]) max([volact sig]));');
evalin('base','hold off;');
set(handles.text59, 'String','Volatilidade Simulada (azul) e Prevista (vermelha)');
%%==========================
function botaoCalcularLags_Callback(hObject, eventdata, handles)
% Calcular LAGS automaticamente:
% Ler o "lag threshold" (limite_lags), um valor,
% acima do qual o lag é reconhecido como "significativo"
limite_lags = str2double(get(handles.threshold,'String'));
if (limite \text{lags} > 1) | (limite \text{lags} < 0)
  errordlg('Limite deve ter um valor entre 0 e 1.');
  return;
end
% Calcula a autocorrelaçao e coloca na variável "auto_corr_ret"
evalin('base','auto_corr_ser = autocorr(series,maxlag);');
auto corr ser = evalin('base','auto corr ser');
% Montar o string "strlag" correspondente aos lags identificados
icontador = 0;
ncorr = size(auto_corr_ser);
for i = 2:1:ncorrif auto corr\_ser(i) > limite_lags
    str1 = num2str(i-1);
```
if icontador  $> 0$ strlag = strcat(strlag,',',str1); end if icontador  $== 0$  $strlag = str1$ ;  $icontador = icontador +1$ ; end end end % Escrever string no campo apropriado (lags) set(handles.lags, 'String', strlag); %%============================================================= function inicializar graficos %%============================================================= function pb\_fim\_Callback(hObject, eventdata, handles) % Botao "Fim" initialize\_qui(gcbf, handles); % enable function "close" (disabled when figure was created) set(garch\_design,'CloseRequestFcn','closereq'); % close all pages close all; close(garch\_design); %%============================================================= function texto qeral Callback(hObject, eventdata, handles) % Area de texto geral %%============================================================= function nome\_arq\_doc\_Callback(hObject, eventdata, handles) % Ler Nome do Arquivo %%============================================================= function titulo figura Callback(hObject, eventdata, handles) % Ler Titulo da figura %%============================================================= function p\_Callback(hObject, eventdata, handles) % Ler "p" %%============================================================= function q Callback(hObject, eventdata, handles) % Ler "q" %%============================================================= function n\_Callback(hObject, eventdata, handles) % Ler objeto "n" %%============================================================= function pasta\_arquivo\_Callback(hObject, eventdata, handles) % Ler "arquivo de Dados" %%============================================================= function arquivodados Callback(hObject, eventdata, handles) % Função associada ao objeto "arquivodados" %%============================================================= function lag2 Callback(hObject, eventdata, handles) % Função associada ao objeto "lag2" %%=============================================================

function lag1 Callback(hObject, eventdata, handles) % Função associada ao objeto "lag1" %%============================================================= function txt\_modelo\_garch\_Callback(hObject, eventdata, handles) % Função associada ao objeto "txt\_modelo\_garch" %%============================================================= function alpha\_Callback(hObject, eventdata, handles) % Funçao associada ao objeto "alpha" (Nivel de Confiança) %%============================================================= function threshold Callback(hObject, eventdata, handles) % Funçao associada ao objeto "threshold" %%============================================================= function lags Callback(hObject, eventdata, handles) % Funçao associada ao objeto "lags" (vetor lag) %%============================================================= function MaxLag\_Callback(hObject, eventdata, handles) % Funçao associada ao objeto "maxlag" (maximo lag para plots) %%============================================================= function txt\_kk\_Callback(hObject, eventdata, handles) % Funçao associada ao objeto "txt\_kk" (Coeficiente GARCH K) %%============================================================= function txt aa Callback(hObject, eventdata, handles) % Funçao associada ao objeto "txt\_aa" (Coeficiente GARCH A) %%============================================================= function txt bb Callback(hObject, eventdata, handles) % Funçao associada ao objeto "txt\_bb" (Coeficiente GARCH B) %%============================================================= function txt\_kke\_Callback(hObject, eventdata, handles) % Função associada ao objeto "txt\_kke" (Coeficiente K da predição) %%============================================================= function txt\_aae\_Callback(hObject, eventdata, handles) % Função associada ao objeto "txt\_aae" (Coeficiente A da predição) %%============================================================= function txt bbe Callback(hObject, eventdata, handles) % Função associada ao objeto "txt\_bbe" (Coeficiente B da predição) %%============================================================= function n\_simulacao\_Callback(hObject, eventdata, handles) % Função associada ao objeto "n\_simulacao" %%============================================================= function n\_pred\_Callback(hObject, eventdata, handles) % Função associada ao objeto "n\_pred" %%============================================================= function txt\_vol\_estimada\_Callback(hObject, eventdata, handles) % Função associada ao objeto "txt\_vol\_estimada" %+++++++++++++++++++++++++++++++++++++++++++++++++++++++++++++++ function txt\_med\_erro\_vol\_Callback(hObject, eventdata, handles) % hObject handle to txt\_med\_erro\_vol (see GCBO) % eventdata reserved - to be defined in a future version of MATLAB

% handles structure with handles and user data (see GUIDATA)

% Hints: get(hObject,'String') returns contents of txt\_med\_erro\_vol as text % str2double(get(hObject,'String')) returns contents of txt\_med\_erro\_vol as a double

% --- Executes during object creation, after setting all properties. function txt\_med\_erro\_vol\_CreateFcn(hObject, eventdata, handles) % hObject handle to txt\_med\_erro\_vol (see GCBO) % eventdata reserved - to be defined in a future version of MATLAB % handles empty - handles not created until after all CreateFcns called

% Hint: edit controls usually have a white background on Windows. % See ISPC and COMPUTER. if ispc ee isequal(get(hObject,'BackgroundColor'), get(0,'defaultUicontrolBackgroundColor')) set(hObject,'BackgroundColor','white');

```
end
```
function txt\_std\_erro\_vol\_Callback(hObject, eventdata, handles) % hObject handle to txt\_std\_erro\_vol (see GCBO) % eventdata reserved - to be defined in a future version of MATLAB % handles structure with handles and user data (see GUIDATA)

% Hints: get(hObject,'String') returns contents of txt\_std\_erro\_vol as text % str2double(get(hObject,'String')) returns contents of txt\_std\_erro\_vol as a double

% --- Executes during object creation, after setting all properties. function txt\_std\_erro\_vol\_CreateFcn(hObject, eventdata, handles) % hObject handle to txt\_std\_erro\_vol (see GCBO) % eventdata reserved - to be defined in a future version of MATLAB % handles empty - handles not created until after all CreateFcns called

% Hint: edit controls usually have a white background on Windows.

% See ISPC and COMPUTER.

if ispc ee isequal(get(hObject,'BackgroundColor'), get(0,'defaultUicontrolBackgroundColor'))

set(hObject,'BackgroundColor','white'); end

function edit34\_Callback(hObject, eventdata, handles) % hObject handle to edit34 (see GCBO) % eventdata reserved - to be defined in a future version of MATLAB % handles structure with handles and user data (see GUIDATA)

% Hints: get(hObject,'String') returns contents of edit34 as text % str2double(get(hObject,'String')) returns contents of edit34 as a double

% --- Executes during object creation, after setting all properties. function edit34 CreateFcn(hObject, eventdata, handles)

% hObject handle to edit34 (see GCBO) % eventdata reserved - to be defined in a future version of MATLAB % handles empty - handles not created until after all CreateFcns called

% Hint: edit controls usually have a white background on Windows. % See ISPC and COMPUTER. if ispc ee isequal(get(hObject,'BackgroundColor'), get(0,'defaultUicontrolBackgroundColor')) set(hObject,'BackgroundColor','white'); end

function txt\_asm\_erro\_vol\_Callback(hObject, eventdata, handles) % hObject handle to txt\_asm\_erro\_vol (see GCBO) % eventdata reserved - to be defined in a future version of MATLAB % handles structure with handles and user data (see GUIDATA)

% Hints: get(hObject,'String') returns contents of txt\_asm\_erro\_vol as text % str2double(get(hObject,'String')) returns contents of txt\_asm\_erro\_vol as a double

% --- Executes during object creation, after setting all properties. function txt\_asm\_erro\_vol\_CreateFcn(hObject, eventdata, handles) % hObject handle to txt\_asm\_erro\_vol (see GCBO) % eventdata reserved - to be defined in a future version of MATLAB % handles empty - handles not created until after all CreateFcns called

% Hint: edit controls usually have a white background on Windows.

```
% See ISPC and COMPUTER.
```
if ispc ee isequal(get(hObject,'BackgroundColor'), get(0,'defaultUicontrolBackgroundColor'))

set(hObject,'BackgroundColor','white');

end